ORIGINAL

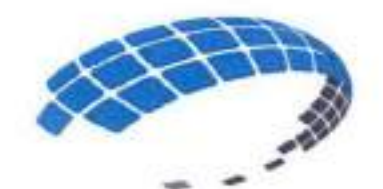

I

# K SUPPLIES SRL

C/José Andrés Aybar Castellanos No. 150, La Esperilla, Edif. GRUPO PROMEDCA, Santo Domingo, D. N. RNC# 1-30-22688-1 / Tel. 809-754-3605 / e-mail: ksupplies@claro.net.do • ksüpplies.srl@gmail.com

> $\overline{A}$ WELINGTONG SEGURA Agente Autorizado

# SOBRE A : OFERTA TECNICA

# REFERENCIA: LPN-CPJ-18-2023

COMITE DE COMPRAS Y CONTRATACIONES CONSEJO DEL PODER JUDICIA

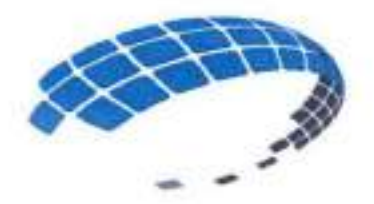

# **K SUPPLIES SRL**

# **DOCUMENTACION DE CREDENCIALES**

**K SUPPLIES** 

# REFERENCIA: LPN-CPJ-18-2023

# COMITE DE COMPRAS Y **CONTRATACIONES** CONSEJO DEL PODER JUDICIAL

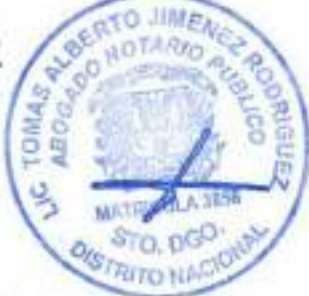

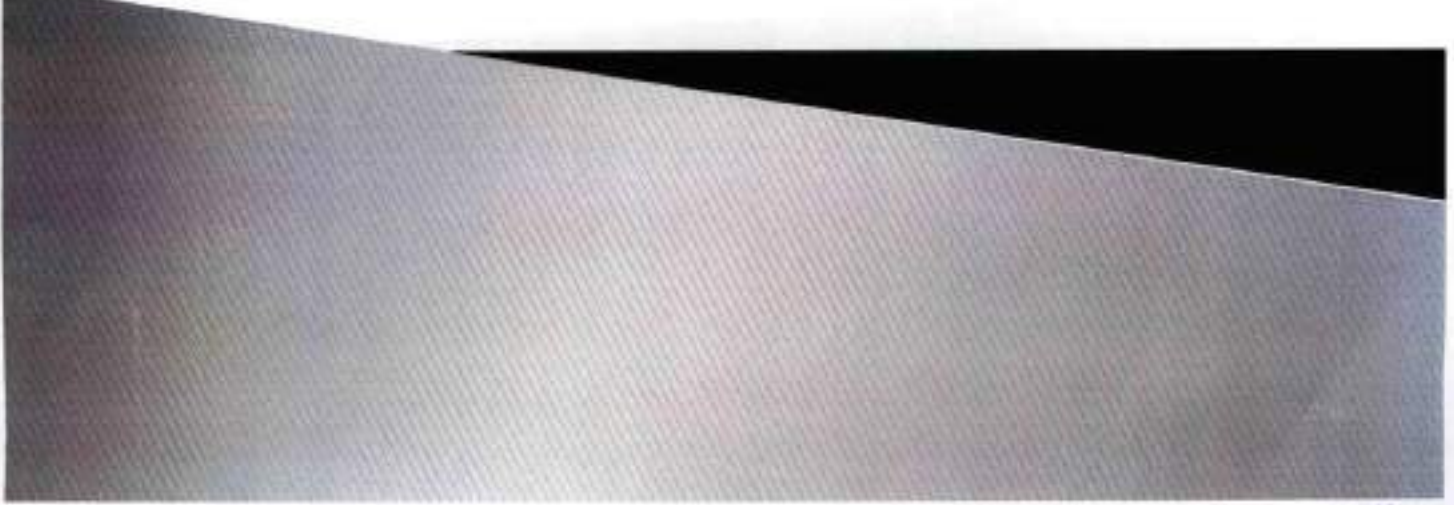

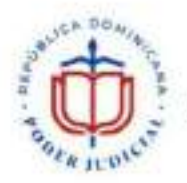

I

Comité de Compras y Licitaciones

**No. EXPEDIENTE** LPNCPJ-1^2023

# PRESENTACIÓN DE OFERTA 03 de agosto de 2023

Señores

### CONSEJO DE PODER JUDICIAL

Nosotros, los suscritos, declaramos que:

- a. Hemos examinado y no tenemos reservas al pliego de condiciones para el proceso de Licitación Pública Nacional, para la Adquisición de equipos, soluciones, componentes y accesorios tecnológicos para el fortalecimiento e implementación de la ley de uso de medios digitales del Poder Judicial, incluyendo las adendas realizadas a a los mismos:
- b. De conformidad con el pliego de condiciones y Cronograma de Ejecución, nos comprometemos a cumplir con los servicios conexos para la Adquisición de equipos, soluciones, componentes y accesorios tecnológicos para el fortalecimiento e implementación de la ley de uso de medios digitales del Poder Judicial, en el lote: 2, 3, 4 y 7 (indicar número y nombre del lote que participa)
- c. Para este Procedimiento no somos partícipes en calidad de Oferentes en más de una Oferta, excepto en el caso de ofertas alternativas, de conformidad con los términos de referencia del proceso de licitación pública nacional.
- d. Nuestra firma, sus afiliadas o subsidiarias, incluyendo cualquier subcontratista o proveedor de cualquier parte del contrato, no han sido declarados inelegibles por el comprador para presentar ofertas.
- e. Entendemos que esta oferta, junto con su aceptación por escrito que se encuentra incluida en la notificación de adjudicación, constituirán una obligación contractual, hasta la preparación y ejecución del contrato formal.
- f. Entendemos que el comprador no está obligado a aceptar la oferta evaluada como la más baja ni ninguna otra de las ofertas que reciba.

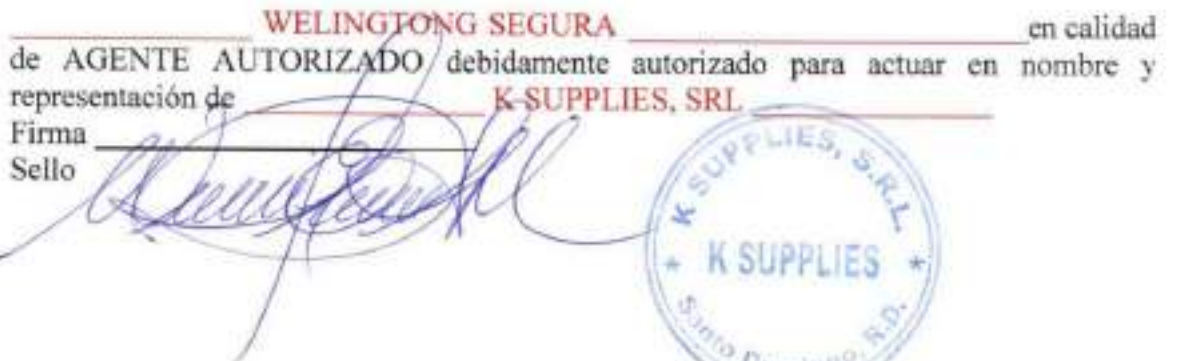

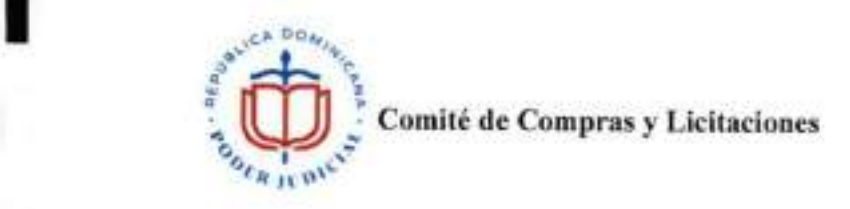

### LPN-CPJ-18-2023

### FORMULARIO DE INFORMACIÓN SOBRE EL OFERENTE

Fecha: 3 DE AGOSTO 2023

1. Nombre/Razón Social del Oferente: K SUPPUES, S.R.L.

2. Si se trata de una asociación temporal o Consorcio, nombre jurídico de cada miembro: NO APLICA

3. RNC/ Cédula/ Pasaporte del Oferente: 1-30-22688-1

4. RPE del Oferente: 3206

5. Domicilio legal del Oferente: C/José Andrés Aybar Castellanos No. 150, Edificio GRUPO PROMEDCA, La Esperilla, Distrito Nacional, Rep. Dom.

6. Información del Representante autorizado del Oferente:

Nombre: WELINCTONG SEGURA

Dirección: C/José Andrés Aybar Castellanos No. 150, Edificio GRUPO PROMEDCA, La Esperilla, Distrito Nacional, Rep. Dom.

Números de teléfono y fax.- 809-754-3605 / 809-754-3606

Dirección de correo electrónico: ksupplies@claro.net.do / wseguram@gmail.com

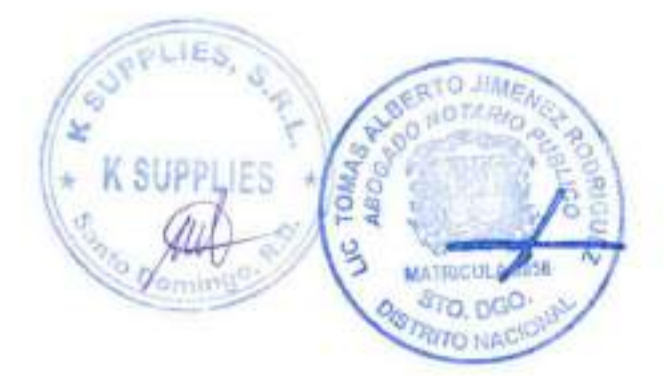

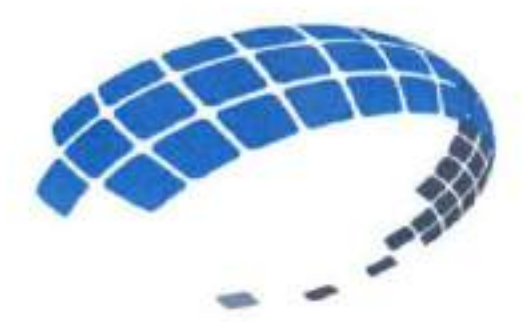

# K SUPPLIES SRL

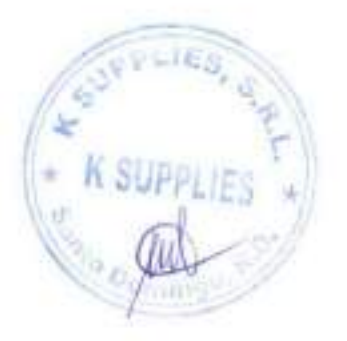

Contacto: Welingtong Segura Tel.: 809-754-3606 e-mail: wseguram@gmaiLcom

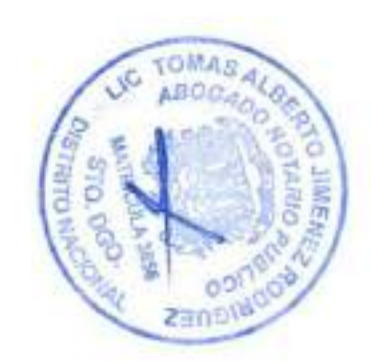

C/José Andrés Aybar Castellanos No. 150, La Esperilla, Edif. GRUPO PROMEDCA, Santo Domingo, D. N. RNC# 1-30-22688-1 / Tel. 809-754-3605 / e-mail: ksupplies@claro.net.do

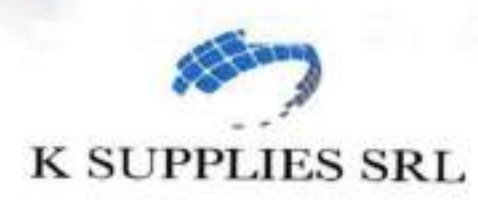

### Perfil Empresarial

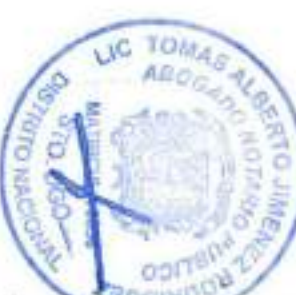

K SUPPLIES, S.R.L. es una sociedad comercial organizada conforme à las leyes de la República Dominicana; titular del RNC No. 1-30-22688-1.

K SUPPLIES, S.R.L. durante más de 10 años, se ha dedicado a la importación, distribución y venta de productos tales como: equipos informáticos, mobiliarios, equipos y material gastable de oficina, sistemas de seguridad, sistemas de climatización, instalaciones eléctricas y red de datos, centrales telefónicas, electrodomésticos y artículos para el hogar, diseño, construcción y equipamiento de proyectos comerciales, empresariales y/o hospitalarios, entre otros; demostrando ser un vivo ejemplo de compromiso con el bienestar del pueblo dominicano.

A través de los años, las iniciativas de K SUPPLIES, S.R.L, en el ámbito empresarial se han diversificado, dando lugar a participar en diferentes sectores económicos de la República Dominicana, tales como, la salud, diseño y construcción de infraestructura pública, instalaciones y suministros de equipos informáticos y de oficina, maquinarias eléctricas dentro de los sectores públicos y privados.

K SUPPLIES, S.R.L., ha venido participando, como proveedor del Estado, en procesos de compras y contrataciones públicas llevados a cabo por diferentes entidades gubernamentales para la adquisición de bienes y servicios, entre los cuales se encuentran, sin que la presente mención sea numerativa sino mas bien enunciativa: diseño, construcción e instalaciones y equipamientos informáticos y de infraestructuras en diversas zonas de nuestro país, equipos de seguridad, suministros de materiales y equipos de oficina, suministro de plantas eléctricas de emergencia para oficinas gubernamentales y privadas, servicios de mantenimiento y reparación de equipos.

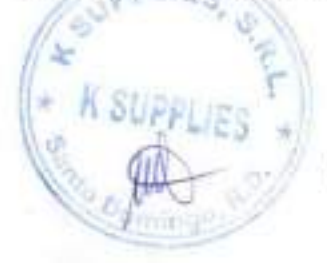

C/josé Andrés Aybar Castellanos No. 150, La Esperilla, Edif. GRUPO PROMEDCA, Santo Domingo, D. N. RNC# 1-30-22688-1 / Tel. 809-754-3605 / e-mail: ksupplies@claro.net.do

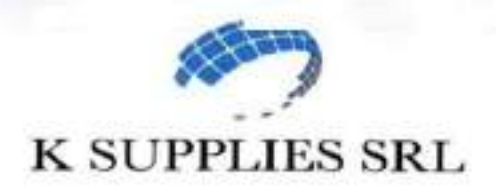

### Nuestros Equipos y Servicios

Nuestros equipos y servicios se caracterizan por ser manufacturados bajo los más altos estándares de calidad y buenas prácticas de manufactura conforme las regulaciones y normativas internacionales aplicable, contando con un personal técnico altamente capacitado.

### Nuestros Clientes

Entre nuestros principales clientes podemos destacar a: Ministerio Administrativo de la Presidencia; Ministerio de la Presidencia; Ministerio de Medio Ambiente y Recursos Naturales; Ministerio de Interior y Policía; Ministerio de Turismo; Ministerio de Salud Pública; Ministerio de Educación; Ministerio de Relaciones Exteriores; Ministerio de Trabajo; Tribunal Superior Electoral; Dirección General de Aduanas; ARS-SEMMA; Oficina Nacional de Defensa Pública; Oficina de Ingenieros Supervisores de Obras del Estado; Dirección General de Impuestos Internos; Superintendencia de Electricidad; Consejo Nacional para la Niñez y la Adolescencia; Programa de Medicamentos Esenciales PROMESE/CAL; Servicio Nacional de Salud; Programa de las Naciones Unidas para el Desarrollo; Consejo del Poder Judicial; Instituto Nacional de Formación Técnico Profesional; Instituto Nacional de Atención Integral a la Primera Infancia; Edenorte Dominicana, S. A.; entre otros.

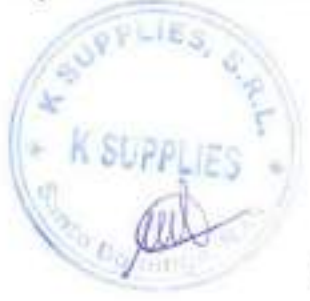

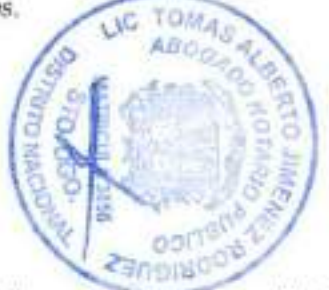

C/José Andrés Aybar Castellanos No. 150, La Esperilla, Edif. GRUPO PROMEDCA, Santo Domingo, D. N. RNC# 1-30-22688-1 / Tel. 809-754-3605 / e-mail: ksuppIies@claro.net.do

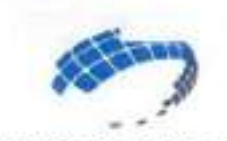

### K SUPPLIES SRL

A continuación presentamos nuestro objeto social para los rubros que comercializamos:

- 1. Suministros y accesorios de oficina.
- Equipos informáticos y tecnológicos. 2.
- Mobiliario y equipos de oficina. 3.
- Materiales y productos de papelería. 4.
- Servicios de mantenimiento y limpieza. 5.
- Suministros de artículos de aseo y limpieza. 6.
- Equipos, suministros y componentes eléctricos. 7.
- Equipos, accesorios y suministros audiovisuales, filmografía y fotografía. 8.
- Multimedia de voz y datos; servicios de medios de telecomunicaciones. 9.
- Telefonía y comunicaciones. 10.
- Componentes para tecnología de la información, difusión y telecomunicaciones. 11.
- Equipos de plataformas y accesorios de redes. 12.
- Aparatos electrodomésticos. 13.
- 14. Aire acondicionado, refrigeración industrial, calefacción, ventilación y circulación de aire, bombas y compresores industriales.

 $\leftarrow$  K SUPPLIES  $\leftarrow$ 

- 15. Artículos del hogar. ^
- 16. Ferretería y pintura.
- 17. Neumáticos y baterías.
- 18. Vigilancia y seguridad.
- 19. Maquinaria y equipo para manejo de materiales.
- 20. Textil, indumentaria y otros artículos personalizados.
- 21. Diseño, construcción y equipamiento de proyectos comerciales, empresariales y/o hospitalarios.
- 22. Servicios de mantenimiento y reparaciones de construcciones e instalaciones.

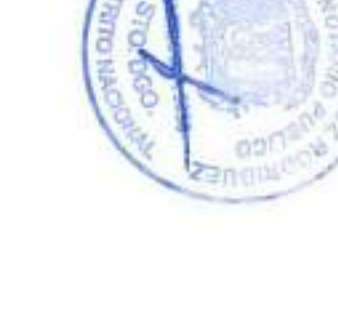

**TOMA** 

C/José Andrés Aybar Castellanos No. 150, La Esperilla, Edif. GRUPO PROMEDCA, Santo Domingo, D. N. RNC# 1-30-22688-1 / Tel. 809-754-3605 / e-mail: ksupplies@claro.net.do

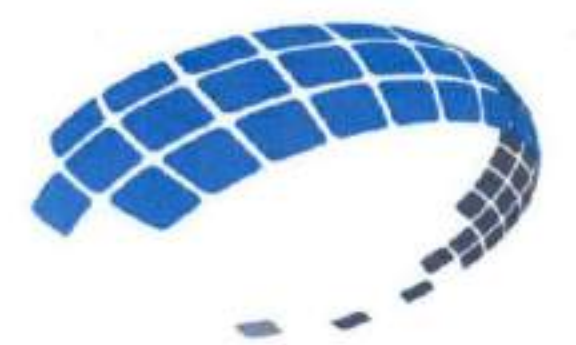

# K SUPPLIES SRL

Estamos para servirle...!!!

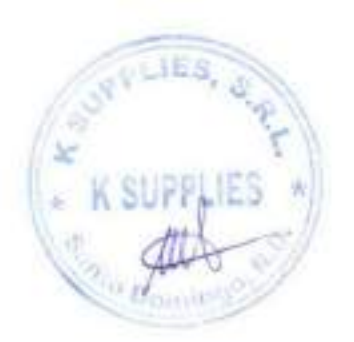

**Welingtong Segura** Tel.: (809) 754-3606

E-mail: ksupplies@claro.net.do wseguram@gmail.com

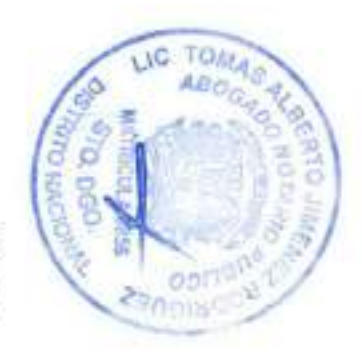

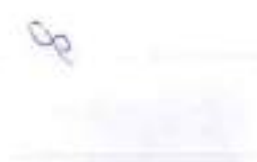

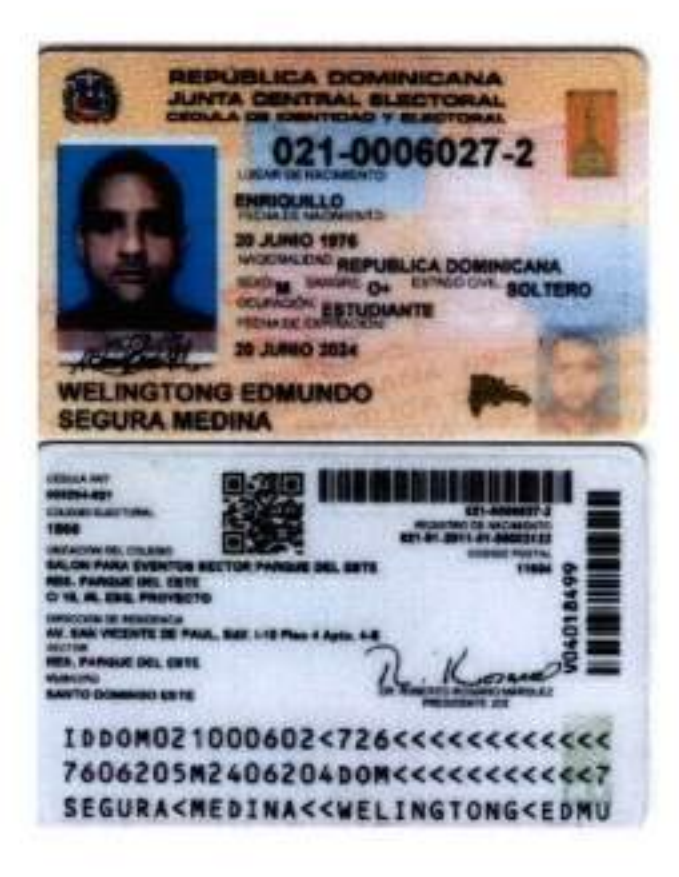

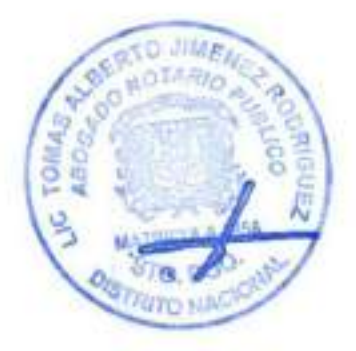

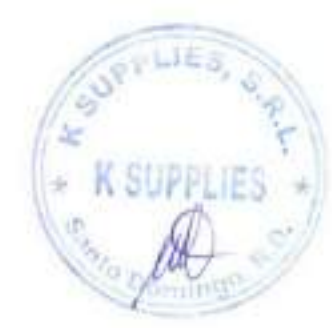

Registro no. 8327-2022

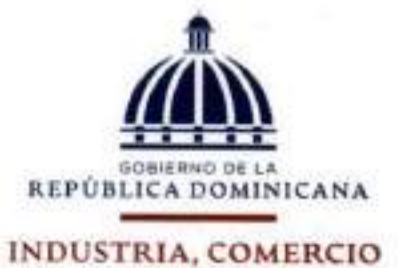

Y MIPYMES

### CERTIFICACIÓN

MIPYMES

Otorgado a:

KSUPPLIES SRL

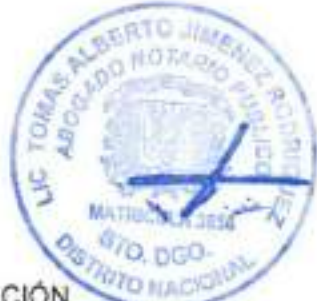

Clasificada como: MICROEMPRESA DE ACUMULACIÓN

CERTIFICAMOS; Que la empresa K SUPPLIES SRL, PERSONA JURÍDICA, RNC No. 130226881, cumple con todos los requisitos sobre el régimen regulatorio para desarrollo y competitividad de las Micro, Pequeñas y Medianas Empresas (MIPYMES).

Esta certificación tiene vigencia de (12) meses, a partir de la fecha de emisión. Expedida en la ciudad de Santo Domingo, Distrito Nacional, capital de la República Dominicana a los (14) días del mes de Octubre del año (2022).

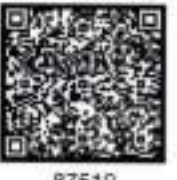

87519

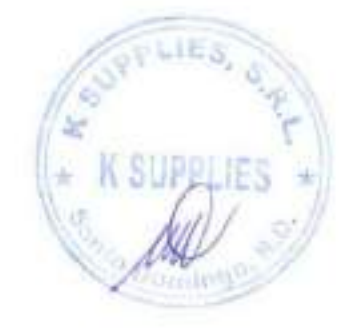

æ

Torre MICM, Av. 27 de Febrero No.306, Bella Vista, Santo DomIngo.Rep. Dom. (809) 886-5171 • (809) 200-5171 sin cargos • www.micm.gob.do

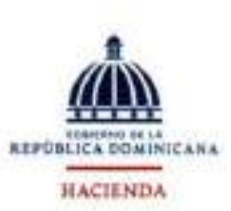

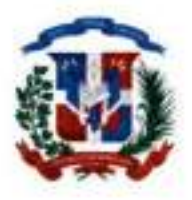

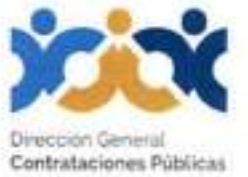

## Registro de Proveedores del Estado (RPE)

Constancia de inscripción RPE: 3206

Fecha de registro: 5/12/2006

Razón social: K Supplies, SRL

Género: Femenino

Certificación MIPYME: Sí

Clasificación empresa: Micro Empresa

Ocupación:

Domicilio: Calle José Andrés Aybar Castellanos, 150, La Esperilla

10107 - REPÚBLICA DOMINICANA

Persona de contacto: Ena Patricia Rojas Caputo

Fecha actualización: 23/6/2023 No. Documento: 130226881 - RNC Provee: Servicios,Bienes Registro de beneficiario: Sí Estado: Activo Motivo:

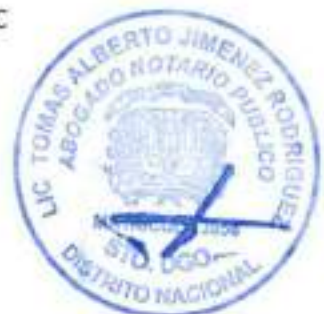

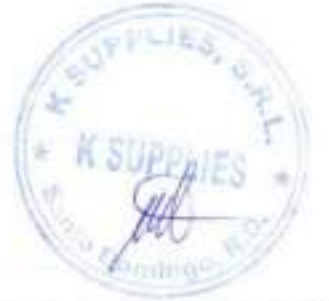

Observaciones:

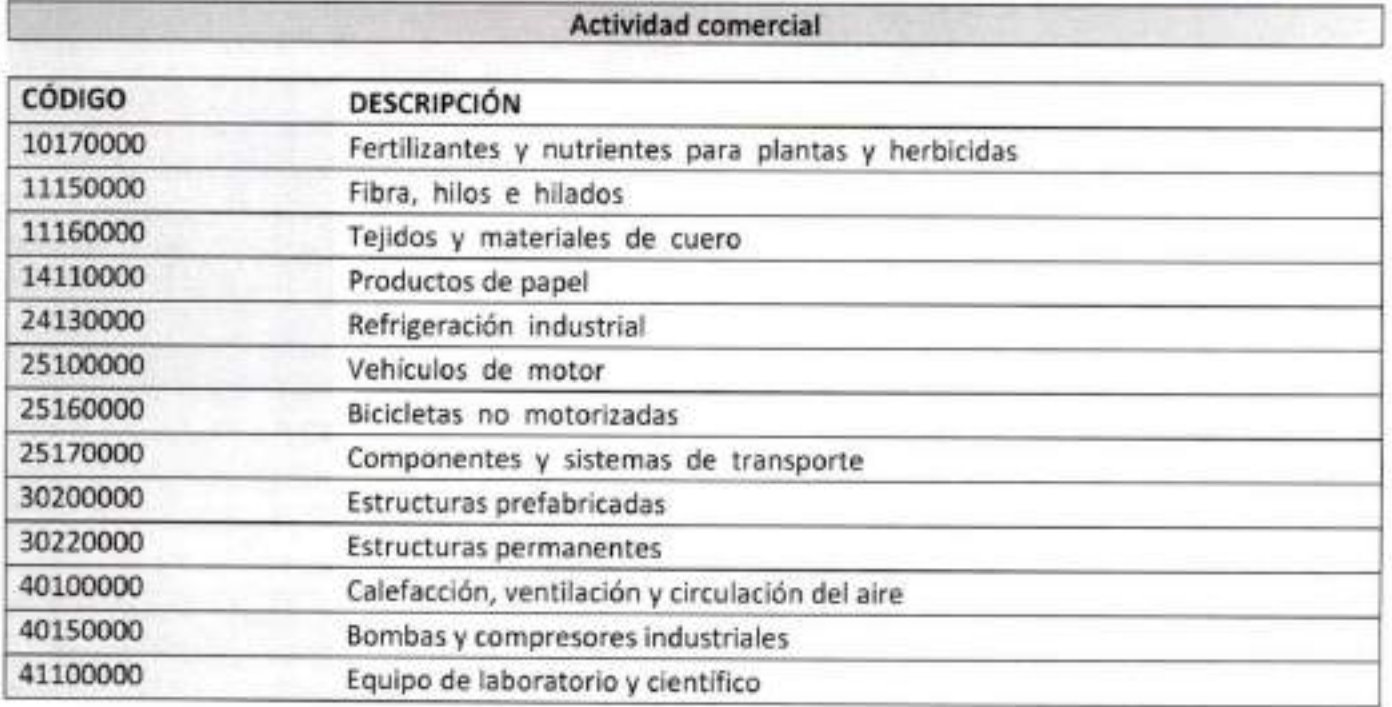

Calle Pedro A. Lluberes, Esq. Rodríguez Objío. Gazcue. Santo Domingo, República Dominicana. Tel: (809) 682-7407 www.portaltransaccional.Qob.do | www.dacp.aob.do

//

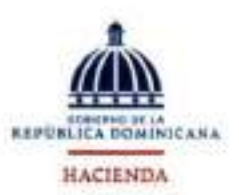

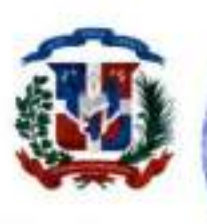

**iON** 

**MEA** 

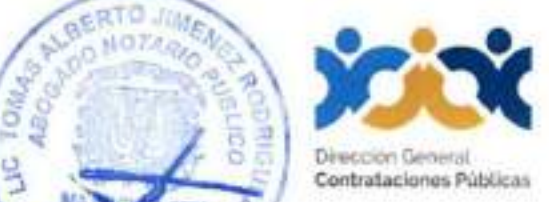

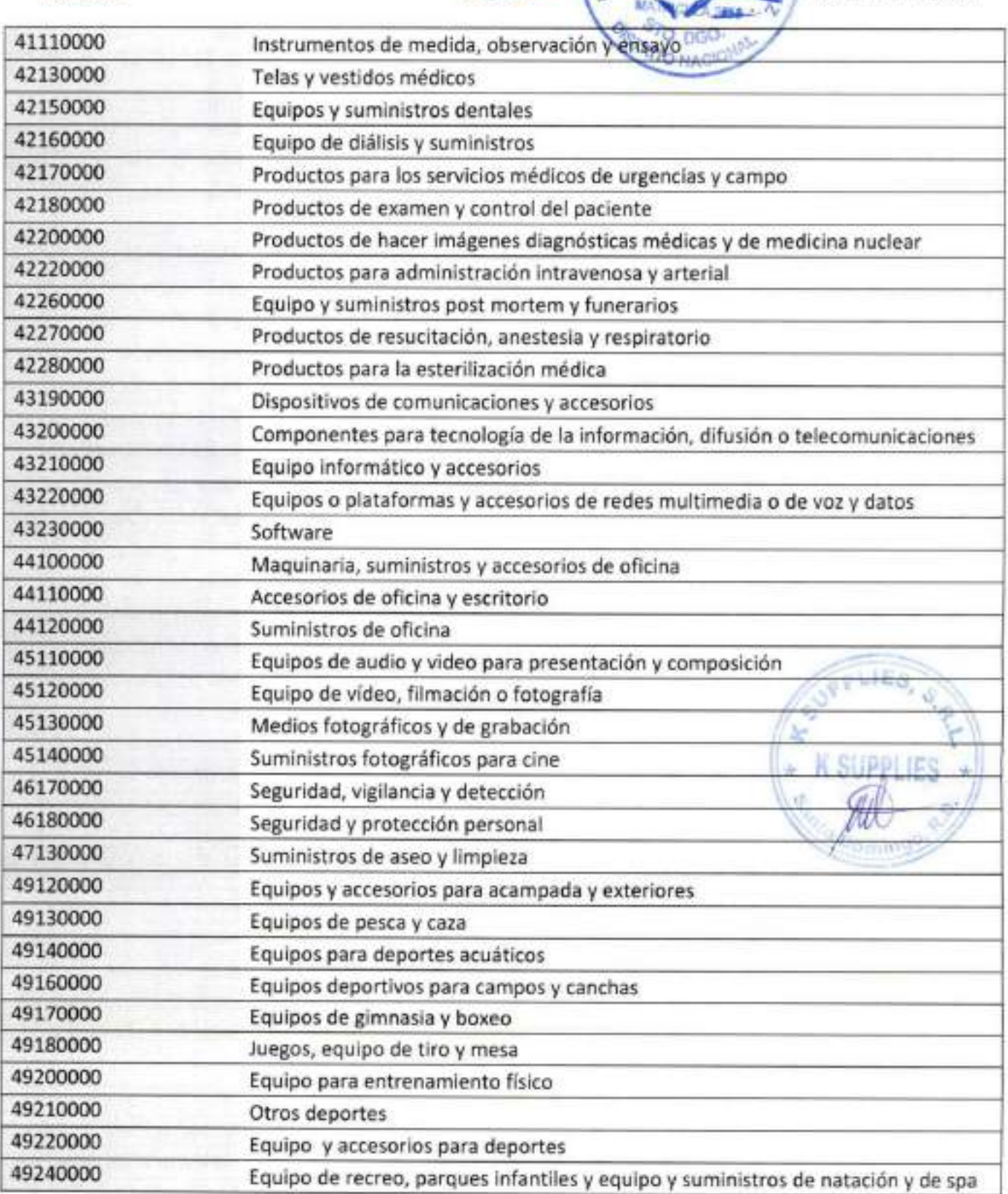

Calle Pedro A. Liuberes, Esq. Rodríguez Objío. Gazcue. Santo Domingo, República Dominicana. Tel; (809) 682-7407 www.portaltransaccional.gob.do | www.dgcp.gob.do

/c?

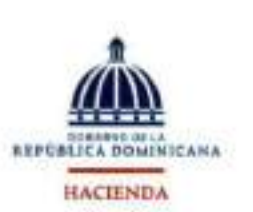

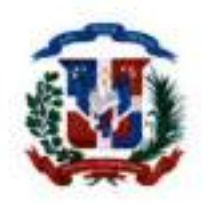

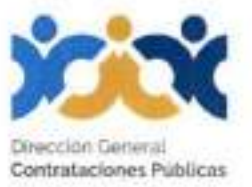

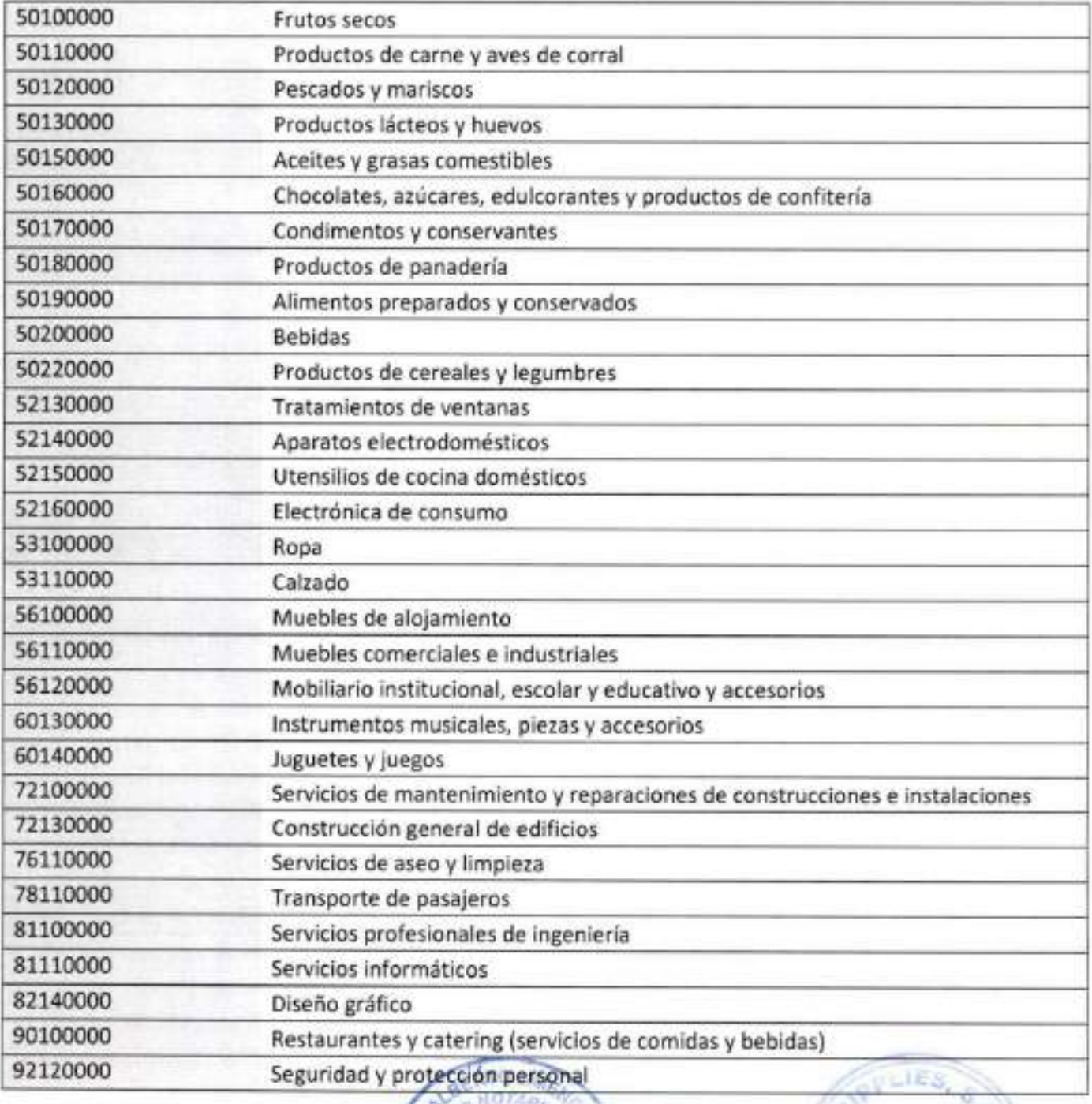

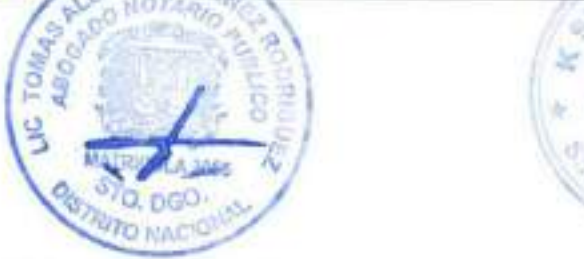

Calle Pedro A. Lluberes, Esq. Rodríguez Objío. Gazcue. Santo Domingo. República Dominicana. Tel: (809) 682-7407 www.portaltransaccional.gob.do | www.dgcp.gob.do

S'/

 $\left\| * \right\|$ K SUPPLIES \*

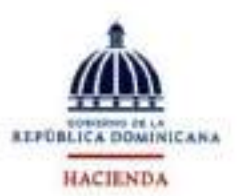

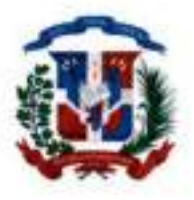

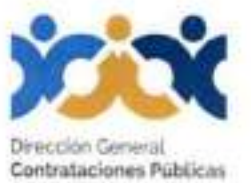

Portal Transaccional - 28/6/2023 12:13:28 p.m.

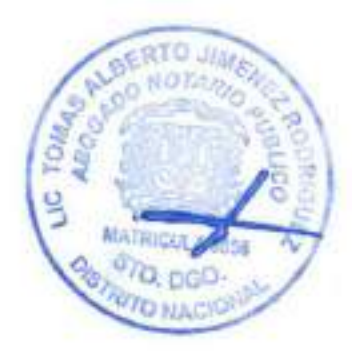

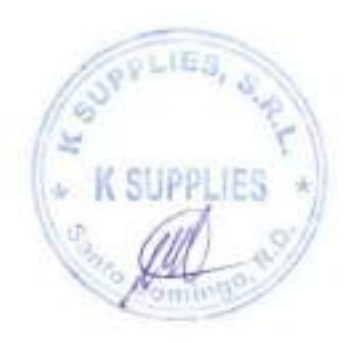

Calle Pedro A. Lluberes, Esq. Rodríguez Objío. Gazcue. Santo Domingo, República Dominicana. Tel: (809) 682-7407<br>www.portaltransaccional.gob.do | www.dgcp.gob.do

Página 4 de 4

//

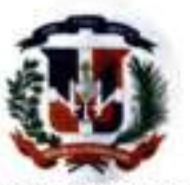

República Dominicana MINISTERIO DE HACIENDA DIRECCIÓN GENERAL DE IMPUESTOS INTERNOS RNC: 4-01-50625-4

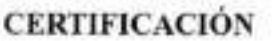

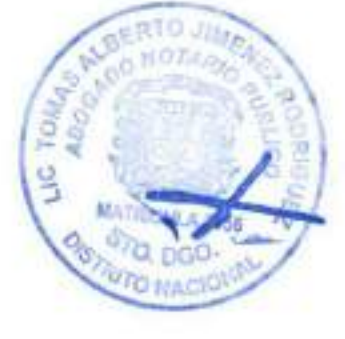

No. de Certificación: C0223952996755

La Dirección General de Impuestos Internos CERTIFICA que el o la contribuyente K SUPPLIES SRL, RNC No. 130226881, con su domicilio y asiento fiscal en SANTO DOMINGO DE GUZMAN , Administración Local ADM LOCAL SAN CARLOS, está al día en la declaración y/o pago de los impuestos correspondientes a las obligaciones fiscales siguientes:

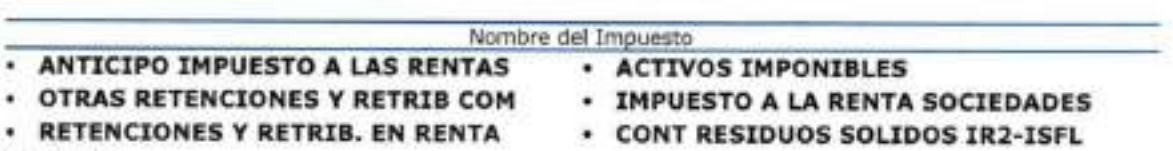

ITBIS

### Dada en la OFICINA VIRTUAL, a los uno (1) días del mes de agosto del año dos mil veintitres (2023).

### NOTAS:

I

- La presente certificación tiene una vigencia de treinta (30) días a partir de la fecha y se emite a solicitud del o de la contribuyente o su representante.
- Esta certificación no constituye un juicio de valor sobre la veracidad de las declaraciones presentadas por el o la contribuyente, ni excluye cualquier proceso de verificación posterior.
- Este documento no requiere firma ni sello.

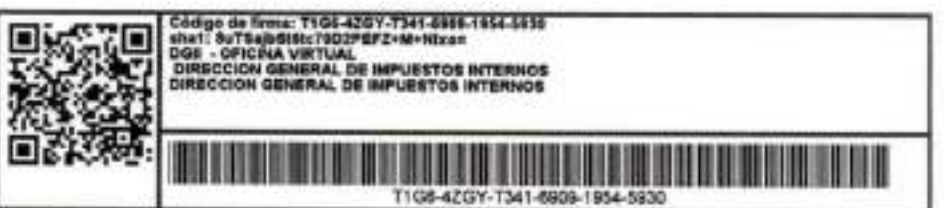

Verifique la legitimidad de la presente certificación en **http://www.dgil.gov.do/verifica** o llamando a los teléfonos 809-689-3444 y 1-<br>809-200-6060 (desde el interior sin cargos).

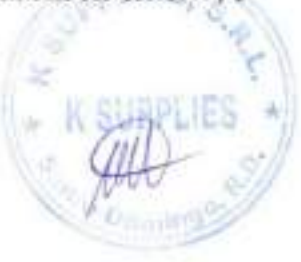

 $15$ 

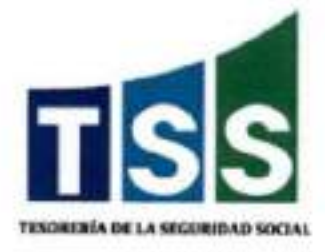

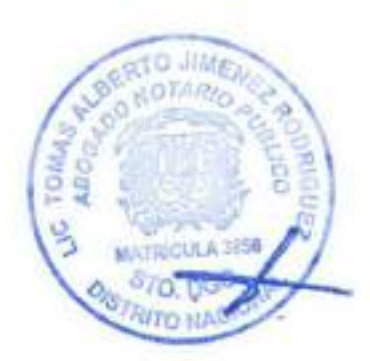

### 4-01-51707-8

### CERTIFICACION No. 3362709

### A QUIEN PUEDA INTERESAR

Por medio de ia presente hacemos constar que en los registros de la Tesorería de la Seguridad Social, la empresa K SUPPLIES SRL con RNC/Cédula 1-30-22688-1, a la fecha no presenta balance con atrasos en los pagos de los aportes a la Seguridad Social.

La presente certificación no significa necesariamente que K SUPPLIES SRL haya realizado sus pagos en los plazos que establece la Ley 87-01, ni constituye un juicio de valor sobre la veracidad de las declaraciones hechas por este empleador a la Tesorería de la Seguridad Social, ni le exime de cualquier verificación posterior.

Esta certificación no requiere firma ni sello, tiene una vigencia de 30 días a partir de la fecha y se expide totalmente gratis sin costo alguno a solicitud de la parte interesada.

Dado en la ciudad de Santo Domingo, República Dominicana, a los 1 días del mes de Agosto del año 2023.

Para verificar la autenticidad de esta certificación diríjase a la siguiente dirección: https://suir.gob.do/sysA/eríficarCertifícacion.aspx

Datos de verificación:

- Código de firma digital: 3362709-J3681839-52023
- Pin: 2978

I

### NO HAY NADA ESCRITO DEBAJO DE ESTA LINEA

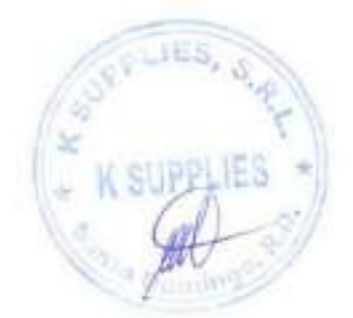

Ave. 27 de Febrero No. 228. La Esperilla, Torre Friusa, D.N. Código Postal 10106 Tel:809-682-2688 Email:servicioaicliente@camarasantodomingo.do www.camarasantodomingo.do RNC:401023687

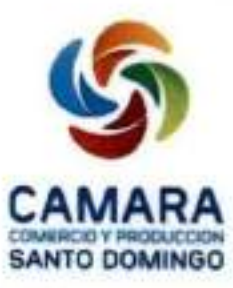

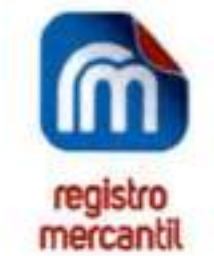

ESTE CERTIFICADO FUE GENERADO ELECTRÓNICAMENTE Y CUENTA CON UN CÓDIGO DE VERIFICACIÓN QUE LE PERMITE SER VALIDADO INGRESANDO A WWW.CAMARASANTODOMINGO.DO

.......................

EL REGISTRO MERCANTIL DE LA CÁMARA DE COMERCIO Y PRODUCCIÓN DE SANTO DOMINGO DE CONFORMIDAD CON LA LEY NO. 3-02 DEL 18 DE ENERO DEL 2002, EXPIDE EL SIGUIENTE:

CERTIFICADO DE REGISTRO MERCANTIL SOCIEDAD DE RESPONSABIUDAD UMITADA - SRL

REGISTRO MERCANTIL NO. 38109SD

DENOMINACIÓN SOCIAL: K SUPPLIES, S.R.L

SOCIEDAD DE RESPONSABILIDAD LIMITADA - SRL

FECHA DE EMISIÓN: 31/10/2005

RNC: 1-30-22688-1

..............................

FECHA DE VENCIMIENTO: 31/10/2023

SIGLAS: NO REPORTADO

NACIONALIDAD: REPÚBLICA DOMINICANA

CAPITAL SOCIAL: RD\$100,000.00

MONEDA: DOP

I

FECHA ASAMBLEA CONSTITUTIVA/ACTO: 26/10/2005 FECHA ÚLTIMA ASAMBLEA: 6/12/2022 DURACIÓN DE LA SOCIEDAD: INDEFINIDA

DOMICILIO DE LA EMPRESA:

CALLE: JOSE ANDRES AYBAR CASTELLANOS NO, 150 SECTOR: LA ESPERILLA

MUNICIPIO: DISTRITO NACIONAL

DATOS DE CONTACTO DE LA EMPRESA: TELÉFONO (1): {809) 754-3605 TELÉFONO (2): NO REPORTADO CORREO ELECTRÓNICO: No Reportado

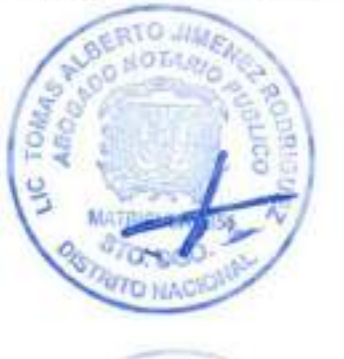

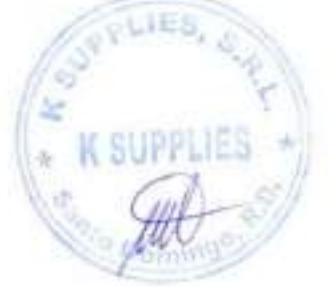

NO. VALIDACIÓN: 8047634D-424A-4627-8BEC-A2BAE417B64A RM NO. 38109SD Page 1 of 4

Ave. 27 de Febrero No. 228. La Esperilla, Torre Friusa, D.N. Código Postal 10106 Tel:809-682-2688 Email:servicioalcliente@camarasantodomingo.do www.camarasantodomingo.do RNC'401023681  $\mathsf{FAX: NO}\ \mathsf{REPORTADO}$ 

■

### PÁGINA WEB: NO REPORTADO

ACTIVIDAD DE LA SOCIEDAD; COMERCIO, SERVICIO, EXPORTACION, IMPORTACION

OBJETO SOCIAL: EXPORTACIÓN, IMPORTACIÓN Y VENTA DE TODO TIPO DE MERCANCIAS TALES COMO: 1) VENTA INSTALACIÓN Y MANTENIMIENTO DE EQUIPOS INFORMÁTICOS, TECNOLOGÍA, REDES DE DATOS, PLATAFORMAS, SOFTWARE, TELEFONÍA, AUDIOVISUALES, VIGILANCIA Y AFINES. 2) ALIMENTOS Y BEBIDAS, CRUDAS, PREPABADAS Y CONSERVANTES, 3) PLANTA, ANIMALES VIVO Y PRODUCTOS PARA LA PRODUCCIÓN AGRÍCOLA, 4) COMBUSTIBLE Y ACEITES PARA VEHÍCULOS Y AFINES, 5} PRODUCTOS DE LIMPIEZA E HIGIENE PERSONAL 6) REFRIGERACIÓN, AIRES ACONDICIONADOS Y COMPRESORES INDUSTRIALES, 7) PRODUCTOS TEXTILES Y CALZADOS, 7) ELECTRODOMÉSTICOS DE CONSUMO, 8) MOBILIARIOS DEL HOGAR, OFICINAS, EDUCATIVOS E INDUSTRIALES, 9) MATERIALES EDUCATIVOS Y TEXTOS, 10) EQUIPOS DEPORTIVOS, PROTECCIÓN PERSONA Y RECREACIÓN, 11) VENTA, ALQUILER DE EQUIPOS MÉDICOS, DE LABORATORIO, Y VENTA DE MEDICAMENTOS, 12) SUMINISTROS DE OFICINA, 13) DISEÑO, CONSTRUCCIÓN Y EQUIPAMIENTO DE PROYECTOS COMERCIALES, Y /O HOSPITALES, 13) SERVICIOS DE ALQUILER, TRANSPORTE Y MANTENIMIENTO Y REPARACIÓN DE VEHÍCULOS, 14) OBRAS DE ARTE Y DE COLECCIÓN

PRINCIPALES PRODUCTOS Y SERVICIOS: EQUIPOS INFORMÁTICOS, TECNOLOGÍA, REDES DE DATOS, PLATAFORMAS, SOFTWARE, TELEFONÍA, AUDIOVISUALES, VIGILANCIA Y AFINES, ALIMENTOS Y BEBIDAS, CRUDAS, PREPARADAS Y CONSERVANTES, PLANTA, ANIMALES VIVO Y PRODUCTOS PARA LA PRODUCCIÓN AGRÍCOLA, COMBUSTIBLE Y ACEITES PARA VEHÍCULOS Y AFINES, 5) PRODUCTOS DE LIMPIEZA E HIGIENE PERSONAL, REFRIGERACIÓN, AIRES ACONDICIONADOS Y COMPRESORES INDUSTRIALES, PRODUCTOS TEXTILES Y CALZADOS, ELECTRODOMÉSTICOS DE CONSUMO, MOBILIARIOS DEL HOGAR, OFICINAS, EDUCATIVOS E INDUSTRIALES, MATERIALES EDUCATIVOS Y TEXTOS, 10) EQUIPOS DEPORTIVOS, PROTECCIÓN PERSONA Y RECREACIÓN, EQUIPOS MÉDICOS, DE LABORATORIO, Y VENTA DE MEDICAMENTOS, SUMINISTROS DE OFICINA, DISEÑO, CONSTRUCCIÓN Y EQUIPAMIENTO DE PROYECTOS COMERCIALES, Y /O HOSPITALES, SERVICIOS DE ALQUILER, TRANSPORTE Y MANTENIMIENTO Y REPARACIÓN DE VEHÍCULOS, OBRAS DE ARTE Y DE COLECCIÓN

SISTEMA ARMONIZADO (SA): NO REPORTADO

\*\*\*\*\*\*\*\*\*\*\*\*\*\*\*\*\*\*\*\*\*\*\*\*\*\*\*\*\*\*

SOCIOS:

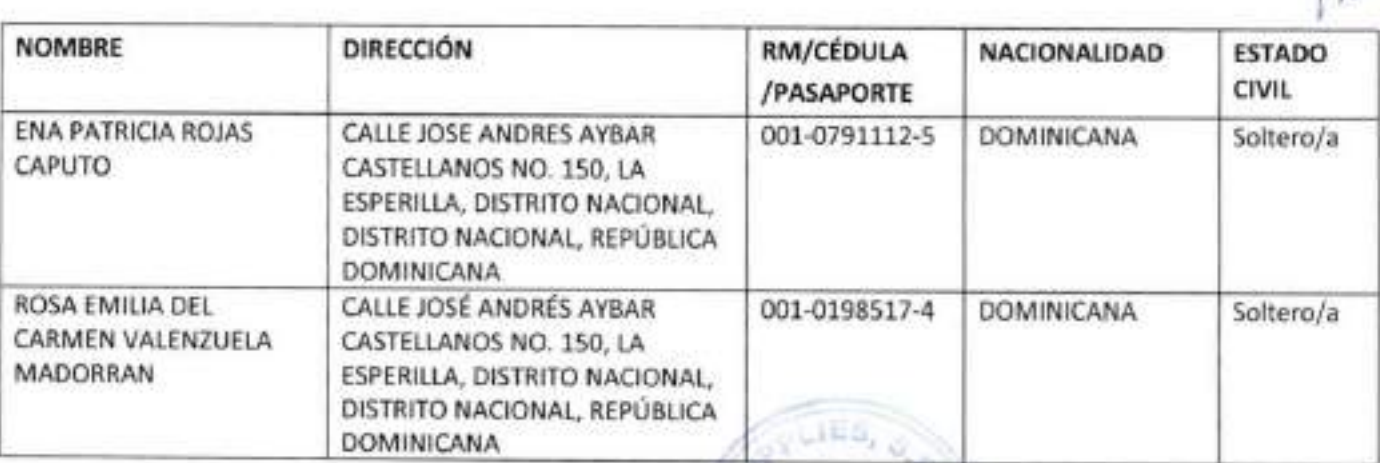

NO. VALIDACIÓN: 8047634D-424A-4627-8BEC-A2BAE417P64A RM NO. 38109SD Page 2 of 4

Ave. 27 de Febrero No. 228. La Esperilla, Torre Friusa, D.N. Código Postal 10106

Tel:809-682-2688 Email:servicioalcliente@camarasantodomingo.do www.camarasantodomingo.do RNC:40102968

CANTIDAD SOCIOS: En el presente certificado figuran 2 de 2 socios.

\*\*\*\*\*\*\*\*\*\*\*\*\*\*\*\*\*\*

CANTIDAD DE CUOTAS SOCIALES: 100

I

ÓRGANO DE GESTIÓN:

\*\*\*\*\*\*\*\*\*\*\*\*\*

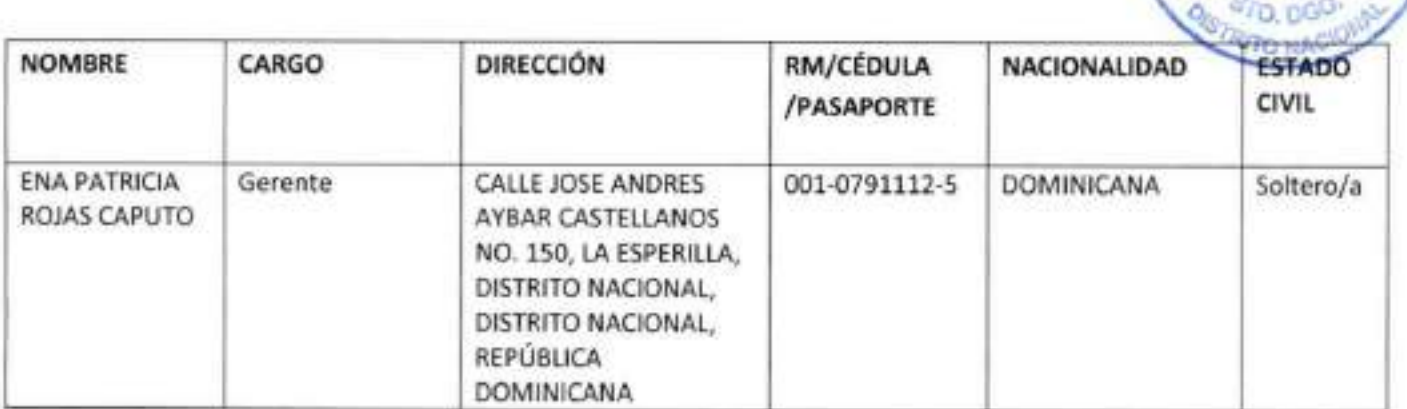

DURACIÓN ÓRGANO DE GESTIÓN: 1 AÑO(S)

\*\*\*\*\*\*\*\*\*\*\*\*\*\*\*\*\*\*\*\*\*\*\*\*\*

### ADMINISTRADORES/PERSONAS AUTORIZADAS A FIRMAR:

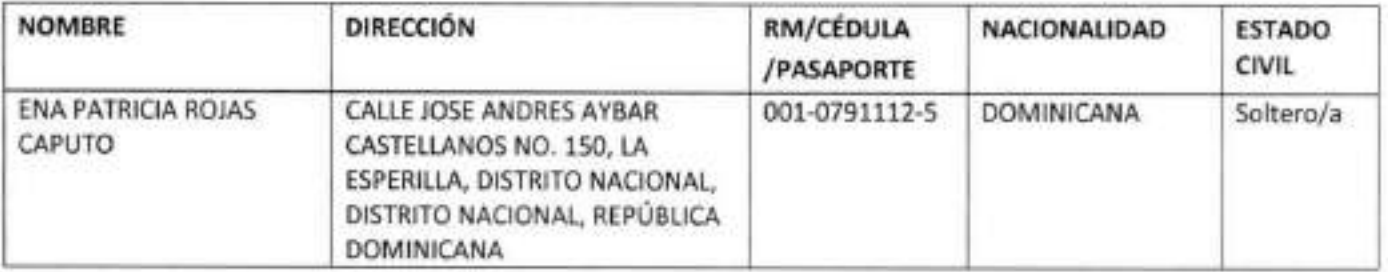

COMISARIO(S) DE CÜENTA(S) (SI APLICA):

NO REPORTADO

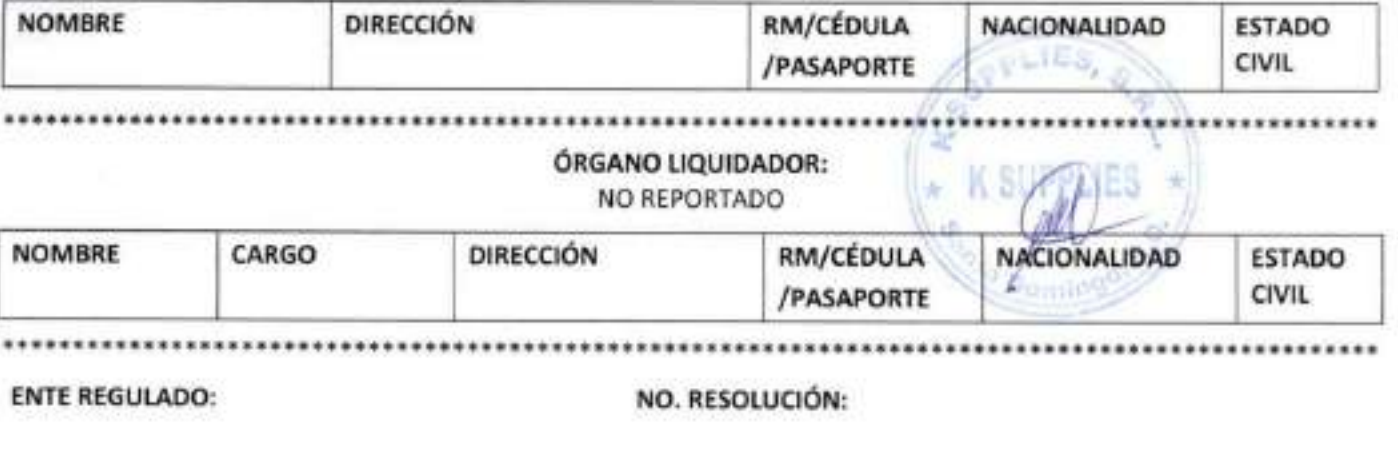

NO. VALIDACIÓN: 8047634D-424A-4627-8BEC-A2BAE417B64A RMNO. 38109SD Page3of4

**1. 1. 000** 

o

Ave. 27 de Febrero No. 228. La Esperilla, Torre Friusa, D.N. Código Posta! 10106 Tel:809-682-2688 Email:servicíoalcliente@camarasantodomingo.do www.camarasantodomingo.do RNC:401023687

I

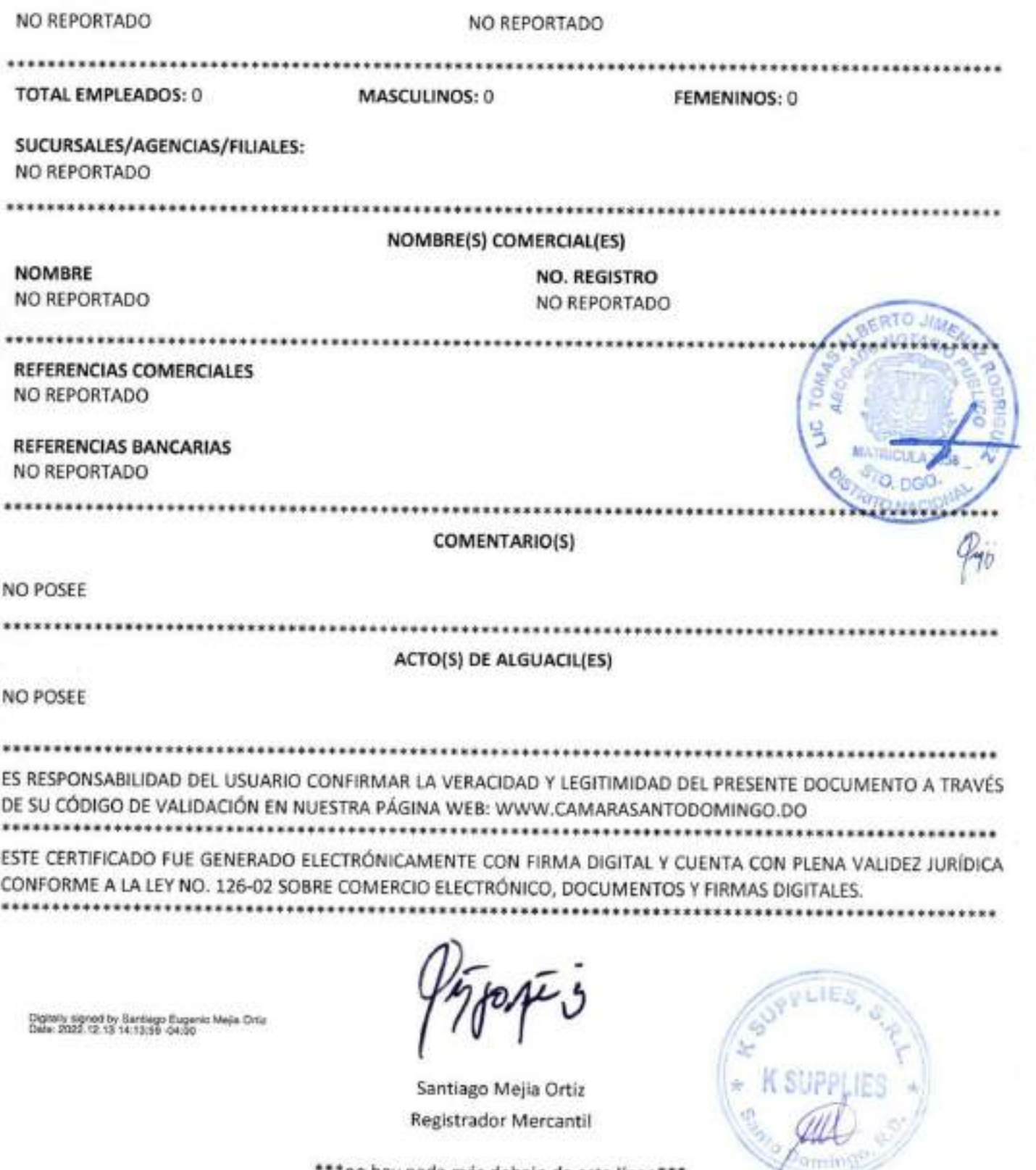

\*\*\* no hay nada más debajo de esta línea\*\*\*

NO. VALIDACIÓN: 8047634D-424A-4627-8BEC-A2BAE417B64A RM NO. 38109SD Page 4 of 4

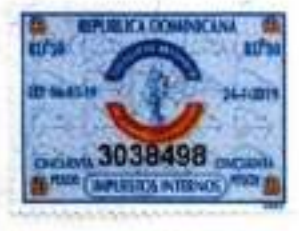

KSUPPLIES S. R.L. Capital Social: RD\$100,000.00 Registro Mercantil No.; 38109SD • RNC: 1-30-22688-1 Domicilio Social: c/ José Andrés Aybar Castellanos No. 150 La Esperilla, Santo Domingo, D. N. República Dominicana

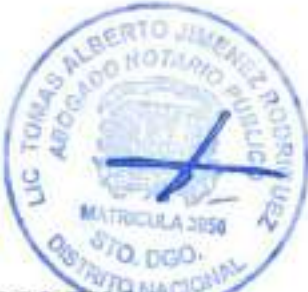

### LISTA Y NOMINA DE LOS SOCIOS PRESENTES O REPRESENTADOS EN-ASAMBLEA GENERAL ORDINARIA CELEBRADA EL DÍA VEINTISIETE (27) DE JUNIO DEL AÑO DOS MIL VEINTITRÉS (2023).

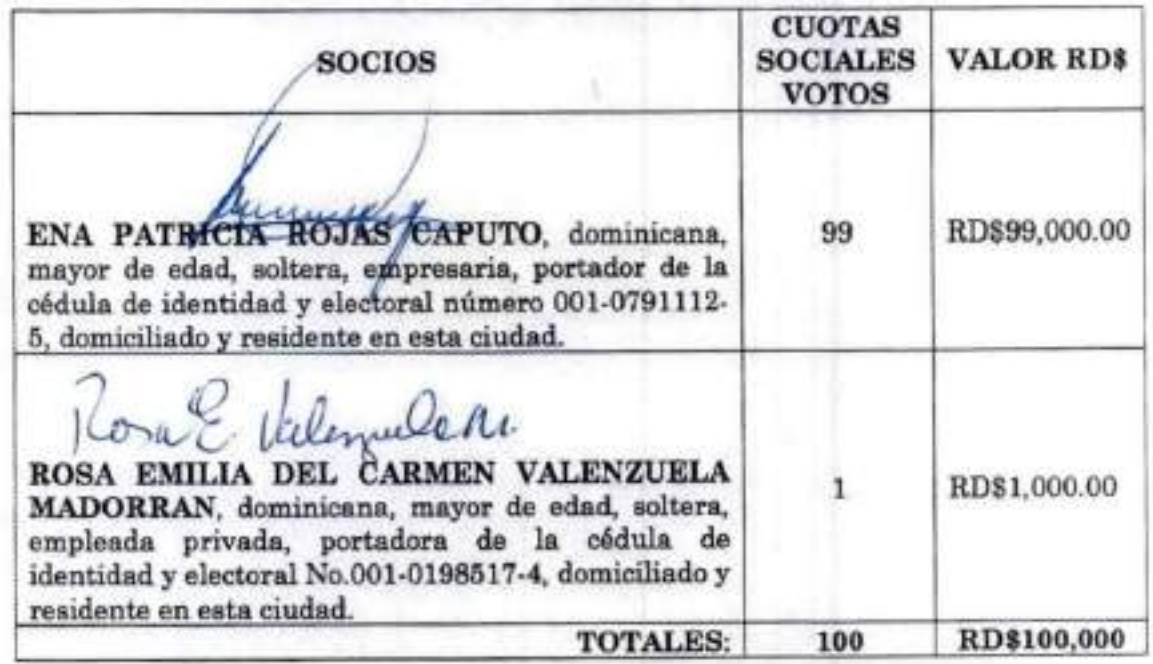

CERTIFICAMOS LA VERACIDAD DE LA PRESENTE NOMINA DE ASISTENCIA a la Asamblea General Ordinaria de la sociedad comercial K-SUPPLIES, S.R.L., en la cual se comprueba la asistencia de la totalidad de socios propietarios de las cuotas sociales que componen el Capital Social. En la ciudad de Santo Domingo, Distrito Nacional, capitál de la República Dominicana.

ENA PATRICIA ROJAS CAPUTO ^Ü.MVS Gerente  $\sim$   $\sim$   $\sim$  $\mathbb{E}$  K SUP $\mathbb{F}$  ES  $\mathbb{F}$ **AMARA** »4... . -«...-.J **SANTO OGMANNO** documento **REGISTRADO** 

KSUPPLIES S.R.L.

Capital Social Autorizado: RD\$100,000.00 Ragistro Mercantil No.: 38109SD • RNC: 1-30-22688-1 Domicilio Social: c/ Jose Andres Aybar Castellanos No. 150 La Eaperilla, Santo Domingo, D. N. República Dominicana

### A C T A DE LA ASAMBLEA GENERAL ORDINARIA ANUAL DE SOCIOS DE LA SOCIEDAD "K SUPPLIES, S.R.L.", CELEBRADA EN FECHA VEINTISIETE (27) DE JUNIO DEL ANO DOS MIL VEINTITRÉS (2023).

En la ciudad de Santo Domingo de Guzmán, Distrito Nacional, República Dominicana, hoy día veintisiete (27) del mes de junio del año dos mil veintitrés (2023) siendo las once horas de la mañana (11:00 A.M.), se reunieron previa renuncia a la formalidad de la convocatoria, en el domicilio social de la compañía, para celebrar una Asamblea General Ordinaria Anual los socios de la sociedad K SUPPLIES, S.R.L., sociedad de responsabilidad limitada organizada y existente de acuerdo con las leyes de la República Dominicana, los siguientes socios:

De inmediato ocupó la Presidenta de la Asamblea General Ordinaria Anual la señora Ena Patricia Rojas Caputo y manifestó que se encontraban presentes o representados la universalidad de loe socios cuyas cuotas sociales componen el ciento por ciento del capital social, razón por la cual, de conformidad con los Estatutos Sociales, la Asamblea podía reunirse, sesionar y deliberar válidamente.

Igualmente, la Presidente de la Asamblea General Ordinaria Anual comprobó que estuvieron a disporición de los señores socios en tiempo hábil los siguientes documentos; i) El informe de la gestión de la gerencia correspondiente al ejercicio social 2022; ii) Los Estados Financieros Auditados de dicho periodo; iii) El orden del día; y, iv) Los proyectos de las resoluciones que serán propuestas en la presente Asamblea.

A seguidas, la Asamblea General Ordinaria Anual reconoció, por unanimidad de votos, la regularidad de la conformación de la presente Asamblea General Ordinaria Anual

Comprobado el quórum, el Presidente declaró la Asamblea General Ordinaria An^a^abierta e informó que los puntos a tratar eran los siguientes:

- 1. Conocer y aprobar o no el informe o memoria anual de la Gerencia sobre su gestión relativa al ejercicio social finalizado al 31 de diciembre del año 2022;
- 2. Aprobar o no la gestión de la Gerencia y otorgarle descargo si procediere;
- 3. Resolver sobre la aplicación de los resultados del ejercicio social;
- 4. Ratificar la designación del Gerente de la sociedad; y
- 6. Conocer de cualqmer otro asunto relativo al buen desenvolvimiento de la Compañía, para cuyo conocimiento esta Asamblea General Ordinaria Anual tenga competencia y sea decidido por la mayoría simple de los accionistas presentes.  $\mathbf{I}$

Conocido y aprobado el Orden del Día por todos los socios, la Presidenta inició los debates sobre dichos puntos, manifestando que tal y como se exige en este tipo de deliberaciones, las decisiones y la adopción de resoluciones se harían sucesiva y separadamente.

A seguidas, la Presidente entregó a cada socio presente, copia de los siguientes documentoá que ya habían sido puestos a su disposición con anterioridad a esta Asamblea General

PJ

 $\mathcal{L}$ 

... tra:

IF.

DOM

I

Ordinaria Anual: a) Estados Financieros correspondientes al periodo más arriba señalado; b) Informe de gerentes sobre su gestión en relación con dicho periodo;

I

Inmediatamente, la Presidente presentó el informe rendido por la Gerencia y dio lectura al mismo, dando a conocer detalladamente la situación de la sociedad y su estado de resultado respecto del ejercicio social finalizado al 31 de diciembre del 2022, solicitando el descargo del gerente por su gestión durante dicho periodo.

Después de leído y comentado el referido informe, fue aprobado por todos ios socios presentes o representados, razón por la cual la Asamblea General Ordinaria Anual de socios de K<br>SUPPLIES, S.R.L., adoptó la siguiente resolución:

### PRIMERA RESOLUCION

La Asamblea General Ordinaria Anual de la sociedad comercial K-SUPLLIES, S.B.L., actuando regular y válidamente, después de haber oído la lectura del informe del Gerente correspondiente al ejercicio finalizado al 31 de diciembre del año 2022; y luego de oídas las erplicaciones complementarias suministradas por dicho gerente, APRUEBA dicho informe tal como ha sido presentado y por consiguiente, los Estados Financieros debidamente auditados por la firma Almanzar, Constanzo & Asociados, asi como las cuentas y balances de la Compañía por dicho periodo y OTORGA total y expreso descargo a la gerencia por sus gestiones durante ese periodo.

Esta resolución fue aprobada a unanimidad de votos.

### SEGUNDA RESOLUCION

La Asamblea General Ordinaria Anual de la sociedad comercial K-SUPPLIES, S.R.L. actuando regular y válidamente, resuelv CONSTATAR que para el ejercicio social finalizado al 31 de diciembre del año 2022 reportó una perdida netas ascendente a la suma de Dos Millones Ochocientos Cuarenta y Tres Mil Cuatrocientos Sesenta y Tres Pesos Dominicanos Con 90/100 (RD\$2,843,463.90)

A seguidas, la Asamblea General Ordinaria Anual RESUELVE DEJAR sin repartir los beneficios reportados hasta nueva decisión.

### Esta resolución fue aprobada a unanimidad de votos.

Acto seguido, el Presidente manifestó que como era del conocimiento de todos los presentes, en ocasión de la celebración de la Asamblea General Ordinaria Anual y de conformidad con las disposiciones de los Estatutos Sociales, era necesario ratificar la designación del gerente de la compañía. La Presidente cedió la palabra por turnos a los presentes, quienes hicieron uso de esta facultad, por lo que luego de un amplio intercambio de impresiones, la Asamblea General Ordinaria Anual de la sociedad K-SUPPLIES, S.R.L., adoptaron, separadamente, la siguiente resolución: CAMARA

[3]

I documento **REGISTRADO** 

**PALENT** 

### **TERCERA RESOLUCION**

La Asamblea General Ordinaria Anual de la sociedad comercial K-SUPPLIES, S. R. L. actuando regular y válidamente, resuelve RATIFICAR la designación de la señora Ena Patricia Rojas Caputo como gerente de la sociedad comercial, por el término de un (1) año o hasta que su sucesor sea nombrado y haya tomado posesión de su cargo.

### Esta resolución fue aprobada a unanimidad de votos.

La señora Ena Patricia Rojas Caputo, estando presente en la Asamblea, declaró aceptar su designación, en señal de lo cual firma el pie de la presente acta.

De inmediato, la Presidente, cedió la palabra por turno a todos los presentes para el caso de que tuvieren interés en sugerir algún punto de agenda, a los que todos los presentes respondieron negativamente, por lo que no habiendo más nada que tratar y siendo las doce meridiano (12:00 M.) de la misma fecha, el Presidente declaró clausurada la sesión, de todo lo cual se levanta la presente acta, la cual consta de cuatro (4) páginas, que luego de leída y aprobada fue firmada por los socios presentes en su última página y rubricada en las demás. en señal de conformidad y aprobación.

Ena Patricia Rojas Caputo Gerente, quien certifica la Veracidad de la presente Asamblea General Ordinaria Anual

KIMB

G. ValenDeM.

Rosa Emilia Del Carmen Valenzuela Madorran Socia

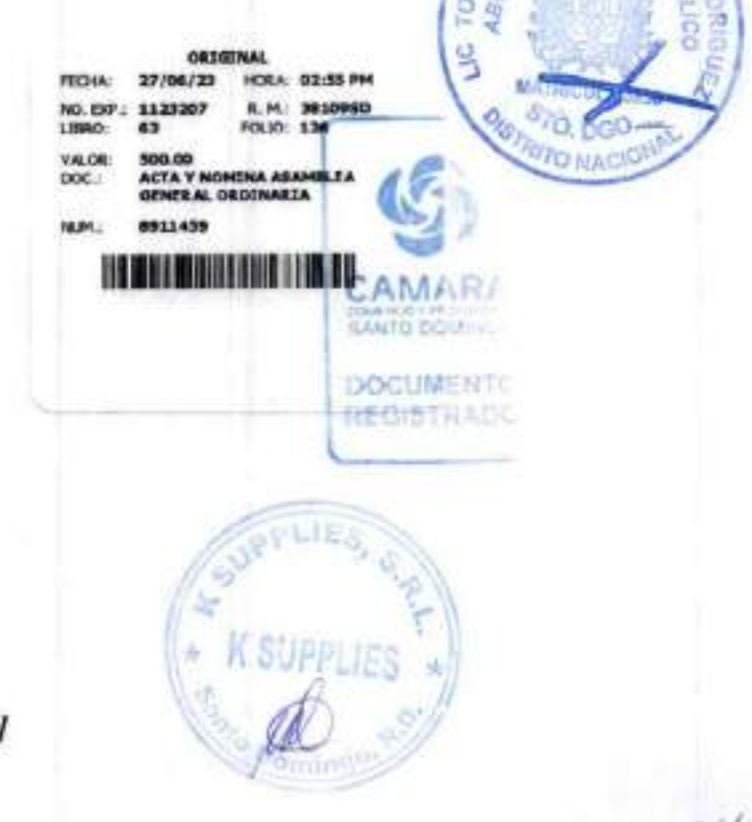

### **K SUPPLIES, SRL**

### **ESTATUTOS**

En la ciutad de Santo Domingo de Guerran, Distrio Nacional, Capital de la República Dominicana, los señores ROBERTO A. GERMAN PICHARDO. dominismo, mayor de edad, portador de la olidula de identidad y electoral No. 001-1631006-7, domiciliado y residente en esta cludad: ENA PATRICIA ROJAS C. dominicana, trayor de edad. portadora de la obdula de identidad y electoral No. 001-0791112-5, domicillada y residente an esta ciudad; en sus calidades de socios de la sociedad, suscriben los presentes entatutos:

### **TITULO PRIMERO** Formación de la sociedad Danominación. Objeto, Sello. Asiento Social Duración

Articulo 1 Fornucile y Tipo sociedad. Entre los propietanos de las cuolas sociales, se ha decideb constitut una Sociedad de Responsabilidad. Limbida (SRL), que estará regida por las leyes de la República Dominicana y por las disposiciones contenidas en los presentes Estatutos a que estacion sometidos los propietarios de las cuotas nocioles.

Articulo 2: Denominación, La sociedad se denominara K SUPPLIES, SRL.

Articulo 3: Objeto La sociedad tendrá por otjeto dodicarso a las actividades relacionadas con la compra y venta de mentancias, importación y exportación de productos y equipos y cuelquier otra zetividad de licito comercio.

Articulo 4: Sello, La sociedad tendrà un solo gomigrafo o seco con las siguientes inscructores K SUPPLIES, S. R. L. - Santo Dorengo, R. D. Este sello se improvidi en todos los documentos que así lo oxían estos estabalos o la Ley

Articato 5: Aslento social . El aslento social de la sociodad se establece en esta clustad de Santo Domingo, Distrito Nacional, pudendo, sin entiargo, establecer y nameiros sucursales y agencias en cualquier lugar dentro dei ámbito de la Reséblica Dominicana.

Articalo 8: Duración, La duración de la sociedad es ilmitada y solamente podrá disolverse en vetud de Reeslución adoptada por la Asandées General Extraordinaria de Socios, de conformidad con las causas establecidas en los presentes Estatutos.

### TITULO SEGUNDO Capital Social - Cuotas auciales - Dividendos -

un sido

Articule 7, Capital Social: El Capital Social se fija en la surra de CIEN. MIL P. (RD\$100.000.00); dividido en CIEN (100) curips sociales de MI Pesce (RD\$1.00 aportadas y pagadas en su totalidad, en la forma y proparoido siguente:

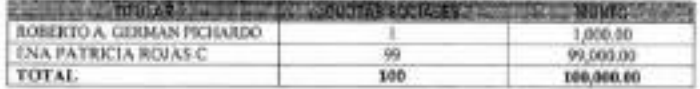

Articulo 8: Les Captes Societes: La propiedad de una cuote social implica la plena adhesión a los Estatutos Sociales y a las decisiones de las Asambloas Cenerales y la Carencia.

Las cuclas sociales son indivisibles y la sociedad no reconoce, más quo un propletario para cada cuola. Todos ba propietarios son indivinos, sea cual fuere su tituto.

Los socios no están obligados aún mezeoto de terroros, sino hasta la concurrencia del monto de las cuolas sociales. Los socios no pueden ser sometidos a ninguna Barsada de fondo m a meditados de interesses o dividendos. requiemente percibidos, salvo disposiciones establecidas en la ley.

Articula 9: Aumento y Reducción del Capital Social. El Capital Social podrá ser aumentado una o varias veces. El mismo deberà realizarse en virtud de Resolución tomada por la Asamblea General Extraordinaria de los socios, por creación de noevas cuotas sociales o por elevación del valor nominal de las ya existentes. En ambos casos, el contravalor del aumento del capital social podrà consistir binto por nuevas aportaciones numeratas o en naturaleza al patrimonio social, incluida la aportación de créditos contra la sociedad, como por la transformación de reservas o beneficios que va figuraban en dicho patrimonio o por la nesvalunción de los activos de la sociedad.

Capitéo el aumento se roalice elevando el valor nominal de las cuotas sociales, será prociso el consentimiento de todos los socios, salvo en el caso en que se haga integramente con cargo a las reservas o a los beneficios de la sociedad. Six embargo, cuando el aumento se realice por compensación de los crócitos, éstos doberán ser totalmente liquidos y estables.

Caento el aumento del capital se haga con cargo a reservas, podrán utilizarse para tales fines las reservas disponibles y las primas de asunción de las cuotas sociales.

Caando of contravalor del aumento consista en sportaciones en naturaleza, sasa preciso, que al tiempo de la convocatoria de la Asantilea General Extraoninaria, se porça a disposición de los socios un listome de la Cerencia en al que se describan con detalle las apotaciones proyectudas, su valoración, las personas que hayan de ofoctuarias, ol número do coctas sociales quo hayan do crearso, la cuantia del aumento del capital y las garantias adoptadas gara la efectividad del aumento según la naturaleza de los bienes aportados.

Al tiempo de la convocatoria de la Asamblea General Extraordinaria, se poridrà a disposizion de las socios en el domicilio social un informe del Gerente sobre la naturaleza y canacterísticas de los créditos en cuestión, la identidad de los agostantes, el número de cuelos societes sue hayan de crearse y la cuantía del aumento de capital. en el que expresenente se hará constar la concertancia de los datos relativos a los créditos con la apstabilidad social. Dicho informe so incorporant al acta de Asamblea cua documente la ojecución del surg

Casindo las partes sociales correspondientes al aumento del capital no se hubieren suscit **TOMAN** dentro del piazo fijodo al electo, el capital quedarà aumentado en la cuantia electivamen@ que la Assanblea hubiero previsto que el aumento quedaria sin efecto en caso de desent -riging case, la Generala deberà resittuir las aportaciones realizadas dontre dei mes sigo plago tijndo para el desembolso. Si las aportaciones fueran en efectivo. In restitución p consignación dal importe a nombro de los respectivos aportantes en una institución de intermediación financiera del domicilis social, notificando, mediante acto de alguacil, la comignación en dicha entidad depositaria.

6.1 Derecho de Preferençia: En lus aumentos doi capital con creación de nuevas cuotas sociales cada socio tendrá un derecho oroloronte a asuntr un número de cuotas proporcional o los cue poses. Sin embargo, no habrá lugar a zato derecho de proterencia coando el aumento se deba a la absorción de usa sociedad o en todo o en babiana anto ob cibinista sinontrino leb atra.

Dicho Darecho de Preferencia se ojercitada en ol plazo que se hubiera fijado en la Asambias General Estraentimarta de codes que acuerde el aumento de capital.

El mismo puede ser transmitido volontariamente solo a favor de los persones que, conforma a los presentes. Estatutos de la Sociedad, puedan adquirir llaremente um cuctas sociales.

Salvo docisión práximo de los socios, las cuotas no asuntidas en el ejercicio del Dorecho do Proferencia establecido en este artículo serán ofrecidas por la Garencia a los socios que lo hubieren ejercitado, para su suscripción y pago durante un piazo no superior a quince (15) días desde la conclusión del establecido para la suscripción preferente, en caso contrarlo el aumento do capital solo será realizado en basa al total de centes asumidas preforentemente, selvo el caso que por decisión de todos los socios se acentar adjudicar lim participaciones no asumidas a personas ordinarias a la sociodad.

La Asantiea General Estraordinaria, al decidir el aumento del capital, podrà acordar la suensita total o parcial del Detecho de Preferencia, siempre y cuando se cumplan lita siguientes mouétitos:

- a) Que en la convocatoria de la Asamblea General Estraordinaria se haya hecho constar la propuesta de supresión del Derecho de Preferencia y el derecho de los socios a examinar en el domicito social el informs a gue se refere et thirsil tiguierne:
- b) Que con la convocatoria de la Asantilea General Extraordinaria se ponge a disposición de los socios un informe olaborado por la Gerencia, en el que se especifique el valor roal de las cuotas de la sociedad y se betifiquen detailadamente la proposita y la controprestación a satisfacer por las nuevas castas, con indicissión de las pensores a las cua las mismas habrán de atribuirse;
- c) Que el valor nominal de las nuevas cuotas más, en su caso, el importe de le prima, se consegenda con al usion mail atribuido a las cuotas en el informe de la Gerencia.

9.2 Reducción del Capital: El Capital Social podrá ser reducido por decisión de la Asentáxa General Extencelmente. En ningún casa dicha reducción podrá atentar contra la igualdad de los sacios.

La moucción del capital social podrá tener por finalidad la restitución de aportaciones o el establecimiento del equilibrio entre el capital y el petimente contable de la sociedad disminuido como comecuencia de perdidas a podrá resultor do una decisión de la Asanblea General Extraordinaria en atención a las justificaciones pudiera aprobar, después de haber conceitto un informe del convisario de cuentas.

En la reducción de capital social hosha per restitución de aportaciones, los socios a quienes se totalidad s parte de sus aportaciones respondente solidariamento entro si y con la sociedad del p sociales contraídas con priterioridad a la fecha en que la reducción fuese oporable a tenceros.

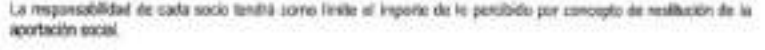

No habiti lugar a la responsabilidad a que se referen los apartados anteriores, si al acordieras la reducción xe dobina una reserva con cargo a beneficios o reservas libres por un importe igual ai percibido por los socios por latera nóssoboa el se misatteri si aportaria

La devolución de capital habrá de hacerse a promata de las respectivas cuotas sociales, salvo que, por unanimidad. sa acuerde otro procedimiento.

No se podrá reducir al capital para restablecer ol equilibrio entro el capital y ol patrimono contable disminutó como consecuencia de pérdidas en tanto que la sociedad cuente con cualquier clase de reservas.

En todo caso, habrá de respotarse el derocho de preferencia de los socios, sin que en este supuesto haya lugar a su supresión.

En caso de que enista un Comisario de Cuentas, se le comunicará el proyecto de reducción del capital, por lo monos cuarante y cinco (45) dias antes de la fecha en que se reúna la Asamblea de socios convocada para decidir sobre este proyecte. El comisario dará a conocer a la Asantása General Extraordinaria au opinión sobre las causas y pandiciones do la reducción.

Articulo 10: Tramamisión de captas sociales. La cesión de las partes sociales deberá ser ponstelada por escrito. Se hant oppnible a la sociedad por el depósito de un original del acto de cesión en el domicilio social contra entrega de una certificación del depósito por parte del o los Gerentes. Sin embargo, no se hará oponible a los teneros sinomediante el depósto e inscripción del original del acto de cesión en el Registro Mercantil correspondiente.

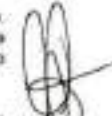

10.1 Derecho de Preferencia: Los socios que desen ensierar sus cuclas sociales en todo o en parte, deberías ofrecertas en primer lugar a los derelas socios y en segundo lugar a la sociedad. La oferta deberá ser realizada por escrito, a través de la Gerencia de la sociedad y en ella se indicara el número de cuotas a enajenar, el precio y la forma de pago de las mismas. El: Gerente estará obligado a comanicar dicha oferta a los socios dentro del piam de diez (10) dias, a partir de la fecha en que dicha oferta fue necibida.

Los socios gozaran de un plazo de treinta (30) dies hábiles contados a partir de la notificación por parte de la Gerencia para aceptar o no la oferta de adquirir las cuotas ofertadas en la proporción de su participación en el capital social La decisión deberá ser notificada per los secios al cedores a través de la Gerencia mediante carta o correo electrónico con acuse de recibo.

Si más de uno sjorciera esta prefamincia, las cuotas se distribuirán a prometa, y si no tuese podisie, se distribuiden por sorteo.

Si los socios no ejercieran la preferencia, o lo hicionen parcialmente, las cuotas sociales potitien ser adquirides por la gociedad con utilidades o podrá resolverse la reducción del capital. En cayo caso la sociedad gozara de un plazo do illeg (10) días hábitos para expresar su docisión. según lo decida la Asantidea General que deberó ser por pocada para tales efectos

**TOM** 

ABA

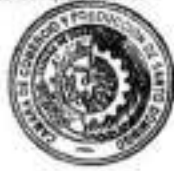

Vencido rote último plazo las acciones no adquisitas por los socios o por la sociedad podrán ser cedidas a lerceros de conformidad con ia forma y condiciones dispuesta en estos Estatutos Sociales.

10.2 Cetldn De Cuotas Sodaie» a Terceros. Para que las cuotas socios puedan ser cedidas a terceros extraíaos a la sociedad se requerirá el consentimiento de la mayorle de los socios que representen por lo menos las tres cuartas (3/4) partes de las cuotas sociales, conforme a las siguientes reglas procedimwitales'.

- ■) El socio que se pringa ceder su cuota o cuotas sociales a terceros deberá COTiunicBtIo por escrito a ia sociedad y a los socios, a través de la Gerencia, haciendo constar el número y caracterisdcas de las cuotas que pretenda transmitir, la identidad del adquiriente, el precio y demás condiciones de la áansmisión:
- b) La transmisidn quedará somelide a la aprotución de ta sociedad, que se expresará mediante resolucidn adoptada en Asamblea General, previa inclusión del asunto en el orden del día, adoptado por la mayoría simple A tales fines, en el plazo de ocho (6) días contados a partir de dicha nottficadón. la Gerencia deberá convocar a la Asamblea Generál de socios o someter una consulta escrita en la forma establecida en los presentes estatutos, para que delibere sobre el proyecto de cesión de las cuotas sociales. La decisión de la sociedad será ttetificada al cedente mediante carta o correo elecirónlco con acuse de recibo:
- c) SI la sociedad rehusara consentir el Indicado proyecto de cesión, ios socios estarán obligados a adquirir o hacer adquirir las cuotas sociales cuya cesión no haya sido permitida, dentro de un plazo de tres (3) meses contados desde la feche de su rechazo, al precio libremente acordado entre las partes, o, a falta de acuerdo, determinado por un perito designado por ellas, o, en su defecto, designado por la Cámara de 7 Comercio y Producción del domicílio de la sociedad, cuyo dictamen será «litigatorio entre las partes.
- d) SI le sociedad no hace cowcer su decisión en el plazo de gulrne (15) días contado desde le notificación del proyecto de cesión, se reputará obtenido el consentimiento para la cesión

En caso de que a una persona no soda se le adjudiquen o correspondan cuotas sociales por vía de liquidación de la sociedad conyugal de une de los socios, ejecución forzosa, subastas, decisiones arbítrales o adjudicaciones judiciates de las cuotas sociales, la misma no será considerada en ningún caso como sodo de ia sociedad En estos casos dicha persona debe proceder a oáecer previamente en venta dldtas cuotas sociales a la sociedad y a los socios, quienes tendrán derecho adquirirlas a prorrata de su participación societaría, ya que, sin excepción alguna, se impone en todo momento el derecho de preferencia a favor de la sociedad y los socios de la sociadad.

Los socios deberán proceder a responder su decisión dentro de los toventa (90) días siguiemes a la oterta, y las que no fueran adquiridas por los sordos deberán ser ofrecidas a la sociedad, dentro de los noventa (90) días hábiles siguientes y las que no fueron adquiridas por la sociedad podrán ser ofrecidas a tercenos dentro de los subsiguientes noventa (90) dias, de conformidad con los requerimientos establecidos por los presentes estatutos para el Ingreso de terceros a la sociedad. En caso de discrepancia en el precio y forma de pago, se procederá a resolver mediante perito de conformidad con el procedimiento descrito en el artículo subsiguiente.

En el caso de que el adjudicatario de cuotas sociales ya sea por ejecución lorzi<br>conyugal, decisiónes erbitraies, ni los accionistas le adquieran las cuotas sociales ni haya sido posible la cesión a un tenseo de conformidad con los requerimientos de deberá procederse dentro de los treinta (30) días siguientes, a la celebración de una sociedad

 $\sqrt{N}$ 

conocer y aprobar la adquisición de dichas cuotas por la sociedad, la retribución del valor correspondiente y la forma de pago.

En caso de discrepancia en cuanto al valor y forma de pago dicha Asamblea General podrá autorizar ia solicitud de designación de un perito designado por la Cámara de Comercio y Produodón del domicilio de la sociedad. Ante lo cual, la operación de adquisición de dichas acciones estará suspendida hasta tanto dicho perito determine ei valor y forma de pago de dichas cuotas sociales, cuyo dictenten será obligatorio, definitivo e inapelable entre las partes.

10,3 Catee de Mmfte da Socios: La rmiette de un socio no será a causa de disolución de ta sociedad. La misma continuanti con los aodos sobrevivientes. Sin embargo, los herederos y el cónyuge supárstle no serán considerados socios de la sociedad salvo aquetes herederos o la cónyuge que sea aceptado de manera expresa mediante resolución da la Asambiee General convocada al efecto con la aprobación de no menos del setenta y dnco por ciento (75%) de las cuotas sociolos, para lo cuei sa excluirán los votos que conespondan a las cuotas del socio fallecido. En tal sentido, se considerará que la condición de heredero o cónyuge supérsite no le hace automáticamente socio de la sodadad, ya que se requerirá de ia aprobación expresa por la Asantetea General.

En tal sentido, ios herederos serán solamente acreedores de la sociedad y sólo tendrán derecho al valor de los derechos de su causante, lo cual aplicará también psa los casos en los cuales la aceptación el o tos herederos como socios haya sido declinada

En el caso de que solo sean aceptados algunos de los herederos o el cónyuge supérsite como socio de la sociedad, estos deberán a la sucesión el vator de ios derechos que le sean atribuidos

En el evento de que uno o varios herederos no sean aceptados, entonces, el o el o los socios sobrevivientes tendrán derecho de adquirir las cuotas sociales correspondientes el socio falteckto. por el valor comerciai de las mismas al momento del deceso

En caso de que discnepancia en cuento ai valor de las cuotas, se procederá de conformidad con las disposiciones del articulo precedente. SI fueran varios los socios interesados en adquirir dichas cuotas, se procederá a la distrteución entre ellos de conformidad con el porcentaje de cuotas que poseai en la sociedad Pare este efecto, el o ios socios sobrevhhótes deberán manjfestar su intención de compra dentro ios noventa (90) dias hábiles sigurentes al deceso. Verciblo este planti sin que los socios hayan manífestado o declinado su Intención de adquirir las referidas cuotas sociales, se otorgana un plazo adicional de noventa (90) dias para que la sociedad adquiera dichas cuotas, cuya adquisición deberá ser aprotiada por no menos del setenta y zinco por dente (75%) del total del capital social, mediante Asamblea General de socios convocada al efecto, para lo cual se excluirán los votos que correspondan a las cuotas del secio fallecido.

Los herederos, causahabientes o acreedores do un socio, no pueden, por cualquier motivo que sea, provocar la colocación de sellos sobre los bienes y valores de la sociedad, pedir su partición o licitación, ni Inmiscuirse en su adminisiración.

Cualquier operación en violación de esta norma será considerada nula e inoponible a la sociedad y

**TOMA** 

ABO.

vC.

Find Valor de las Cuotas Sociales: En las condiciones normales de una compraventa condita wh er provided, el precio de las cuotas sociales, la forma de pago y las demás condiciones de jak geoluntas y comunicadas a la sociodad por el secio cedente. Solo se admitirá el pago di

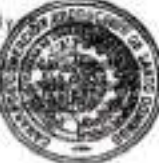

### convertido para la adquisición.

En los casos en que la transmisión proyectada fuera a titulo oneroso dislinto de la compraventa, o a Muio gnitulto, d precio para ta adquisición será d fijado de mutuo acuerdo por las partes

En todos los casos, al las partes no pudieran Itegar a un acuerdo sobre el valor de las cuotas sociales, se considerará que el mismo es, el valor razonable de las cuotas sodales lomando en cuenta el día en que se hubiera comunicado a la sociedad el propósito de transmitrías. Se entenderá por valor razonatile, el que sea determinado por un pertto designado de común acuerdo por las partes, o, en su defecto, designado por la Cámara de Comercio y Producción dd domicilio de la sociedad, cuyo dictamen será obligateño, definitivo e Inapelable entre las partes En todos los casos, los costos incurridos en el proceso de peritaje deberán ser cubientes en partes iguales por cada una de las pactes en causa.

En caso de que las cuotas socides sean aportadas a una sodedad anónima o en comandita por acciones, se entenderá por valor real de las cuotas sociales el que resulte del informe elaborado por un perito independiente nombrado de común acuerdo por las partes, salvo pacto diferente entre los socios.

Articulo 11: Prohibiciones Quede prohibido a los socios poner sus cuotas sociales en garantía a personan no socios sin la previa autorización por escrito de ta Asamblea General. La vodación a este texto hará inoponible a la soctedad y sus socios oudqiter acción contra las cuotas sociales puestas en prenda, fianza o garantía.

Ningún socio podrá otorgar en garantía, ni prenda, ni como fianza, ni ninguna otra forma de gravamen las cuotes sociales de que possen la sociedad sin la autotzación por escrito de la Asamblea General, con la aprobación mininade socios que representan el setenta y dinco por clento (75%) del capital social. Cualquier acción en violación a la presente disposición será inoporible a la sociedad y a los demás socios.

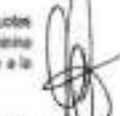

m

SI la sociedad otorga su consentimiento frente a un proyecto de prenda de las cuotas sociales o alguna otra forma de gerantia, conforme al procedimiento descrito en estos estatutos, el mismo conferencia la aceptación del cesiottarto en caso de ejecución forzosa de las cuotas sociales dadas en garantía conforme a las dteposiciones generales que rigen la prenda, sdvo que la sodedad o los socios opte por te readquislción de las cuotas soddes antes o después de te ejecución prendaria.

Las cuotas sociales en litigio para ser enajenadas a los socios, se deborá dar cumplimiento al deredio de preferencia establecido en los presentes Estatutos, ya que en todo caso y sin excepción alguna se impone el derecho de preferencia a favor de la sociedad y los socios :

La Gerenda y/o socios no podrán contratar, baja la forma que sea, préstamos con la sociedad o hacerse consentir por la misma un sobregiro, en cuenta coniente o de otro tipo, o avalar por ella sus compromisos con terceros. Esta prohlbidón w aplicará a los representantes legdes de las personas morates que sean socios, al cónyuge y a los ascendientes y descendientes.

Articulo 12: Destinación de las Cuotas Rewteulridas. Las cuotas que sean readquiridas por la sociedad de conformidad con los arbculos precedentes, podrán ser objeto de las medidas siguientes:

I. Ser enajenadas y distribuido'su prado como una utilidad (salvo que se haya pactad Asantolea una reserva especial para le adquisición de cuotas, en cuyo caso este y reserva).

- II. Dlslribulrae entre los socios en forma de dividendos en cuotas sodales.
- Canceliene y aumenter en forma proporcional el valor de las demás cuotas mediante modificación estatutaria.

Articulo 13: OIWDENDOS: Cada cuota social, sin distinción, da derecho a una parte proporcional en el activo social, pero este derecho no podrá ser ejercido sino en caso de fiquidación. Cada acción da derecho a una parte prop(8Cioná de ios beneficios de acuerdo con las disposiciones contenidas en estos Estatutos

Los dividendos de tes cuotas sociales serán pagados a tes personas que figuren en tos registros de la sodedad como propietarias de tas mismas, en la lecha en que se realice efectivamente el pago de los dividendos. Los dividentes pendientes pertenecerán al adquiriente de las cuotas desde la fecha de suscripción del documento de traspaso, salvo acuerdo contiarto entre las parles.

### TITULO TERCERO Administración de ts Sociedad

Articulo 14. La sociedad será admlnistiada por uno o varios Gerentes, pudiendo ser asignados sus conrespondíentes suplemes, según decida la Asamblea General. Los mismos deberán ser personas físicas, socios o no. Serán designados por la Asamblea Gerrerai para un periodo no menor de un {1] año ni mayor de seis (6) artos.

Articulo 15. Revocación: La designación de tos gerentes y suplentes será revocable por la decisión de los socios que representen ntás del setenta y cinco por ciento (75%) de las cuotas sodales. Asimismo, te Gerencia y/o suplente podrán ser revocados a requerimiento de cualquier socio, mediante decisión judicial ntotivada en causa<br>Jeolinia

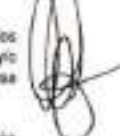

Articulo 16 Poderes y Funciones Frente a los socios, la gerencia podrá fievar a cabo todos los actos de gestión necesarios en interés de la sociedad. Frente a los terceros, la gerenoia estará investida con los poderes más amplios para actuar, en todas las circunstancias, en norritre de la sociedad, bajo reserva de los poderes que la ley les atribuye expresamente a ios socios. Además de las facultades que le confieren otros artículos de estos estatutos, tos Gerentes, ejercerán todas las funciones propias de la naturaleza de su cargo, y en especial las site skendors:

- 1. Dictar reglamentaciones internas;
- 2. Representar legante a la sociedad aráe íes «icios, ante terceros y ante toda dase de autoridades del orden administrativo y jurisdiccional.
- 3. Cetebrar toda clase de contratos, ejecutar todos los actos u operaciones correspondientes al objeto social. de confiormldad con lo previsto en tes leyes y ert estos Estatutos.
- Autorizar con su firma todos los documentos públicos o privados que deban otorgarse tes actividades sociales o en Inleiés de la sociedad.

Preparar al cierre de cada ejercido soctel. los estados financieros auditados de ta soci anual para el ejercicio transcunido. Los cuales deberán ser comunicados a los

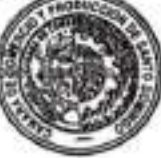

su disposición en d domicilio social durante los quince (15) días que precedan a la Asamblea.

- Nontrar y revocar agentes y empleados de la sociedad, fijar sus emolumentos, salanos, retrOxiolones y componsaciones, así como deterreinar las demás condiciones relativas a su contratación y a la terminación de sus servicios
- 7. Fijar los gastos generales de administraciün.
- & PercAir las sumas debidas a la sociedad, dando váfido descargo a los dradores.
- 9. Autorizar, suscribir, firmar, endosar, aceptar y pagar toda clase de efectos de comercio, letras de cambio, pagarós, cheques y ottos valores, y pagar las sumas que la sociedad adeude, así como los retiros, traslados, enajenaciones de toda clase de rentas y valores pertenecientes a lle sociedad, salvo que la Asamblea General disponga otra cosa;
- 10 Resolver lodos los contratos y negocios que entren en el objeto de ta sociedad; efectuar todos kn actos que sean consecuencia de tales contratos o negocios, otorgar en nombre de la sociedad, las firmas (atiles en toda dase de contratos, negocios, recibos. registros y toda clase de actos;
- 11. Autorizar y redzar toda clase de adquisiciones, ventas, pemutas. locadoras y reparadores de bienes muebles e Inmuebles, sea cual fuere su duración o Importancia, y determinar la coiocadón de los fixxios de reserva
- 12. Contratar emprésibbe, con o sin la garantía de los bienes sociales, mediante apertura de ciríditos y deteméw las condiciones de los mismos
- 13. Autorizar toda ciase de negocios, transacciones sociales, compromisos, asentimientos, desistimientos, embargos, levantamientos de éstos, oposidiones y otros derechos, lo mismo antes que después de recibir el pago consiguiente
- 14. Redactar cada semestre, un estado súmate de la situación activa y pasiva de la sociedad, el cual seré puesto a diaposición de los socios y del Conésario de Cuenta, si lo hubiere;
- 15. Sugetk las stmas que juzgue convenientes pare ser desfinadas a fines de amortizaciones o de resavas, y recomendar a la Asamblea General, el empleo de los beneficios realizados y disconibles.
- 16. Recomendar después de la fipmtulación del estado semestral, y siempre que este diere resultado positivo, la distrtegción de un arfiícipo a cuente de los beneficios.
- 17. Elaborar y poner a disposición de los socios con quince (15) dias de anticipación a la fecha de la Asamblea General que conoceré del informe de la gestión administrativa del ejercicio social recién finalizado, un presupuesto anual de ingresos y egresos para el próxímo ejercicio social

Wi

,vc

**TOMA**  $120 -$ 

- IB. Someter a la Asamblea General, lecomendaciones para la modificación o ampliación
- 19. Convocar ta Asamblea General y fiar el coreiguiente Orden del Ola.
- 20. Ejecutar todas las dectaiones emanadas de la Asamblea General de tos socios-
- 21. Comunicsr 8 los socios las olerías de «ente de cuelas sociales.
- 22. Presentar a los sobos los informes orrespondlentes a la valoractón de los aportes en naturtaeza a la sociedad.
- 23. Presentar a la Asamblea o a los socios tm Informe sobre las cuivenciones Intervenidas directa o indirectamente entre la sociedad y el o los gerentes o socios, dentro dal mes de celebrada dicha convención.
- 24. Redactar y conservar en buen orden las nóminas de asistencia y las actas de tas Asambleas Generbes de Socios y certificattes, asi como expedir y certificar las coplas.
- 25. Uevar el registro de las cuedas sobjates;
- 26. Conservaren buen orden el archivo de la sociedad y atender el despacho de la correspondencia;
- 27. Ejercer las demás funciones que le confieren estos Estatutos o que le ordene la Asamtita General.
- 8. Q Gererfie Getwrta podré otorgar a una o varias personas, sean o no socios, los poderes específicos que juzgue convenientes; para la ejecución de asuntos administrativos de la sociedad o para el cumplimiento ( de uno o varios objetos determinados. Pora este fin, puede fijar mediante documento escrito, la extensión de tas abfouciones y poderes de tales mandatarios, su duración, su remuneración y las condiciones de su retiro o revocación.

Articulo 17: Suplente: La Asamblea General podrá designar a un Gerente Suplente el cusi sustituiré al Gwente en todos los casos y atribuciones en que dicho luncionarto no pudiere actuar, o se hallane ausente o Imposibilitado temporalmenie por causa justificada, y tendrá las demás atribuciones que le confieren o deleguen la Asamblea General y los presentes Estatutos

Artículo 18: Los socios podrán, dos (2) veces por aóo, plantear al Gerente las preguntas sobre tos hechos que. por su naturaleza, puedan compmneter la continuidad de la explotación soaal. La Gerencia deberá responder por escrito a estas preguntas en el plazo de quince (15) dias. En este mismo plazo la Gerencia deberá transmitir copia de las preguntas y las respuestas b comisarlo de cuentas, si lo hubiere

Articulo 19: Prohibiciones: Ni los Gerentes ni la Gerencia Suplente podrán participar, por cuenta propia o de terceros, en actividades comerciales que impliquen una competencia con la sociedad, salvo autorización expresa de tos socios. Tampoco podrán tomar o conservar Interés direbo o indirecto en cualquiera empresa, negocio o trato hecho con la sociedad, o por cuenta de ésta, a menos que hayan skfo expresamente autorizados para blo por los socios.

> TÍTULO CUARTO Comisarlo de Cuentas

Articulo 26 - En los casos en los cuales la sociedad al cierre de su último ejercicio si

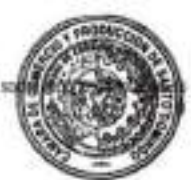

balance Iguai o superior a tínco (5) veces su capital social o un monto de ganancias igual o superior a las dos tercera partes (2/3) de su capital social, antes de la deducción de los impuestos, los socios podrón optar por designar un comisario de cuentas con su correspondiente supiente.

No obstante lo anterior, el o los socios que representan al menos la décima parte (1/10) del capital social podrán denandar en referimiento la desigrración de un comisario de cuerrtas.

Artículo 21. Dicho Comisarlo será elegido por la Asantidea General Ordinaria para un periodo de tres (3) ejercicios sociales. El mismo deberá ser una persona física, debiendo tener la calidad de contador público autorizado con por lo menos tres (3) afice de experiencia en auditoria de empresas, y podrán ser socio o no. En caso de muerte, renuncia o inriabliltación de un comisarlo, será susttiuldo por su suplente.

Sus hmclorres expirarán después de la reunión de la Asamblea General Ordinaria que decida sobre las cuentas del tercer egercicio. El comisario de cuentas designado por la Asamblea en reemplazo de otro permanecerá en funciones hasta la terminación del periodo de su predecesor.

fundones del Comisarlo Suplente, llamado a reemplazar d titular, terminara en la fecha de expiración del mtetdato confiado a éste, salvo en caso de Impedimento temporal, en cuyo caso el titular resumirá sus funciones después de la siguiente Asamblea General que apruebe las cuentas.

Artículo 22. Elefro Comisario tendrá a su cargo la presentación anualmente o cuando le sea requerido por la i Asamblea General, un Informe sobre la situación social, sobre el bdance y sobre las cuentas presentadas por la Gerencia.

A cuyos fines deberán serán ínfomiados de las Asambleas o consuftas al mismo tiempo que ios socios y tendrán acceso a las Asambleas.

Oíd» Informe deberá ser comunicado a los socios y puesto a su disposición en el domicilio social durante los quince (15) días que precedan a la Asamblea.

Articuío 23; Durante el mes que anteceda a la fecha fijada para la reunión de la Assnblea General, el Comisar» tendrá el derecho de tomar comunicación de los libros y de examinar las operaziones de la sociedad cada vez que asi lo estimen conveniente al interés social. Los mismos deberán ser serán puestos a su disposición en el domicilio social.

Articulo 24: Los comisarios de cuentas llevarán a conocimiento de la Asamblea General de socios, la siguiente: a) Un Informe escrito y fundado sobre la situación económica y firunclera de ta sociedad, dtctamlnando sobre la memoria, el invenlarto. d balance y el estado de resultados: b) Los controles y las verificaciones, asi como las dferenles investigaciones que redicen: c) Las partidas del balance y de los otros documentos contables que consideren deban ser modificados, haciendo todas las observaciones útiles sobre los métodos de esal ütiados para el establecimienlo de estos documentos; d) Las neguiaridadss y las inexactitudes e) Las conclusiones deducidas de sus observaciones y rectificaciones antes señaladas respecto de del etercicio, haciendo la comparación de éstos con los del ejercicio precedente.

Articulo 25: En caso de falta o impedimento el comisario de cuentas podrá ser relevados de sus funç

 $\mathbb{R}$  .  $\mathbb{R}$  , and

ir K

tiemino sonnal de éstas, en virtud de demanda en referimiento interpuesta a requerimiento de: a) La Gerencia; b) Uno o varios socios que representen por la menos la décima parte (1/10) del capital social suscrito y pagado; c) La Asamblea generd;

### TITULO QUINTO De las Asarchinas Generales

Artículo 28. Composición. Lucar de Reunión y Acuerdos de las Asambleas Generales.- La Asantotea General es In reunión de kos socios en la forma y condiciones estipuladas en las leyes y en los presentes Estatutos. Cuando está regularmente constituida representa la universalidad de los socios y sus resoluciones obligan a todos los socios, aún a los ausentes, los disidentes y ios incapaces, y no serán susceptibles de ningún recurso.

Artículo 27. Darsión de las Asambleas Las Asambleas Generales se dividen en Ordinaria y Extraordinacias. Se Hams Onfinaria, te Asamblea Generd que conocerá del informe de gestión anual de la Gerencia, ios estados tinancleiDS auditados, más el Informe del o de los comlsartos de cuentas, si los hubiere, o de Interpfetación de los Estatutos, conoce y decide de todos los actos y goeraciones que se refieran a hechos de gestión o administración. de la sociedad. Se llaman Extraordinarias, las Asambleas cuyas decisiones recaen sobre la introducción de una modificación cualquiera de los Estatutos.

Articule 28. Forma, Plazo de la Convocatorias de las Asambleas Generales. Consultas Escritas: Las Asambleas Generdes de Accfonistas serán convocadas por la Gerencia o por el o ios socios que sean titulares de la mitad (1/2) o más de las cuotas sociales o que constituyan ta cuarta parte (1/4) de los socios y sean propietarios de la /A \ cuteta parte (1/4) de las cuotas sociales.

La Asamblea General Ordinaria se reunirá, sin neceddad de convocatoria el primer martes del mes de marzo de cada año, en el asiento social de la sociedad. Si ese día es feriado, la reunión tendrá lugar el día siguiente laborable, a los 437 fines de corucer del informe de gestión anual de la Gerencia, los estados finanderos auditados, más el Informe del \ 1 X comisario de cuentas, si lo hubiere

Para los demás casos, los socios serán convocados a dicha Asamblea con un mlnin» de dnco (5) días de anticipación, mediante comunicación física o olectrónica con acuse de recibo que indique el orden del día. A partir de dicha comunicación, los socios tendrán la facultad de plantear preguntas por escrito, a las cuales la Gerencia estará obfigado a contestar en el curso de la Asamblea.

Articulo 29: Luoar de la Reunión: Las Asambleas Generales serán realizadas en el domicilto social, o cualquier otra lugar que se indique on la convocatoria en la ciudad donde se encuentre ubicado el domicilio social

Articulo 30; Quórum de las Asambleas Generales Las Asambleas Genertees Ordinarias estarán cxwpuestas por socios que representen de la mitad (1/2) o más de las cuotas sociales. Si estas Asambleas no alcanzaren ese porcentaje, se levantará un acta de no quórum y se convocará una nueva Asamblea, cuya convocatoria deberá efectuarse con por lo menos cinco (5) días de antelación a su celebración, en la forma establecida por los gr<u>egant</u>es Estatutos. En los casos de Asambleas Generales celebradas en virtud de una segunda convocaje sesionara y decidirá válidamente con el número de socios que se encontraran presentes.

La Asamblea General Extraordinaria estará compuesta por socios que representen por lo

**TOMA** 

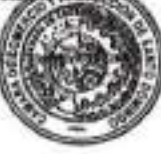

### (3/4) paites dd capital suscrto y pagado (te la socisdad.

Articulo 31: Orden del Dia. Toda convocatoria deberá indicar todos y cada uno de los temas a tratar en la Asamblea General convocada. En ios casos de prepuesta de modificación estatutaria se expresarian, con la debida claridad, el texto que tiaya de modificarse

Las deliberaciones de las Asambleas Generales sólo tendrán por objeto los asuntos establecidos en el Orden del Día. salvo los casos previstos por la ley. Sin embargo, todas las proposiciones que sean una consecuencia directa de la discusión de un asunto conterendido en el Orden del Día, podrán ser sometidas a discusión, si las mismas son arrobadas por de acuerdo con el poder discrecional de la Gerencia

Los socios que representan por lo manos el setenta y dnco por ciento (75%) del capital suscrito y pagado podrán presentar proposiciones que se incluirán en el Orden del Dia, siempre que hayan sido consignadas por escrito y entregadas al Gerentes con anterioridad a la Asamblea General -

Articulo 32' Derecho de Información. Los socios podrán, en cualquier ápoca. tomar comunicación de los documentos sociales, así como de las actas de las Asambleas, concemientes a los tres (3) últimos ejercicios sociales. El derecho a la comunicación de dichos documentos Implicará el tomar copla de los mismos.

De Igual modo, ilos socios tendrán derecho, en cualquier ápoca, a obtener en el domicilio social la entrega de una copia certificada, conforme al original, de los estatutos sociales vigentes al dia de la solicitud. La sociedad deberá anexar a dichos docunwrtos una ftota la Gerencta y en su caso del Comisarlo de Cuentas en d ejercicto y no podrá requerir, por la expedición de este documente, una suma superior al coste ordinano de la reproducción.

Asimismo, Los socios podrán solicitar por escrito, con anterioridad a la reunión de la Asamblea general o verbatmente durante la misma, los informes o aclaraciones que estimen precisos acerca de los asuntos comprendidos en al orden del dia. El o los Gerentes estada obligados a proporcionárselos, en forma oral o escrita de acuerdo con d momento y la naturaleza de la Inlóimación solicitada, salvo en los casos en que. a juicio dd propio gerarte, la publiddad de ésta perjudique tos intereses sodaíes Esta excepción no procederá cuando la solicitad esté apoyada por socios que representen, ai menos, la décima parte (1/10) del capital social.

No obstante, cuando se trate de convocatorias a Asamblea General Ordinaria en la cual se conocerá del informe de gesión anual de la Genencia, tos estados financieros auditados, más el informe del o de los comisarios de cuentas. si ios hutxere, se deberá poner a disposición de tos accionistas en el domicilio social, tos respectivos intormes, estados financieros, al estado de cambios en la situación financiera, el estado de tos cambios y las notas a ks estados financieros. Los batances y el estado financiero deberán estar acompañados de un Intorne narrativo y justificativo la Gerencia.

En tos casos de consulta escrita, el texto de las resoluciones propuestas, asi como tos documentes necesarios para la informaciór de tos socios, serán remitidos a cada uno de ellos mediante comunicación con acuse de recibo. Los socios dispondrán de un plazo mínimo de quince (15 (días), contados deside la techa de recepción dol proyecte de resdución, para remitir su vote por escrito

Articulo 33: Directiva de las Asambleas Generales Las Assnbteas de socios serán presididas por ta Gerencias. En caso de que la Gerencia no sea socio, será presidida por el socio presente y aceptante que posea g el mayor número de cuotas sociales. En el caso de que existan dos o más socios aceptantes con a cuotas souaies. ta Asamblea será presidida por d socio de más edad

**V** anturnes

Articulo 34; Derecho al voto Forma de voto Cada sodo tendrá derecho de participar en las decisiones sociates y dispondrá de igual número de votes al de las cuotas sodates que posea

El vote de los socios podrá manifestarse a través de medios electrónicos o digitales, los métodos penrdtidos a efectuar debwán ser expresamente comunicados en la convocatcda conjuntamente con la indicación del orden del día. El Gerente deberá mantener un Registro, por la forma en que resulte necesario, que permita la constatación o verificación de los voltes expresados por socios.

Tanto en las Asambiras ordinarias como en las consultas escillas, las decislores se adoptarán por el o tos sodos que representen más de la mitad (1/2) de las cuotas sociales representadas por los socios presentes. Todos los socios, incluso los diddentes y tos que no hayan parfidpado en la reunión, quedarán sometidos a las resductones de las Asambleas Generales.

Las modtficectones a los estatutos serán decididas por los sodos que representen por te menos Ies tres cuartas (3/4) partes de las cuotas sociales Sin embargo, los soctos que representen por lo menos la mitad (1/2) de las cuotas sociales podrán deddir el aumente del capital social por incorporación de los beneficios o de reservas. Cuando le modificadón Implique nuevas obtigadones para tos socios o una categoría de ellos o afecte e sus derechos individuales. deberá adoptarse con el consentimiento de los interesados o afectados.

Articulo 35: Representación de los acciooistas: Un socio podrá hacerse representar por su cónyuge, a menos que éstos sean los únicos socios de la sociedad. Un socio podrá representar a otro socio, salvo que la sociedad sólo tenga dos socios.

Los socios podrán hacerse representar por un tercero, previa presentación a la Asamblea de un poder legalizado por Notarlo PúbHco. Un socio no podrá apoderar a un rrundatario para que vote en virtud de una proporción de sus cuotas sociales y. al mismo tiempo, votar personalmente en razón de la porción restante

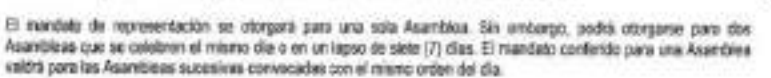

Articulo 36: Consultas Escritas: Las decisiones serán tomadas en Asamblea. Sin embargo, con excepción de la Asamblea General que conocerá del informe de la gestión anual, las decisiones propuestas para la aprobación de les Asambleas Generales podrán ser adoptadas mediante consulta escrita o por el consentimiente de todos los socios contenido en un acta con o sin necesidad de reunión presencial.

En caso de consulta escrita, el texto de las resoluciones propuestas, asi como los documentos necesarios para la Información de tes socios, serán remitidos a cada ur» de ellos mediente comunicaclór) con acuse de recibo. Los socios dispondrán de un plazo minimo de quince (15) días, contados desde la techa de recepción del proyecte de resolución, para emitir su voto por escrito.

Articulo 37: Actas. Toda delberación de la Asamblea de los socios será constatada por un Act lecha. Baza y el lugar de la reunión, el nombre, las generales y la calidad de la persona que la pre "siglatoriales" de las socios presentes o representados, así como de los mandatarios de ástico

**IG** 

númem de cuotas sociales pertenecientes e cada uno. tos documentos e mformes sometidos a la Asamblea, un resumen de los debates, los textos de las resoluciones propuestas y el resultado de las votaciones.

En caso de consuSa escrita, se hará menddn de la misma en un acta a la cual se anexare la respuesta de cada sodo.

Las Actas deberón ser aprobadas por la propia Asamblea al final de la reunión. Las mismas tendide fuerza ejecutoria a partir de la fecha de su aprobación. Las mismas serán firmadas y certificadas por la Gerencia y, en su caso, por el Presidente de la sesión.

Las Actas deberán ser redactadas en idioma especiol y asentadas en un registro especial conservado en el domicilio social.

Sin embargo, los socios titulares de más de le vigósima (1/20) parte de las cuotas sociales podrán requerir al Gerente la presencia de un notario público para que levante acta sutentica de lo acontecido en la Asamblea, siempre y cuando lo soficiten al menos cinco (S) días antes de su celebración; la Gerencia estará obligado a cumplir con este requerimiento Los honorarios notarides en este caso estarán a cargo de la sociedad.

El Acta notarial no será sometida a la aprobación de la Asamblea y tendrá la misma fuerza vinculante y elecutoria que el acta de la Asamblea General.

Las coplas o los «tractos de las actas de las deliberaciones de los socios serán certificados válidamente por la Getenda. En caso de Uquidaclón de la sociedad, serán certificados por un solo liquidador

> TITULO SEXTO ATRIBUCIONES DE LAS ASAMBLEAS GENERALES

Articulo 38: Será competería de la Asamblea General Ordinaria deliberar y acordar sobre los siguientes asuntos;

- a) Conocer del Informe o memoria anual de la Gerencia y el Comisario de Cuentas (si hubiere), la aprobación de los estados financieros y la distribución total o parcial de los beneficios acumulados;
- b) B nonforamienio y la revocación, en cualquier ápoca, de la Gerencia, del comisatio de cuentas, si los hublere, así como el ejercicio de la acción social de responsabilidad contra cualquiera de ellos;
- c) Decidir respecto al ejercicio de la acción social de responsabilidad contra la Gerencia o el Comisario de Cuentas, en caso de violaciones a las funciones conferidas por estos Estatutos y/o fa ley.
- 45 La autorización al Gerente para el ejercicio, por cuenta propia o ajena, de actividades concurrentes con el objeto sociat o de convenios a través de los cuales obtengarr un beneficio personal directo o indirecto;
- e) Regularizar cualquier nulidad, error u omisión ometidos en la deliberación de ima Asami Ordinaria antorior.
- f) Conferti a cualquier otra persona disbita al Gerente que ella designe, los poderes i

necesarios para actuar en representación de la sociedad.

g) Concoer de la pespuesta de cesión de cuotas sociales; y,

h) Cudesqdera otros asuntos que determine ta ley o ios estatutos.

Artículo 39; Será competencia de la Asanblea General Extreordtnarta:

a) La modificación (te los edalutos sociales;

b) El aumento y la reducción del capital social; c) La transformación, fusión o escisión de la sociedad;

d) La disotudón de la sociedad; y.

e) Cualenquiera obos asuntos que determine la ley o tos presentes Estatutos.

### **TITULO SEPTIMO** inventario. Berwllclos. Reservas

Articulo 40. El año social comienza el día primero (1ro.) Del mes de enero de cada año y termina el día treinia y u (31) de dldenibie del nfismo afio.

Articulo 41: Al final de cada afio social, se levantarii un inventario general del activo y del pasivo social.

Articulo 42; En cada Inventario, la Gerencia terdrà en cuerás las decreciaciones que pudiesen haber sufrido en su valor los objetos que componen el aefivo social y hará las amortzadon» que juzgue convenientes.

Aiticulo 43: Los beneficios brutos de la sociedad segim resulten del fovenlatio que deberá ser levantado al final de cada afio sodal, después de deducidos lodos los gastos, cargas sociales y las amortizacicines. corrstituyen los beneficios netos.

Articulo 44: De los beneficios brutos obtenidos anualmente se separará una reserva no menor del cinco por ciento (5%) de las ganandas realizadas y liquidas arrojadas por el estado de resultado del ejercicio hasta alcanzar el diez por ciento (10%) del capttd social.

El remanente constituiré la cantidad a repartir como dividendos entre los socios.

El pago de los dividendos se hart en la techa que determine la Asamblea General.

### TITULO OCTAVO TRANSFORMACION. FUaON Y ESCISION DE LA SOCIEDAD

Articulo 45: Transformación- Fusión-Escisión: La sociedad podrá decidir transformarse, fusionarse o 150 societado o con otra sociedades. respectivamente, mediante la aprobación de una resolución qu C través de la cifisbración de una Asamblea General Extraordinaria, conforme los requisitos est ABA.

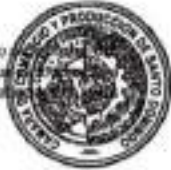

someting to ap uppregate a nued & sometime rs each entrange

персосфициосталовия площения 10 YOMA DE SI BOOSTER 20 YOUR RESIDENCE CREAKED AND A REPORT OF A SUPPORTER STATES AND DESCRIPTION OF to repose the section of the counter on content sees there are about to section the general design in

ули и пострелительно об мишания он "полкова у поколи "люболительного во отпетителя" 13

### udstrepender) woodmadeligh ONGAON CITALITY

have a more extrapellation as you can conserve conserved some section. EQD (ARTISTIC JS.4 (8) 36/ARTISTY EDIDINAL IN US ESTEPH AND AN UNKNOWN IN ANIA (AS ON A WIDOW, MISSION AND DIRECT с) в волиш и верхало оминали и орглева набо леб верхной в велангально. Ды (р техотором он в (р) cas as our close color is unintensive and separation o provider is ap optimit ap ran, in ( ) to resumerant inmugate or pressurges or disco on the baractery or th dasards or under data safety subsequent реграммовал из из, (а задеждат коральной кок ной возгладится излайная из А поднойная на цер регулирова en estadore estrupablica jerouan bos el goulante es a publication constant constante estadounidense en la

редаксов is ap времярие идолулер е, ер одновки 'нередной ведор механдерий яло вершего му ар идоведийн A 49 MINUTES A 49 MINUTES OR CHRISTIAN CORPORATION CONTINUES OF THE SO FINANCIAL CORPORATION OF STATES presences in op outstart causaged in one attenuated exacts for presence to up separation separated for re-

VOLTAGEN DE GENECULTURAS MORE DI LE SEVALUCIONALE, VENILIARES DADIO DESIDE DE ALESCADO NO COMBID DE VICIO ED 1980 casos is ceremos casas obligaco, a portuga a portuguidad de aceps (ceremos casos casos portuguidad de Soutos

Telephone on recreation course in with ELÁ BUSIC VODES/SERIZON EL VERVIERE SIEURUSE SOLO IN VOLVI JODENNO IO O SIEURESTO SIE ESSUAL IN DOCESSEDE be a miles y dragonize or a las to restrict any on placecase of managers a material in a state is the state as 40 doom to distributed on displacement is always and many of Jackson of the rocations of case at 15.154 student

sapport THE REAL HOLES ARE ARE THE THERE SOCIETY FOR THE GRAND RANGER OF DRUGS GRAND REAL AREA OU FRANCE, MOREO UN SPARK NU AUGUSTIONIST RECOUNTS AD CORROLLY KIN WARSH OVER IN SURFOOT welves A suppose any super up to access a subset of orders of questions of questions of the conduction of A couldne

**ILIULO DECIMO** 

Constitution de la accessivit. Published.

сооружения выполня пространных и это просто не только возможно пользовании и воздали 3. Водовом AD BREST LEVELOPED DESIGN AS ON A RECEIVED AN ABITUDE O REAL CONFORCING SECTIONS SEE AND RELEASED ON

For a not reprovides a secondary of a series of the provider of the second second second second second second second Artistic RE El poladar de una copia de los preferencias estados y os ados ce adas y seses recentivas a la

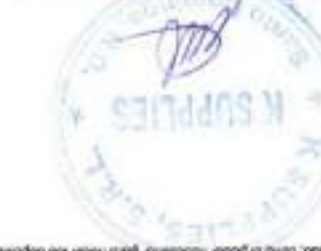

газмалась на о олезам на мож тикосемоде за во взаислави в витбурго он коребно тро

(0102) 298 84 900 948 98 etter@wwwwi za) moved, the heather Resources Downstand on the Las presentes entailes constants directed (18) páginas, ontrativas immediates adventas en la ciudad de Santo

**nVHVEZ** 

**PO** 

**VIVOL** 

HOBBITO A. 06 COM

**LEW SERVICES** importer. **ARRIVERS**  $\sim$ **MANG SER Million** exactly that all chief Wethern

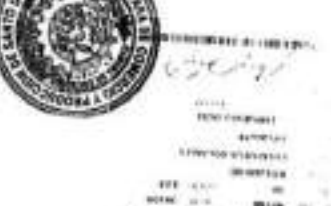

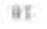

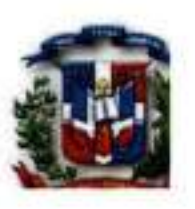

### DIRECCION GENERAL DE CONTRATACIONES PUBLICAS -D.G.C.P.- REGISTRO DE PROVEEDORES DEL ESTADO DECLARACIÓN JURADA PERSONAS JURIDICAS - RPE-F002 -

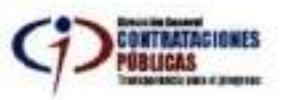

Quien suscribe, ENA PATRICIA ROJAS CAPUTO, dominicana, mayor de edad, soltera, portadora de la cédula de identidad y electoral número 001-0791112-5, actuando en nombre de K SUPPLIES, S.R.L., sociedad comercial organizada y existente de conformidad con las leyes de la República Dominicana, marcada con el Registro Nacional de Contribuyente (RNC) 1-30-22688-1 y domicilio social en la calle José Andrés Aybar Castellanos No. 150, La Esperilla, de esta ciudad de Santo Domingo, Distrito Nacional, capital de la República Dominicana, por medio del presente documento, y en respuesta a los requerimientos del Proceso de Licitación Pública Nacional, convocado por el Consejo Poder Judicial para "ADQUISICION DE EQUIPOS TECNOLÓGICOS Y ACCESORIOS PARA LAS OPERACIONES ADMINISTRATIVAS DEL PODER JUDICIAL": Referencia: LPN-CPJ-18-2023:

### Declaro BAJO LA MAS SOLEMNE FE DEL JURAMENTO, lo siguiente:

- 1. Quien suscribe junto a los socios o miembros de la entidad anteriormente señalada, no nos encontramos en ninguna de las situaciones de exclusión enumeradas en el Artículo 14 de la Ley No. 340-06 Sobre Compras y Contrataciones de Bienes, Servicios, Obras y Concesiones del Estado Dominicano.
- 2. Que estamos al día en el pago de nuestras obligaciones con la TSS y fiscales, conforme a nuestra legislación vigente.
- 3. Que no tenemos juicio pendiente con el Estado Dominicano o sus entidades del Gobierno Central, de las Instituciones Descentralizadas y Autónomas no financieras, y de las Instituciones Públicas de la Segundad Social y que nuestro patrimonio es totalmente lícito.
- 4. Que tal como lo establece el numeral 3 del Artículo 8 de la Ley No. 340-06 Declaramos que no estamos sometido a un proceso de embargo, quiebra, bancarrota, liquidación, concurso de acreedores, que nuestras actividades no ban sido suspendidas, que no hemos sido sometidos a proceso de reestructuración, ni secuestro o administración judicial o convencional, que no hemos sido inhabilitados para contratar con el Estado Dominicano o sus instituciones o inhabilitados en virtud de cualquier otro documento legal y que no somos deudores de entidades estatales y/o privadas que puedan comprometer la ejecución de cualquier contrato.
- 5. Que nosotros ni nuestro personal directivo hemos sido condenado por un delito relativo a conducta profesional, o infracción penal, o por declaración falsa o fraudulenta acerca de la idoneidad para firmar un contrato adjudicado.
- 6. Que nuestros socios o accionistas, junta de directores o representantes legales NO somos o hemos sido personas expuestas políticamente (PEP) conforme lo definido ante la Ley de Lavado de Activos.
- 7. Beneficiario final conforme a la Ley No. 155-17: ENA PATRICIA ROJAS CAPUTO, dominicana, mayor de edad, soltera, portadora de la cédula de identidad y electoral No. 001-0791112-5.

La presente Declaración ha sido realizada én'la Ciudad de Santo Domingo, Distrito Nacional, capital de la República Dominicana, hoy día dos (02) del mes de agosto del año dos mil veintitrés (2023).

ENA PATRICIA ROJAŚ CAPUTO O A j Declarante

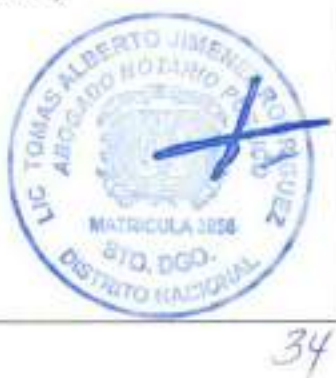

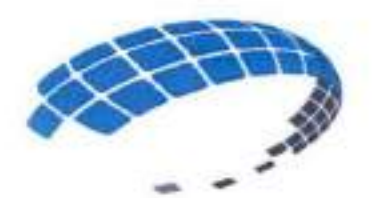

# **K SUPPLIES SRL**

# **DOCUMENTACION FINANCIERA**

**K SUPPLIES** 

# REFERENCIA: LPN-CPJ-18-2023

# **COMITE DE COMPRAS Y CONTRATACIONES** CONSEJO DEL PODER JUDICIAL

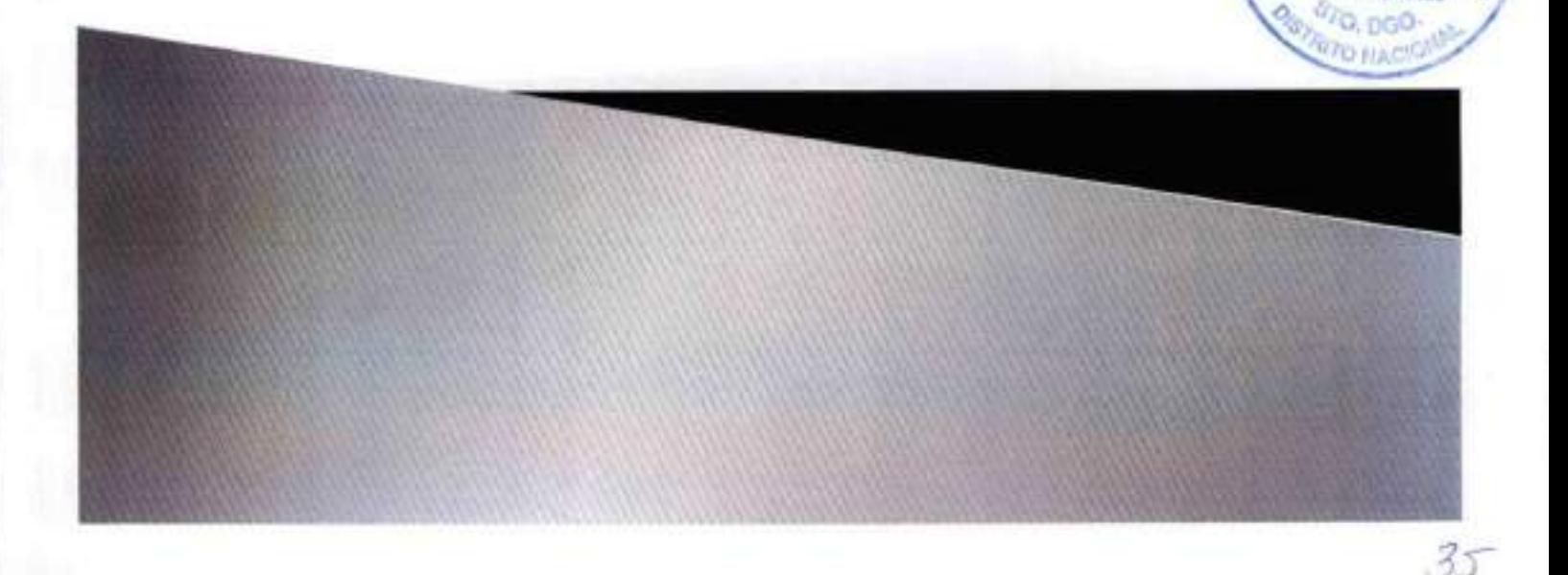
KSUPPLIES, S.R.L. Estados Financieros al 31 diciembre del 2022 - 2021

CONTENIDO:

Informe de los Auditores Independientes

Estados de Situación Financiera

Estados de Resultados

Estados de Flujos de Efectivo

Estados de Cambios en el Capital Social

Nota a los Estados Financieros

### KSUPPUES, S. R.L.

Estados Financieros Al 31 de Dwiembre de 2022-2021

(Con el Informe del Auditor Independiente)

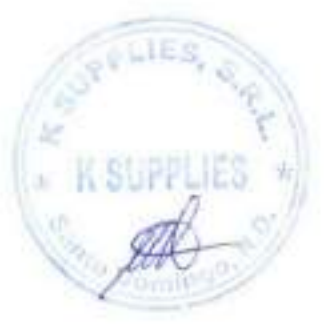

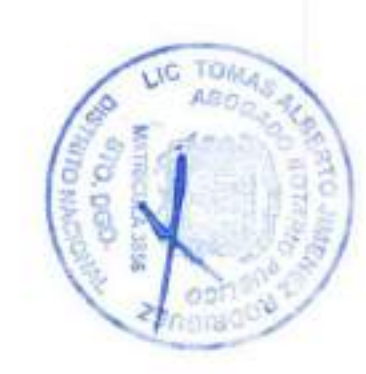

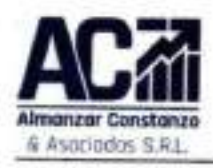

Av. Carlos Penig Ricart Eng. Penorama Please ded Sed Lausel 1970 Arrispit Monete, Saries Dominac, O.W. Tel: 805-883-2653 Email ays: 2105@hoomail.com RNC: 1-21-68162-4

Informe de los Auditores Independientes

24 de junto de 2023.

Al Consejo de Administración y Accionistas de K SUPPLIES, S. R. L.

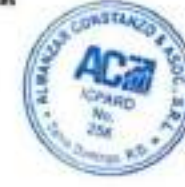

**LIC.** 

**TOM:** 

Aftri

OD

Informe Sobre la Auditoria de las Estados Financieras

#### **Opinión**

Hemos auditado los estados financieros de K SUPPLIES, S.R.L., los cuales comprenden los estados de situación financiera al 31 de diciembre de 2022 y 2021, y los correspondientes estados de resultados. flujos de efectivo y cambios en el capital de los socios por los años terminados en esas fachas, así como las notas explicativas de los estados financieros que incluyen un resumen de las políticas contables significativas.

nuestra opinión los estados financieros que se acompañan presentan raconabiomente, los estados financieros que se acompañan presentan razonablemente, en todos los aspectos materiales, la situación financiera de K SUPPLIES, S.R.L., al 31 de diciembre 2022 y 2021, así como de sus resultados, sus flujos de efectivo y sus cambios en el capital de los socios por los años terminados en qua: fechas, de conformidad con las Norma Internacional de Información Financiera para Pequeñas y Medianas Entidades (NIF pera Pymesi.

#### Fundamento para le apiside

Hemos flevado a cabo nuestras auditorías de conformidad con las Normas Internacionales de Auditoria (NA), emitidas por el Consejo de Normas Internacionales de Auditoria y Aseguramiento, de la Federación internacional de Contadores, y adoptatas por el Instituto de Contadores Públicos Autorizados de la República Dominicana (ICPARD). Nuestras responsabilidades de acuerdo a diches normas se describen más adelante en la sección de Rasponuabilidades de los Auditores Externos en relación con las Auditorias de los Estados financieros de nuestro informe. Semos independientes de la Enformia de conformidad con ul Codigo de Ética para Contadores Profesionales (Código de Ética del IESBA), emitido por el Comejo de Normas Internacionales de Ética para Contadores, Janto con los requerimientos de étics que son aplicables a mestras auditorías a los estados financieros en la República Dominicana, y herros cumplido las demás responsabilidades de ética de conformidad con ests requesimientos y con el Código del IESBA.

Considerames que las evidencias de auditoria que hemos obterrido proporcionan una base suficiente y adetuada para sistentir numbra opinión.

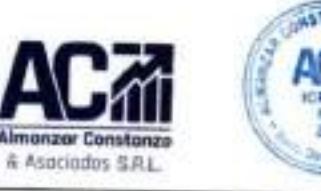

Av. Cartos Pèrez Ricart Esq. Panorana Plaza del Sol Local 5830 Arroya Mundo, Santo Domingo, D.H. Tel. 809-543-2455 Final are 2105@hotmail.com **RNC: 1-01-06003-4** 

### Responsabilidades de la Administración y de X SUPPLIES, S.R.L. sobre los Estados Financieros.

La Administración de K SUPPUES, S.R.L. es responsable por la preparación y presentación resonable de estos estados financieros de conformidad con las Norma Internacional de Información Financiera para Pequeñas y Medianas Entidades (NBF para Pymes), emitidas por el Consejo de Normas Internacionales de Contabilidad (MSR), de la Fundación IFRS, y adoptados por el lestituto de Contadores Públicos Autorizados de la República Dominicana (ICPARD); y del cantrol interno que la Administración determine necesario para permitir la preparación de los estados financients libres de incorrección material, debida a fraude o enter.

En la preparación de los estudos financieros, la Administración es responsable de evaluar la capacidad de la Empresa para continuar como empresa en funcionamiento, nevelando, según corresponda, de las cuestiones relacionadas con la empresa en funcionamiento y utilizando el principio contable de empresa en funcionamiento, excepto si la administración tiene intención de liquidar la entidad o de cesar sus operaciones, o bien no exista otra alternativa realista.

El Consejo de Administración es responsable de la supervisión del proceso de información financiera de la financia.

### Responsabilidad de los Auditorra Externos en Relación con lo Auditoria de las Estados Financieras

los objetivos de nuestras autitorias son los obtener una seguridad razonable de que los estados financieros en su conjunto están ibirto de incorrecciones materiales, debidas a fraude o error, y emitir un informe de auditoria que contiene nuestra opinión. La segundad razonable es un alto nivel de segundad. pero no es garantia de que una auditoria flevada a cabo de conformidad con las NIA siempre detente una desstación material cuando existe. Las incorrecciones pueden surgir de un fraude o estor y se consideran materiales si, individualmente o agregada, puede prevense razonablemente que influyen en las decisiones económicas que los usuarios toman basándose en los estudios financieros.

Como parte de una auditoria de conformidad con las Normas Internacionales de Auditoria (NA), aplicamos miestro sacio profesional y mantenenos una actitud de escopticianio profesional durante toda la auditoria. También:

identificamos y insilvamis los ningos de incorrecciones materiales en los instados financieros, debidas a haude o error, filufumos y aplicamos procedimientos de auditoria para responder a dichos riesgos, y rigtenemos evidencia de auditoria suficiente y adecuada para proporcionar una base para nuestra opinión.

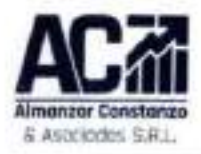

Av. Certos Pérso Ricart Eag. Panoracus Plass shif Sof Local 197C Airciya Honda, Banta Domingo, D.N. Tel: 809-543-2655 Email ays: 210N0homsalizous **ANC: 1-01-86982-4** 

Il rieuzo de no detectar desviaciones materiales que resulten de un fraude es mayor que en el caso de una incorrección material debida a un error, ya que el fraude puede implicar colusión, falsificación, ombienes deliberadas, manifestaciones intercionalmente erróneas o la elusión del control interno.

Obtenenos conocimiento del entendimiento del sistema de control interno relevante para la auditoria con el fin de disafar procedimientos de auditoria que sean adecuados en las circanstancias, pero no con la finalidad de expresar una opinión sobre la efectividad del control interno de la Entidad.

Evaluames la adecuación de las políticas contables aplicadas y la reconsbilidad de las estimaciones contables y la correspondiente información nevelada por la administración.

Concluimos acerca de lo adecuado de la utilización, por la administración, del principio contable de empresa en funciongeniento y, basándonos en la evidencia de auditoria obtenida, concluimos si existe o no una incertidumbre muterial relacionada con hexhos o con condiciones que pueden generar dudas significativas sobre la capacidad de la Entidad para continuar como empresa en funcionamiento. Si conduines que existe una incertidundare matarial, se requiere que llamentos la atención en nuestro. informe de auditoria sobre la correspondiente información revelada en los estados financieros o, si dichas revelaciones no son adecuadas, que expresemos una opinión modificada. Muestras conclusiones se basan en la evidencia de auditoría obtavida hasta la fecha de nuestro informe de auditoría. Sin embargo, hechen o condiziones futuros pueden ser causa de que la entidad deje de ser una empresa en funcionamiento.

Evaluamos la presentación global, la estructura y el contenido de los estados financieros, incluida la información revolada, y si los estados financieros representan las transacciones y hechos subyacentes de un mode que logran su presentación razonable.

Comunicamos a la Gorancia de la Sociedad en relación, entre otros asuntos, el alcance, el antique planeado, la oportunidad de ejecución de la auditoria y los hallargos significativos detectados en su realización, incluyendo cualquier deficiencia significativa en al control interno que identifiquemos durante nuestra auditoria

También proporcionamos a la Gerencia de la Sociedad una declaración de que hemos cumplido con les requisitos éticos aplicables en relación con la independencia y comunicado de cualquier relación y otros asuntos de las que se puede esperar, de manera razonable, pensarse que afectan a nuestra independencia, y en su caso, las correspondentes salvaguardas.

**CAMBO 256** 

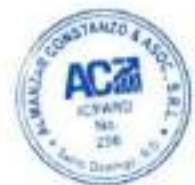

#### Estados de Situación Financiera (Valores en RD\$) **ATANA** Años Terminados al 31 de Diciembre **ACTIVOS** 2022 2021 **Activos Comtentes** 42,941,019.70 127,828,964.33 Flection Nota-3 909,546.06 544 533 87 Cuentas Por Cobrar Clientes 8.287.241.05 8.199.213.05 Cuentas Por Cobrar Funcionarios y Empleados Nota-4 518,304.98 465,083.97 Cuentas Por Cobrar Compañías Relacionadas Nota-5 26.703.050.55 107,878,977.15 Otras Cuentas Por Cobrar 911,689.04 Inventorio 2.188.490.60 2,758,819.15 Gastos Pagados Por Anticipados Nota-6 4.266.461.46 317,867.10 Anticipo Sobre la Renta 1.430,509.72 Saldo a Favor Credito IR-2 5.254.346.28 **Fianzas y Depositos** Nota-7 67,925.00 67,925.00 **Total de Activos** 42,841,019.70 127,828,964.33 PASIVOS 9,975,269.69 90,566,538.26 Documentos Por Pagar Corto Plazo Nota-R 5,000,000.00 5,000,000.00 Cuentas Por Pagar Funcionarios y Empleados 500,618.42 446,988.19 Retenciones y Acumulaciones Por Pagar Nota-9 464,758.94 2,755,154.48 Cuentas Por Pager Compañías Relacionadas Nota-10 20,898.27 Otras Cuentas Por Pagar 3.983.255.02 6.847.113.31 Aportes Para Futura Capitalizaciones 26.639.31 26,639.31 Anticipos Clientes Nota-11 75,469,734.70 **Total Pasivos** 9,975,269.69 90,566,538.26 Patrimonio de Accionistas 32,965,750.01 37,262,426.07 Capital Suscrito y Pagado Note-13 100,000.00 100,000.00 Reservas Legal 5,000.00 5.000.00 **Utilidades Acumuladas** 35,704,213.97 30,035,054.06 Ganancias del Periodo  $(2.843.463.96)$ 7,122,372.01

42.941.019.70

127,828,964.33

**K SUPPLIES S.R.L.** 

Total Pasivos e Inversión Accionistas

Las notas a los ofitados financieros forman parte integral de los mismos.

**TOMA** 

۱G

#### K SUPPLIES, S.R.L. Estados de Resultados (Valores en RDS)

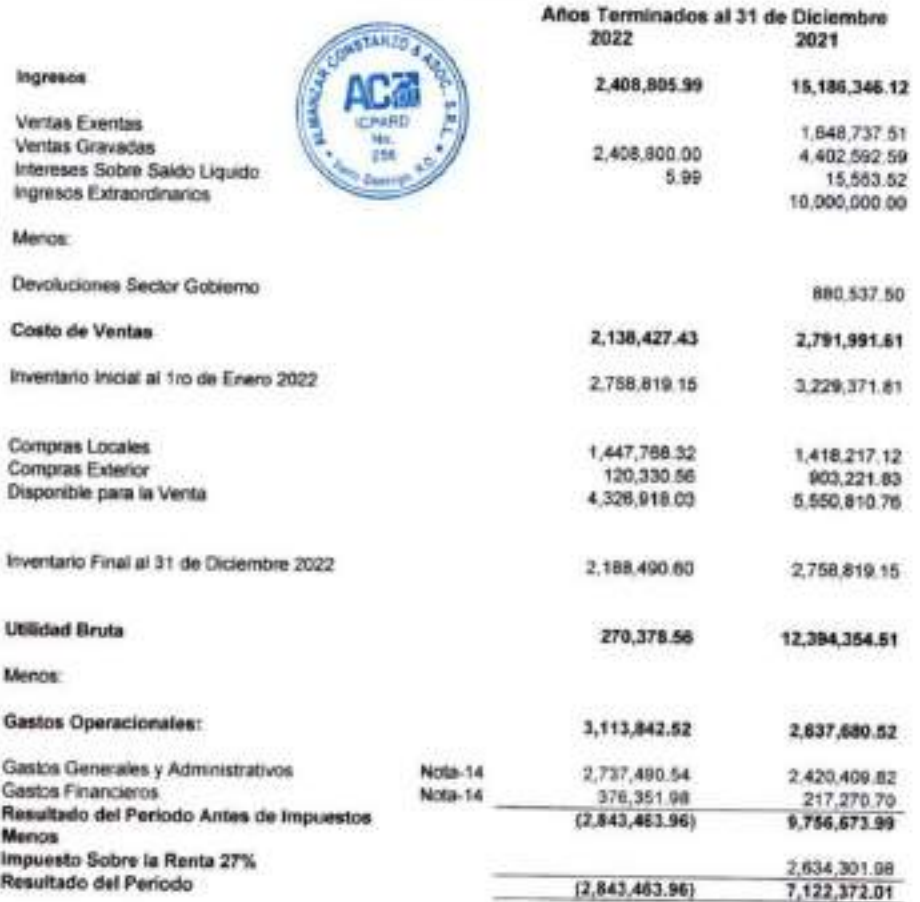

Las notas a los estados financieros forman parte integral de los mismos.

## V ■-1  $\langle \cdot \rangle$  $\mathcal{L}$ K SUPPLY

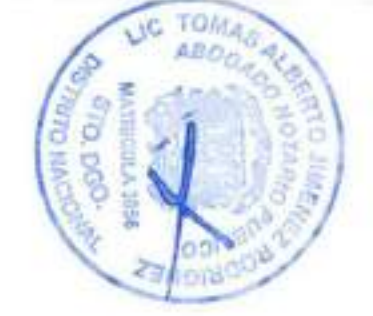

4.505.85 *<u>Press of America</u>* 

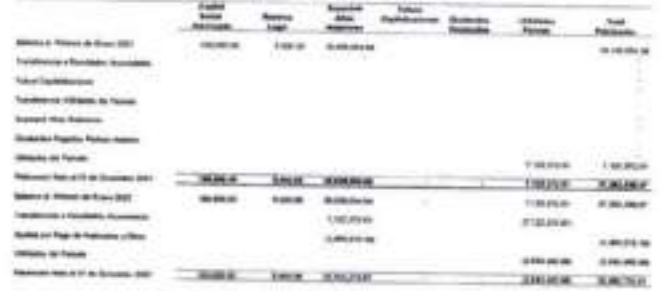

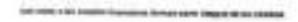

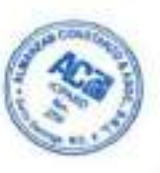

## K SUPPLIES, S.R.L.<br>Estados de Flujos en el Éfectivo<br>(Valores en RDS)

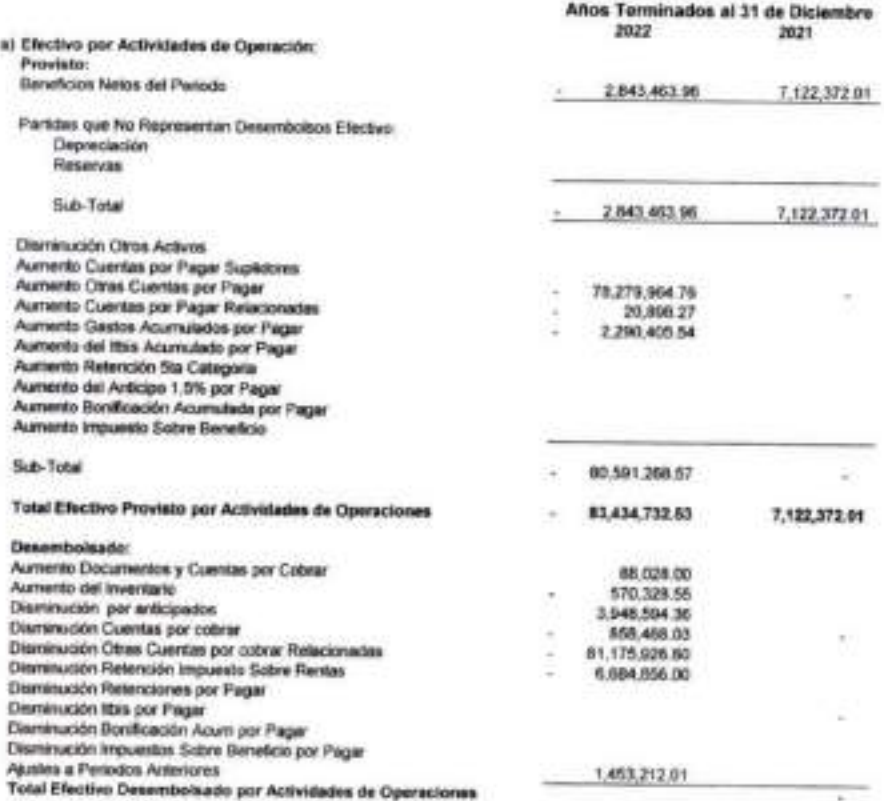

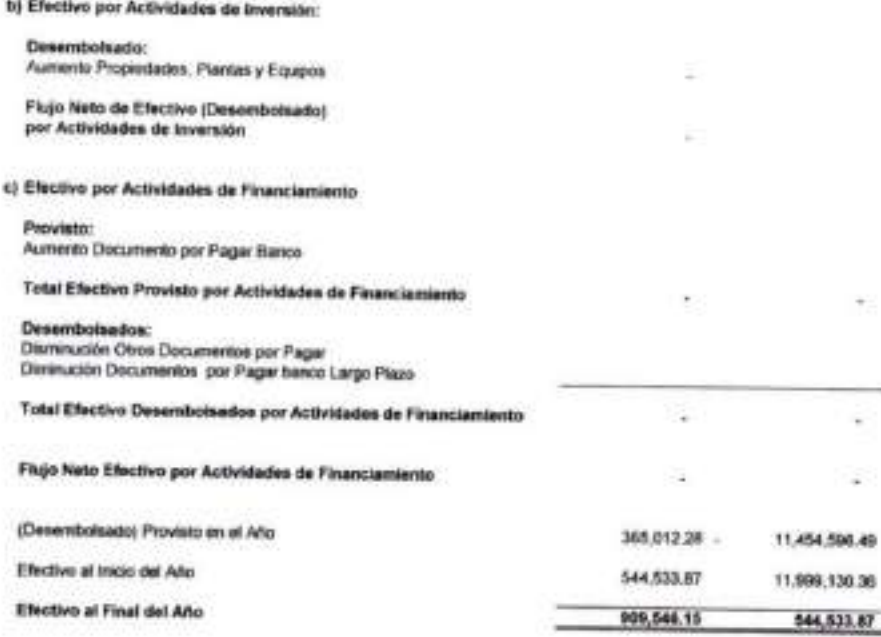

### Las notas a los estados financiaros forman parte integral de los mismos.

UC

TOM.

Afie

οr  $B$ *n*ini

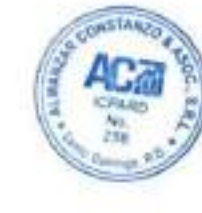

Provista por Actividades de Operationes

**Flujos Netos de Electivos** 

83,799,744.81 ×

365,012.20

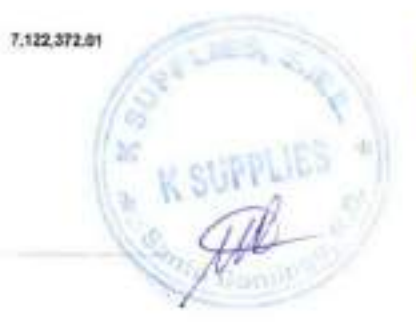

#### K SUPPLIES, S.R.L. Notas Explicativas a los Estados Financieros Al 31 de Diciembre 2022

#### Nota 1- Estructura Organizativa:

K SUPPLIES S.R.L. Es una Societad constituda con el objeto de Venta al por Mayor de Mercanclas N.C.P., en todo el terreono nacional así como cualquer otra actividad de licito comento que autorice la Asantine General de Accionatas y que no esté prohibida por los Estatutos ni por la Ley.

Esta compañía fue constituida el Veinte y Cuatro (24) de Julio de 2007. El donticillo social es en la José Andrés Aybar Castellanos No. 150, La Espertia, en Santo Domingo, D.N., está autorizada a ejercer coeraciones de licito comercio en cualquier otro lugar de la República Dominicana

La duración de esta sociedad es por tempe itentado y sólo podrá disclverse por resolución de la Junta Extraordinana de Accionatas o por mandato de la ley.

El año social comenza el dia primero (1ero) de Enero y termina el treinta y Uno (31) de Diciembre de cada año.

Esta empresa posee un capital autorizado de Cien Mil pesca con 00/100 (RDS 100.000.00) de los males Cien Mi peice (RD\$ 100.000.00) estan Suscritor y pagados, dividité en Cien quotas sociales th: Mil Pesca (RDS 1.000.00) cada una

La dirección y administración de la compañía estará a cargo del presidente de la sociedad el cual es elegido por la Junta General de Accionistas, quien designarà también un vice presidente, un secretano y los demás serán vocales.

#### Note 2-Resumen de las Politicas de Contabilidad más importantes:

#### A) imversiones

La arronssa utiliza el sistema de registro de lo devengado, se decir, registra sus operaciones inmediatemente estas se regiose.

#### B) Depreciación:

Los activos tipo son registrados al costo y para el cálculo de su depreciación se utiliza el método untablecido por la ley 11-92, el cual indica que para el calculo de la depreciación anual debe tomante como biase al valor en libros al inicio del periodo facal del activo fijo, tomando además en consideración las italregorias y porcentajes que establece la referida ley

#### C) Sistema de Registro de los ingresos y los Gastos:

El método utilizado para el registro de los ingresos y los gastos es el de to devengado, el qual estableco que asicis se registren en al momento en que se realiza la operación independientemente de que hásil percibido o efectuado pagos en efectivo.

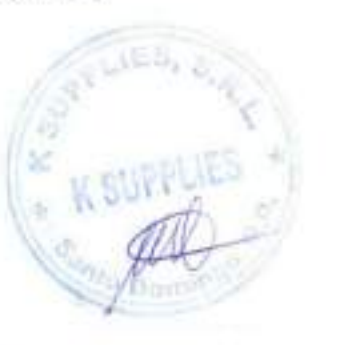

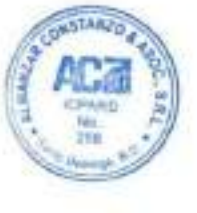

#### Note 3- Efectivo en Caja y Bancos:

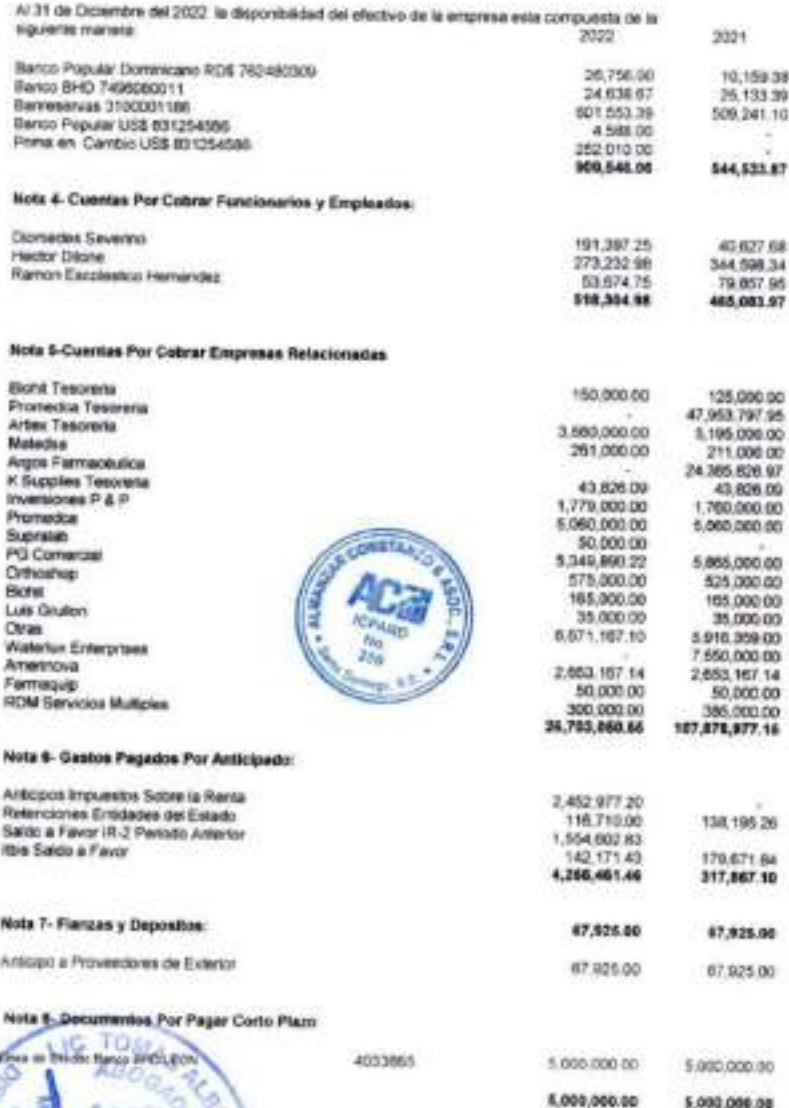

#### Note 9- Retenciones y Acumulaciones Por Pagar:

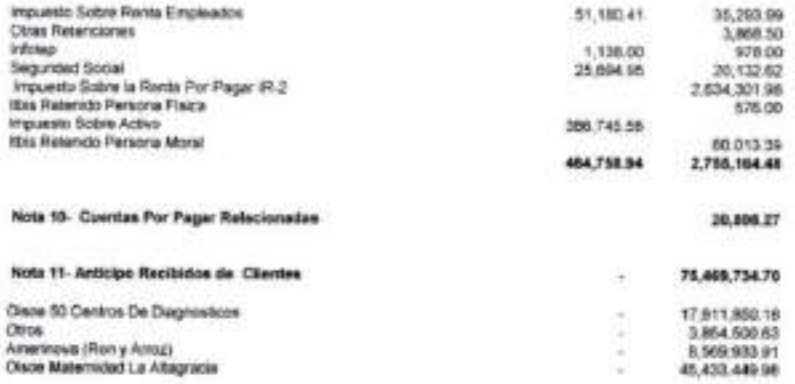

#### Nota 12- Inversión Accionistas:

Representa los derechos que tienen los accionistas sobre los bienes de la engresa, el cual se mani-<br>fiesta por el valor de las acciones correspondiente a cada uno.

En el siguiente cualdro se presenta una relación de los accionistas, la cantidad de cuotas sociales que<br>poese cada uno, el valor nominal de la mismas, así como el monto total de cada uno.

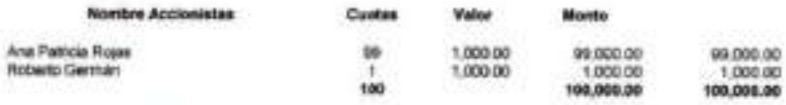

#### Nota 15- Gastos Operacionales:

Refieja los gastos incurridos durante el periodo para el desantolo de las actividades normales de la<br>ampresa. A continuación una reración clasificada en Gastos Generales y Administrativos:

#### **Gastos Generales y Administrativos**

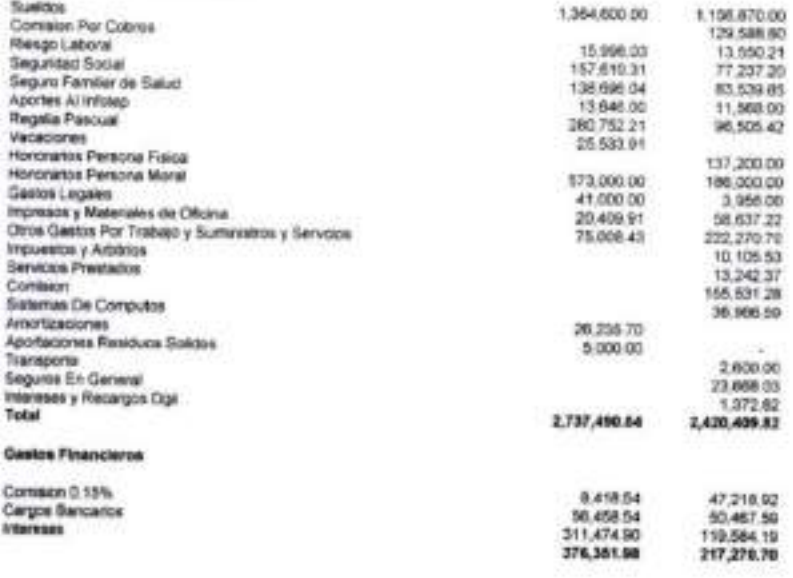

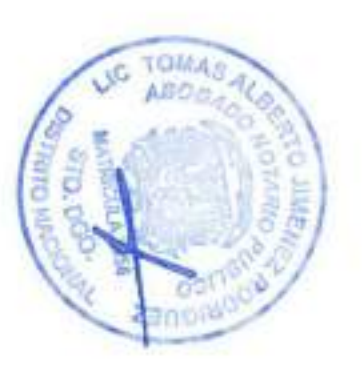

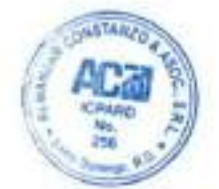

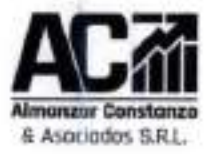

Av. Carlos Pèrez Ricart Exq. Parioranta Plaza del Sol Local 157C Arrayo Hondo, Sarda Domings, D.N. Tel. 809-563-2655 Email ave 2105Blvcomail.com RNC: 1-01-88982-4

Informe de los Auditores independientes

21 de Junio de 2022.

Al Consejo de Administración y Accionistas de **K SUPPLIES, S.R.L.** 

Informe Sobre la Auditoria de los Estados Financieros

Opinión

Hernos auditado los estados financieros de K SUPPLIES, S.R.L., los cuales comprenden los estados de situación financiera al 31 de diciembre de 2021 y 2020, y los correspondientes estados de resultados, flujos de infectivo y cambios en el capital de los socios por los años terminados en esas fechas, au como las notas explicativas de los estados financieros que incluyen un resumen de las políticas contables significativas.

nuestra coinión los estados financieros que se acompañan presentan razonablemente, los estados financieros que se acompañan presentan razonablemente, en todos los aspectos materiales, la situación financiera de K SUPPLIES, S.R.L., al 31 de diciembre 2021 y 2020, así como de sua resultados, sus flujos de efactivo y sus cambios en el capital de los socios por les años terminados en esas fechas, de conformidad con las Norma Internacional de Información Financiera para Pegueñas y Medianas Entidades (NIIF para Printed.

#### Fundomento para le apisión

Hemos Bevado a cabo nuestras auditorias de conformidad con las Normas Internacionales de Auditoria (NIA), amitidas por el Consejo de Normas Internacionales de Auditoria y Aseguramiento, de la Federación Internacional de Contadores, y adoptadas por el instituto de Contadores Públicos Autorizados de la Recubrica Dominicana (ICPARD). Nuestras responsabilidades de acuerdo a dichas normas se describen más adelante en la sección de Responsabilidades de los Auditores Externos en relación con las Auditorias de los Estados Financieros de nuestro informe. Somos independientes de la Empresa de conformidad con el Códan de Ética para Contadores Profesionales (Código de Ética del IESBA), emitido por el Consejo de Normas Internacionales de Ética para Contadores, junto con los requerimientos de ética que son aplicables a nuestras auditorías a los estados financiaros en la República Dominicana, y hemos cumplido las demás responsabilidades de ética de conformidad con esos requerimientos y con el Código del igant

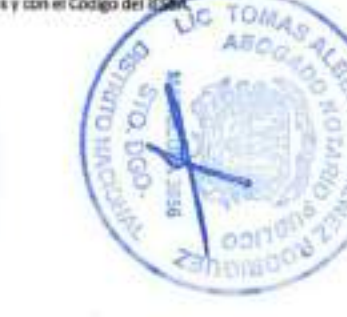

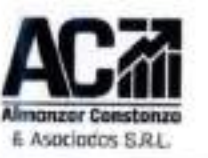

Av. Carlos Pársz Ricert Esq. Paneranu Plaza del Sel Local 1970 Arrayo Horsdo, Santo Domingo, D.N. Tel. 809-563-2855 Enail ave. 2105@hotmail.com RNC: 1-01-66962-4

Consideramos que las evidencias de auditoria que hemos obtenido propontionan una base suficiente y adrouada para sustentar nuestra opinión.

#### Responsabilidades de la Administración y de K SUPPLIES, SRL, S.R.L, sobre los Estados Financieros.

La Administración de K SUPPLIES, S.R.L., es responsable por la preparación y presentación razonable de extos estados financiaros de conformidad con las Norma Internacional de Información Financiera para Pequeñas y Medianas Entidades (NUF para Pymes), emitidas por el Consejo de Normas Internacionales de Contabilidad (IASB), de la Fundación IFRS, y adoptadas por el Instituto de Contadores Públicos Autorizados de la República Dominicana (ICPARD); y del control Interno que la Administración determine necesario para permitir la preparación de los estados financieros libros de incorrección material, debida a fraude o erest.

En la preparación de los estados financieros, la Administración es responsable de evaluar la capacidad de la Empresa para continuar como empresa en funcionamiento, revelando, según corresponda, de las cuestiones relacionadas con la empresa en funcionamiento y utilizando el principio contable de empresa en funcionamiento, excepto si la administración tiene intención de liquidar la entidad o de cesar sus operaciones, o bien no exista otra alternativa realista.

El Consejo de Administración es responsable de la supervisión del proceso de información financiera de la Empresa.

#### Responsabilidad de los Auditores Externos en Relación con la Auditoria de los Estados Financieros

Los objetivos de nuestras auditorías son los obtener una seguridad razonable de que los estados financieros en su conjunto están libres de incorrecciones materiales, debidas a fraude o error, y emitir un informe de auditoria que contiene nuestra coinión. La seguridad nuturable es un alto nivel de seguridad, pero no en garantía de que una auditoria flevada a cabo de conformidad con las NIA siempre detecte una desviación material cuando existe. Las incorrecciones poeden surgir de un fraude o error y se consideran materiales si, individualmente o agregada, puede prevene razonablemente que influyan en las decisiones económicas que los usuarios tomen basándose en los estados financieros.

Como parte de una auditoria de conformidad con las Normas internacionales de Auditoria (NIA), aplicamos nuistro juido profesional y mantenersos una actitud de escepticismo profesional durante toda la auctionia, También:

eterrifficamos y evaluamos los riesgos de incorrecciones materiales en los estados financieros, debidas a fraude o error, diseñamos y aplicamos procedimientos de auditoria para responder a dichos riesgos, y obtenemos evidencia de auditoria suficiente y adecuada para proporcionar una base para nuestra opinión.

#### K SUPPLIES, S.R.L. Estados de Situación Financiera (Valores on RD\$)

Años Terminados al 31 de Diciembre

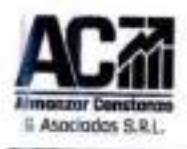

Av. Carlos Pérez Albart Esq. Panoraeu Plaza del Sol Local 1870 Armien Horato, Aerito Dominac, D.M. Tel: 609-823-Miles **Enset over 348600 March 2010 RNC: 1-01-68942-4** 

El cleago de no detector desviaciones materiales que resulten de un fraude es mayor que en el caso de una incorrección nuterial debide a un error, ya que si fraude puede trapicar colosión, falaficación, orixiones difformation, manifestaciones intencionalmente emónces o la elusión del control interno.

Clittenence conocimiento del entendimiento del sistema de control interno relevante para la auditoría con el fin de diseñar provadenierros de auditoria que sean adecuados en las circunstancias, pero no con la fit subded de expresse una opinión sobre la efectividad del control interno de la Entidad.

Evokaroos la adecuación de las políticas contebies aplicadas y la razonabilidad de las estimaciones contables y la correspondente información revelada por la administración.

Condizimos acerca de lo adequado de la utilización, por la administración, del principio contable da ergress en funcionamiento y, basándonce en la evidencia de auditoria obtenida, consistênce al exista o no una incertidumina susterial relacionada con hechos o con condicionas que pueden generar dudas significations action in capacidad de la Entiched para continuar como empresa en fundonamiento. Si conditions que estre una incertiduralve material, se requiere que llamerens la atencide en nuestro Informe de auditoria sobre la comespondiente información nevelada en los estados financieros o, al dichas reveledones no son edecuadas, que expresence una opinión modificada. Nuestras ponclusiones se basan en la evidencia de auditoria abtenida hasta la fecha de nuestro informo de auditoria. Sin embargo, hechoa a condiciones futuros pueden ser causa de que la entidad deja de ser una empresa en fundamentente.

Ekoloamos la presentación global, la autractura y al contenido de los estados financieros, incluida la información revelada, y al los estados financiaros representan las transaciones y heutius subyacentes de se modo que logran su presentación rasonable.

Consideres a la Generale de la Sociedad en relación, entre otros asuntos, el alcance, el enfoque pleneado, la oportunidad de ejecución de la auditoria y los hallegos algoficativos detectados en su resización, incluyendo cualquier deficiencia damificativa en el cantrol interno que identifiquenos starente recruits analiticia.

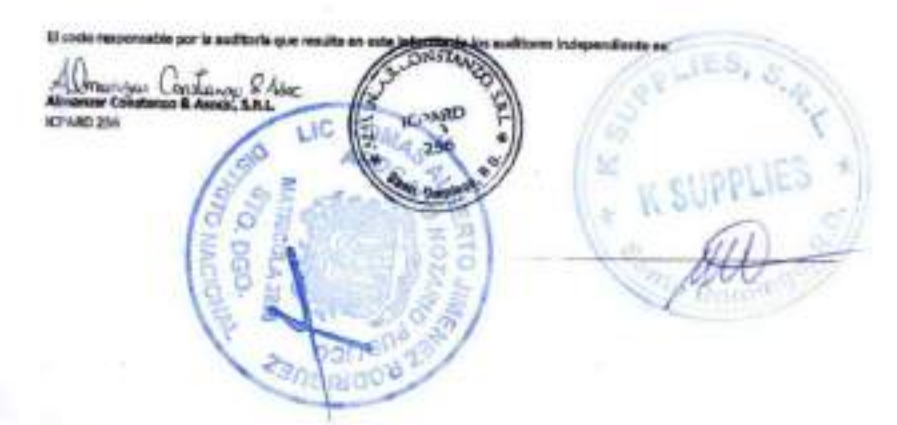

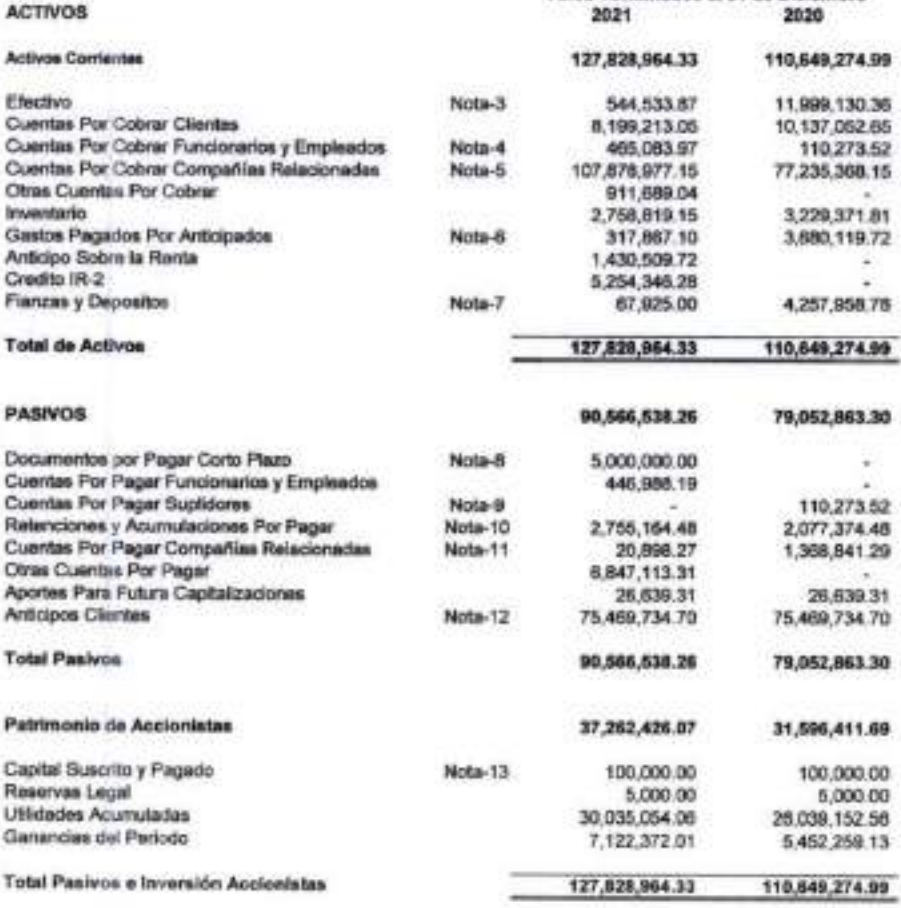

Las notas a los estados financieros forman parte integral de los mismos.

## K SUPPLIES, S.R.L. Estados de Resultados<br>(Valores en RD\$)

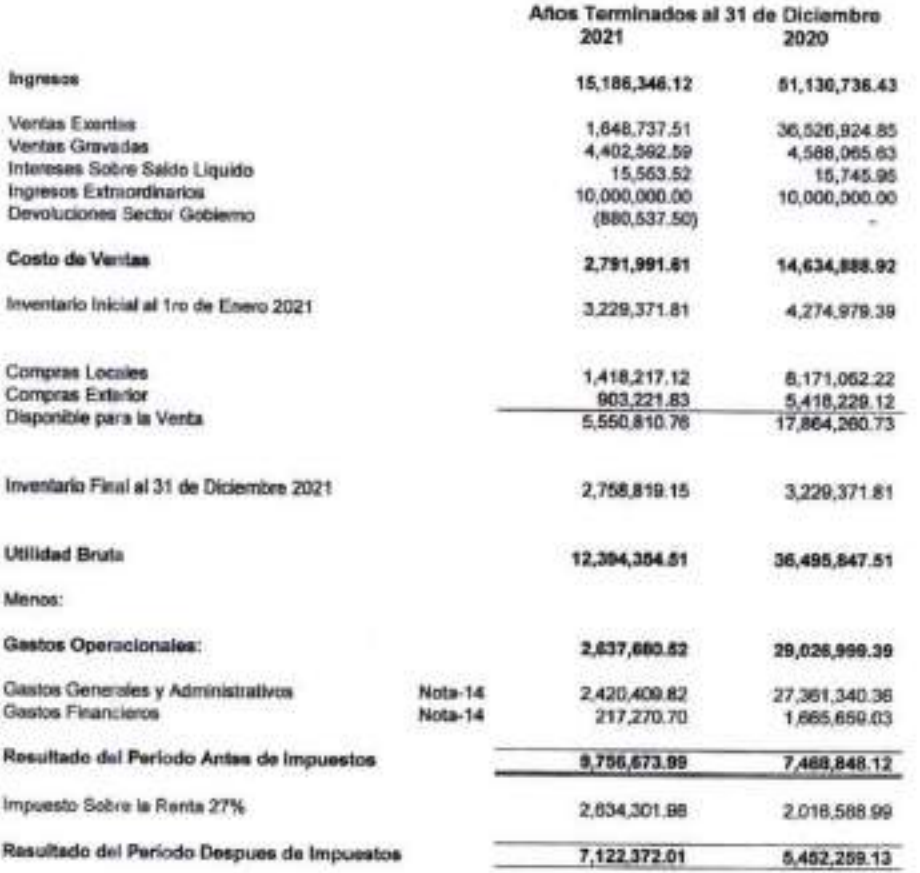

Las notas a los estados financieros forman parte integral de los mismos.

## K SUPPLIES, S.R.L. Estado de Cambios en el Capital<br>Año Terminado al 31 de Diciembre

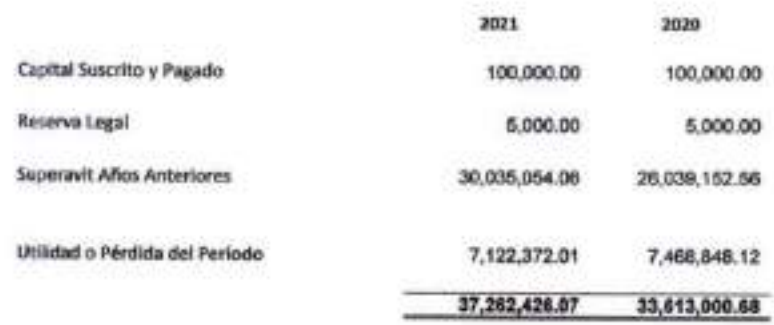

Las notas a los estados financieros forman parte integral de los mismos.

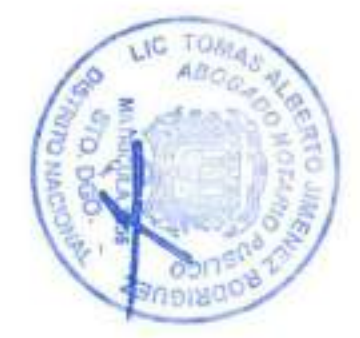

not IFS

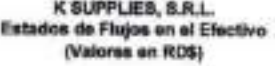

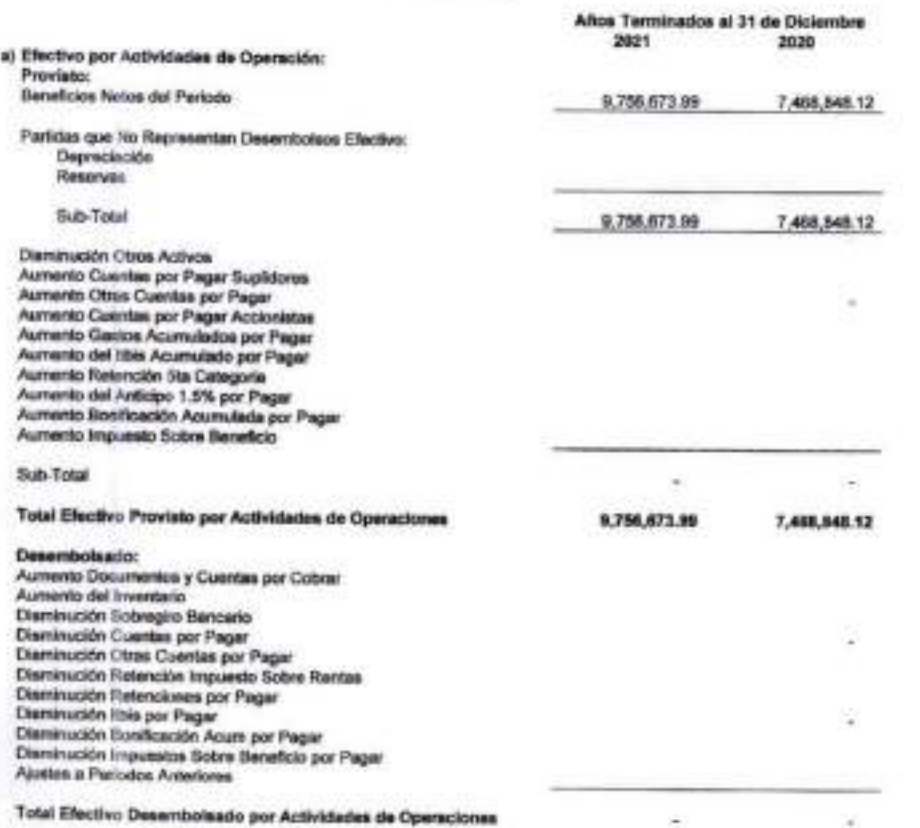

Fiujos Netos de Efectivos

Provtalo por Aedvidadea ds Oparacionss

9,786,673.99 7,408.848.12

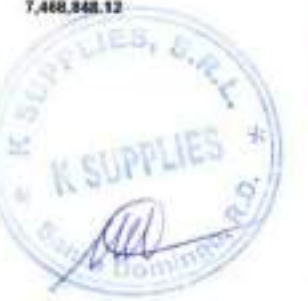

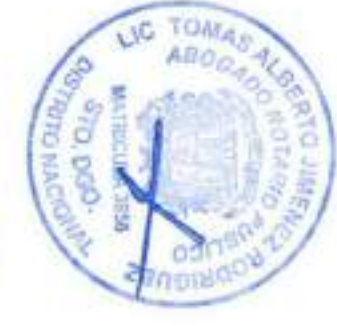

b) Efectivo por Actividadaa de Inversión:

Aumento Propiedades, Plantas y Equqws

Desembolaado;

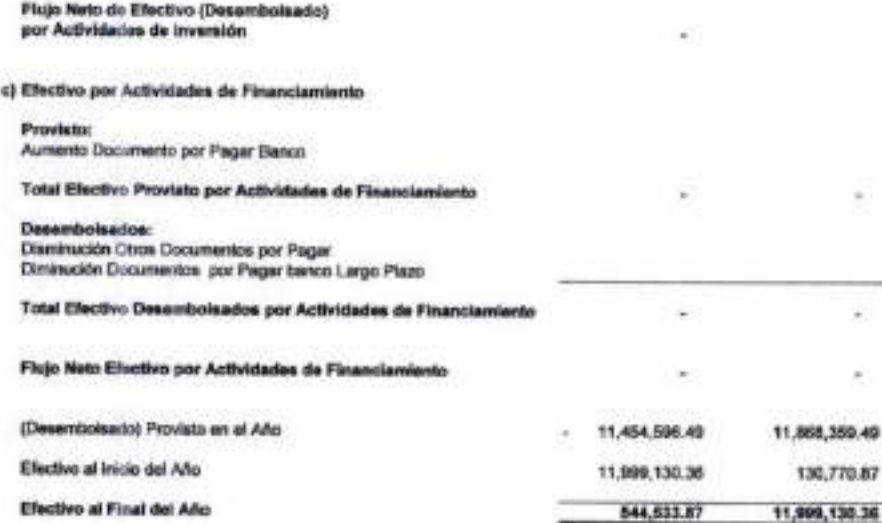

#### Las notas a los estados financieros forman parte integral de los mismos.

#### K SUPPLIES, S.R.L. Notas Explicativas a los Estados Financieros Al 31 de Oiclembra 2021

#### Nota 1- Estructura Organizativa:

K SUPPLIE8, S.R.L. Es una Sociedad constihida con el oblato de Venta al por Mayor de Mercar» cias N.C.P., en todo el territorio nacional así como cualquier otra actividad de licito comercio que autorice la Asambiea General de Accionistas y que no está prohibida por los Estatutos ni por la Ley.

Esta compañía fue constituida el Veinte y Cuatro (24) de Julio de 2007. El domicillo social es en la José Andrés Aybar Caslattanos No. 150, La EsperSta, en Santo Domingo. D.N., está autorizada a ejercer operaciones de Scito comercio en cualquier otro lugar de la República Dominicana

La duración de esta sociedad es por tiempo ilimitado y sólo podrá disolverse por resolución de la Jurta Extraordinaria de Accionistas o por mandato de la ley.

El aAo social comienza el da primero (lero) da Enero y termina el treinta y Uno (31) de Diciembre de cadaaAo.

Esta empresa posee un capital autorizado de Cien MI peaoe con 00/100 (ROS 100,000.00) de los cuales Cien Mil pesos (RD\$ 100,000.00) estan Suscritos y pagados, dividido en Cien cuotas sociales da MU Peaos (ROS 1.000.00) cada una.

La dirección y administración de la compañía estará a cargo del presidente de la sociedad el cual es elegido por la Junta General de Accionistas, quien designará también un vice-prasidenta, un secretano y los demás serán vocales.

Nota 2-Resumen de las Políticas de Contabilidad más Importantes:

#### A) Inversiones

La empresa utiliza el sistema de registro de lo devengado, es decir, registra sus operaciones inmediatemante estas se realizan.

#### B) Depreciación:

Los activos fijos son registrados al costo y para el cálculo de su depredadón se utiliza el método esta blecido por la ley 11-02, el cual Irvlica que para el calculo de la depredadón amial debe tomarse como tusse el valor en libros al inicio del período fiscal del activo fijo, tomando además en consideración las categorías y porcentejas que establece la referida ley.

C) Sistema de Registro de los Ingresos y los Gastos:

El método utilizado para el registro de los ingresos y los gastos es el de lo devengado, el cual establece que estos se registren en el momento en que se realiza la operación indapendientementa de que baya perdbido o efectuado pagos en efectivo.

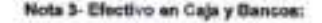

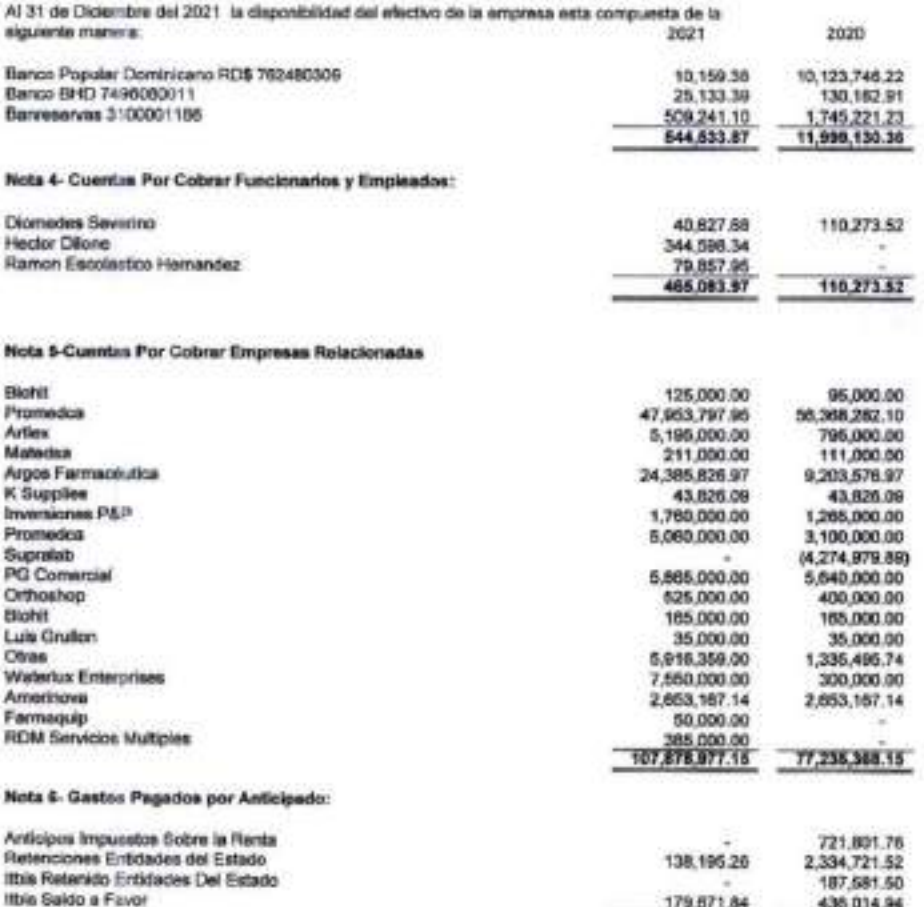

11bis Saldo a Favor 179.671.84 436.001 179.671.84 436.014.94 436.014.94 436.014.94 436.014.94 436.014.94 436.0

187,581.50

3,680,110.72

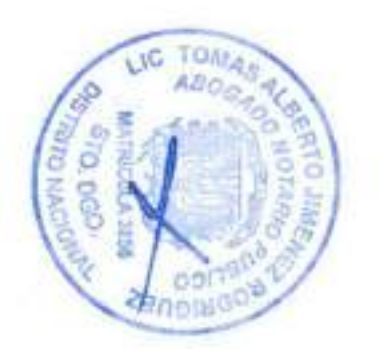

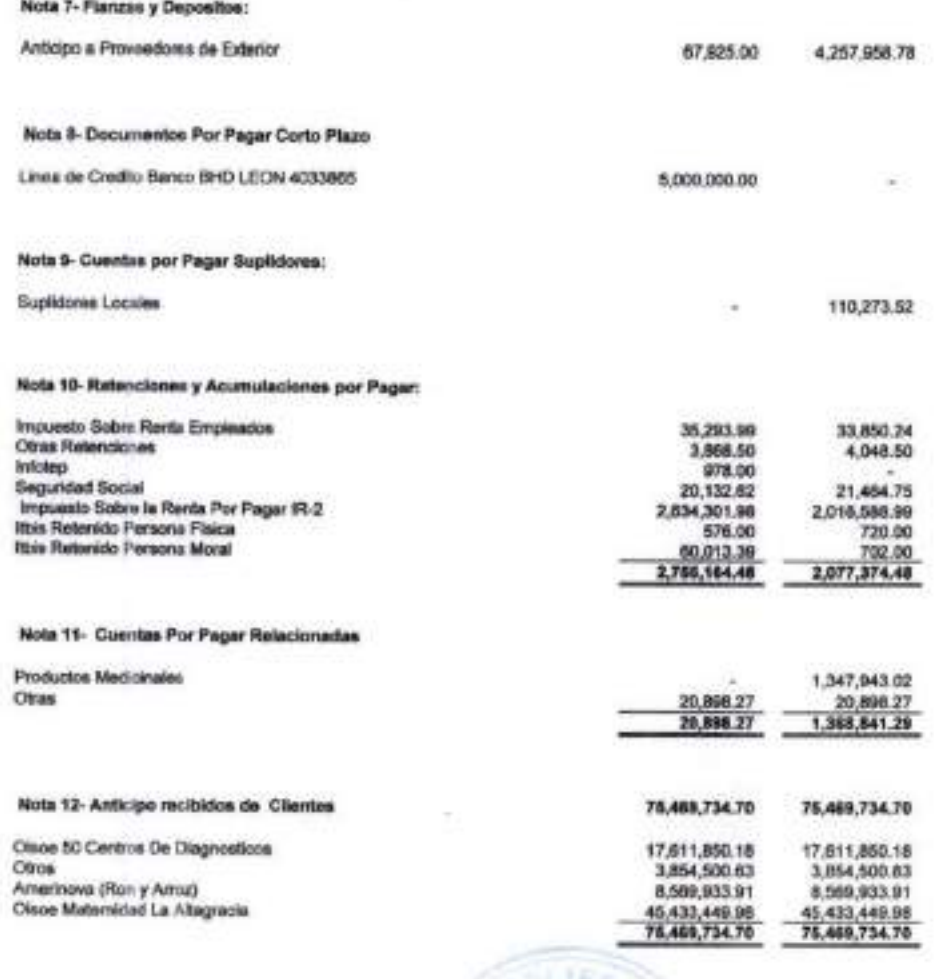

LIG TOMA ABO.

â ö

#### Nota 13- inversión Accionistas:

Representa los derechos que tienen los accionistas sobre los bienes de la empresa, el cual se manifiesta por el valor de ias acciones correspondiente a cada uno.

En el siguiente cuadro se presenta una reladón de los accionistas, la cantidad de cuotas sociales que peses cada uno. el valor nominal de le mismas, asi eomo el monto total de cada une.

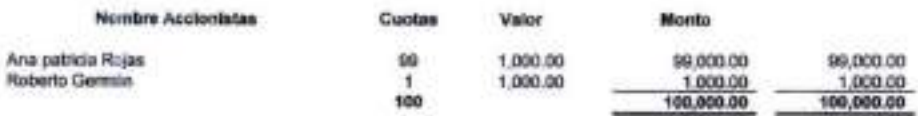

#### Nota 14- Gastos Operacionales:

Refleja los gastos incurridos durante el periodo para el desarrollo de las actividadas normales de la<br>empresa: A continuación una relación clasificada en Gastos Generales y Administrativos:

#### Gestos Generalas y Administraüvoe

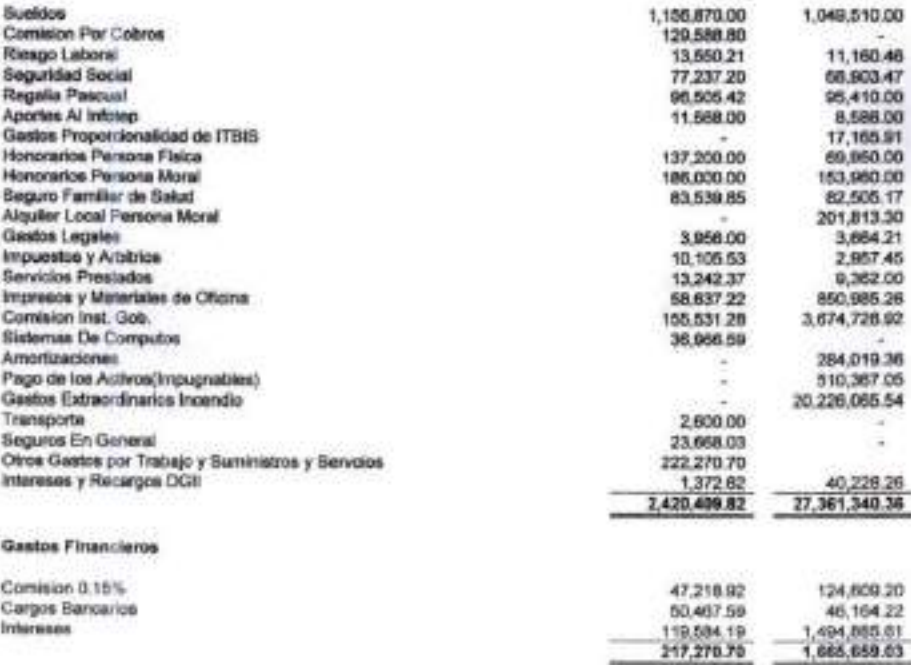

the control of

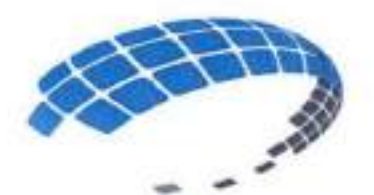

I

# k: supplies srl

# DOCUMENTACION TECNICA

 $\lambda$ V

# REFERENCIA: LPN-CPJ-18-2023

## COMITE DE COMPRAS CONTRATACIONES CONSEJO DEL PODER JUDICIAL

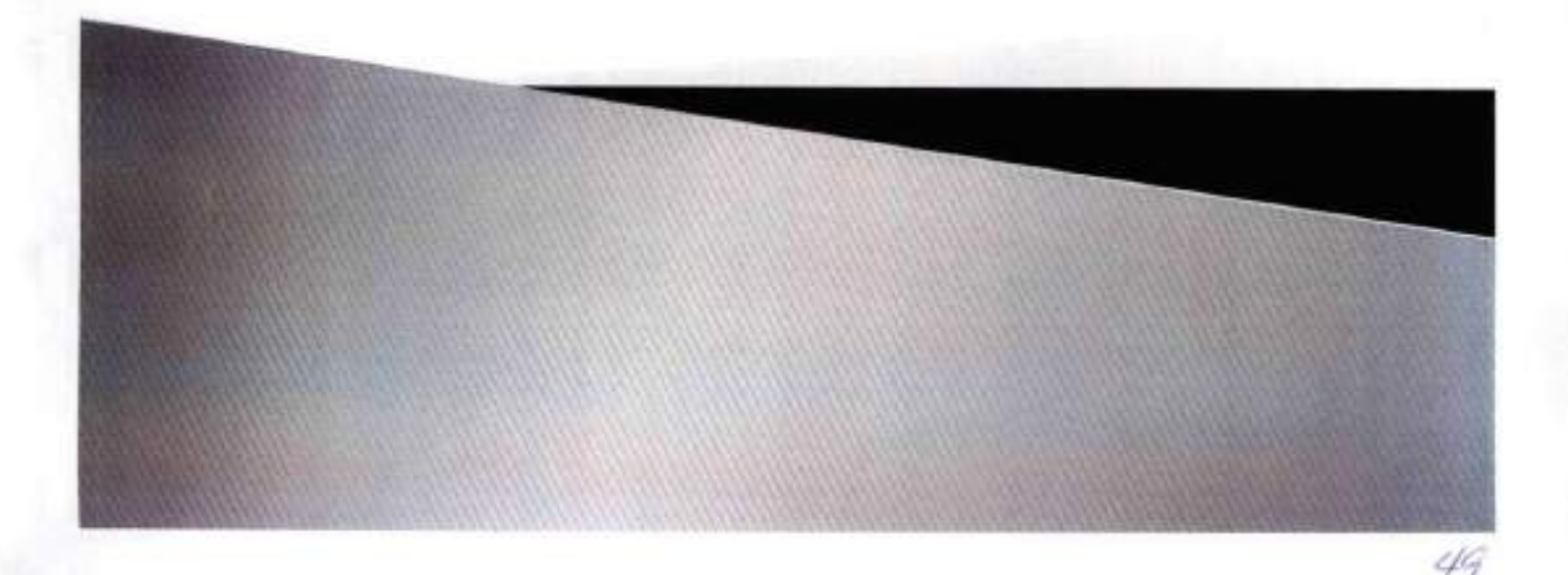

SNCC.D.049

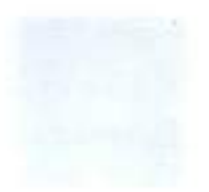

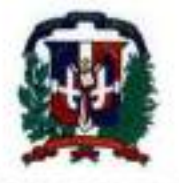

No. EXPEDIENTE

LPN-CPJ-18-2023

Página 1 de 3

## CONSEJO DEL PODER JUDICIAL

3 de Agosto de 2023

## EXPERIENCIA COMO CONTRATISTA

### LISTADO DE CLIENTES

Nombre del Oferente: K SUPPLIES, S. R. L.

Relación de contratos de naturales y magnitud similares realizados durante los últimos años.

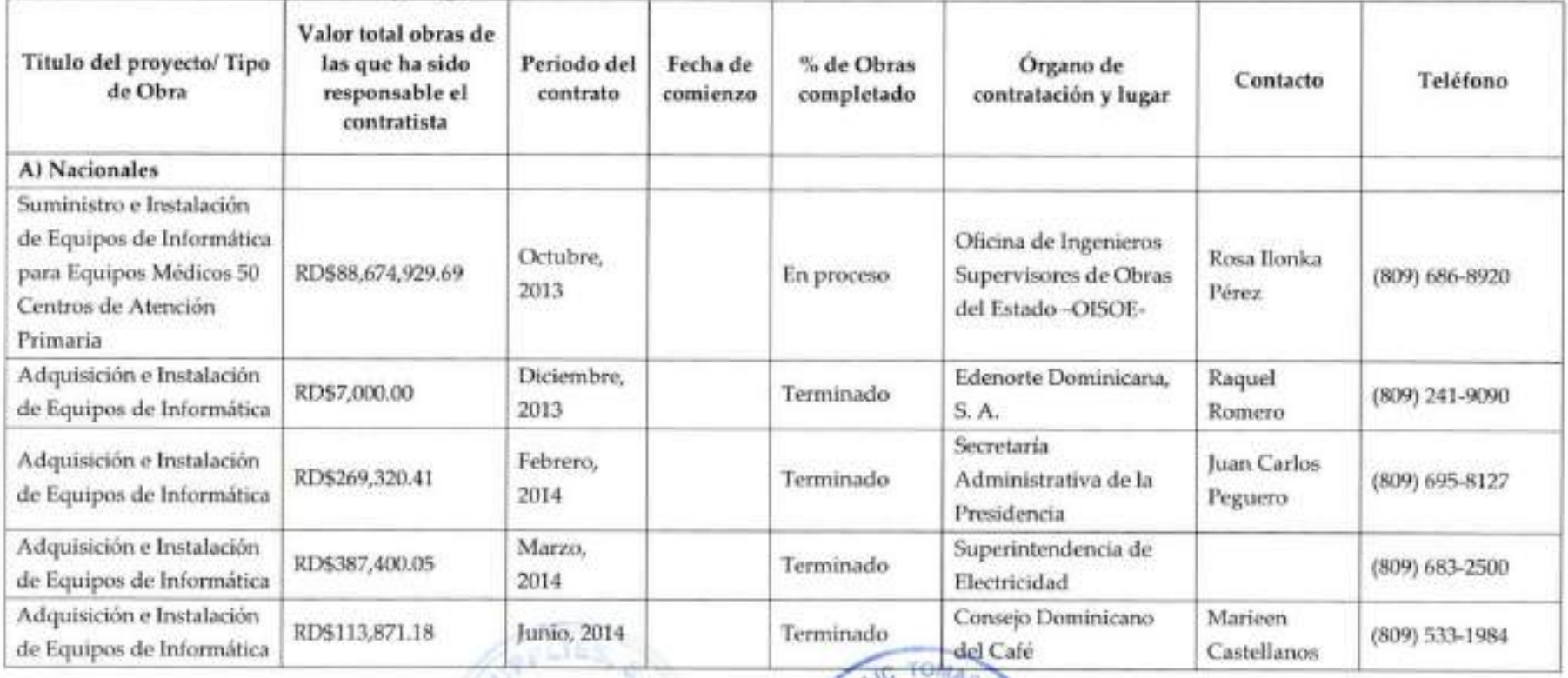

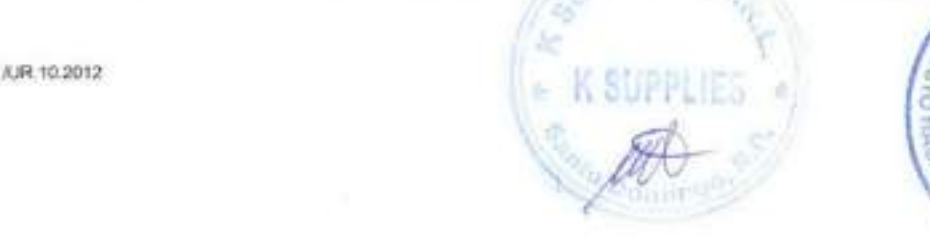

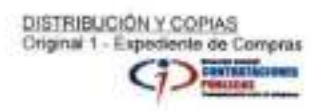

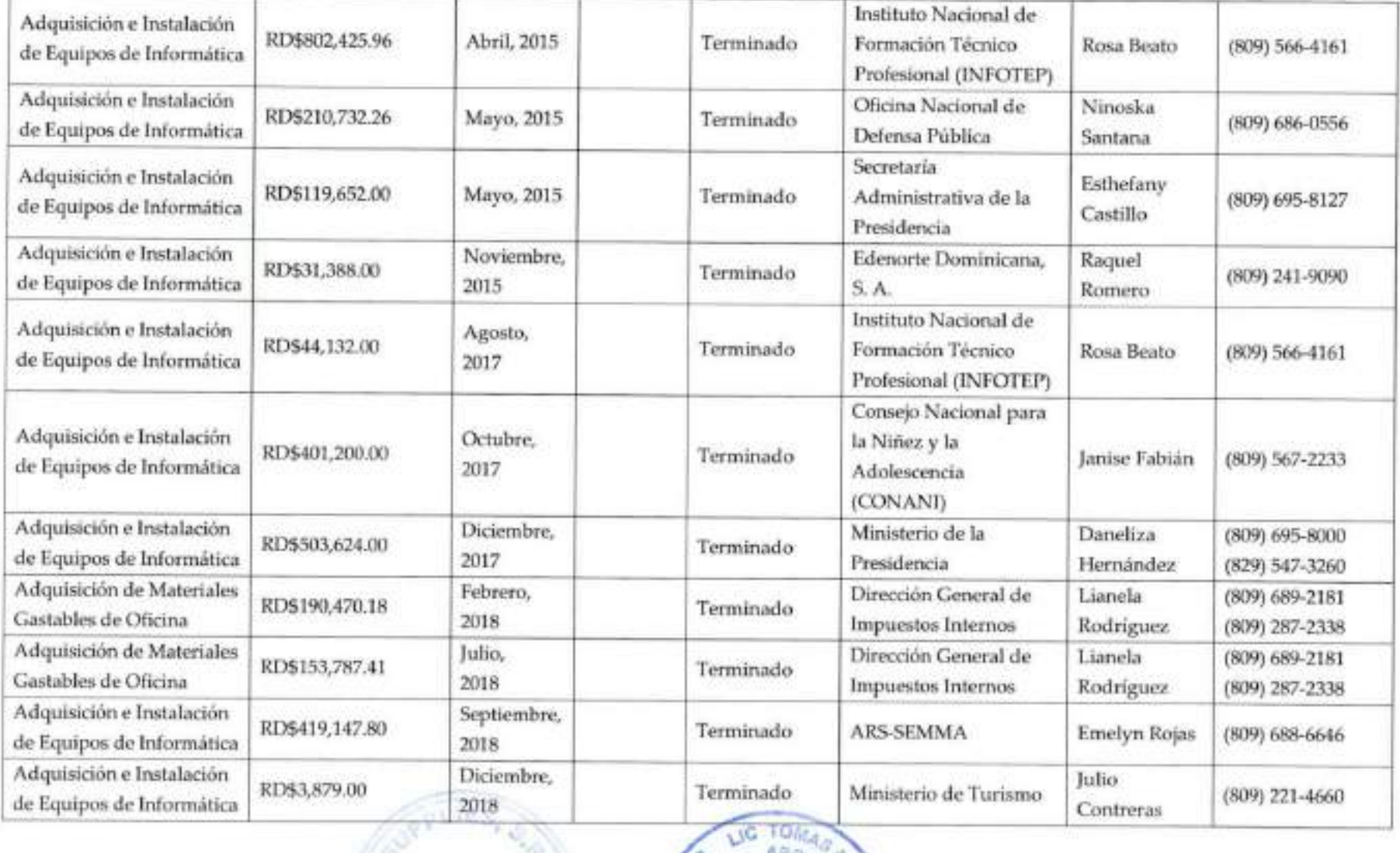

 $, 120$ • i í:r

 $\sim$   $\frac{1}{2}$ 

ABO<sub>O</sub>

**Buddham** 

AJR.10.2012

Origlnal 1 - Expediente de Compras  $\rightarrow$ 

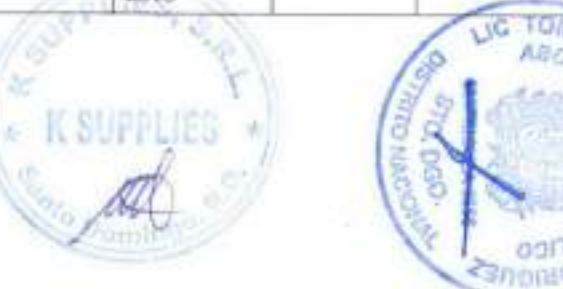

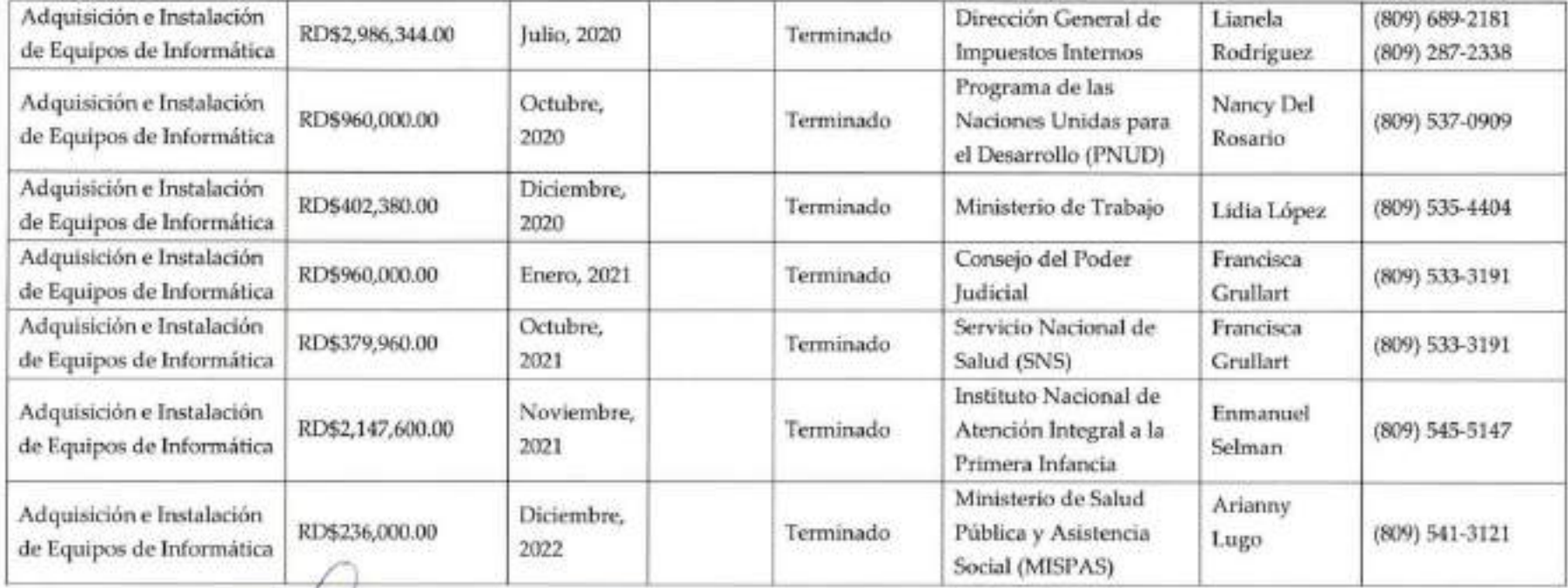

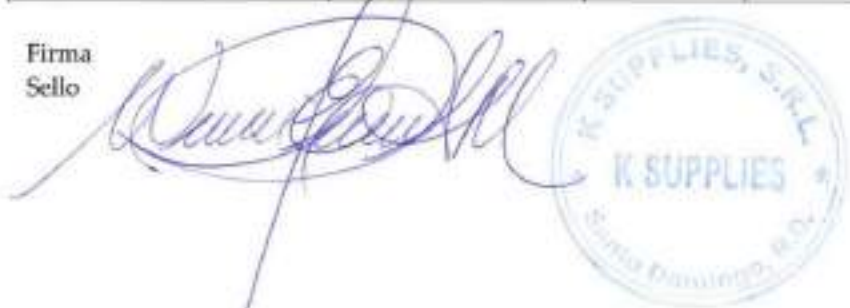

/UR.10,2012

 $\frac{6}{2}$ 

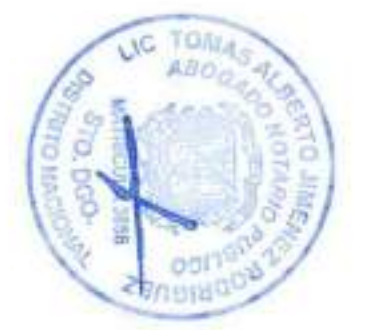

DISTRIBUCIÓN Y COPIAS Oríslnai 1 - Expediente de Compras  $\frac{1}{2}$  and  $\frac{1}{2}$  $\bigcup$   $\bigcup$  rimucts

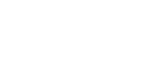

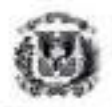

#### REPUBLICA DOMINICANA CONTRALORIA GENERAL DE LA REPUBLICA REGISTRO DE CONTRATO Sonta Domman, D.N.

#### No. BS-0013083-2022

#### Fecha 26 de octubre de 2022

Registrado conforme lo establece el Art. 27 Numeral 3 de la Ley 10-07 de fecha 30 de Agosto del 2007, operando su registro en esta Contraloría General de la República bajo reservas de que disponga de la apropiación correspondiente, en intención a lo dispuesto en la Ley de Presipiasto del Soctor Público.

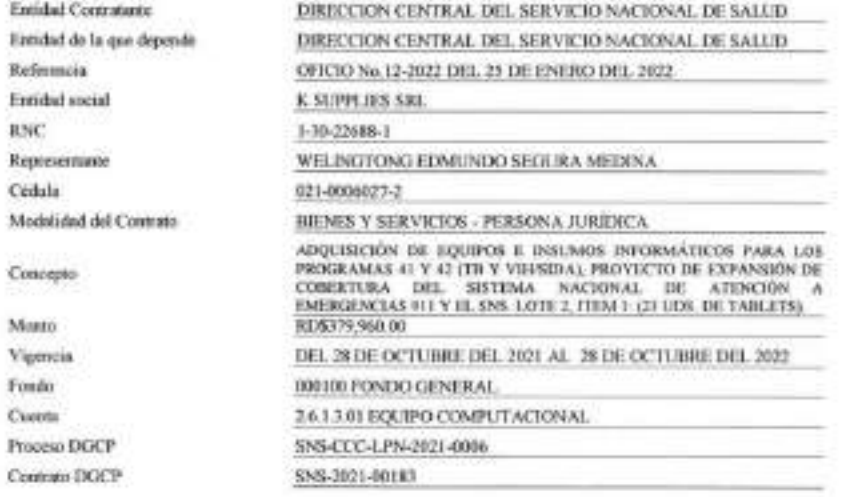

#### **OBSERVACIONES:**

5E REALIZARA UN UNICO PAGO EN UN PLAZO ENTILE 60 A 90 DIAS LUEGO DE RECURDOS LOS BIENES. A PRESENTACION DE LA FACTURAS Y EL CONDUCE EN LA UNIDAD DE COMPRA Y CONTRATACIONES DE LA INSTITUCION TIBIS INCLUIDO

#### Aprobado por:

**GERALDO ESPÍNOSA PEREZ** CORTEALOR GIORNAL OF LARMINGER'S

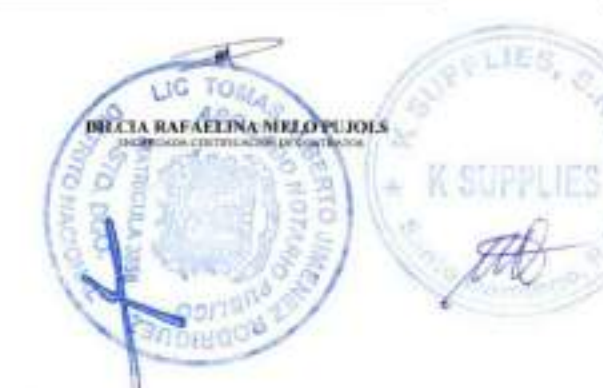

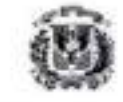

#### REPUBLICA DOMINICANA CONTRALORIA GENERAL DE LA REPUBLICA **REGISTRO DE CONTRATO**

Samo Demago, D.N.

#### No. 85-0013091-2022

Fecha 26 de ortubre de 2022

Registrado conforme lo ostablece el Art. 27 Numeral 3 de la Ley 16-07 de fecha 30 de Agosto del 2007, operando au registro en esta Contraloria General de la República bajo reservas de que disponga de la apropiación correspondiente, un annulón a lo dispuesto en la Ley de Preseparste del Sector Público.

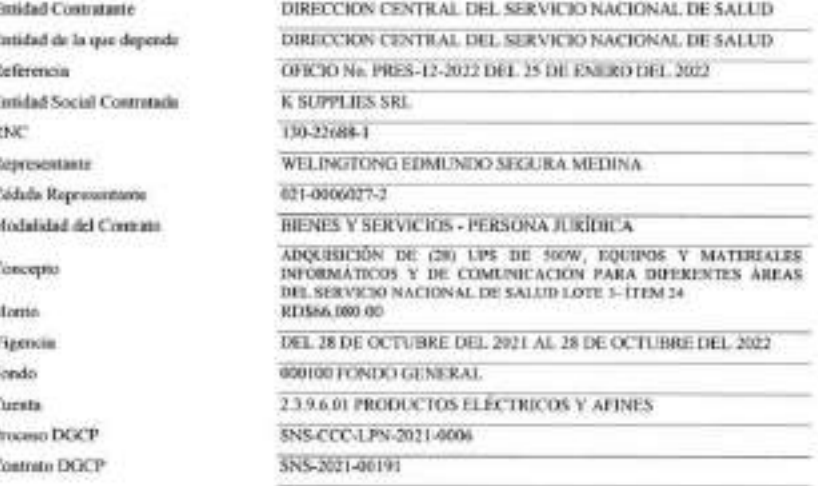

#### **OBSERVACIONES:**

SE HARÁ UN ÚNICO PAGO, DIINTRO DE UN PLAZO DE 66 A 90 DÍAS, LLEGO DE REALIZADA LA ENTREGA DE LOS BIENES CONTRATADOS

Aprobado por:

**COLL** 

**GERALDO ESPINOSA PÉREZ** MARKETWALK GENERAL DE LA REVOLU-

DILCIA RAFAELINA MELO PUIDLS **ENAMERIA CIATIVICAÇÃO DE CONTRATE** 

Listenson Patricia Nacional Ref. SNS CCC-UPS-2021-0000. Services Manager de Saturi (MB) / P. September, S. R. L. Monte: 905445.040.00

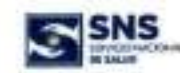

CONTRATO FARA LA ADOLESCIÓN DE ECLIPOS E INSURACIS INFORMÁTICOS FARA LOS PROGRAMAS 41 Y 42 (TB Y VIH/SEM), PROVECTO DE EXPANSIÓN DE COBERTURA DEL SISTEMA NACIONAL DE ATENCIÓN A EMERICIAS 911 Y EL SERVICIO NACIONAL DE SALLID (SNS), PROCESO DE REF. SNS-CCC-LPN-2021-0006. SUSCRITO ENTRE EL SERVICIO NACIONAL DE SALUO (SMIS Y LA EMPRESA X SUPPLIES, S.R.L.

#### **CKTRE:**

De una parte, EL SERVICIO NINCIONAL DE SALLID (SNS), entidad pública creada mediante la Ley No. 123-15, provista de personalidad jurídica, con autonomía silenica, administrativa, financiera y patrimonio propio, cuenta con el RNC No. 4-30-LS326-3, con domicilio en la calle Leopoldo Navarre esquina Cesar Mcolás Person, del Divirto Nacional. debidements representada por su Director Facurivo, MARIO ANDRÉS LAMA OUVERO, dominicano, mayor de vded, casedo, portador de la Cédula de téontidad y Electoral No. 022-0019438-5, domicilado y residente en la ciudad de Santa Domingo de Guamán, Distrito Nacional; quien, para las fines del presente Contrato, se denominaná LA PRIMITIA PARTE o por su propio nombre completo.

De la cora parte il SUPPUES, S.R.L., razón social organizada y autototto de conformidad con las leyes de la República Dominicana, con Registro Mercantil No. 3810950, con su RNC No. 1-30-27688-1, con su demicilio sucial (\*) y asiento principal en la Calle José Andrés Aybar Castellanos, No. 150, La Esperilla, Santo Domingo, Distrito Nacional, debidamente representada para los fines del presente Contrata por el señor WELIWGTONG EDMUNDO SEGURA MEDINA, dominicano, mayor de edad, portador de la Cézkia de Mentidad y Electoral No. 621-0006027-2, develokado y residente en la ciudad de Santo Domingo de Guarnão, Diverto Nacional, quien decisita estar facultado para actuar y obligorse a nombre de la empresa E SUPPLES, S.E.L.; quien, para los fiñes del presinta Contrato, se denominará LA SEGUNDA PAETE o por su Razón Social completa;

Cuando ambes sean designados en conjunto, serán denominados LAS PARTES:

#### PREAMBLES

POR CUMITID: La Les No. 340-06, de facha dieciacho (18) de agosto del dos mil anis (2006), sobre Compras y Contrataciones Páblicas de Blenes, Servicios, Obras y Concesiones, y su posterior modificación contenida en la Ley 449-06, de fucha sets (06) de diciembre del gos mil sets (2006), establece estre los Procedimientos de Selección la ticitación Pública Nacional.

FOR CUANTO: A que la referida Ley, en su Articula 16, rueneral 1, establece adentis que: "Isoteción Público: 2s el procedimiento administrativa mediante el cual las entidades del Estado realizzo un ligenado público y abierto. convocanda o los interesados pora que formulan propuestas, de éstre los cuales seleccionará la más conveniente conforme a las plegas de condiçiones convespoistientes.".

POR CUANTO: Que el articolo 3, literal 3 de la Ley No. 340-08 sobre Compras y Contrataciones establece el Principio de Transparencia y Publicidad respecto al cual "úas compros y controtociovics adálicas componedidas en esta ley se ejecutarán en textos sus stapos en un contexto de tronsporencio basodo en la publicidad y difuncio de les actuaciones derivados de la aplicación de esto ley"

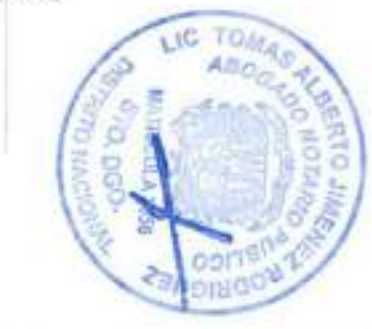

Licharder Politics Racional Ref. 186-ECC-LPM-3621-0006 Services Bactorial de Salud (5916 / 8 Supplies, S.R.L. Morrison Worksham yourself

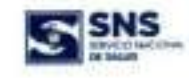

FOR CUMVID: Que en fecha jueves acho (GE) y vernes nueve (GE) de julio del año dos rol velntiuno (2021), el SERVICIO NACIONAL DE SALUD (SMS), realizó un llamado público y abento a través del portal del Organo Rector www.comprasticminicansi.gov.do, del portal institucional years.cro.gob.do, a los oferentes interesados en presentar ofertas referente al procedeniento de licitación pública nacional Referencia: SNS-CCC-LPN-2023-0006. 2313 Is CONTRATACIÓN LA ADQUISICIÓN DE EQUIPOS E INSUMOS INFORMÁTICOS PARA LOS PROGRAMAS 41 Y 42 (TB T VIH/SIDN), PROYECTO DE EXPANSIÓN DE COBERTURA DEL SISTEMA NACIONAL DE ATENCIÓN A EMERGENCIAS 913 Y EL SEIVICIO NACIONAL DE SALUO (SNS).

PDR CUANTO: Que en fecha veinticuatro (24) de agosto del año dos mil veintiuro (2021), se procedió a la Recognión de Ofertas Técnicas "Sobre A" y Ofertas Económicas "Sobre II", y presentación de muestras (catálogos)

POR CUANTO: Que en fecha veloticinco (25) de agoste del año dos mil veintiuno (2021), se procedió a la Apertura ( y Lectura de "Sobre A" Ofertas Técnicas, Lotès 1 y 3, en virtud de la establecido en el Cronograma de Actividades del referido procedimiento, en presencia del Notario Público Actuante y los Miembras de Constit de Comprac y Contratadores.

POR CUANTO: Que en fecha siete (07) de septiembre del año dos mil veintiuno (2021), se le notificó la tabianación de los resultados de evaluación del Ofertas Técnicas "Sobre A" a los oferentes participantes.

PDR CUMBIO: Case hasta el viernes dies (10) de orgiteraturo dal allo dos mil velotiuno (2021); los algrentes participantes podían presentar los documentos que les fueron solicitades de naturalesa subservible

POR CUANTO: Que en fecha quince (15) de septiembre del año dos mil velvituro (2021), fueron notificados ho. resultados del proceso de subsanación y oferentes habilitados para la presentación de propuestas Económicas "Sobre B".

POR CUMITO: Que en fecha diecisés (16) de septiembre del año dos mil velntiuno (2021), se procedió a la Apertura e Lectura de las Ofertas Económicas "Sobre 6" del orocadimieros de Licitación Pública Nacional Sef -SNS-CCC-UPN-2821-8006, p.ex is CONTRATACIÓN LA ADQUISICIÓN DE EQUIPOS E INSUMOS INFORMÁTICOS PARA LOS PROGRAMAS 41 Y 42 (TB Y VIH/SEM), PROYECTO DE EXPANSIÓN DE COBERTURA DEL SISTEMA NACIONAL DE ATENCIÓN A ENERGENCIAS 933 Y EL SERVICIO NACIONAL DE SALUD (SMS), no la qual extualecon presenter: MEMBROS DEL CONETÉ DE COMPRAS Y CONTRATACIONES DE LA INSTITUCIÓN, EQUIPO TÉCNICO Y LEGAL DE LA INSTITUCIÓN, Y EL NOTABIO PÚBLICO ACTUANTE: LIC. AIDA HERNABDEZ, quien instrumentó a tal efecto el Acta Autentica constipondiente.

POR CUANTO: De conformidad a lo establecido un al Articulo 118, del Reglamento de Aplicación de la Ley No. 340-06, envisión medianno el Decreto No. 543-12, de fecha seis (6) de septiembre del das mil doce (2012), y el Plego de Condiciones Espocificas para la presente licitación, delindo al rooma tatal adjudicado, la empresa K SUPPLIES, S.R.L., no requesta constituir la Garantia de Fiel Cumplemento de Contrate.

FOR LD TANTO, y an el emondido de que el anterior presintiulo forma parte integral del presente contrato, LAS **FARTES considered to siguente:** 

ARTÍCULO 1: DEFINICIONES: Sempre que en el presente Contrato se emplean las siguentes términos, se entendorà que significan lo que expresa a zontinuación:

Licharder Palishua Rivelienul Parl, SNS-CCC (Pro-2021-0086) Servicio Nacional de Salud (SWN / K Supplies, S.A.L. Maries: ROS4rd bab ob-

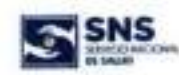

- \* Comité de Compras y Contratadiones; Centré permanente y estará constituido por circo miembros: el fundonario de mayor jerarquía de la institución o quien este designe, quien lo presidirá; el Director Administrative Financiero de la estátad o su delegado; el Consultor jurídico de la entidad, quien actuará en coldad de aunor legal; el responsable de la Oficina de Libre Acceso a la Información.
- · Contrato; il presente documento.
- · Entidad Contratante: Servicio Necional de Sakut (SNS).
- . Coordinadar: La persona fisica que actúa en nombre y representación del SERVICIO NACIONAL DE SALUO (SMS), para la convenacció de los servizios.
- . Mäxima Autoridad Elecutive: El titular o representanto legal del Servicio Nacional de Salud (SNS).
- · Monto del Contrato: El importe se talado en el Contrato.
- \* Ofereste/Proponente: Persona Natural o Juridica que participa en un procedimiento de califratadori Tomando en consideración las características específicas.
- · Proveedor: Oferente/Proponente que, tablendo participado en el proceso de emergencia, retulta adjudicatario del contrato y suministra productos de acuerdo a las bases administrativas.
- . Sobre: Paquete que contiene las Proguestas Técnicas o Económicas del Oferente/Proponente.
- \* Suministra: Selección, adquisición y distribución de los bienes objeto del contrato, que serán llevados a cabo zir acuerdo con las especificaciones detailadas en el presente Pliego de Condiciones Específicas.

ARTÍCULO 2 - DOCUMENTOS CONSTITUYENTES DEL CONTRATO. Los pasientes decumentos forman parte imagral e insultituable del presento Cantrato, LA SEGUNDA PARTE, reconoca cada uno de estas como parte intrinseca del misesco

- El Contrato propiamente dicho; si.
- Ħ Plago de Condiciones Específicas:
- Formulario de oferta económica:
- Flatza de Fel Cumplimiento. als.

ARTÍCULO 3. OBJETO DEL CONTRATO, LA SESSINDA PARTE, an virtud del presente Contrato se compriennto a descriptive a requirements de LA PRIMERA PARTE, los surrésistes detallados a continuación:

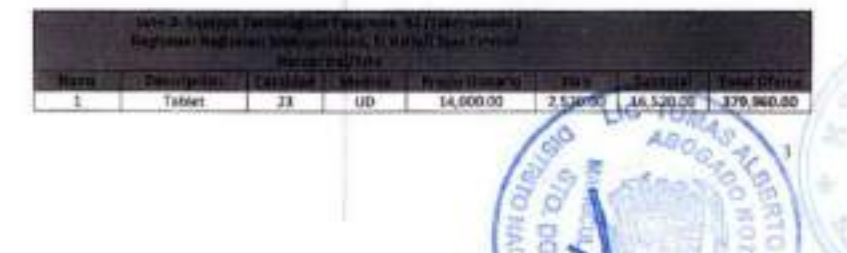

Salitación Politica Mational Ref. SMS-CCC-UPH-2023-0006 Servicin Nackinal de Salud (SMS) / K Supplies, S.R.L. Mante: ROS446.043.00

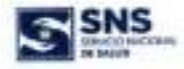

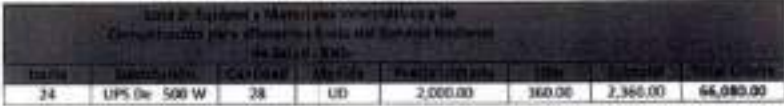

ARTÍCULO 4.- MONTO DEL CONTRATO, LAS PARTES convienes que el manto tatal a pagar por los bienes objeto de este Contrato, asciendo a la suma de CUATROCIENTOS CUARENTA Y SEIS MIL CUARENTA PESOS DOMINICANOS CON 00/100 (RDS446.040.00).

#### ARTICULO 5. - FORMA DE PAGO.

- 5.1 Lex pages serán realizados en peux doninicanos.
- 5.2 Las condiciones de quas establecidas crédito en un algas conservados entre seventa (60) a novemb (50) dias, luego de realizada la entroga de los bienes contratados.
- 1.1 Il pago serà electuado lungo de haber recibido los servicios requeridos y depositado el conduce de entrega y factura en la Unidad de Comaras y Contrataciones, ubicada en el segundo nivel de la sede principal del Servicio Nacional de Salud, Av. Leopoldo Navarro Esq. César Nicolás Penson, Gascue, Distrito Nacional 1 República Dominicana
- 5.4 El proveedor deberá depositor el conduct y la facture, hago de envitida la onlen de servicios correspondiente; y el monto de la facturación debe correspondeno con el monto de la orden de compra.
- 5.5 EL PROVEEDOR no estatá exercia del jugo de los impuestos que puderen generarse en virtud del presento Contrato

ARTÍCULO 6.- VIGENCIA DEL CONTRATO, La vigencia del Contrato será por un periodo de un (01) año a partir de la fecha de la suscripción de este.

ARTÍCULO 7: DERECHOS Y OBLIGACIONES DE LAS PARTES. - Los derechos y obligaciones de cada una de LAS PARTES son las que constan en el referido Plago de Condiciones Específicas que regulan el presente Contrata-

ARTÍCULO E EQUEIRRIO ECONÓMICO... Si en fecha posterior a la entrada en vigenda del presente Cantrano se producen combics on las leyes nacionales, relativos y/o relacionarios con la moneda nacional, que impliquen aumentos en el costa o en los gastos a Incurir por EL PROVEEDOR para el suministro de los bienes, los pagos o EL PROVEEDOR, en virtud de este Cantrato, aumentarien en la proporción centespondiente a las modificaciones que haya sufrida la legislación con relación a la devaluación de la monada nacional.

ARTÍCULO 9: MODIFICACIONES DEL CONTRATO. - Cusicules modificación a los binesinos y condiciones del presente Contrato doberá fucerse por multat amerilo entre LAS FARTES, por movito, mediante enviandas numeradas tronológicamente y la fecha de vigencie de cada una se contant a partir de la fecha de aprobación. realizada per el Servizio Nacional de Salud (SNS).

Listación Pública Nacional Ref. SNS-DEC-UNI-2021-0006 Servicio Nacional de Salud (MS) / X Septiles, S.R.L. Morto 326445,048.00

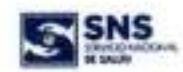

хA

ARTÍCULO 18: RESCICIÓN DEL CONTRATO - EL SERVICIO NACIONAL DE SALUD (SNS) podrá rescindir el presente Contrato unilateralmente y operator la Garantia de Fial Complemento de Contrato en el caso de falta grave de B. PROVEEDOR, siempre que la misma no sea originada por acontecimientos de Fuerza Mayor o Caso Fortulta.

#### ARTÍCULO 11: NULEIADES DEL CONTRATO.

- 11.1 La visitación del régimen de prohibiciones establecido en el Articalo 14 de la Ley 140-06, sobre Compras y Contrataciones Públicas de Benes, Servizios, Obras y Concesiones, de fecha diedocho (18) de agosta del dos ná seis (2006), y su modificatoria, originará la nulldad absoluta del Contrato, sin perjuicio de otra acción que decida interpaner el Servicio Nacional de Salud (SNS).
- 11.2 La división del presente Contrato, can el fin de exadir las obligaciones de la Ley 340-06, y de las normas complementarias que se dicten en el marzo del mismo, serà causa de nutidad del mismo.

#### ARTÍCULO 12: SOUACIÓN DE CONTROVERSIA -

- 11.1 LAS PAUTITS se comprometen a realizar sus majores exfuenzos para resolver en forma amigable les conflictes o desacuerdos que pudieren surgir con telación al decarrollo del presente contrato y su interpretación, estado
- 13.2 Todo Inigio, controversia o reclamación resultante de aste Contrato o relativo al mismo, su incurridimiento, su interpretation, su resolución o redidad será sometido al Tribunal Contencioso, Tributario, Administrativo; tratituido mediante la Ley 13-07, de fecha cinco (05) de febrero del dos mil siete (2007).

Interpretación del Contrato. El significado e interpretación de los birminos y condiciones del presente contrato se hará al amouro de las leves de la República Dominicana.

Legislación Aplicable. La consución del persente contrato se hará de conformidad con las leyes vigentes en la República Dominicana.

idiores Oficial. El presente contrato ha sido reductado en essañol, que será el idiorea de control para todos les asertos relacionados con el significado e interpretación de los términes y condiciones del presente contrato.

Titules. Los títulos que siguen al número de los artículos en el presente contrata, sólo tienen un propósite Rustiativo y no serveito como base para Interpretar el artículo completo o oberar, modificar el significado de las misroco.

Acuerdo Integro. E presente contrato, y sus anexio, contienes todo las estipulaciones y acuerdos convenidos ertre LAS PARTES; en caso de ambigüedad, duda o desacuerdo sobre la interpretación del mismo y sus documentos anexos, prevalecerá su redacción. Asimismo, se establece que si alguna de las disposiciones de este contrato se declara invalida, las denias no serán afectadas y pergamentelen plenamente vigentes.

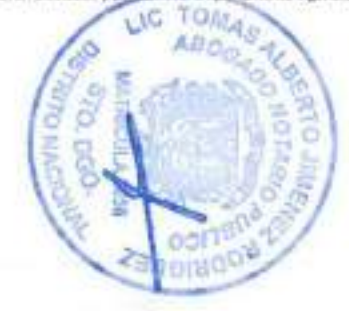

Ukloción Pública Nacional Rel, SNS-CCC-LPN-2021-0008 Servicio Hustonal de Salud (SNS) / K Supplies, S.R.L. Morror Whichis meeting

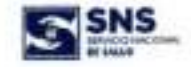

#### ARTÍCULO 14: ELECCION DE DOMICILIO.

15.1 Para todos los finas y consecuencias del presente contrato, LAS PARTES eligen domicilia en las direcciones que figuran en la parte introductiva del presente contrato, en el cual recibicán válidamente todo tipo de comparadencia o natificación relativa al presente contrato, su ejecución y terminación.

HICHO Y FIRMADO en Tres (3) originales de un mismo tenor, une para cada una de 1AS PARTES, y el otro para los fines correspondientes, pe la Ciudad de Santa Domingo, Distrito Nacional, Capital de la República Dominicanal, a los veintipodes (28) días de nou de de desapre de ano dos mil veintumo (2021).

 $\rightarrow$ n MARIO ANDRÉS UMAA OLIVERO<sup>12</sup> En representazion del an-SERVICIO NACIONAL DE SACUD (SNS)

> $05k$ **ASTO**

WELINGTONG COMBINDO SEGURA MEDINA Ereprisentación de K SUPPLIES, S.R.L.

Vo. Notario Publico de los del Número para el Distrito Nacional, Materiale Ru CERTIFICO Y DOY FE que las firmas estampadas an el presente decumento fueron juantal, tora y splentatemente en mi presencia por los señores MARIO ANDRÉS LAMA.<br>DUVERO y WILIMARDING ENATINGO/SEGURA MEDINA, de generales que constan en el presente contrato, quienes me han highmentado bugg % del juramento que son ostas las firmas que acostumbran a usar en todos los actos, taves poblicio-opito provalis, per todo io cual debe davang estimate y credito. En la ciudad de Santa-Dureingo, Distrito Nacional, de la República Dominicana, a los velopos de 1785 D mis de octubre del año dos mi veintiuno (2021).

NOTABIO

WLC/ON

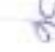

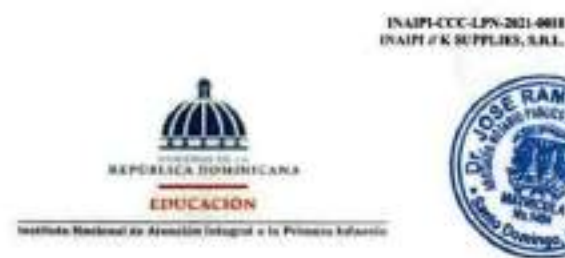

#### CONTRATO DE SUMINISTRO NO. 442-2021

#### **ENTRE:**

De una parte, al INSTITUTO NACIONAL DE ATENCIÓN INTEGRAL A LA PRIMERA INFANCIA (INAIPI) entidad gubernamental creada mediante el Decreto No. 102-13, de fecha 12 de abril del año 2013, con Registro Nacional de Contribuyentes (RNC) No. 4-30-15997-2, con su sede y oficinas principales establecidas en la Avenida Botivar, Esq. Nicolás de Bati No. 61, Sector La Esperilla, Santo Domingo, Distrito Nacional, República Dominicana, debidamente representada por su Directora Ejecutiva, la señora BESAIDA MARIA MANUELA SANTANA SIERRA DE BAEZ, dominicana, mayor de edad, casada, portadora de la cédula de identidad y electoral No. 001-0146471-7, con domicilio y residencia en esta ciudad, y para los fines y consecuencias del presente documento en el domictio de la institución; quien actúa en virtud de las tacultades que le otorga el Decreto No. 579-20 de fecha veintidós (22) de octubre del año dos mil veinte (2020); quien en lo adelante se denominarà "EL BIAIP!" o por su nombre completo.

De la otra parte, K SUPPLIES, S.R.L., conquiria comercial juridicamente constituida y organizada de conformidad con las leyes de la República Dominicana, Registre Nacional de Contribuyentes (RNC) No. 1-30-22688-1, con domicillo social y asiento principal en la calle José Andrés Ayber Castellanos No. 150. edificio Grupo Promedca, sector La Esperita, de esta ciudad, debidamente representada por el señor WELINGTONG EDMUNDO SEGURA MEDINA, dominicano, mayor de edad, portador de la Cádula de Identidad y Electoral No. 021-0006027-2, domiciliado y residente en esta ciudad de Santo Domingo, quien en lo adelante, se denominarà "EL PROVEEDOR".

Para referirse a arribes, se les decominará "LAS PARTES".

#### **PREAMBULO:**

POR CUANTO: La Ley 343-36, de facha diecizcho (18) de agosto del dos mil seis (2006), sobre Compras y Contrataciones Públicas de Bienes, Servicios, Obras y Concesiones y su posterior modificación contenida en la Ley 440-06, de fecha sels (06) de diciembre del dos mil sels (2006), establece entre los Procedimientos de Selección, la Licitación Pública.

POR CUANTO: A que la referida Ley, en su Articulo 15, numeral 1, establece que: "Lichacido Pública: Es la convecatoria pública y obligatoria a un número indeterminado de interesados. Podrá haber licitaciones necionales vio internacionales".

POR CUANTO: El Articulo 17 de la relarida Loy, establece la tabla contentiva de los factores mediante la cual se determina los untinales topes que sirven de base para la selección del Psaeedimiliato a aplicar en un proceso de compra o contratación.

POR CUANTO: A que la Resolución PNP-01-2021 de facha cinco (05) de lindas del dos mil veintiuno (2021) expeditia por la Dirección General de Contrataciones Públicas establece los uniticales para la determinación

President Marie

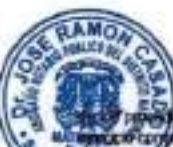

IN AIRLOCCA PN-3601-4018 INAIR #K SEPPLIES, S.R.L.

entos de selección a utilizar en las contrataciones de bienes, servicios y obras. durante el pondemte al año 2021.

COMMTO: A que la refenda Resolución establece que superado el monto de RD\$4,846,824.00, la compra o contratación deberá realizarse mediante Licitación Páblica.

POR CUANTO: En fecha veinticinco (25) de agosto del año dos mi valntuno (2021), LA ENTIDAD CONTRATANTE convocó al proceso de licitadón pública nacional No. INAIPI-CCC-LPN-2021-0018, para ol Suministro de Equipos TiC para Usuarios Finales en el INAIPI: Oficina Principal, Oficinas Regionales, CAIPI y CAFI a Nivel Nacional.

POR CUANTO: Que si dia catorce (14) de octubre del año dos mil veintiuno (2021), se procedo a la recepción de las Propuestas Técnicas y Económicas (sobres A y B) de los Oterentes participante en el proceso, y posterior apertura de las Ofertas Técnicas (sobres A), en presencia del Comité de Compras y Contrataciones y del Notario Público actuarde.

POR CUANTO: Que el dia primero (01) de novembre del año dos mil veintuno (2021), se procedió a la apertura de las Propuestas Económicas (sobres B) de los Oferentes participante en el proceso, en presencia del Comità de Compras y Contrataciones y del Notario Público actuante.

POR CUANTO: Que después de un minucioso estadio de las Propuestas presentadas, el Comté de Compras y Contrataciones de LA ENTIDAD CONTRATANTE, mediante Acta de Resolución de Adjudicación de fecha nueve (09) del mes de noviembre del año dos mil velnituno (2021), le adjudicó a EL PROVEEDOR el Contrato para el Suministro de Equipos TIC para Usuarios Finales en el INAIPE Oficina Principal. Oficinas Regionales, CAIPI y CAFI a Nivel Nacional.

POR CUANTO: A que LA ENTIDAD CONTRATANTE procedió a la notificación del resultado del proceso conforme al Cronograma establecido.

POR CUANTO: Que EL PROVEEDOR constituyó una Pólica de Fiel Cumplimiento del contrato por un importe equivalente al 1% del monto adjudicado, en complimiento de lo establecido en el articulo 112, literal d) del Reglamento de Aplicación de la Ley No. 340-06, emitido mediante el Decreto 543-12, de fecha 06 de septembre de 2012

POR TANTO, y an el entendido de que el anterior presmbulo forma parte integral del presente contrato.

LAS PARTES HAN CONVENIDO Y PACTADO LO SIGUIENTE:

ARTÍCULO 1.- DEFINICIONES E INTERPRETACIONES:

Contrato: El presente Documento.

Cronograma de entrega de Cantidades Adjudicadas: Documento emitido por la Entidad Contratante que determina la cantidad de entrega de servicios solicitados y el número de entregas requeridas al Proveedor.

Maxima Autoridad Ejecutiva: El Stutaro representante legal del Instituto Nacional de Alención Integral a la Primera Infancio (INAIPI).

Monto Contratado: El importe soñalado en el contrato.

Oferente/Proponente: Persona natural o juridica que presenta credenciales a los fines de participar en un procedimiento de contratación.

Proveedor: Ofsrente/Proponente que, fabiendo participado en el proceso, resulta adjudicatario del Contrato. y suministra productos de acuerdo a las bases administrativas.

Pápina 3 Julia

**INAIPLECC-LPN-2011-0018 INAITLYK SCITLIES, S.R.L.** 

#### ARTÍCULO 2 - DOCUMENTOS CONSTITUYENTES DEL CONTRATO:

Los siguientes documentos forman parte integral o insustituible del presente contrato, y EL PROVEEDO reconsos cada uno de éstos como parte intrinseca del mismo.

a) El Contrato propiamente dicho.

- **b) Pieco de Condicionos**
- c) Especificaciones Venicas.
- d) Olerta Monica.
- e) Olerta aconómica.

#### ARTICULO 3.- OBJETO DEL CONTRATO:

3.1.- EL PROVEEDOR, por medio del presente contrato se compromele al Sumaristro de Equipos TIC para Usuarios Finales en el INAIP: Oficina Principal. Oficinas Regionales. CAIP1 y CAFI a Nivel Nacional. especificamente:

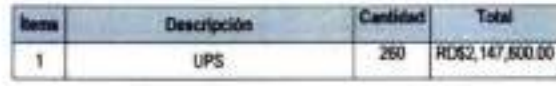

3.2.- Los biones que integran el objeto del presente contrato, deberán reunir los requisitos de calidad y presentación establecidos en el Pliego de Condiciones.

3.3.- EL PROVEEDOR deberá entregar lo requerido de manera inmediata a requerimiente, a partir de la firma del contrato.

#### ARTÍCULO 4 - MONTO DEL CONTRATO:

4.1 .- El precio total convenido de los productos indicados en el artículo tres (3) del presente contrato asciendo a la suna de DOS MILLONES CIENTO CUARENTA Y SIETE MIL SEISCIENTOS PESOS DOMINICANOS CON 60/100 (RD\$2,147,608.00).

4.2.- El presupuesto del presente contrato no genera obligación de pago de su totalidad por parte de LA ENTIDAD CONTRATANTE, siendo este meramente indicativo y procedendo la obligación de pago exclusivamente en atención a las unidades efectivamente suministradas en condiciones óptimas.

4.3.- EL PROVEEDOR time la obligación de transparentar en su facturación, en los casos que aplique, el Impuesto de Transferencias de Blenes Industrializados y Servicios (ITBIS).

#### ARTÍCULO S. CONDICIONES DE PAGO:

5.1.- Los pagos serán realizados en Pesos Dominicarios

\$.2.- La Entidad Contratante doberá entregar al Provoedor un avence inicial consegundante al 20% del xalor total del contrato. a los fines de fortalecer su capacidad econômica en su calidad de Moymes, contra presentación de una garantia de buen uso de anteleo. Iggar a CUATROCEENTOS VEINTINUEVE MIL QUIMENTOS VEINTE PESOS DOMINICANOS CON 00/100 (RDS429,520.00), equivalente al 20% del monto adjustado.

5.3.- EL INAIPI cubrità el pago restanto de las obligaciones que generan la contratación de los pervidos cojeto del presente contrate, corres presentación de factura de los bienes effensgablet, en uli pledo no Pagor de 45 días. calendario. Iuego de haber recibido la sversa, según correspondar

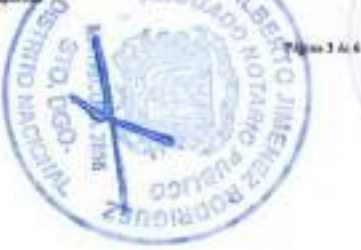

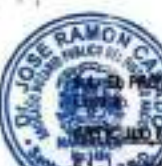

#### INAIPLEED-LPN-2021-0018 **INAUTOR SEPPLIES, N.B.L.**

EDOR no estatá exento del pago de los impuestos que puderen generarse en virtud del presente

#### **IEMPO DE VIGENCIA:**

ncia del preserde contrato serà de 5EIS (DE) MESES a partir de la fecha de la suscripción del asla su fel cumplimiento.

#### ARTÍCULO 7, DERECHOS Y OBLIGACIONES DE LAS PARTES:

7.1.- Los derechos y obligaciones de cada una de LAS PARTES son las que constan en al Pliego de Condiciones que regula el presente contrato.

#### **ARTÍCULO 8 - GARANTÍA**

8.1. Para garantizar el fiel cumplimiento del presente contrato, EL PROVEEDOR hizo formal entrega de una Póliza a favor de LA ENTIDAD CONTRATANTE de conformidad con lo establecido en el Articulo 112. iteral d) del referido Regiamento de Aplicación de la Ley No. 340-05, por un valor de VEINTAJN MIL. CUATROCIENTOS SETENTA Y SEIS PESOS DOMINICANOS CON 00/100 (RD\$21,475.00), equivalente al 1% del monto adjudicado

8.2. Dicha póliza de seguro responderá por los daños y perjuicios que se produzcan a EL INAIPI en caso de incumplimiento por parte de EL PROVEEDOR, que determinant en todo caso la ejecución de la póliza. sin perjuicio de las acciones penales o civiles que correspondan.

#### ARTÍCULO 9,- EQUILIBRIO ECONÓMICO:

\$.1, Si en fecha postarior a la entrada en vigencia del presente Contrato se producen cambios en las leyes nacionales, relativos y/o relacionados con la moneda nacional, que impliquen aumentos en el costo o en los costos a incuntr por EL PROVEEDOR para el suntinistro de los bienes, los pagos a EL PROVEEDOR, en virtud de este Contrato, aumentarán en la proporción contraporciente a las modificaciones que haya sufrido la legislación con relación a la devaluación de la monada nacional.

#### ARTÍCULO 18 .- MODIFICACIONES DEL CONTRATO:

10.1.- Cualquier modificación a los términos y condiciones del presente contrato deberá hacense por acuerdo mutuo entre LAS PARTES, por escrito, mediante enmiendas nomeradas cronçiógicamente y la facha de vigencia de cada una se contará a partir de la facha de aprobación matizada por LA ENTIDAD **CONTRATANTE** 

#### ARTÍCULO 11. RESCISIÓN DEL CONTRATO:

11.1. LA ENTIDAD CONTRATANTE podrà resolvdir el presente contrato unilatoralmente, en el caso de falla grave de EL PROVEEDOR, siempre que la misma no sea originada por acontecimientos de Fuerza Mayor o Caso Fortulo:

#### ARTÍCULO 12 - NULIDADES DEL CONTRATO:

12.1. La violación del régimen de prohibiciones astablecido en el Articulo 14 de la Ley 340-00, sobre Compras y Contrataciones Públicas de Bienes, Servicios, Obras y Concesiones, de fecha dieciocho (18) de agosto del dos mil seis (2006), y su modificatoria, originarà la nulidad absoluta del Contrato, sin persuicio de otra acción que decida intersoner LA ENTIDAD CONTRATANTE.

12.2- La división del presente Contrato, con el fin de evadir las obligaciones de la Ley 340-96, y de las normais complementarias que se dicten en al marco del mismo, será causa de nutidad del mismo.

Página 4 de 6

#### ARTÍCULO 13.- SOLUCIÓN DE CONTROVERSIA:

INAPPLOCE LAN TO **INARYA'K SUPPLE** 

13.1 - LAS PARTES se comprometer a realizar sua majores esfaerzos para resolver en forma al confictos o desacuerdos que puderen surgir con relación al desarrollo del presente contide interpretación.

13.2 Todo illigio, controversia o reclamación resultante de este Contrato o relativo al mismo, su incomplimiento, su interpretación, su resolución o nutidad será sometido al Tribunal Contencioso, Tributario, Administrativo, instituido mediante la Ley 13-07, de fecha cinco (06) de febrero del dos mil siete (2007).

#### ARTÍCULO 14. INTERPRETACIÓN DEL CONTRATO:

14.1 .- El significado e interpretación de los términos y condiciones del presente Contrato se hará al amparo de las leyes de la República Dominicana.

#### ARTICULO 15, LEGISLACIÓN APLICABLE:

15.1. La ajacución del presente Contrato se hanà de conformidad con las leyes vigentes en la República Dominicana.

#### ARTÍCULO 16, IDIOMA OFICIAL:

16.1.- El presente contrato ha sido redactado en español, que será el idioma de control para todos los asuntos relacionados con el significado e interpretación de los têminos y condiciones del presente contrato.

#### ARTÍCULO 17. TÍTULOS:

17.1.- Los títulos que siguen al número de los articulos en el presente Contrato, ablo tienen un propósito ilustrativo y no servinán como base para interpretar el articulo completo o alterar, modificar el significado de los mismos.

#### ARTÍCULO 18. ACUERDO INTEGRO:

18.1. El presente Contrato, y sus anexos, contenen todo las estipulaciones y acuerdos convenidos entre LAS PARTES; en caso de ambigüedad, duda o desacuerdo sobre la interpretación del mismo y sus documentos anexos, prevalecerá su redacción. Asimismo, se establece que, si alguna de las disposiciones de esta Contrato se declara inválida, las demás no serán afectadas y permenecerán plenamente vigentes.

#### ARTÍCULO 19 - NOTARIZACIÓN:

19.1.- Los gastos de notarización del presente contrato comerán por cuenta del PROVEEDOR.

#### ARTÍCULO 20.- ELECCIÓN DE DOMECILIO:

30.1. Para todos los fines y consecuencias del presente contrato, LAS PARTES eligen domicilio en las direcciones que figuran en la parte introductiva del presente contrato, en el cual recibirán vélidamente todo tipo de comspondencia o notificación relativa al presente contrato, su ejecución y terminación.

HECHO Y FIRMADO en la ciudad de Santo Domingo, Distrito Nacional, capital de la República Dominicaria, e en bas originales del migno gengry efecto, uno para cadá utili de 1 as Partes a de para los fiñes legales.<br>correspondentes di log guiglio del dias del mes de novembre del año dos mil veintiuno (2023).

**BESAIDA M. SANTANA BAEZ** Directora Ejecutiva **INAIP!** 

WELINGTONG EDMUNDO SEGURA MEGINA depresentante SUPPLIES, S.R.L.

Página 5 de tir

#### **INTRECCCTPG201408 ISAIPLEK SUPPLIES, S.B.L.**

Notario Público de los del número para el Distrito CERTIFICO: que las firmas que arteceden en el presente contrato. fueron puestas en esi presencia line y voluntariamente por los señores BESAIDA M. SANTANA BÁEZ y WELINGTOWG EDWONDO SEGURA MEDINA, de generales que constan más arrôs, los custes me manifestaron que es así como acostumbran a firmar todos los actos de su vida pública y privada, en la ciudad de Santo Domingo de Guzmán, Distrito Nacional, capital de la República Dominicana, a los quince (15) dias del mas de noviembre del alto dos mil veintigno (2021).

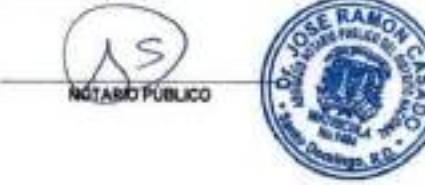

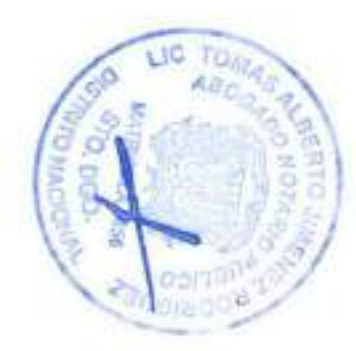

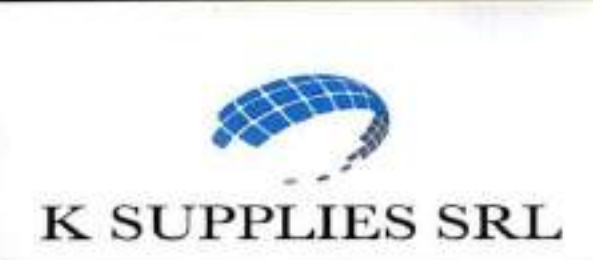

### CERTIFICACION GARANTIA DE BIENES

Santo Domingo, D. N. 2 de Agosto del 2023.

I

Señores Comité de Compras y Contrataciones CONSEJO DEL PODER JUDICIAL Referencia: CPJ-LPN-18-2023

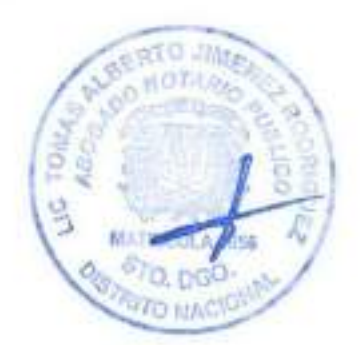

El suscrito, señor WELINGTONG SEGURA, actuando en nombre y representación de la sociedad comercial K-SUPPLIES, S. R. L., en su calidad de Agente Autorizado, DECLARA que, en caso de resultar adjudicatario de la Licitación o Comparación de Precios CPJ-LPN-18-2023, los productos a ser adquiridos por CONSEJO DEL PODER JUDICIAL han sido fabricados bajo los más altos estándares de calidad y las buenas prácticas de manufactura conforme las regulaciones y normativas internacionales aplicables; y en consecuencia GARANTIZA dichos productos ofertados contra cualquier defecto en los materiales y mano de obra empleados para su fabricación.

En ese mismo orden, presentamos CONSTANCIA de disponibilidad de SERVICIOS POSTVENTA para el mantenimiento en piezas y servicios de forma inmediata sin costo durante el tiempo de vigencia de la garantía, piezas y repuestos con existencia de inventario en el mercado local, reemplazo o cambio sin costo de los equipos y consumibles en caso que fuese necesario, taller de mantenimiento y servicios dentro del territorio nacional.

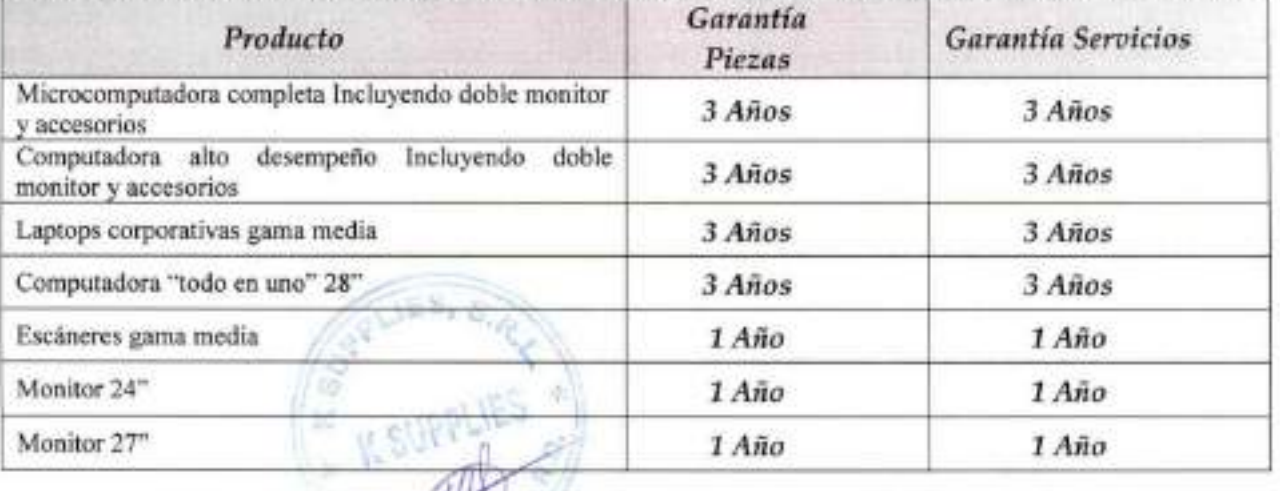

La garantía de nuestros equipos tiene una validez a partir de la fecha de recepción, como sigue:

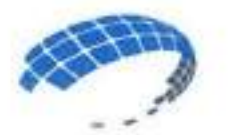

## K SUPPLIES SRL

Adicionalmente, hacemos constar que los equipos listados, son nuevos, sin uso, no remanufacturados (No Refurbished), no reparados, no reacondidonados, no están al final de su vida útil ni al final de su ciclo de vida; además, poseen una garantía de fabricación y de suministro de repuestos por el tiempo indicado en el cuadro, contra defectos de manufactura en condiciones normales de uso a partir de la recepción conforme por parte de la entidad contratante.

ESTA GARANTIA NO SERÁ VÁLIDA BAJO LAS SIGUIENTES CONDICIONES: Cuando los productos no hayan sido almacenados de forma correcta, usados de forma inadecuada o incorrecta, alterados. Las garantías limitadas no cubren el desgaste del uso normal. No se aplica a productos que hayan estado situados al aire libre o en ambientes húmedos o si los productos han sido utilizados para propósitos diferentes para los cuales fueron fabricados.

Ninguna otra garantía verbal o escrita diferente a la aquí expresada será reconocida por K-SUPPLIES, S. R. L.

Sin otro particular, -íf o"/ WELINGTONG SEGURA

Agente Autórizado

I

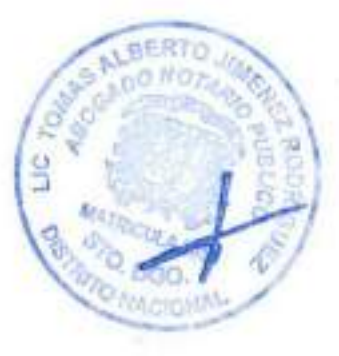

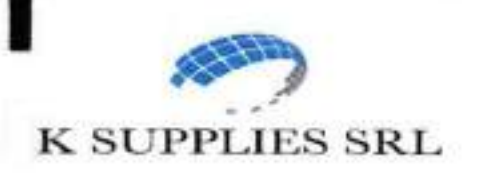

I

## A: CONSEJO DEL PODER JUDICIAL

PROCESO: LPN-CPJ-18-2023

## OFERTA TECNICA

3 de Agosto 2023

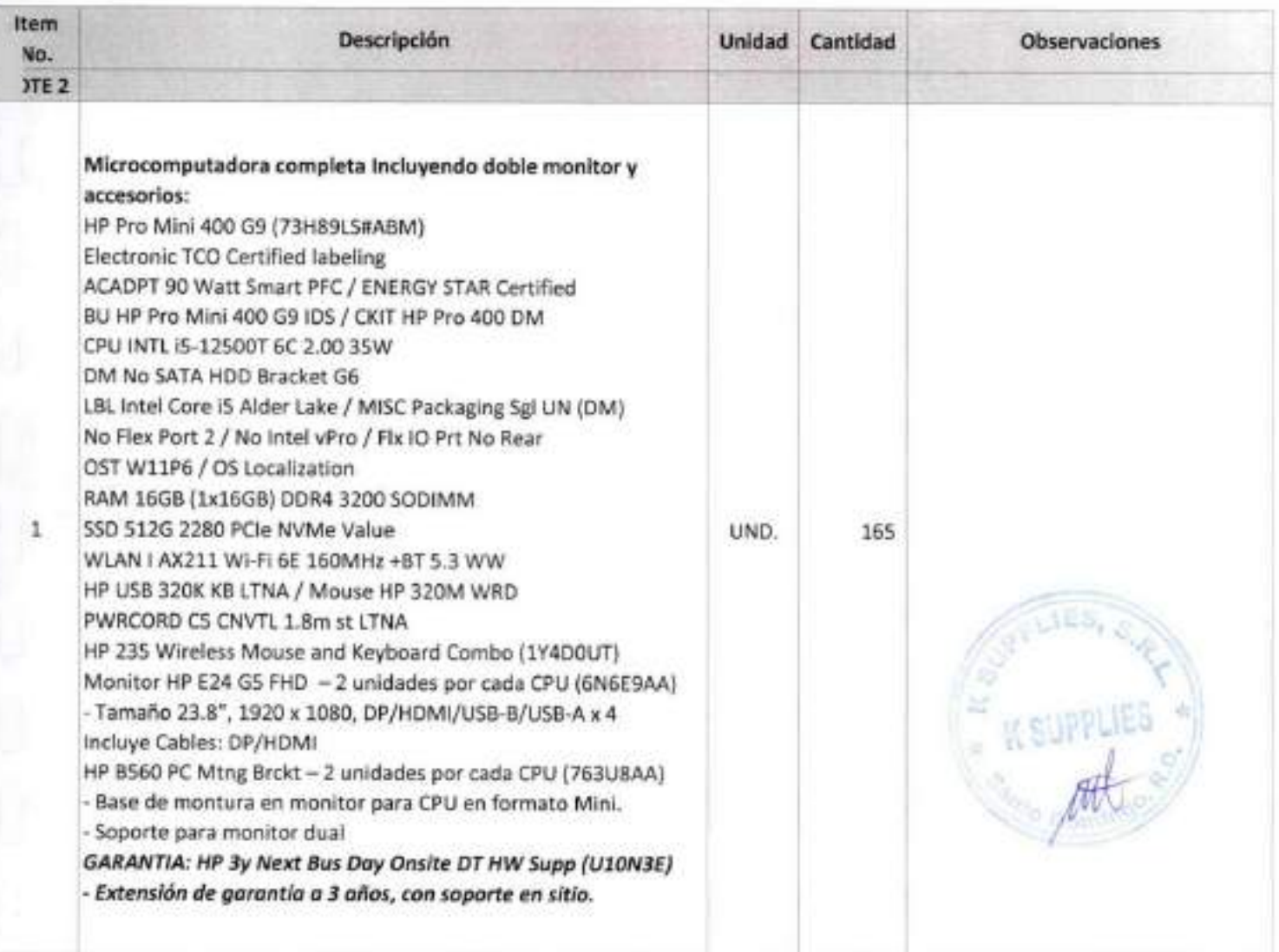

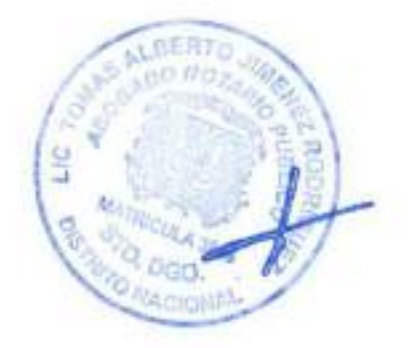

 $67$ 

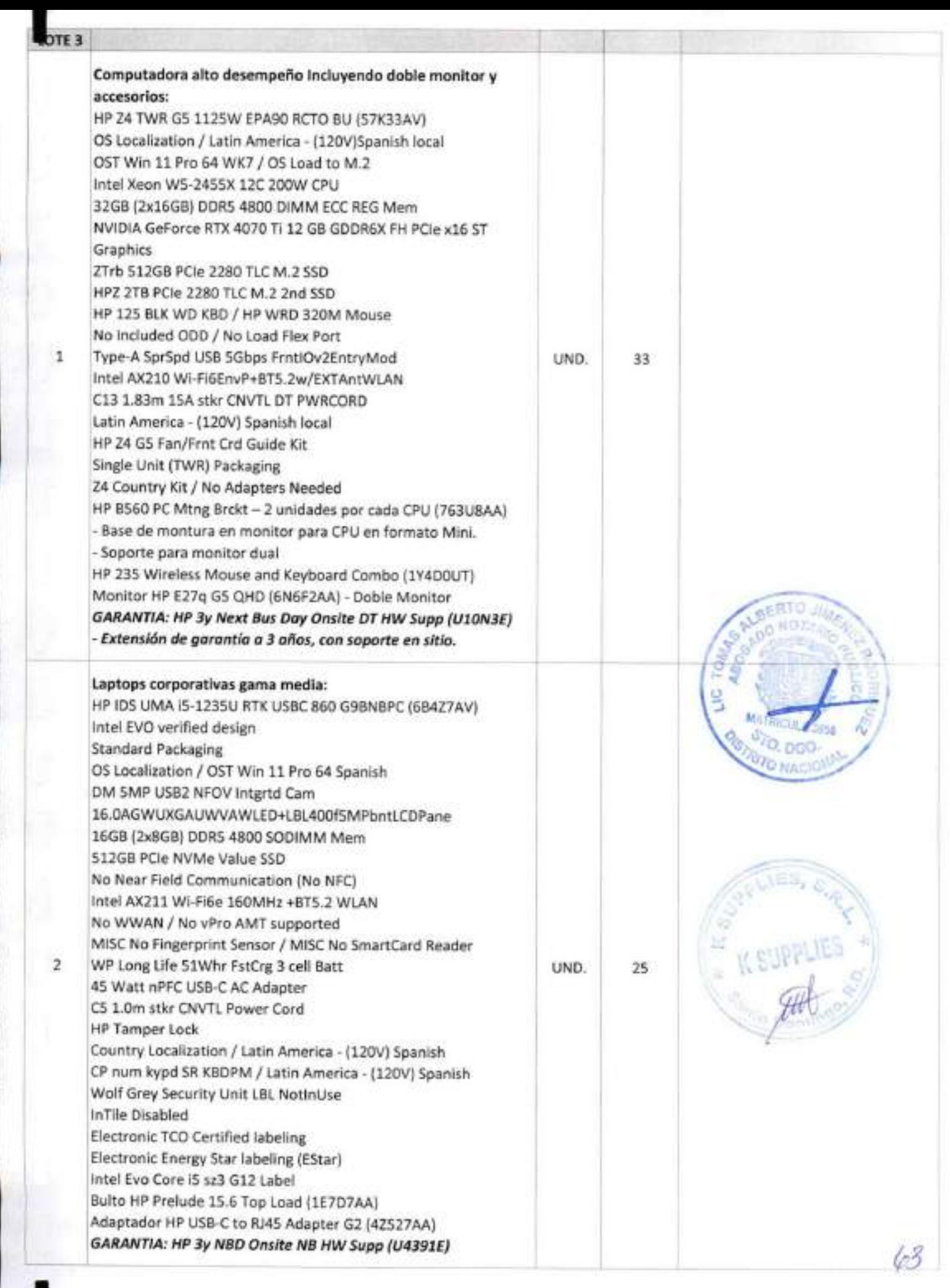

I

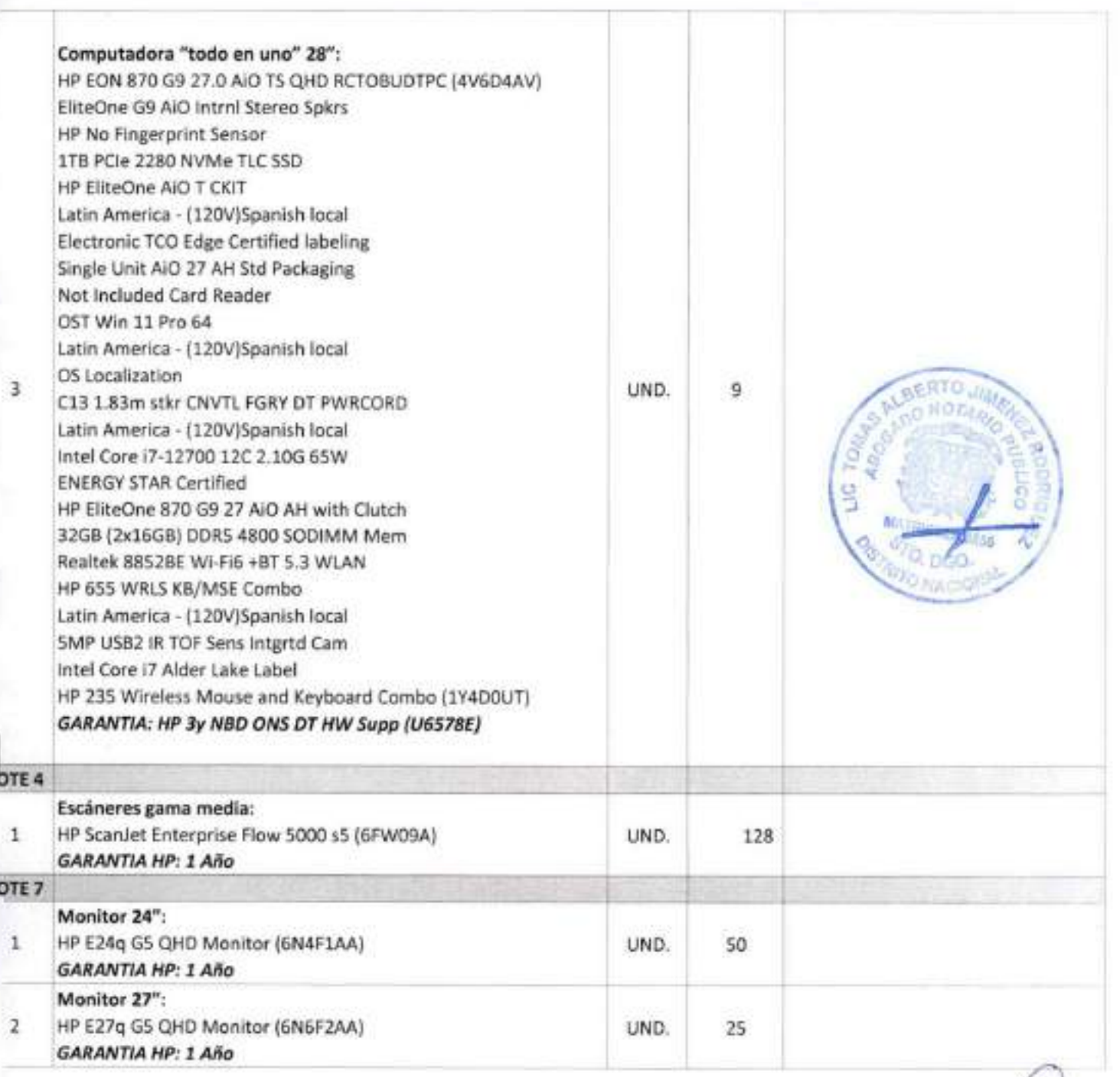

ENTREGA: SEGÚN CRONOGRAMA DE ENTREGA DEL PLIEGO DE CONDICIONES. VALIDEZ DE OFERTA: 120 DIAS

**WELINGTONG SEGURA K SUPPLIES SRL**  $(809) 754 - 3606$ 

C/José Andrés Aybar Castellanos No. 150, La Esperilla, Edif. GRUPO PROMEDCA, Santo Domingo, D. N. RNC# 1-30-22688-1 / Tel. 809-754-3605 / e-mail: ksupplies@claro.net.do

64

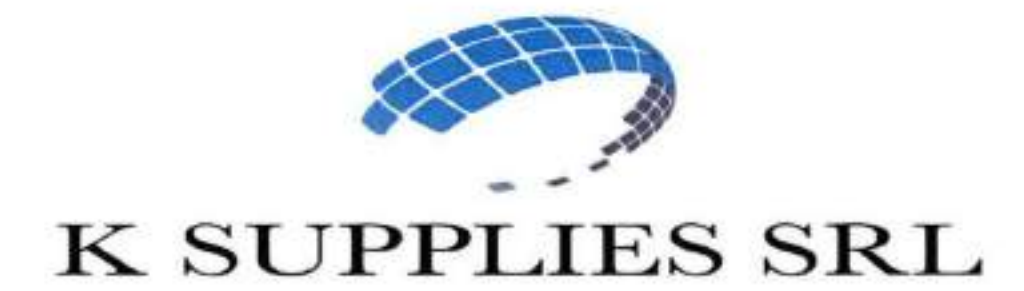

## **FICHAS TECNICAS** (BROCHURES Y CATALOGOS)

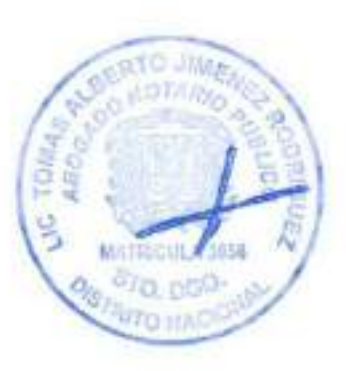

**REFERENCIA:** 

LPN-CPJ-18-2023

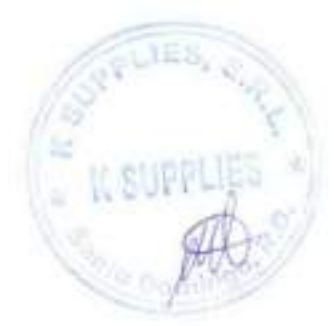

**K SUPPLIE** 

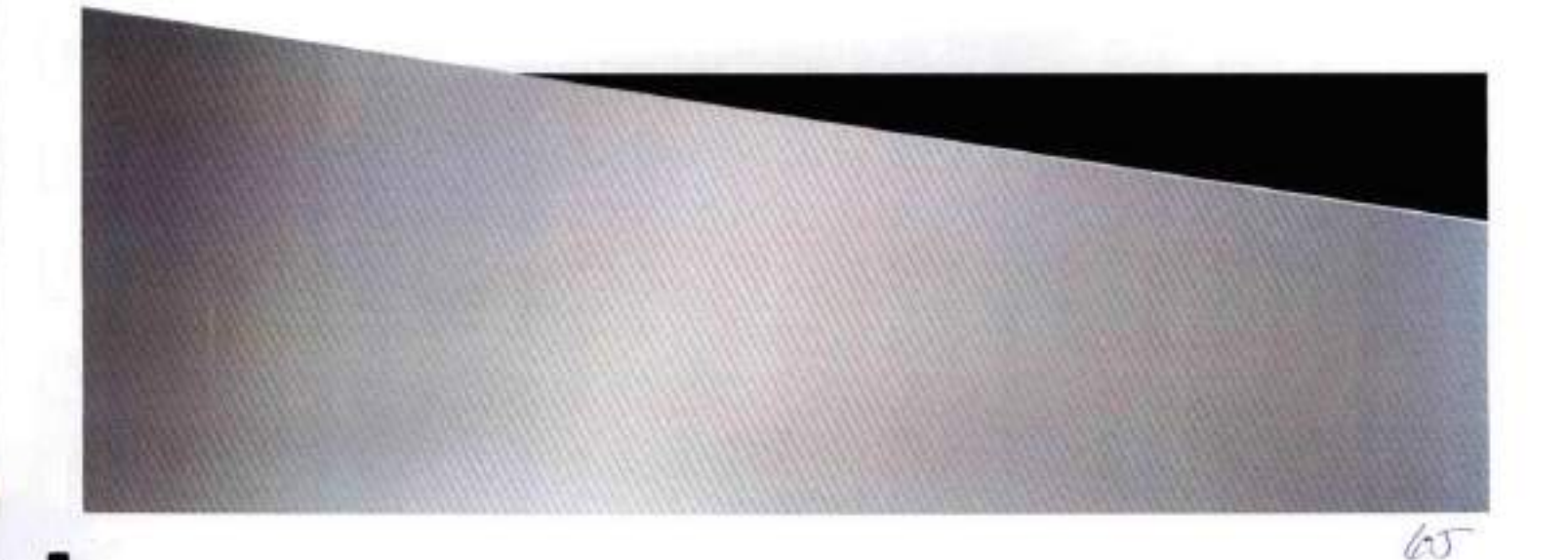

Data sheet

I

I

# HP Pro Mini 400 69 Desktop PC

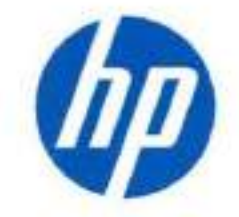

Essential productivity in a small package

Stay competitive in a constantly evolving business environment and make the most of your technoiogy investment. Commercial-grade features for productivity, expandability, and security, come neatly packaged in this ultra-small chassis.

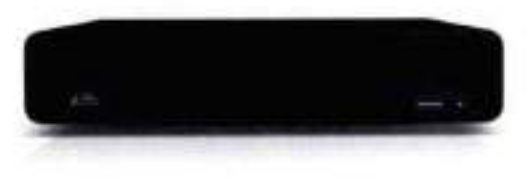

HP recommends Windows 11 Pro for business

#### Intel® processor<sup>2</sup>, high-speed memory, and essential ports. Value-priced for smooth, straightforward performance and díversified upgradeability.

#### Rex ports for easy expansión

Robust desktop performance

• Configure your Mini your way with flex ports for legacy support or clean desk connectivity or expand with optional dual storage and expansión modules.3

• Accomplish everything from minor tasks to complex projects wíth the latest

Poducovapina diferente adultación

#### Protected by HP Wolf Security

- HP Wolf Security for Business creates a hardware-enforced, always-on, resilient defense. From the BIOS to the browser. above, in, and below the OS, these constantiy evolving solutions help protect your PC from modern threats.''
- Configure your deskíop's CPU for the perfect combination of performance, power consumption. and valué. The latest Intel® processor handles múltiple work tasks smoothly and reliably with múltiple processing cores to divide up the work.<sup>4</sup>
- Boost your desktop's performance with integrated graphics. Enable fast execution for your computing and multimedia workloads.<sup>2</sup>
- Quiddy access and transfer data to keep up with today's changing business requlrements with advanced PCIe Gen 4 SSDs, USB Type-C®, and DDR4 memory,
- Get a fast and reliable connection in dense wireless environments with gigabit data rate Wi-Fi 6E.^-^
- Your PC keeps working even when you're not with Modern Standby. When you wake the PC it's ready to work, meaning your email, notiflcations, and updates have all been updating themselves while the PC is asleep and connected to a network.
- Upgrade and maintain your PC with simple tool-less access to this Desktop Mini chassis,
- Choose two flex ports from the foüowing; USB Type-C® 3.2 gen 2, HDMI, DísplayPort™. VGA, one or two serial, dual USB 2.0, or a second external antenna.®
- Get ready for an immersive experience with the ability to connect up to four monitors.<sup>10</sup>

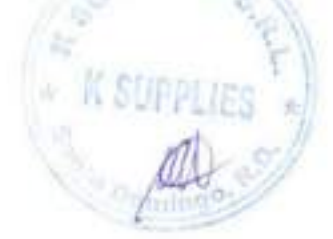

6^

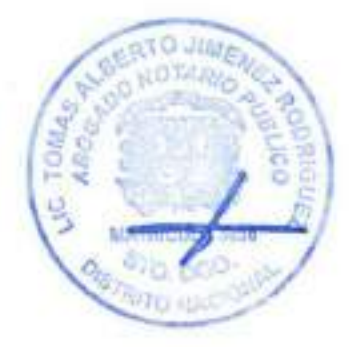

## HP Pro Mini 400 G9 Desktop PC Specifications Table

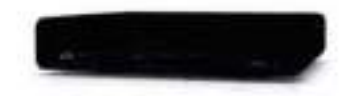

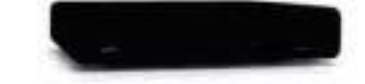

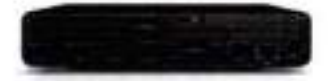

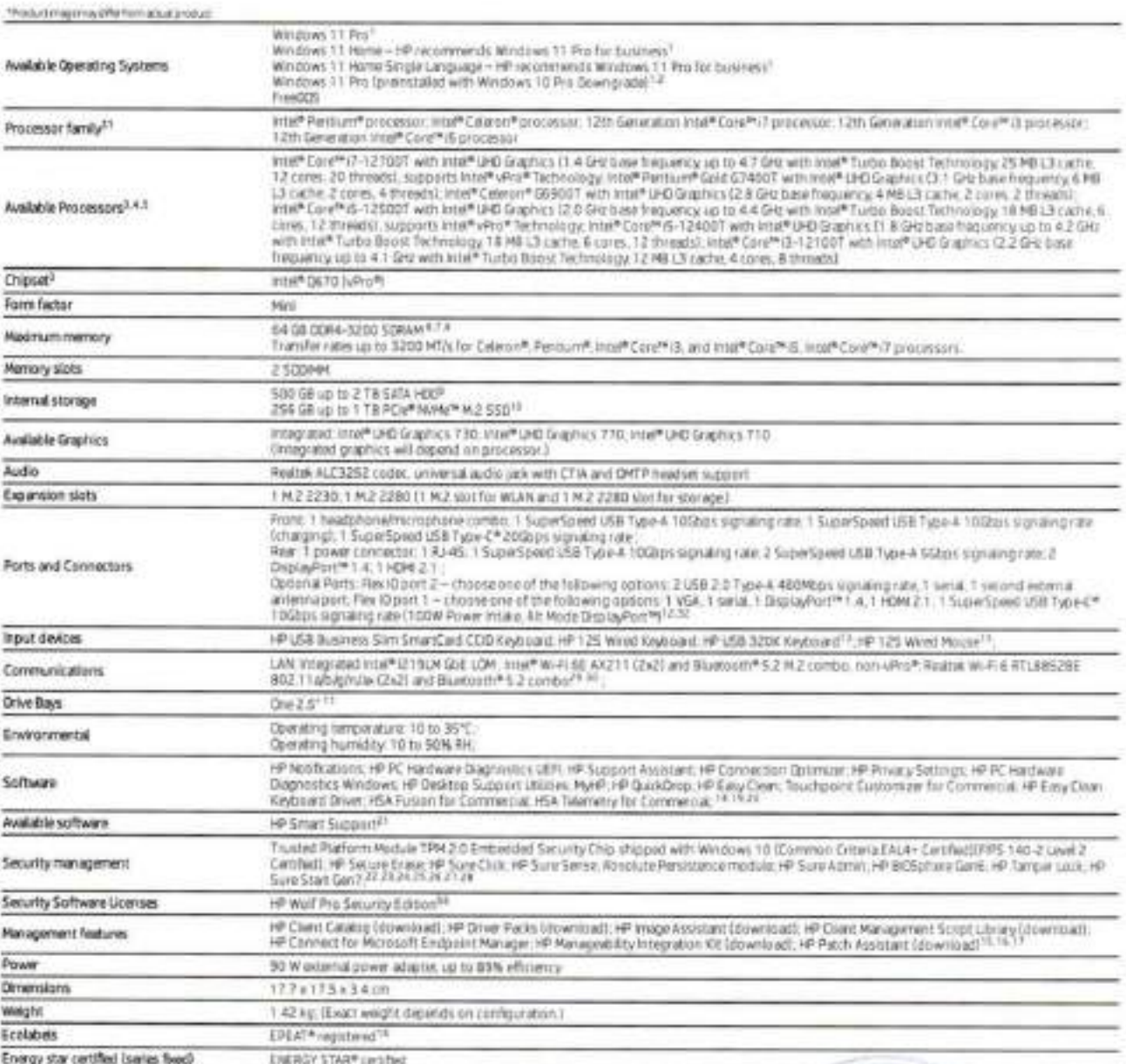

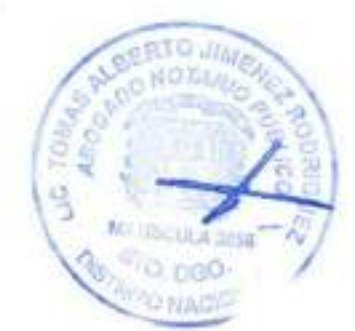

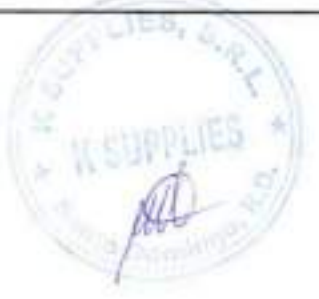

 $67$ 

## HP recommends Windows 11 Pro for business

## HP Pro Mini 400 G9 Desktop PC

Accessories and services (not included)

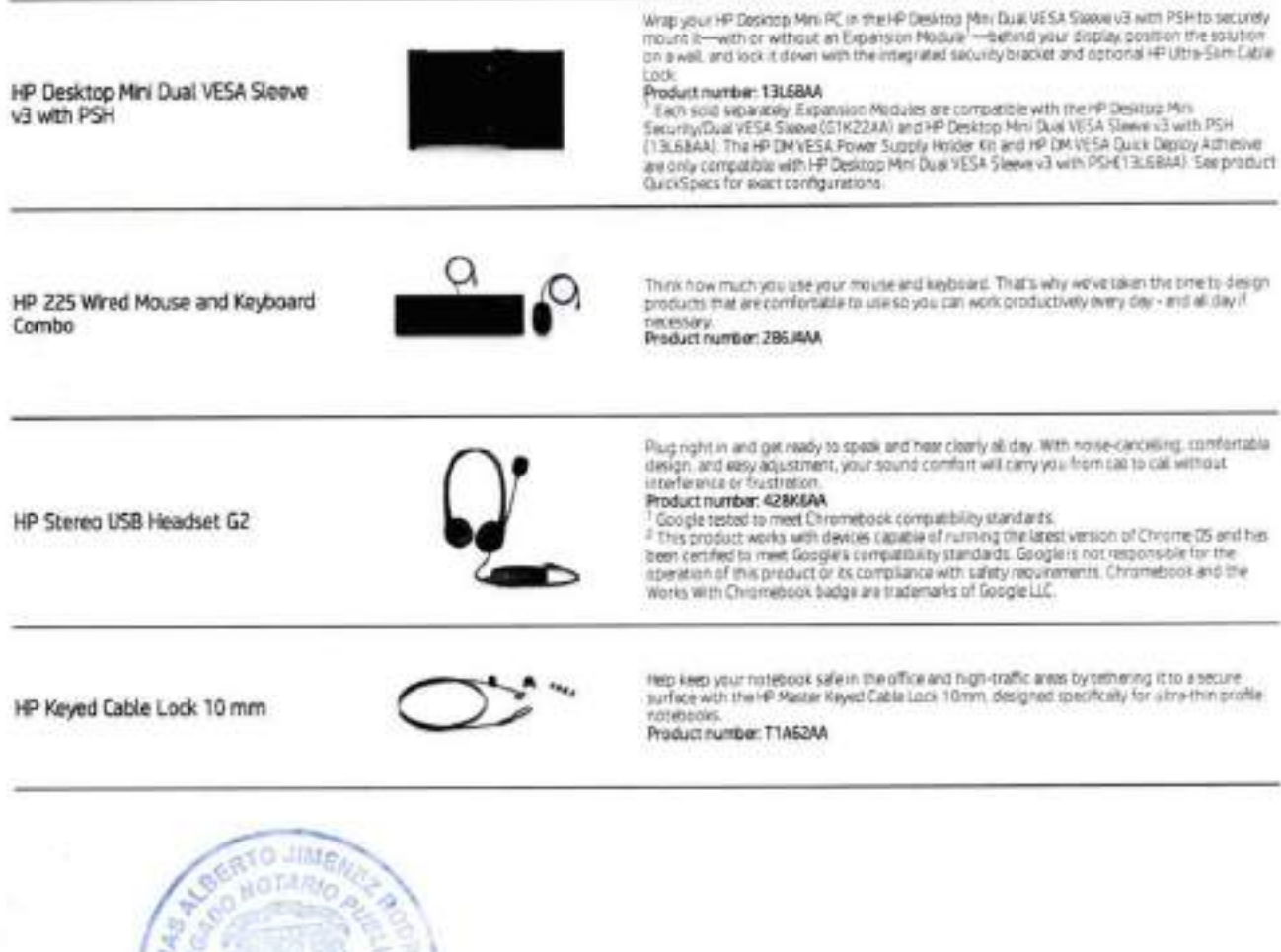

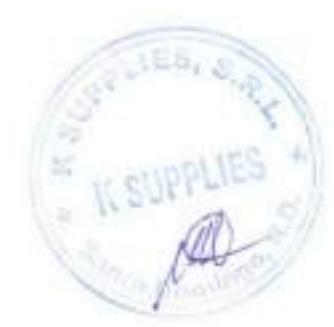

## HP Pro Mini 400 G9 Desktop PC

#### Messaging Footnotes

.<br>"Notice and where they are below that here, becked in the minimum of remarks with recent forming Prime and including at appearing of access an interest end of the control of the control of the control of the control of t

#### Technical Specifications Footnotes

The planet of the contract of the contract of the contract of the planet of the composite the contract of the contract of the second of the contract of the contract of the contract of the contract of the contract of the co

tractivist contrar "Automodegate runnpehmenstere oftenstels änd ummen månen padmal mendyksätter und tuscholig. Pehmensels attens publicyte en um an annan andale d<br>Automode Felberor busin automoten, hede ederang men malem tilt peperimen.<br>Taat

meerbrade.<br>The police information to the foreign of SI-incredigions, al compression international state and require a strong versy does Simple at Simons and the computation problems of

Automobile and contract the contract of the Contract of the Contract of the Contract of the contract of the property of the Contract of the Contract of the Contract of the Contract of the Contract of the Contract of the Co

Ave you have not

149 Pach Assistant websit are weared this was their the appearance of the account age in origin a security and the field of the last and the second light respectively in the field with entity them.

Grid (55 W precedents are a Fared

Radarn power softwing Bor verealed configuration for the bostoser person on a seam comment to a money of a chance of a straighted and specification of the Chance of the orientation of the Chance

- nature contains to meet on Quality in Response search also computed about the cycle Tues when the factor is an internal internal functions. The factor is any internal internal internal internal internal internal internal

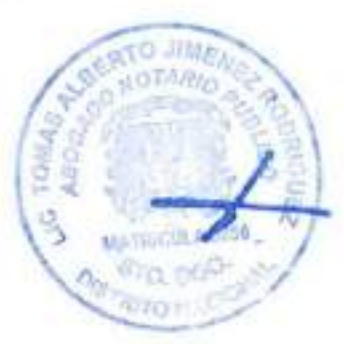

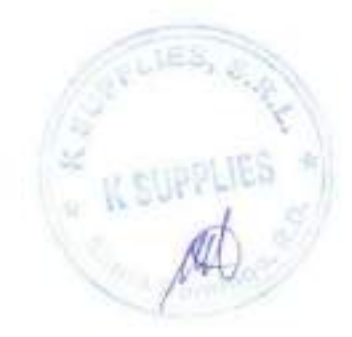

#### Sign up for updates hp.com/po/getupdated

© Cupyright 2021 HP Development Company, L.P. The referenceir contained herein is adjust to chiese without neous The only worker/set for HP products and services we we furth in the<br>editoral environ emission contained herei

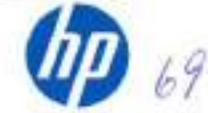

## Data sheet HP 235 Wireless Mouse and Keyboard Combo

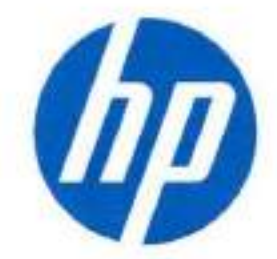

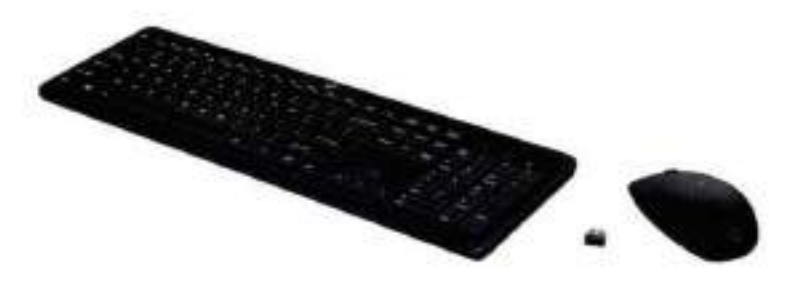

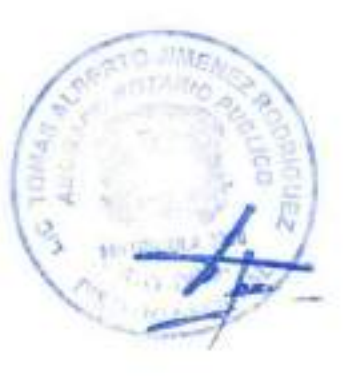

1. Wireless connectivity up to 32.8ft (lOm).

Z. Actual battery Ufe will vary with use and environmental conditions, and will naturatly decrease with time and usage.

I

## A weU desígned wireless keyboard and mouse combo built for comfort and quíet

Experience a keyboard and mouse combo that's comfortable, sleek and quiet. With a chiclet keyboard and durable mouse design, you can work efficientiy and quietiy. Enjoy a ciutter-free environment and the freedom to roam with a 2.4GHz wireless connection.<sup>1</sup> Plus, with keyboard shortcuts and long-lasting batteries, you can work productively all day long.

#### Stylish design with comfort in mind

The chiclet keyboard design lets you enjoy comfortable, more accurate typing with less noise.

#### Comfort meets durability

Handle any task with this durably designed mouse that's built for comfort.

#### Free yourself from wires

Reduce clutter and enjoy the freedom to move around lag-free with a 2.4GHz wireless connection'.

#### Productivity at your fingertips

increase productivity with a keyboard that easily activates all 12 function keys with just one click.

#### Just 1 set of batteries. Up to 16 months of power

Serious battery life with a keyboard that lasts up to 16 months and a mouse that lasts up to 12 months^. X--

Speed meets precision - $\left\{\begin{matrix} 1 & 0 \\ 0 & 1 \end{matrix}\right\}$  . Be more agile in your mouse movements with up to 1600 DPI.  $\left\{\begin{matrix} 2 & 0 \\ 0 & 1 \end{matrix}\right\}$ 

Data sheet | HP 235 Winniess Mouse and Keyboard Combo

## **Specifications**

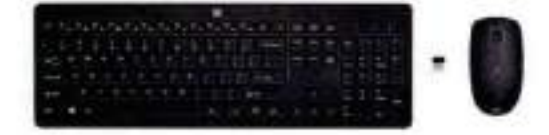

#### HP 235 Wireless Mouse and Keyboard Combo

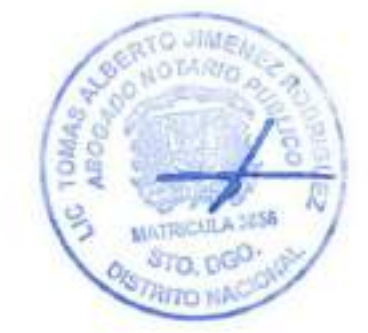

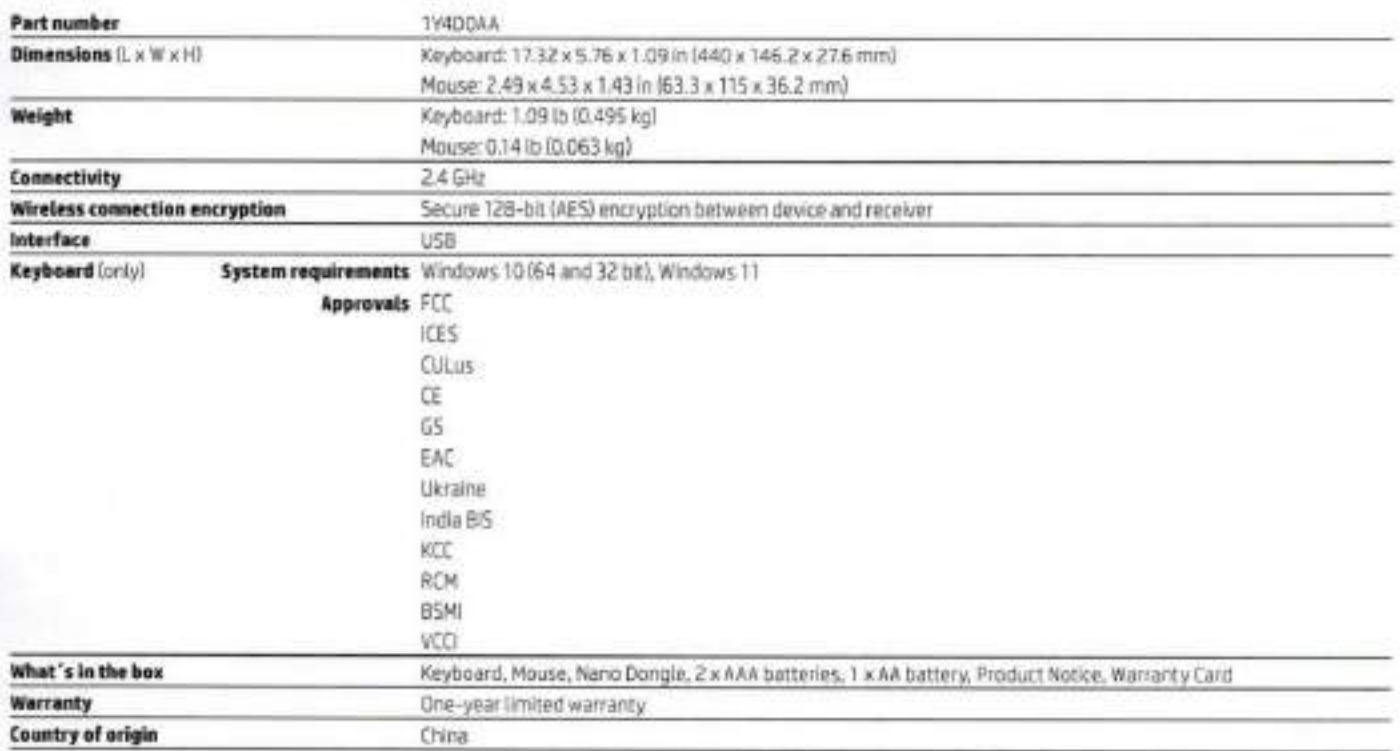

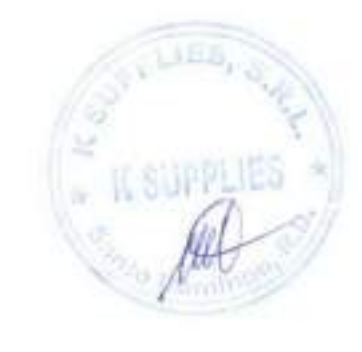

ID Copyright 2021 HP Development Company, L.P. The information conteined herein is subject to change without notice, The only warranties for HP products<br>and services are set forth in the express warranty statements accompa

1日間 区

Share with colleagues.

 $\bullet$ 

Rete this document

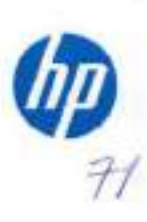

4AA7-9730ENW, November 2021

Sign up for updates<br>hp.com/go/getupdated
Data sheet

1

# HP E24 G5 FHD Monitor

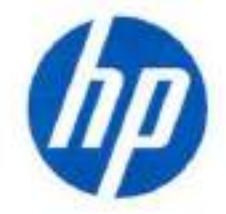

Redefining Focus

Intentionally crafted to deiiver crisp visuals, personalized comfort, and true ftexibílíty, the HP E24 G5 FHD Monitor redefines comfort, so there's nothing between you and your best. Stylishly designed with the planet in mind, this dispiay is the perfect fit for both the office and home.

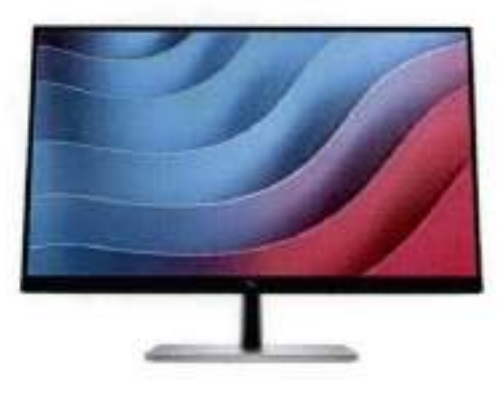

\*Produkt/inaprints/differ/hom actual product

#### Seeít Aü. Do it All

. When the difference is in the details, this 23.8-inch diagonal FHD monitor displays the clarity you need to stay focused en the task at hand. With rich 99% sRGB color depth and iPS technology^, you'll see clear, vivid colors across wide viewing angles^.

#### Bring Comfort to Work

• When doing your best relies on feeling your best. it's easy to find all-day comfort with 4-way adjustability optimized by the step-by-step Ergonomic Setup Guide in HP Display Center<sup>3</sup>. Help keep your eyes comfortable with a monitor that comes with flicker-free technology, a 75Hz refresh rate<sup>1</sup> and HP Eye Ease, an always-on, builtin low-bluelight fllter.

#### Connect Intuítívely

• Work how you want with flexible connectivity and settings. Purposefully in reach, the accessible ports make connecting your devices quíck and easy. while you effortlessly navigate your on-screen settings with the intuitive joypad OSO button.

#### Design that Inspires

I

• Spark joy on your desk and in the world with a monitor built around you. The elegant, efficient design and 3-sided micro-edge bezel elevate your office while maximizing space. Beyond the looks, feel good with a monitor that contains recycled plastics<sup>4</sup> and metals<sup>5</sup>. And customize your space to boost your productivity with the matching accessory ecosystem<sup>5</sup>.

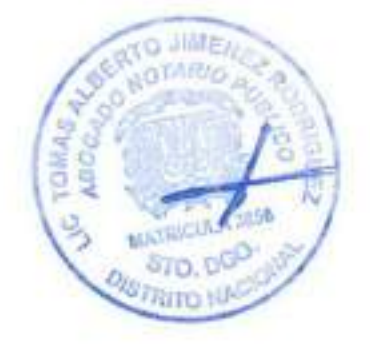

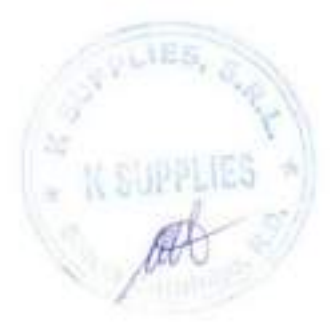

### Featuring

#### Ergonomíc Setup Guide

Achieve all-day comfort when you apply the best practices from the Ergonomic Setup Guide.<sup>3</sup>

#### Enhanced Viewing Comfort with HP Eye Ease

Always-on. built-in. low-blue light filter that reduces blue light without the yellow color shift now enhanced with a 75Hz refresh rate.<sup>1</sup> tPS Panel

No matter where you stand, IPS technology ensures image accuracy and consistency across wide. 178-degree horizontal and vertical viewlng angles.

#### 99% sRGB Color Space

Enjoy what you see on screen with 99% sRGB color space. This display provides ideal color reproduction for vibrant images and videos.<sup>1</sup>

#### Endless Adjustability

Work effortlessly with 4-way ergonomics that help keep your neck, shoulders, and back comfortable throughout the day. Customize pivot, tilt, 150 mm height adjust. and swivel settings to fit you, your desk, and your needs.

#### More Ports. More Flexibility.

More ports means more capabilities. With an HDMI, DisplayPort™, USB-B, and 4 USB-A 3.2 ports, you can connect multiple devices like a headset and webcam.'

#### Effortless Joypad OSO Button

It's never been easier to configure your displays settings right from the monitor. Simply navigate the on-screen menu with the joypad OSD button to adjust brightness, contrast, and color.

#### HP Display Manager

HP Display Manager makes remote management of the monitor easy. Simplify deployment, asset tracking, and remotely control your monitor settings, like turning the power off.<sup>®</sup>

#### **HP Display Center**

Customize your display with easy, intuitive HP Display Center software.<sup>®</sup>

#### 3-SIded Micro-Edge Bezel

See and do more on your screen with a 3-sided micro-edge bezel that maximizes your viewing area for a sleek design and virtually seamless dual-monitor setups.

#### Materials that Matter

This monitor's enclosure consists of 90% recycled and renewable material.<sup>6</sup>

#### MIndful Metals

At HP, we don't stop when it comes to protecting our shared future. That's why this monitor was engineered to contain 25% recycled metals.<sup>10</sup>

#### Thoughtful Product Packaging

HP is committed to reducing plastic in landfills by using 100% recyclable packaging that meets recycling requirements, so it can stay out of the landfill when customers are fínished with it.''

#### Inaeased Energy Efficiency

Reaching highest energy-saving standards with an ENERGY STAR® rating and EPEAT® Registration.<sup>13,14</sup>

#### Customizable Matching Accessories

Customize your desk to fit your work needs with the matching accessory ecosystem.<sup>15</sup>

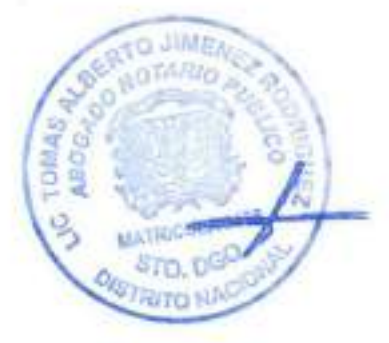

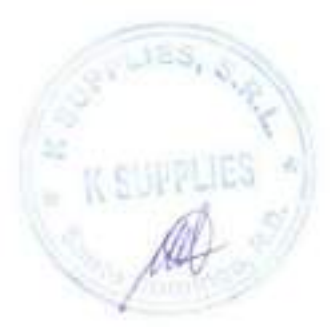

**DIAVISER NAME POSTED** 

# HP E24 G5 FHD Monitor Specifications Table

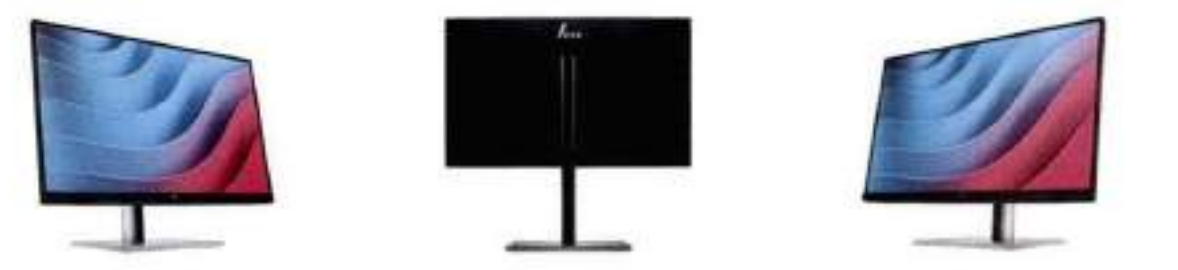

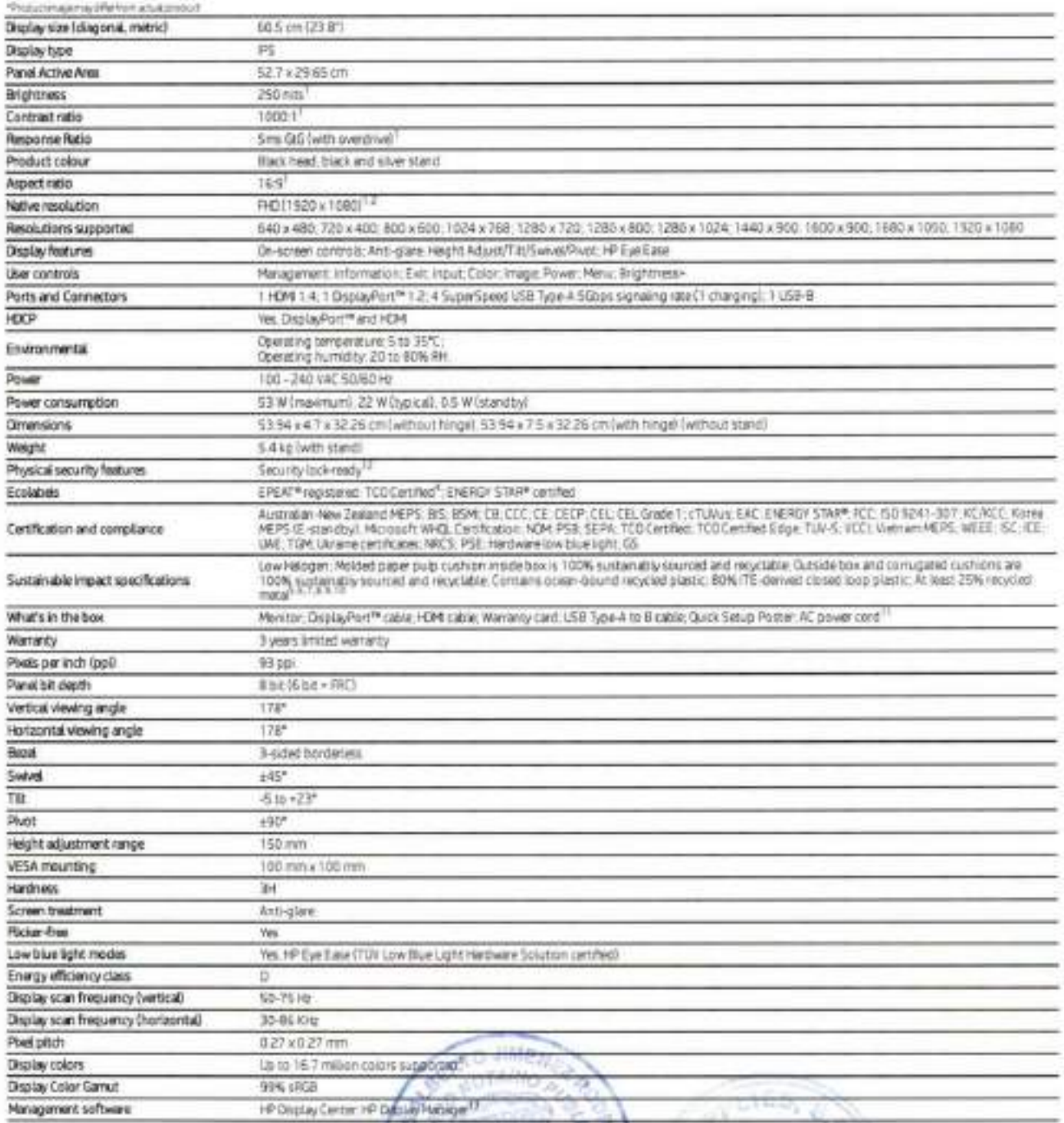

**MATRICIA STO. DO OUSTROTO N** 

KSUPPLIE

74

## HP E24 G5 FHD Monitor

#### Accessories and services (not included)

HP Business PC Security Lock v3 Kit

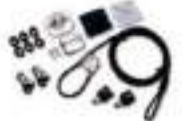

milo pravent chassis bimpering and secure your PC and display in workspaces and public areas<br>with the affordable HP Business PC Security Lock v3 KH.<br>Product number: 3XJ17AA

HP S101 Speaker Bar

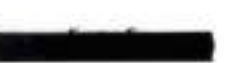

Add not steneo audio to select E-Simes monitors and P-Series monitors<sup>1</sup> and keep a clean.<br>clutter-free desk with the HP S101 Speaker Bar, which fits neatly underneath the drediey head<br>Product number: SUM-DAA<br>Product numbe

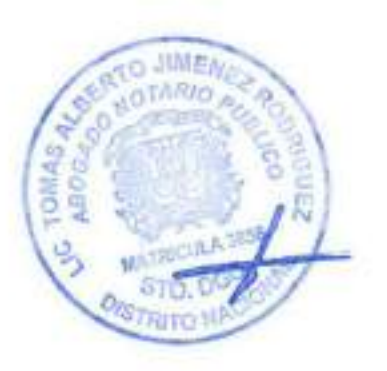

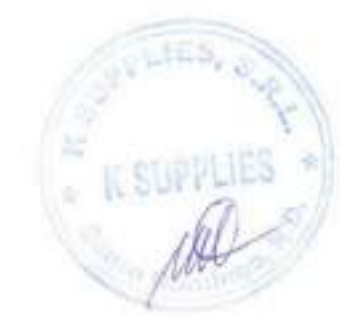

### HP E24 G5 FHD Monitor

#### Messaging Footnotes

MESSAGING PODENCIES<br>
- Superinters and has the second strategy of the form of the second of the second of the second state of the second state of the second state of the second state of the second state of the second state

<sup>15</sup> verbandstörfassel Eldziandrif Signap kultanat Klykkeyöstr.<br><sup>15</sup>ätad on LS EPEAT Mapataton attenting in EEE 1686-1-2020 EPEAT Toalsevana työstelin. Häl ava apat na formuna komase.<br>15 den öst ere galeri ist krapanisiy i

#### Technical Specifications Footnotes

-<br>- Hypotherman environmentally Finny of House<br>- Supplet Lived Linguis Annal annihismus Thais at them we're university in the Gibetite of Finny of English (1951) recent of the model Coup<br>English approximately in the relati

immtowate Formula power supplies, it is identity to see more. Only a important substitute the code and of period of the post-mass company of the control of the control of the control of the control of the control of the control of

<sup>11</sup> Leads point page analogy.<br><sup>11</sup> House PC requirement down: 1 C and above 1 MP Display Center to analogic print in Photosophora in

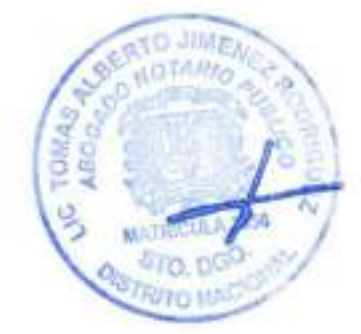

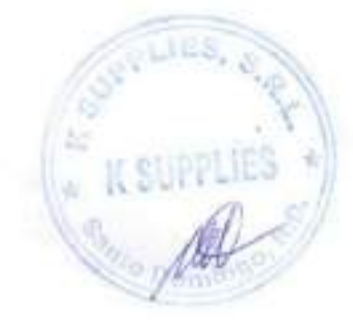

#### Sign up for updates hp.com/go/getupdated

@ Copyright 2022149 Development Company, L.P. The information contained herein is subject to change without notice. The only wan set six for wP products and services are set force in the express wartacky statements accompanying such products and services. Nothing herein should be contraind as constituting an additional warranty. HF shall not be hable for rechvical or<br>without entry or company pritated fensi

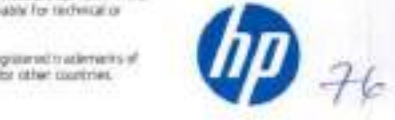

DeployPert™ is a trademark owned by the Motel Decreases Sundamb Associated DESPT in the Usted States and other sourcines USB Type C\* and USB-C\* are registered trademarks of<br>USB implemented Farum Minisch, Elicata, MSN, and Janary 893

# luickSpecs HP PC Mounting Brackets for Monítors

#### iverview

### riP PC Mounting Brackets fot Monitors

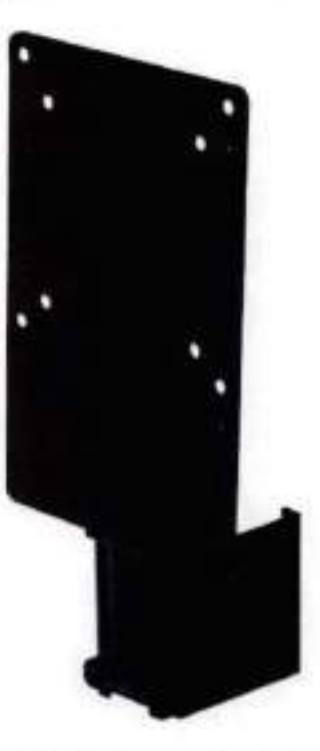

HP B250 PC Mounting Bracket **HP B300 PC Mounting Bracket** 

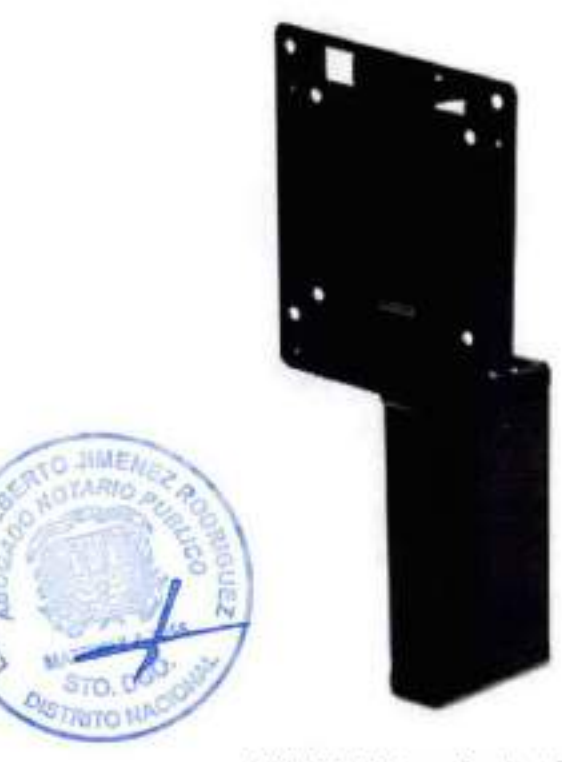

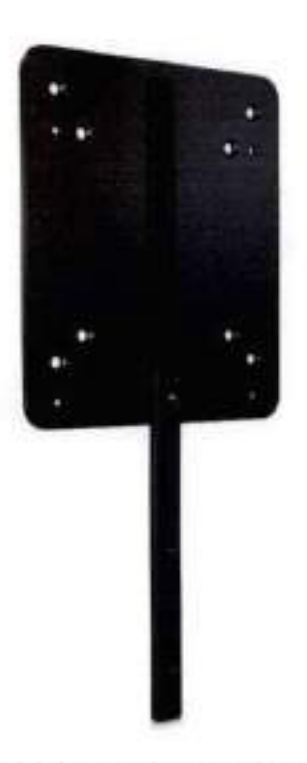

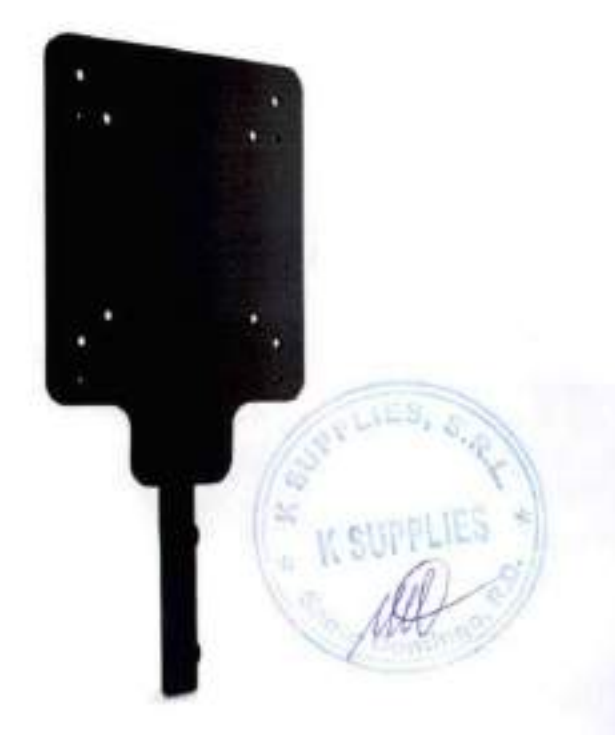

HP 8550 Z Display PC Mounting Bracket HP 8600 Z Display PC mounting Bracket

# **JuickSpecs**

**HP PC Mounting Brackets for Monitors** 

verview

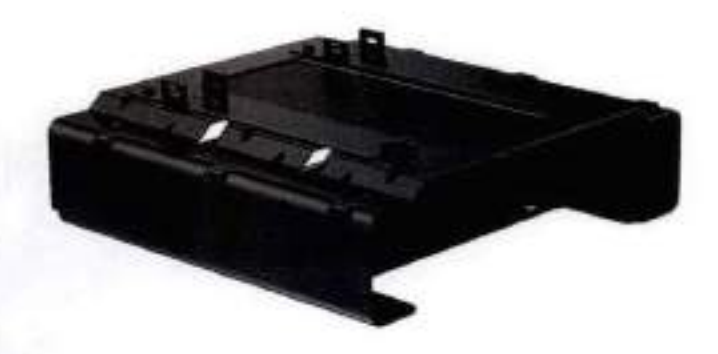

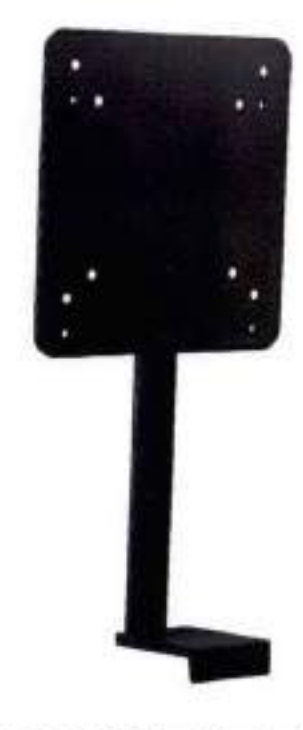

**HP B560 PC Mounting Bracket** 

**HP B200 PC Mounting Bracket** 

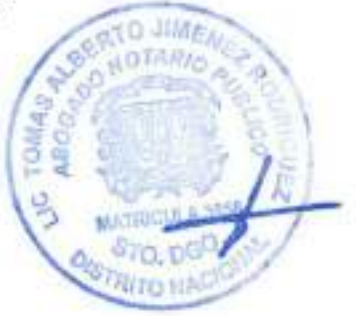

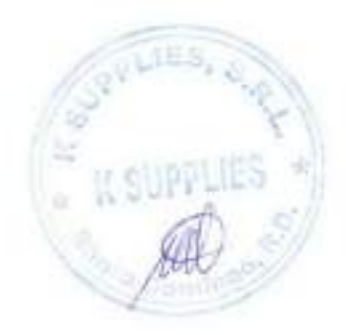

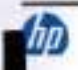

# **JuickSpecs**

verview

#### Models

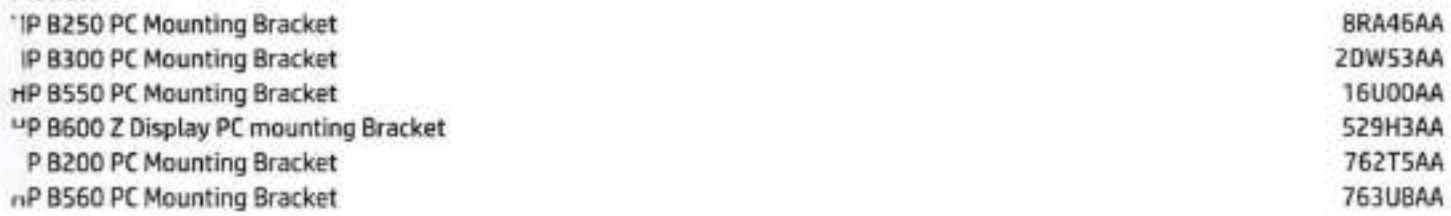

#### ntroduction

Customize an altogether better solution with the HP PC Mounting Bracket for Monitors, which lets you attach your HP Desktop Mini, HP Chromebox, or select HP Thin Client directly behind or under select HP Z Displays, E displays and P displays.<sup>1</sup>

#### **Key Benefits**

hp

- Maximize your available work area with a single-footprint solution. Simply attach the bracket to the back or the bottom  $\bullet$ of your display, and your PC platform to the bracket. It's that easy!
- Retain the comfort features of your HP Display. The bracket doesn't interfere with the monitor's height adjustment, tilt, ۰ swivel or pivot settings.
- Get the reassurance of a one-year limited warranty. ٠

1. Sold separately. See product QuickSpecs for exact device compatibility.

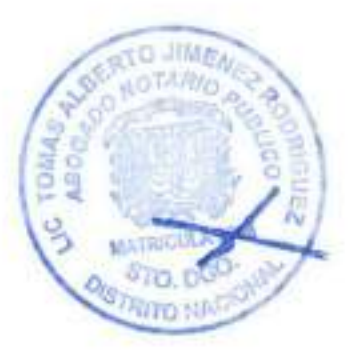

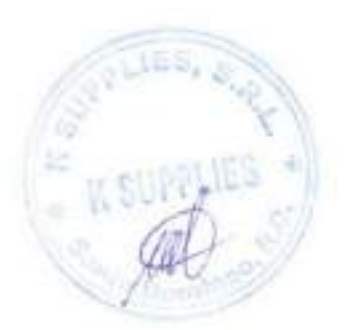

# **QuickSpecs**

# **HP PC Mounting Brackets for Monitors**

atures

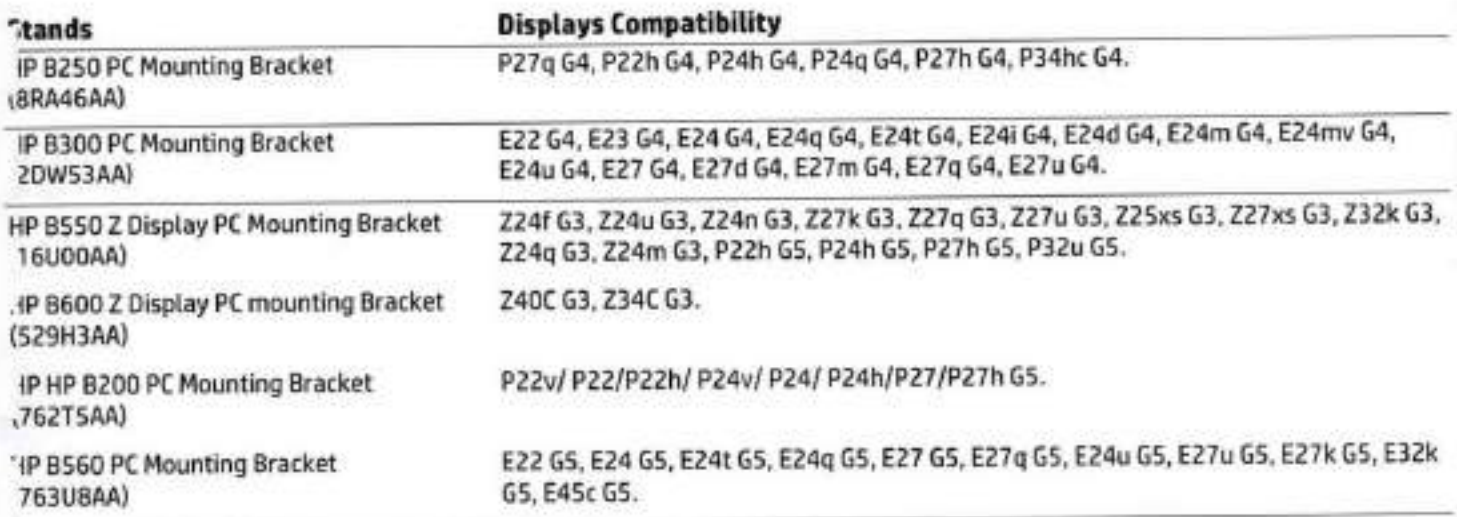

#### **Ilatform Compatibility**

#### **Desktop PCs:**

Compatible with HP Desktop Mini Business PCs and HP Chromebox that have a 100 mm x 100 mm VESA mount.

#### **Thin Clients:**

Compatible with most HP Thin Clients that have a 100 mm x 100 mm VESA mount.

#### .Vorkstations:

Compatible with HP Workstation Mini that have a 100mm x 100mm VESA mount (select displays only, not all displays can support veight of Z2 Mini)

#### **AOTE:** Not all models are available in all regions.

NOTE: HP HP B200 PC Mounting Bracket is only compatible with 1L Desktop Mini PC (not compatible with discrete GPU Desktop mini PC)

#### **Service and Support**

One-year limited warranty. Additional support is available 24 hours a day, seven days a week by phone as well as online support 'orms.

NOTE: Certain restrictions and exclusions apply. Consult the HP Customer Support Center for details.

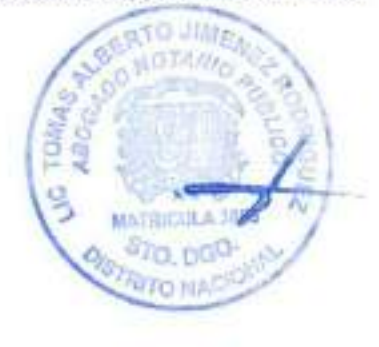

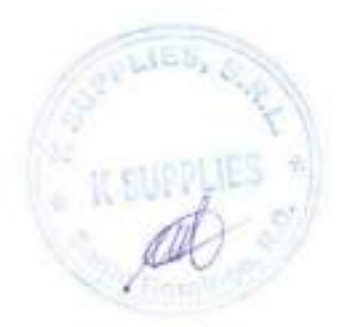

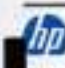

# JuickSpecs HP PC Mountíng Brackets for Monítors

^chnical Specifications

#### Technical Specifications

### P 8250 PC Mountíng Bracket

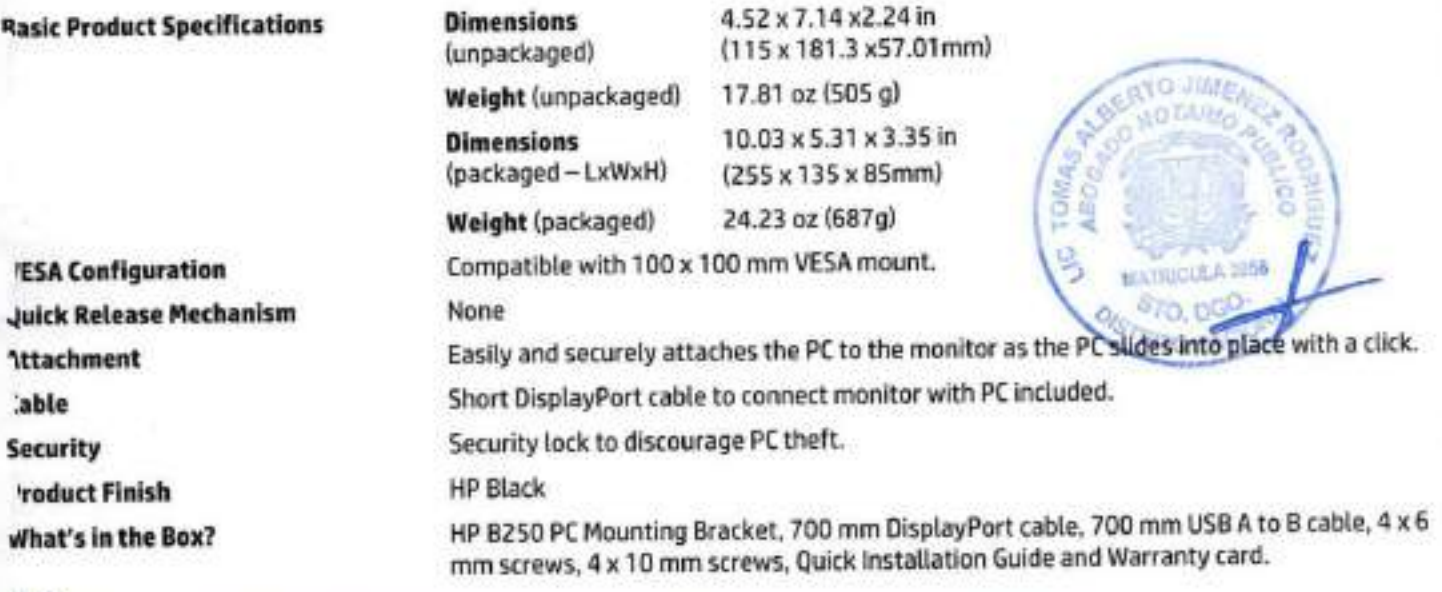

#### IOTE:

14 X10 mm screws - for mounting the HP Desktop Mlni, Thin Client, or Chromebox (platforms sold separately) M4 x 6 mm screws - for mounting with the HP Desktop Mini Security/ Dual VESA Sleeve (G1K22AA) (Dual VESA Sleeve sold separately)

#### P 8300 PC Mountíng Bracket

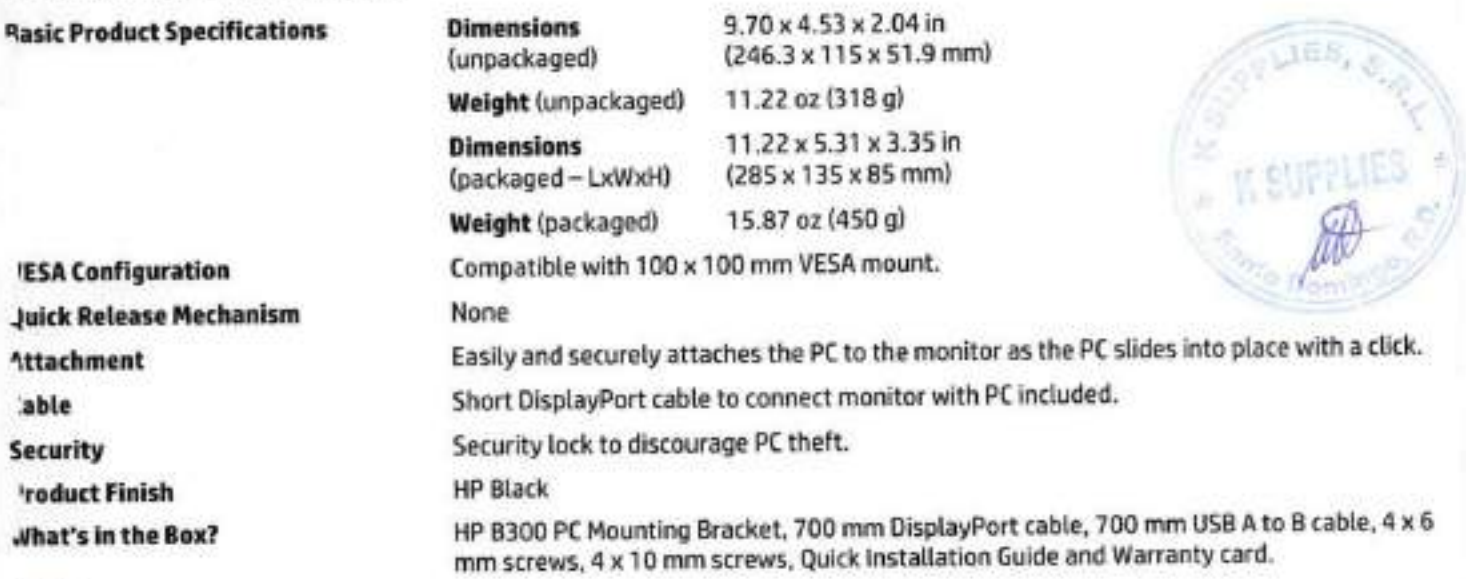

#### lOTE:

14 X10 mm screws- for mounting the HP Desktop Mini, Thin Client, or Chromebox (platforms sold separately) M4 X 6 mm screws- for mounting with the HP Desktop Mlni Security/ Dual VESA Sleeve (Gl K22AA) (Dual VESA Sleeve sold separately)

^1

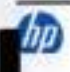

# **JuickSpecs**

# **HP PC Mounting Brackets for Monitors**

echnical Specifications

### **HP B550 Z Display PC Mounting Bracket**

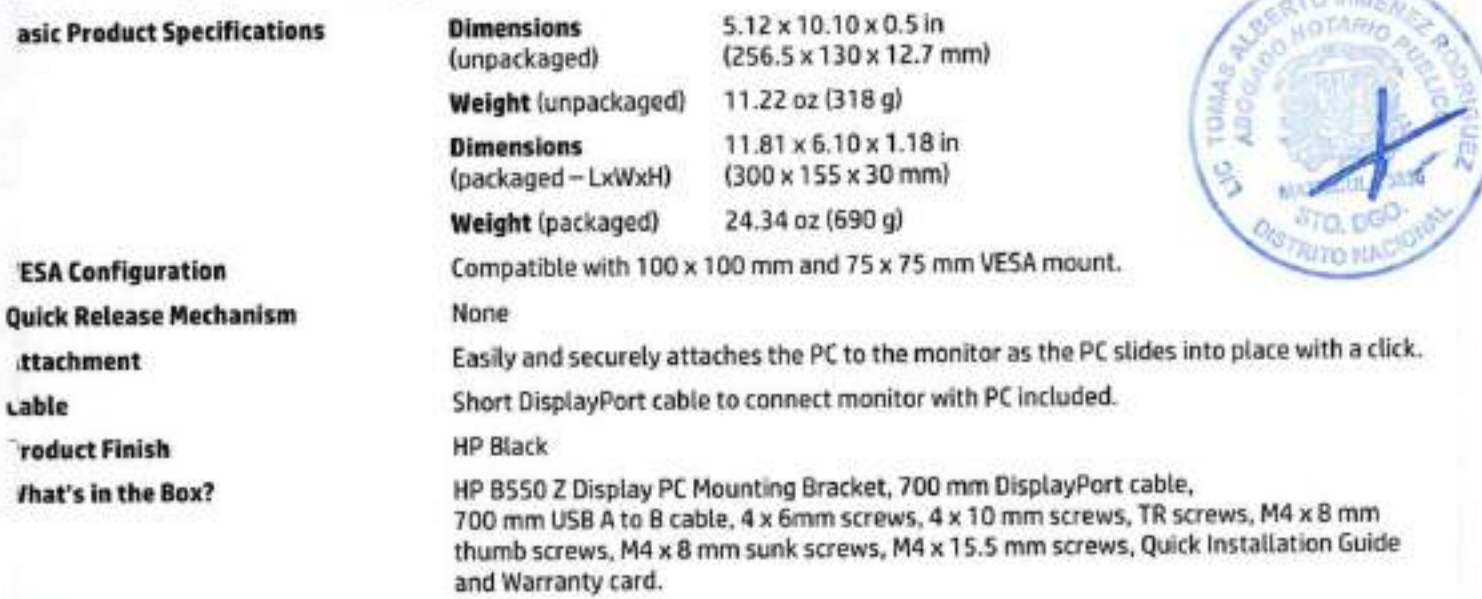

NOTE:

M4 x 10 mm screws - for mounting the HP Desktop Mini, Thin Client, or Chromebox (platforms sold separately) 14 x 6 mm screws - for mounting with the HP Desktop Mini Security/ Dual VESA Sleeve (G1K22AA) (Dual VESA Sleeve sold separately)

#### HP B600 Z Display PC Mounting Bracket

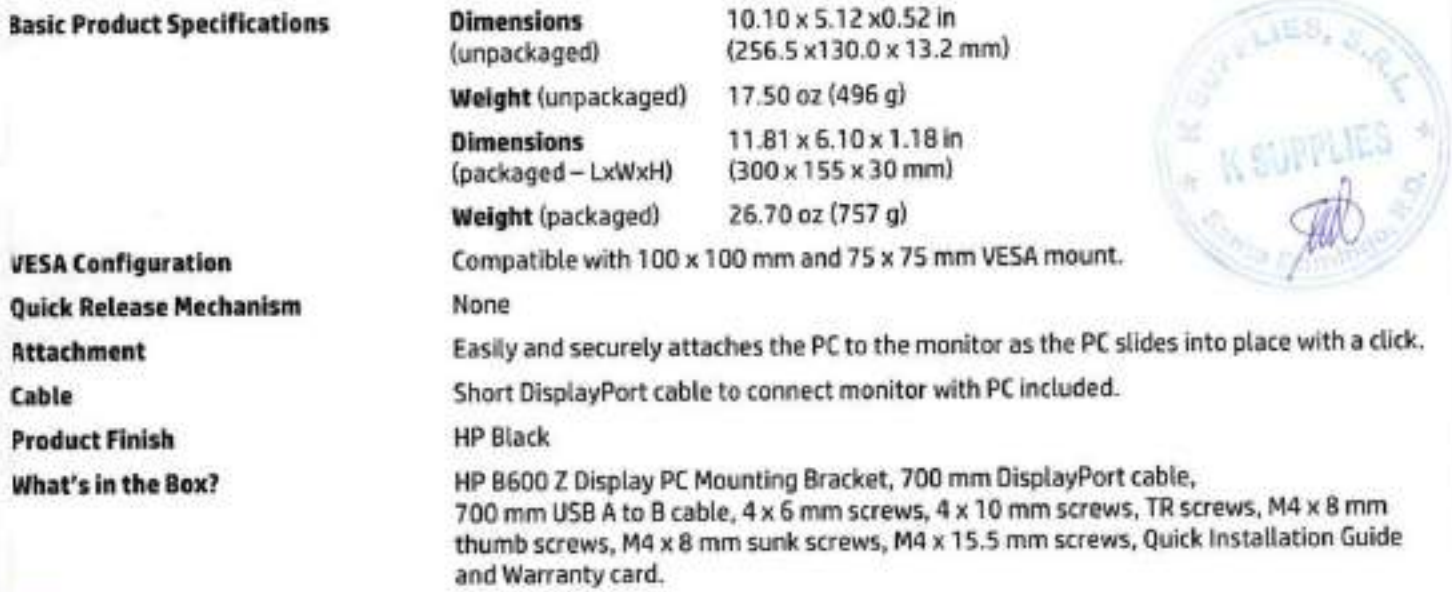

#### NOTE:

M4 x 10 mm screws - for mounting the HP Desktop Mini, Thin Client, or Chromebox (platforms sold separately) M4 x 6 mm screws - for mounting with the HP Desktop Mini Security/ Dual VESA Sleeve (G1K22AA) (Dual VESA Sleeve sold separately)

# **QuickSpecs**

# **HP PC Mounting Brackets for Monitors**

### echnical Specifications

#### **HP B200 PC Mounting Bracket**

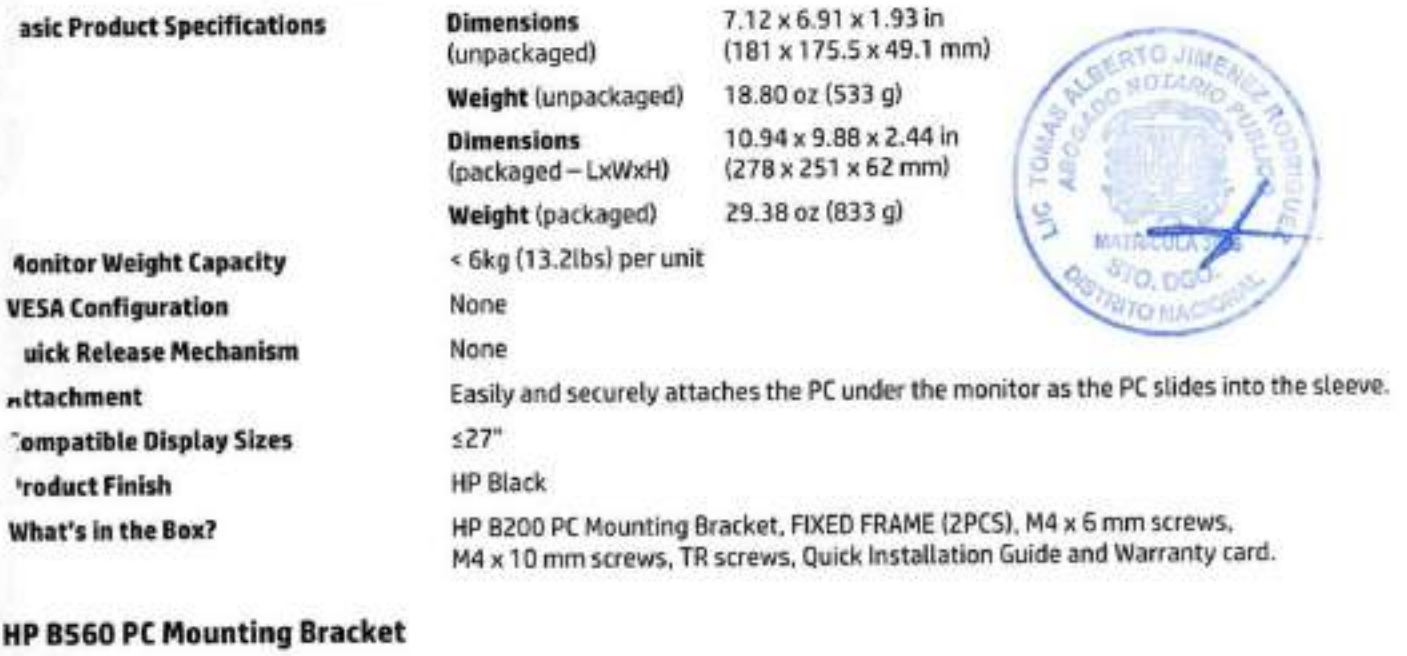

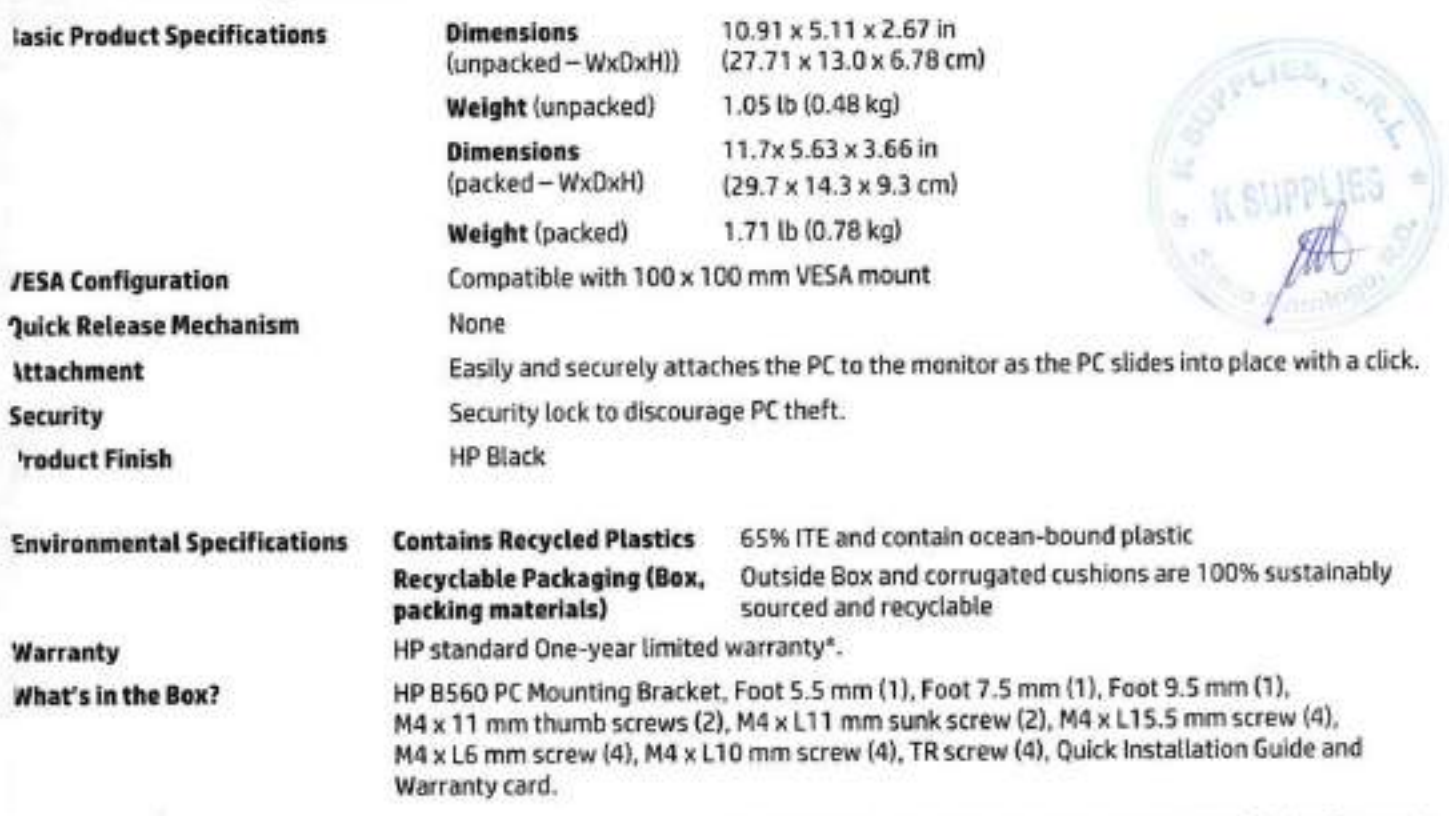

NOTE\*: HP includes a one-year limited warranty with online support available 24x7. Consult the HP Customer Support Center for details or go to http://www.hp.com/go/orderdocuments. Internet access required and not included.

83

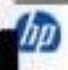

# **QuickSpecs**

# **HP PC Mounting Brackets for Monitors**

# echnical Specifications

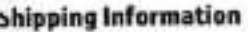

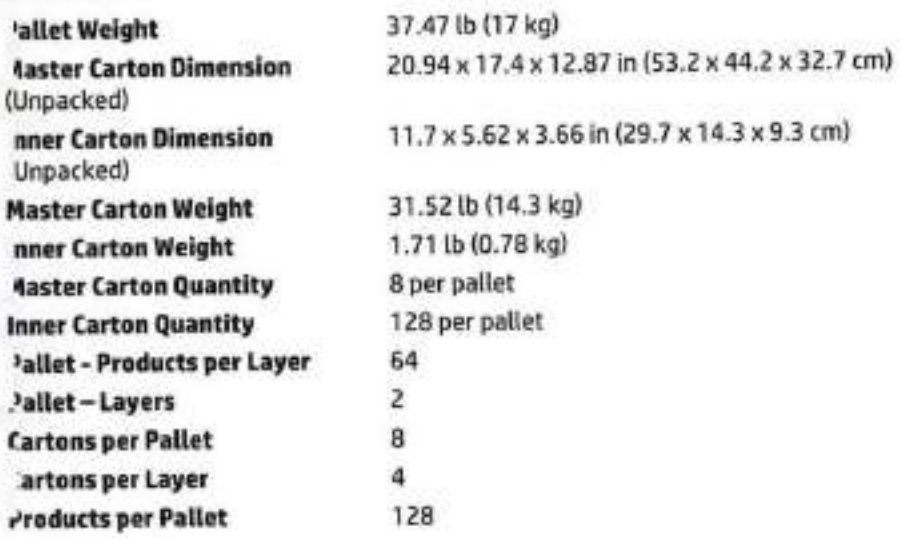

#### ervice and Support

. IP includes a one-year limited warranty with online support available 24x7. Consult the HP Customer Support Center for details, or go to http://www.hp.com/go/orderdocuments. Internet access required and not included.

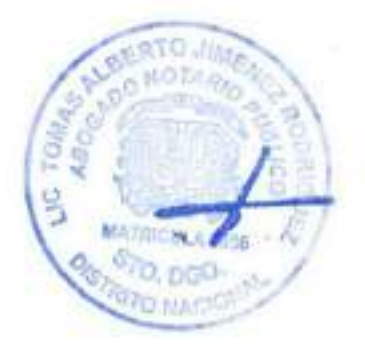

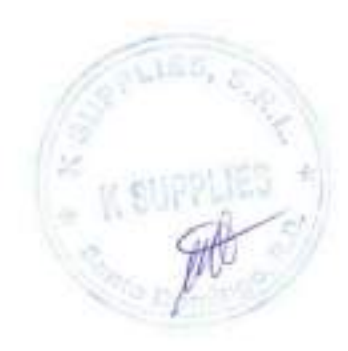

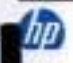

# luickSpecs HP PC Mounting Brackets for Monitors

### "hange Log

#### «i) Copyright 2023 HP Development Company, L.P. AU rights reserved.

The Information contained herein is subject to change without notice. The only warranties for HP products and services are set arth in the express warranty statements accompanying such products and services. Nothing herein should be construed as onstituting an additional warranty. HP shall not be liable for technical or editorial errors or omissions contained herein. DisplayPort™ and the DisplayPort™ logo are trademarks owned by the Video Electronics Standards Association (VESA®) in the ' nited States and other countries.

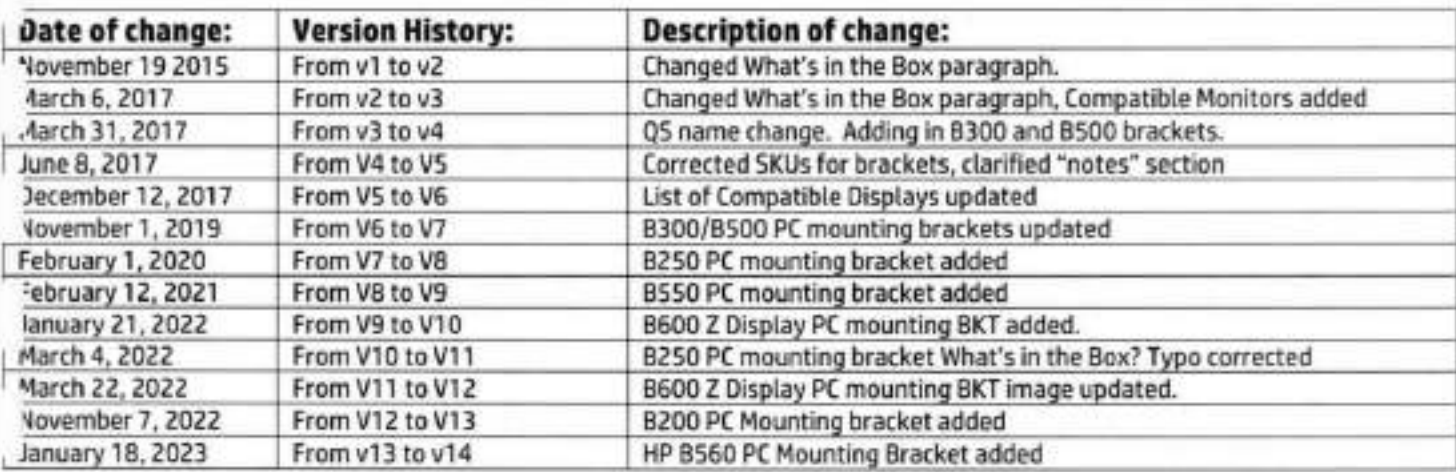

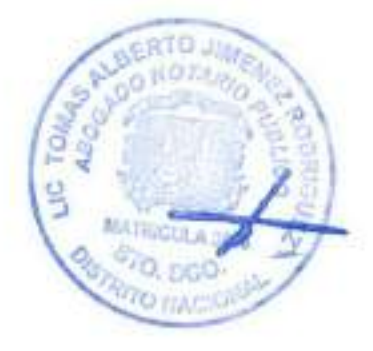

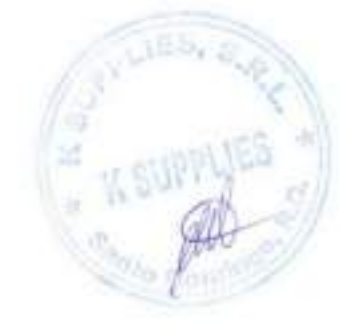

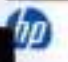

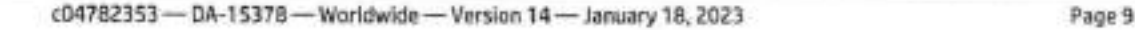

85

# HP Z4 G5 Workstation Desktop PC

### HP's best-selling workhorse, now more powerful

This high-performance desktop workstation does it all. Tackie advanced workflows—from rendering and simulation to advanced video editíng and massive dataset preparatlon. The Z4 G5 accelerates workflows across a wide range of professional apps and provides plenty of room to expand as work evolves.

#### Professional performance. Whisper quiet acoustics

Master intense workflows with up to 2 high-end professional GPUs. 24 cores<sup>1</sup> in a next-gen Intel® Xeon® W processor and 512 GB of memory.<sup>2</sup> Now you can render and simulate or analyze advanced datasets faster with unthrottled, whisper quiet performance.

#### Upgrade. Expand. Evolve

Need to expand your workflow capabilities? Evolve your PC with space for up to 2 high-end GPUs, 512 GB memory, 76 TB storage, 2 front accessible NVMe bays, and even 5 PCIe slots (Gen 4/5)<sup>2</sup>. All easily accessible in a tool-less design.

#### Comprehensive security. Rellabllíty you can trust

Get peace of mind with a PC that's built to endure. The Z4 undergoes 360K hours of rigorous testing, military-standard testing<sup>®</sup> and is certified for pro apps. And with HP Wolf Security for Business<sup>5</sup>, it's protected below, in and above the OS.

#### Maximize your IT lifecycle

Designed for simpler IT management, the 24 is built for longevity with a 3 year lifecycle-longer than entry workstations. Plan for the future and avoid re-qualifying devices every year, saving you serious time and money.

Data sheet

HP recommends Windows 11 Pro for business

# **HP Z4 G5 Workstation Desktop PC**

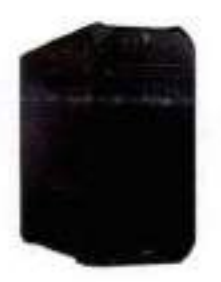

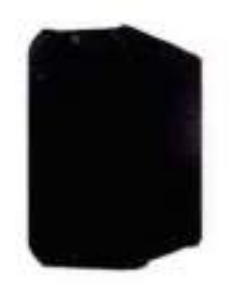

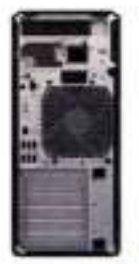

**JIME NOTARIA** 

#### **Additional Features**

#### **Operating Systems**

lupport your unique user needs with a choice of Windows 11 Pro for Workstations, WSL2 or Linux® operating systems

#### .ntel® Xeon® W Processors

Power demanding professional workloads with up to 24 cores<sup>1</sup> in a next-gen intel® Xeon® W CPU, plus Intel vPro®<sup>7</sup> enhanced manageability and ecurity, and ECC Memory<sup>8</sup> for data reliability.

#### Professional Grade Graphics

Tackle advanced video editing, machine learning and simulation projects with up to 2 NVIDIA RTX<sup>1w</sup> 6000 Ada Generation GPUs or 2 AMD Radeon<sup>1w</sup> Tro W6800 GPUs.

#### **Jitra Fast Memory Configurations**

Accelerate your workflow. Power through memory-intensive workloads with up to 512 GB DDR5 ECC memory<sup>10</sup> for fast rendering, simulation, machine 'saming and video editing performance.

#### storage

Get up to 76TB of storage across a variety of device options, including new front-accessible, hot-swappable NVMe devices with external LED and an "mail to alert you of any error.<sup>11</sup>

#### ntegrated Wi-Fi® Enablement

Untether your device from network cables and enjoy the flexibility to work from almost anywhere with new integrated WI-Fi 6 without taking up a PCIe  $-10t$   $12$ 

#### **IP Anyware**

Access the power of your 2 from any device with HP Anyware<sup>13</sup>-remote access software delivering fast responsiveness and image quality, even in film editing and data visualizations.

#### by HP Data Science Stack Manager

L by HP Data Science Stack Manager provides easy access to popular data science tools and updates them automatically, to help you customize your environment on Windows or Ubuntu.<sup>14</sup>

#### **SV Certified**

Work with confidence knowing your desktop is certified with leading software applications to ensure peak performance even with complex projects.

#### 3mart Support with HP TechPulse

5et enhanced support and reduce downtime. HP Smart Support<sup>15</sup> provides support agents, secure access to device health insights, and configuration Jata for faster troubleshooting.

#### 'IP Wolf Pro Security

let a hardware-enforced, always-on defense. From the BIOS to the browser - above, in, and below the OS - these constantly evolving solutions help , rotect from modern threats.<sup>5</sup>

#### **World Class Design & Acoustics**

leep quiet, cool and focused even at peak performance. Smart fan control keeps the system whisper-quiet by tuning fan speeds in real-time using over D temperature sensors.

#### Data sheet

# **HP Z4 G5 Workstation Desktop PC**

#### **Specifications Table**

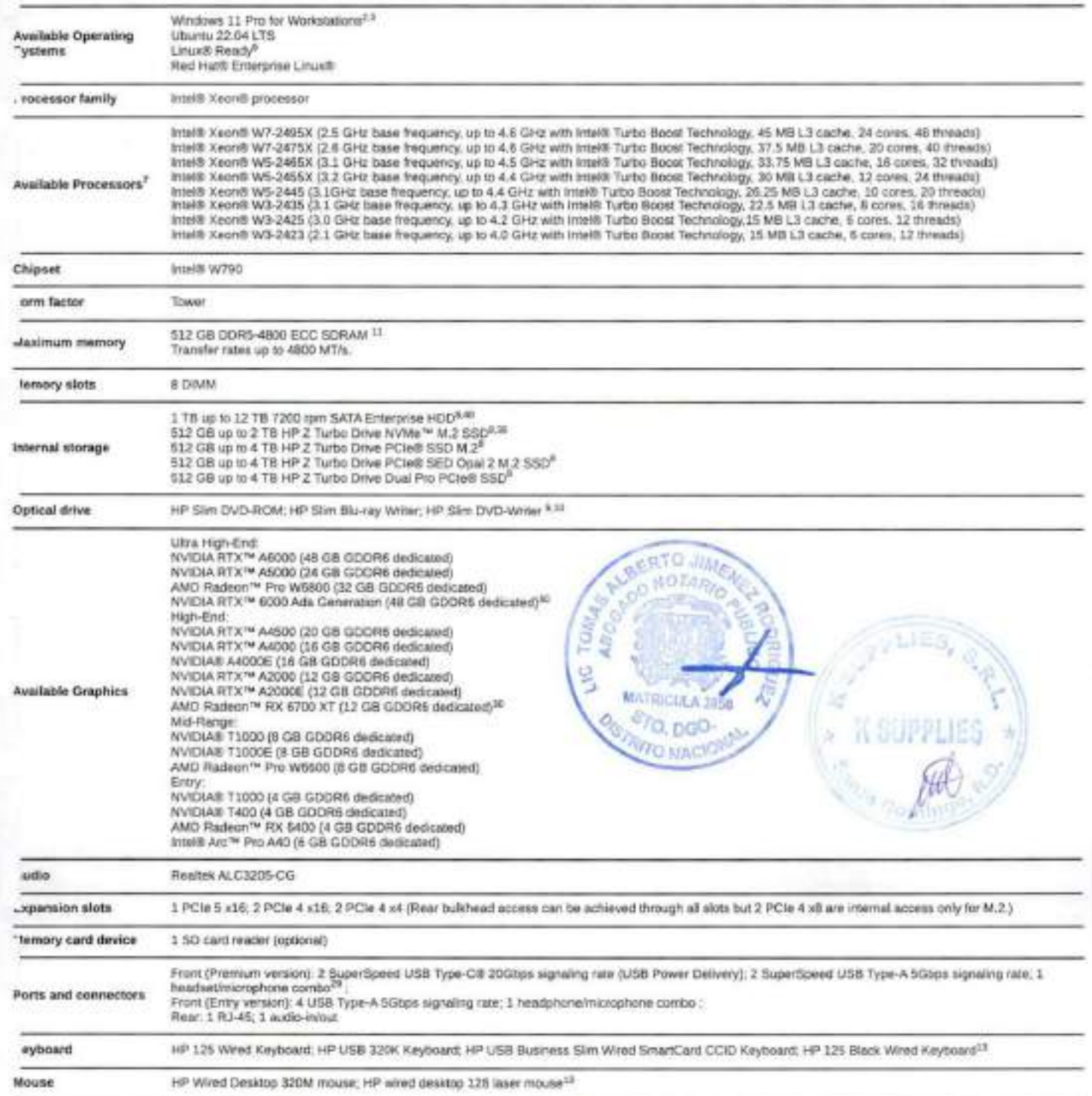

Data sheet

# **HP Z4 G5 Workstation Desktop PC**

#### **Specifications Table**

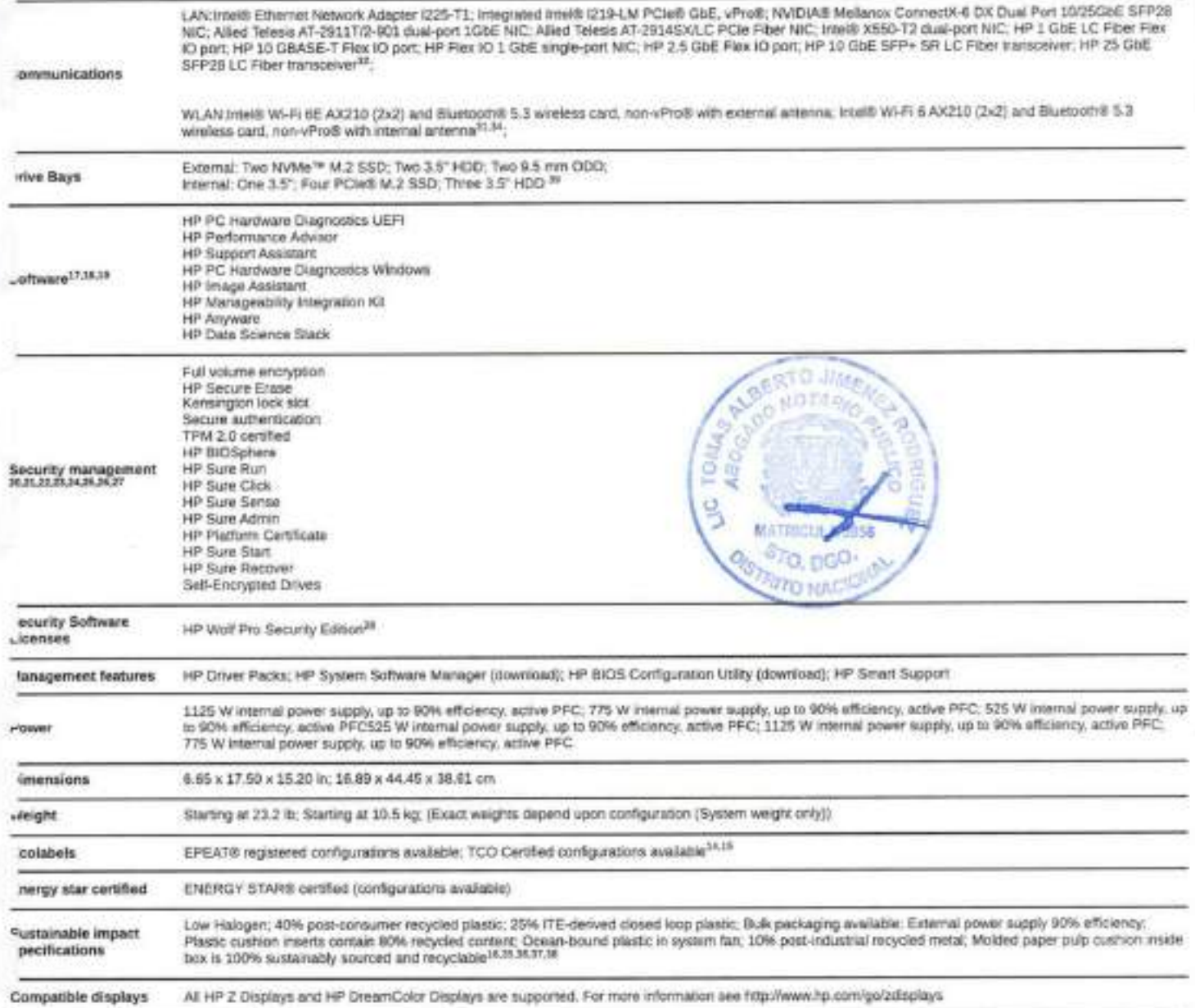

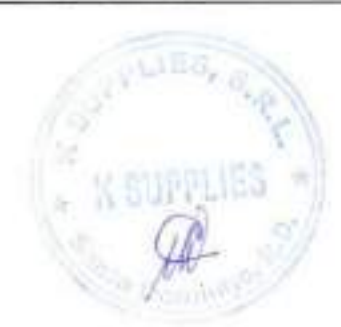

# **HP Z4 G5 Workstation Desktop PC**

#### **Messaging Footnotes**

leadership is described to response performance of certain sufficient products. Not all publishers of technicity applications will cossuary terms tors use of this behaving. Performance and dock the sensory will vary depending on application workload<br>and your furtherm and scheme configuration. Herita runnlessing founding analys namely is run a measurem

Optional contourable lineares

nal, configurable features. Configurations for 767B storage and for front accessible NAME beyn is planned to b variable in the first half of 2023. Configuration for 7673 requires after market purchase. Two front accessible NAMe bent ture a 5.25 hay carlo

Testing as not intended to demonstrate falless at U.S. Department of Defense (SoD) constant requirements or for military use. Test results are not a guarantee of future performance under these test conditions. Accidental damage requires an Halonal HIP Apodenzal Damsge Protection Carls Pack.

HP Wolf Security for Business requires Windows 10 or 11 Pm or highet, lockates various HP security finishes with to as on HP Pro, Kille and Womstaten products. See product details for included security features and CIS requirem Not at features are weakate in all estions or versions of Wostows. Systems may require upgraded and/or separately<br>\_ intreased herdware, shivens, solbeare or BIOS update to take full advantage of Wholows functionally. Wholo Automaticaby updated and enabled. High speed internet and Monount or required. 201 hers may apply and additional

mey apply over irre for updates. See top://w ww.windows lister (Photo Enterprise Schnologies are available only on transft to paid to SADI and monit (listed) to SADI processors. Then

Post wearen Windows 10 Pro & biz or higher, a sPip supported processor. VPro engoind cripset, vPro enabled wind LAN<br>milio W-FI BE WLAN and TPM 2.0. Serve functionally regulars additional 3rd party software in order to nur. Profit Essentiate and Enterprise vary. See http://intel.com/vpm.

.<br>" Best Caresbur Cude (ECC) memory is only available on meet zwordt polieskie ligtone.<br>\* Engines are sold separately or as an control fisikum. Two AMD fiscient <sup>or</sup> Pro WebDO DPUs is planmed to be available in which is a 2023

Enw Cansilian Cade (ECC) memory is only available an intell Visority motivate riple

<sup>1</sup> Configuration for 1979 of storage and for front accessible NAME bays to alarmed to be available in the first hall of 2023.<br>878 meantes after-market purchase, five front accessible NAME bays repairs a 9.25 bay carrier. <sup>22</sup> Enabled Prough a fire 10 port. Write lic access point and treatest service required and sold separately. Availablely at

ublic entelles access paints (mited. Mi-FI 6, 2002.11 ko) is hadoesarte competitive with prior 902.11 specs.<br>Prietnicoli access required: AP Anyware software and ficeraling are available through a 1- or 3-year subs ton, Renowal to regived after the subscription is m. HP Answers subscriptions are based on the number of concurrent PCaW connections. sed gay for the number of boot servicebons, not the subsect) with a motivism order quantity of 5. For a broked time, an HP<br>- cywers Professional subscription also includes access and support for ZC4mhal Remote Boost and ZC evaluate for purchase through an HP reseller or contact sales at housestheyware. 20embel Romete Boost Sentier requires Mingaws 10 and 11, RHSL/CertOS (7 or 8), or Utturn for 18:54 or 20.04 LTD operating systems, macOS (30,14 prives penting system and Thiefro 7.2 are only supported on the receiver side. 2Demnat Connect resurres Windows (30 or 13) or<br>Instant Server (2018 or 2008) connaing system, Microsoft Active Dreatory and Erak Active Management Tec ylett festures. För system festurements and to matal HP Anyware and Anyware Makager, refer to the Astrus Guidea at<br>Spa litera teradio zomförd/producting-anyware.

2 by HP Data Science Stati Manager requires Wintines 10 version 2010 (Build 19644) and nigher or 64-de Libariu 20.08 available on select 2 works at

FHIP Small Support automatisals collects the telementy necessary upon metal boot of the product to cellular desica-level critiquisition data and finish insights and in available profinaating on select products, or it can be downtowed. For more<br>Hartration about how to enable HP Sheart Support or to downtoad, please wait http://www.hp.com/tena

#### **Technical Specifications Footnotes**

that all finances are available in all editions or winsings of Windows, Systems range require upgraded arable separately urchssell hecheins, chresi, schware or BIDS update to lake full advantage of Windows functionally, whiches is<br>uppractively updated and enabled. High speed internal and Ricrosoft account required. (SP leve may apply and add

Windows 11 Pro for Workstadons and Windows 10 Pro for Monkstations can be preventabled. You may writ use over year **HA MANA MAR** is at a time. Swedening bet to will require at one sera erson. You must back up of cata. Hers, photos, etc. I below unimousing and instaling operating systems to evoid time of your **Server** 

Nike: Windows 7 and Windows 8 operating systems are not supported be this product. No Windows 7 or Windows 8 drivers all be provided on http://www.support.hp.com

\* Asse For detailed Linux® DSM andware suggest information, and http://www.hp.com/suport/filtux\_hardware\_machi Total eProfi requires Mindows 50 Pro 64 totol higher, a vPro supported processor. APro enabled chipset, VPro enabled<br>Idred LRM and/or WHR BE MEAN and TPM J.S. Some functionality requires additional bill party sufferer in e easing of yPod Caardals and Strengles very See from firm comitors.

<sup>#</sup> For answer strees. GB = 5 (effect tyles, TB = 1 (tiller lights, Actual Formated capacity is loss, up to 35GB (for Winteres) is resetved for system recovery software.

<sup>5</sup> Duplication of copyrighted material is strictly prohibited. Arcust speech may vary. Crudite Layer media computisity widely vary with some home DVD players and DVD-ROM murs. Note that DVD-RAM (service mail or write to 2 908 Segle<br>Select5.2 Ocubie Select-Venice: 1.8 Media. No support for DVD RAM.

With Blu-Ray, sertian drivt, digital connection, comparisitis analyz pells ance resures may sellur, and technic particles determ in the product. Flowings playings on all systems is not guaranteed, in order for zone like-my stee to boy, they may<br>require a thrive HOMI digital connection and your display may require HOOP support, HD-DVD moves co this Dealman PC

#### <sup>13</sup> Optional or add

4\* Based on US EPILATE registration according to BEE 1480.1-2018 EPICATIE, Some vehicle to country. Visit www.eoedcreth for more inter

<sup>43</sup> TCO Certifed configurations available when ENERGY 3TAR configurations are selected with a USB Type-CR conventer<br>ENERGY STAR available with a continuation of high-performance CPV's, high-performance GPV's and select me **District Informatic** 

 $\frac{1}{16}$ ver supplies, power conts, cattles and pergramats wir not low halogen. Service parts inhalved after plantitism they risk the low histogen.

TF HP Forthermance Advisor Software - HP Porturnance Advisor is ready and waiting to help you get the most out of your HP<br>weekanatoo from tilig one--and every day after Learn mean or zoweload at:

https://www.bip.com/us/aniverkospitors/partements-advance/smit. Support Assistant requires Windows and Interfer access

1F HR MANAgesbildy Enegration Kit can be coveredabled from mig: INWARTS-1001 **TO/JACKTA** Pl HP Sure Click requires Windows 11 Pro or Emergetes. See https://bk.b/DPx176A\_SureClick.for complete tensils.

HP Sum Sigit Den/Tie available en select HP PCs and Workstadtens. See product specifications for availability

<sup>22</sup> HP Sum Recover Cen4 is available on select HP PCs and trouves an open network connection. You must beck an<br>Importers flex, care, photos, videos, etc. sellors using HP Sure Recover to ovaid loss of data.

orgenism bes, case, phone, ventor, the amend sergers and supports bloosed internet busines: Dougle Chooners, and<br>47 Hz Auto Sense regulars Mindless 13 Mrs of Enterprise and supports bloosed internet busines: Dougle Chooner orted attachments instural Mobiles Office (Mood, Excel, PowerPlant) and PDF files or read only nice ci-

when Microsoft Office or Adobe Acrobar are installed.<br>If HP Sure Run GenS is austable an select HP PCs and requires Windows 18 and high

<sup>25</sup> HP Sure Administrations Windows 10 or higher, HP BIOS, HP Manageablity Integration Kit from

ne comigoldierenanagement and HP Suns Atimix Local Actates Authenticator smartphere apprimente Andre Apple alone.

29 (45 Secure Elsee for the methods publiced in the National Institute of Standards and Technology Special Publication 800-88 Clear" sanisation method, HIP Secure thase does not support shallwren with Intelli-Column ™

<sup>27</sup> HP ISOSphere Gent teatures may vary depending on the platform and configurations.<br><sup>28</sup> HP Well Pro Security Edition (including HP See Click Pro and HP Serie Serie Pro) is evaluate presusatel on semal 54.15

and, depending on the HP product parchased, stabilies a paid Lyner of Symer Boards. The HP Wolf Pro Socurity Edition<br>software is toerand under the Human bettle of the HP Wolf Security Software - Enginewe keenas Agreement ( be found at intentious prints comius envisorumentes (SETSTER-SETSIMA DE as that EULA is modified by the tolowi<br>Term, Unless sthendas reminated earlier pursuant to the terms conscivation the EULA, the license for the HP Wor

Security Sistem (HP Sure Sense Pro and HP Sure Click Pro) is effective upon accuration and will cominue for either a twelve (12) month or thing-aix (36) month license term ("Initial Term"). At the and of the limited Term you may other (a) purchase a<br>however license for the HP Wolf Pro Security Edition from HP com. HP Sales or an HP Channel Matt the standard renoises of HP Sure Click and HP Sure Scrote at the additional cost with no futu ins to kith

Support.<br>IP Frant Entry version contains: 1 headsechranaphone condus: 8 SuperSpand USB Type & KDigit regre <sup>ac</sup> IV/IDIA graphics sayos denoting a letter "E" neter to king-life variants of the cast.

It wolft 60 requires a Wi-F: EE review, sold separately, to function in the 60PM fund. Availability of public winters acts<br>points fromat, Wi-F: EE, is bachwards compactive with prior RDE 11 specs. And available in countrie

required<br>If the statistics Melianea Convention DX Dual Part S320036 3PP28 NIC requires a trans

heteork. Thatsoevers sold separately.<br><sup>N</sup> WCFI 8 is an optional fasture that must be computed at the time of parchase. Wheleas accous juint and internet territo<br>treatral and sold separately. Availability of public windows sida compataio with price 600.11 squeez.

roeitage of Josen Guurd steeld o

18 Necycled plastic content percentage is based on the definition set in the BBB 1880.3-2018 searched.

<sup>or</sup> 199% more box packaging and sorrigated custions made from distantably sour that and recycled there <sup>98</sup> Fiber cushons made from 100% resposed wood fitter and organic materials.

<sup>46</sup> Starting November 1, 2023, HP PCs with Windows reg besighted will yies recy (3294-1352) no lasked to a sector will go and es additional data drives and not as the boot plive.

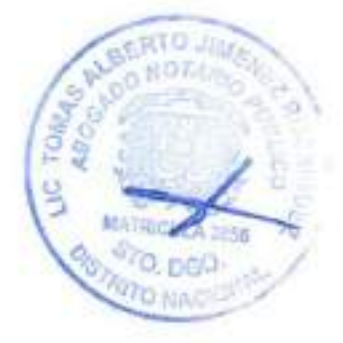

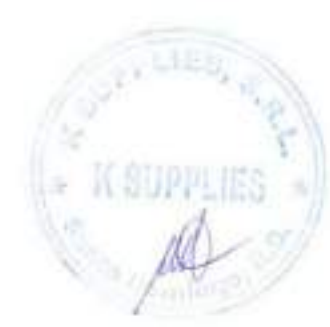

#### Sign up for updates hp.com/go/getupdated

B Copyright 2023 HP Development Company, U.R. The information contained ferrors is outgot to change settout ratics. The only wanterded for HP products and devices are set faith in the express

Data sheet

# HP E27q G5 QHD Monitor

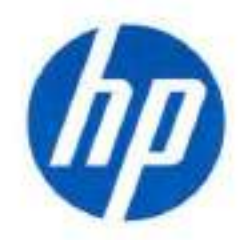

# Redefining Focus

Intentionally crafted to deliver crisp visuals. personalized comfort, and true ftexibility, the HP E27q G5 QHD Monitor redefines comfort, so there's nothing between you and your best. Stylishly designed with the planet in mind, this display is the perfect fit for both the office and home.

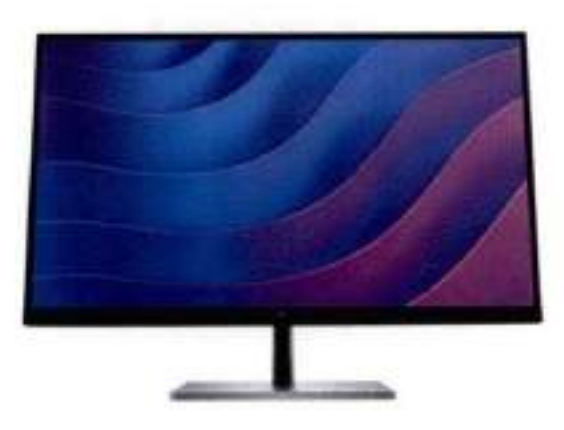

Yroductingsmay offerion actual product

#### SeeitAll.Do itAll

• When the difference is in the details, this 27-inch diagonal QHD monitor displays the clarity you need to stay focused on the task at hand. With rich 99% sRGB color depth and IPS technology<sup>1</sup>, you'll see clear, vivid colors across wide viewing angles<sup>2</sup>.

#### Bring Comfort to Work

• When doing your best relies on feeling your best, it's easy to find all-day comfort with 4-way adjustability optimized by the step-by-step Ergonomic Setup Guide in HP Display Center<sup>3</sup>. Help keep your eyes comfortable with a monitor that comes with flicker-free technology, a 75Hz refresh rate<sup>1</sup> and HP Eye Ease, an always-on, builtin iow-blue light filter.

#### Connect Intuitively

• Work how you want with flexible connectivity and settings. Purposefully in reach, the accessible ports make connecting your devices quick and easy, while you effortiessly navigate your on-screen settings with the intuitivo joypad OSO button.

#### Design that Inspires

• Spark joy on your desk and in the world with a monitor built around you. The elegant, effident design and 3-sided micro-edge bezel elevate your office while maxímizing space. Beyond the looks, feel good with a monitor that contains recycled plastics<sup>4</sup> and metals<sup>5</sup>. And customize your space to boost your productivity with the matching accessory ecosystem^.

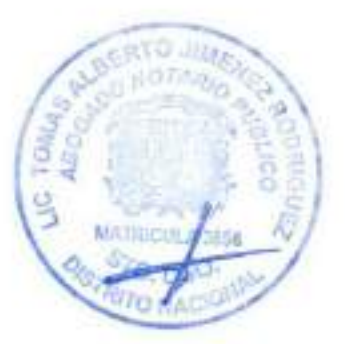

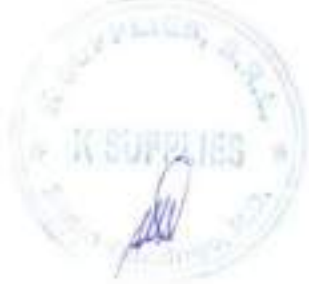

9/

## Featuring

#### Ergonomic Setup Gu(de

Achieve all-day comfort when you apply the best practices from the Ergonomic Setup Guide.<sup>3</sup>

#### Enhanced \fewlng Comfort wlth HP Eye Ease

Always-on, built-in, low-blue light filter that reduces blue light without the yellow color shift now enhanced with a 75Hz refresh rate.<sup>1</sup>

#### IPS Panel

No matter where you stand. IPS technology ensures image accuracy and consistency across wide, 178-degree horizontal and vertical viewing angles.

#### 99% sRGB Color Space

Enjoy what you see on screen with 99% sRGB color space. This display provides ideal color reproduction for vibrant images and videos.<sup>1</sup>

#### Endless Adjustability

Work effortlessly with 4-way ergonomics that help keep your neck, shoulders, and back comfortable throughout the day. Customize pivot. tilt, 150 mm height adjust, and swivel setíings to fit you, your desk, and your needs.

#### More Ports. More Flexibility.

More ports means more capabilities. With an HDMi, DisplayPort™, USB-B, and 4 USB-A 3.2 ports, you can connect múltiple devices like a headset and webcam.

#### Effortless Joypad OSO Button

It's never been easier to configure your displays settings right from the monitor. Simply navigate the on-screen menu with the joypad OSD button to adjust brightness, contrast, and color.

#### HP Display Manager

HP Display Manager makes remote management of the monitor easy. Simplify deployment, asset tracking, and remotely control your monitor settings, like turning the power off.

#### HP Display Center

s

Customize your display with easy, intuitive HP Display Center software.<sup>9</sup>

#### 3-Sided Micro-Edge Bezel

See and do more on your screen with a 3-sided micro-edge bezel that maximizes your viewing area for a sleek design and virtuatly seamless dual-monitor setups.

#### Materials that Matter

This monitor's enclosure consists of 90% recycled and renewable material.''

#### Minclful Metals

At HP, we don't stop when it comes to protecting our shared future. That's why this monitor was engineered to contain 25% recycled metals.<sup>10</sup>

#### **Thoughtful Product Packaging**

HP is committed to reducing plástic in landfills by using 100% recyclable packaging that meets recycling requirements. so it can stay out of the landfill when customers are finished with it.<sup>11,36</sup>

#### íncreased Energy Efficiency

Reaching highest energy-saving standards with an ENERGY STAR® rating and EPEAT® Registration.<sup>13.14</sup>

#### Customizable Matchlng Accessories

Customize your desk to fit your work needs with the matching accessory ecosystem.<sup>15</sup>

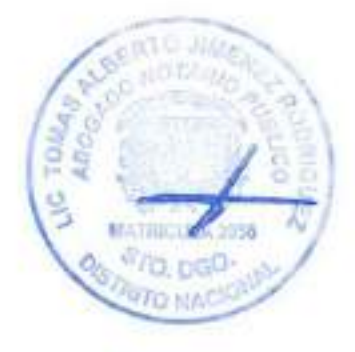

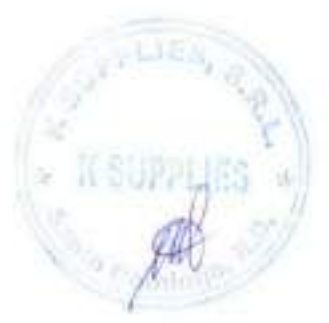

# HP E27q G5 QHD Monitor Specifications Table

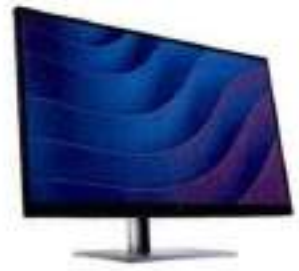

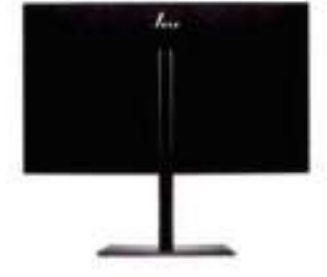

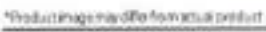

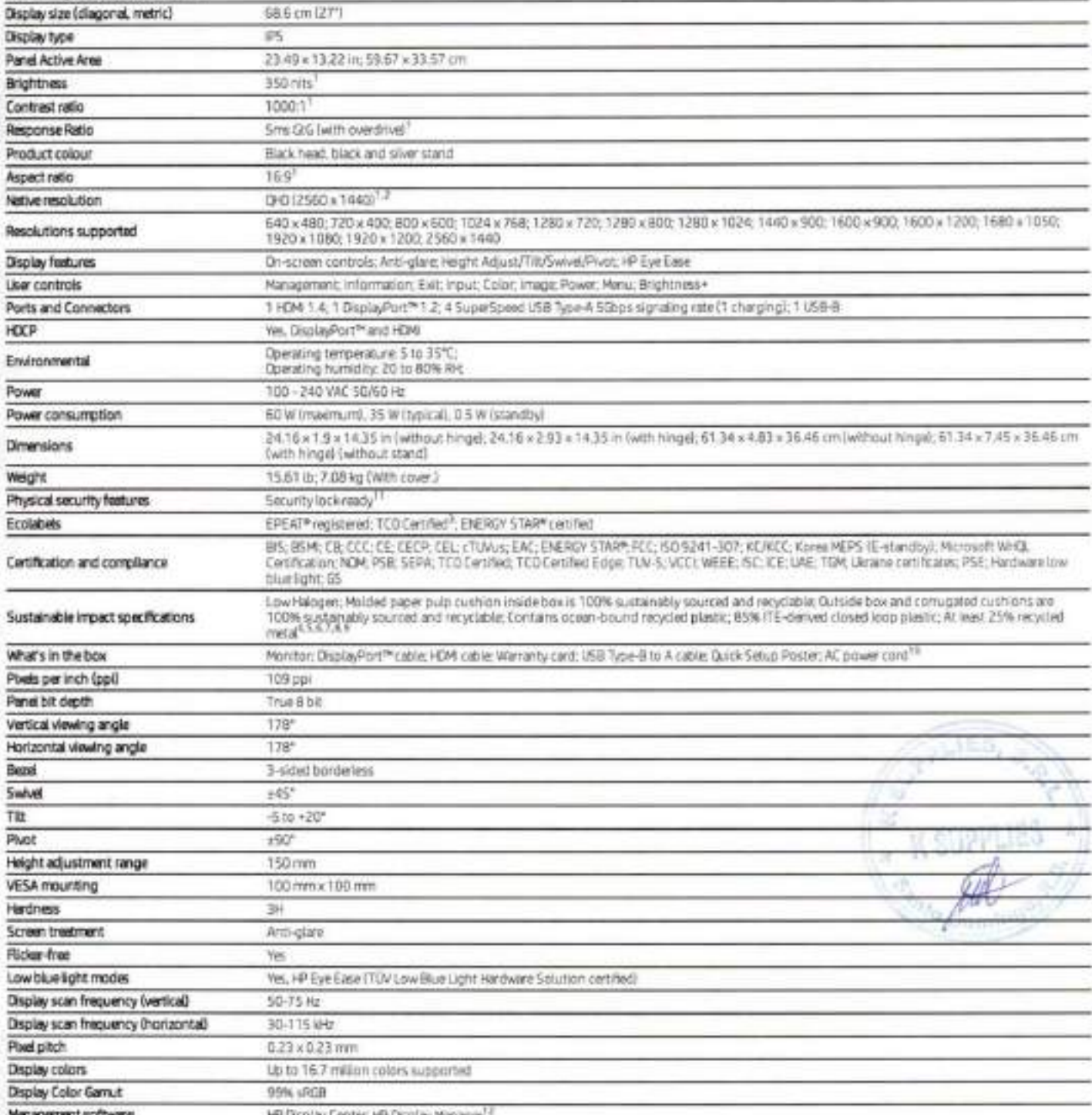

93

eeRTo NOE

**LA JOSA** 

pgo. **NACION** 

### HP E27q G5 QHD Monitor

#### Messaging Footnotes

At awhen an experiment operatority spiral specifications provided by HPs remposed mats between actual performancem as an effect typic militure.

Personal Republic International as Reporting Standards.<br>"Consecutive Schmidt Republic Responses to a propose of the first weapons the mean accroing in ADI ASIT definitive format and investigations.<br>"In the end weapons of a

- AL Thermodel ment a support the second that we are the controlled and the controlled and the second second second second the second second second second second second second second second second second second second seco " TOTN was been die am channel and the state of the state and state the state of the state of the state of the<br>The Sucaring facilities are mailed that allocations<br>" Saved an ULD FEAT trapication accessing to 8.11.1988.1-20

#### Technical Specifications Footnotes

1AC werkstonmenter Christian besteten nevel by From environments and primmente and the Appelline<br>http://www.filesophy.filesophilitan.com/werks/werks/werks/werks/werks/werks/werks/werks/werks/werks/werks/werk<br>http://web.wer

**Helen** meen Market as a supplies, Which marketing provenies in an interpretational and a between minimized after a scheme on the later interperted in the product on the specific state of the second term of the second term of the

<sup>22</sup> Included calcas may nee for country.

<sup>11</sup> USCA USED any analysis.<br><sup>17</sup> most PC requires be in cover. 15 and also we not Display, Carine is available en the Ment sufficient.

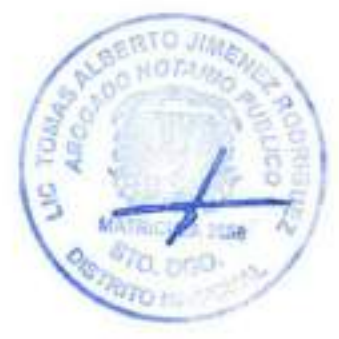

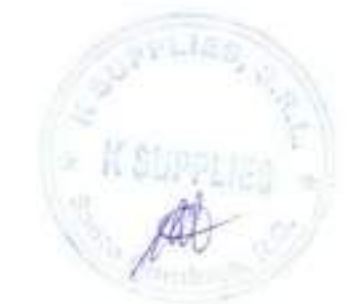

#### Sign up for updates hp.com/go/getupdated

@Conversion: 2022 HP Development Company, L.P. The information complexed versets in advert to change activist retire. The only workertes for HP contacts and weares are well to this collection

Data sheet

# HP EliteBook 86016 inch G9 Notebook PC

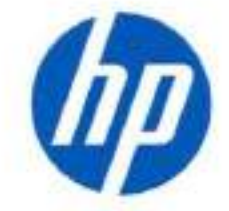

### Redefine corporate standards

Remove barriers to hybrid work with the HP EliteBook 860. This enterprise business laptop brings new conferencing capabiüties, productivity, and security that is easily managed in hybrid work environments.

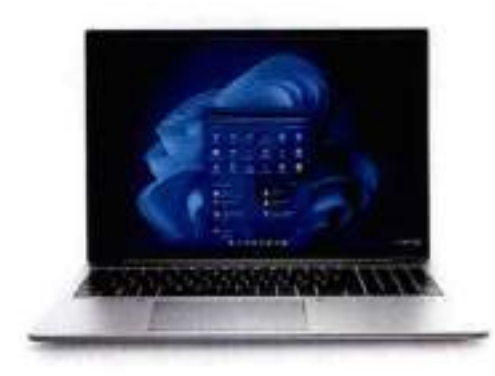

\*^Odun ruge msy differfrtm actúa) prodict

#### HP recommends Windows 11 Pro for business

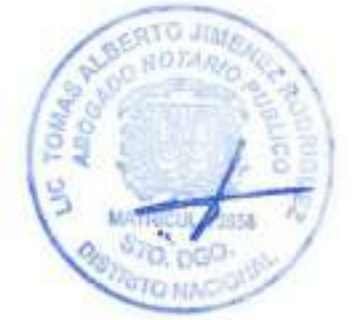

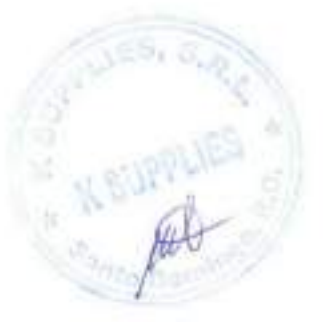

I

#### Collaborate with confidence

• A good collaboration experience is imperative in our new hybrid working worid. The HP EliteBook 860, powered by HP Presence^, with its optional auto-tracking 5MP camera",<br>Audio by Bang & Olufsen, and optional SG<sup>5</sup> connectivity, lets users connect from almost any location with a more personal experience.

#### Enterprise performance Improvements

• Performance continúes to improve with new techndogy that powers the HP EliteBook 860. The new 16:10 ratlo screen reduces the need to scroll by showing more vertical content than a 16:9 display. D0R5 memory and PCI Gen4 SSDs provide fast access to your work.

#### Personalize your PC

- Optimize HP Presence<sup>3</sup> audio and video to your surroundings and easily customize those settings in the myHP application.<sup>6</sup> Maximize PC performance, comfort, and responsiveness with HP Context Aware.
- HP Wolf Security for Business creates a hardware-enforced, always-on, resilient deferise. From the BlOS to the browser, above, in, and below the 05, these constantly evolving solutions help protect your PC from modern threats.<sup>®</sup>
- Backlight WOR includes quallty dual image sensors. working together to balance the background and foreground lighting and contrast. Make sure you can cteariy be seen without büjrring out the background.®
- Move around a little without losing viewers' attention during video calls with HP Auto<br>Frame.<sup>10</sup>
- HP Context Aware provides Al based optimization to maximize performance when you're working at a table, comfort when you're working from your lap, and responsiveness when you're working on the go.'
- HP Dynamic Volee Leveling automatically enhances microphone gain to optimize voice clarity within 3-metefs of the PC. Al-based noise reduction 2.0 uses noise-fBtering technology to enhance audio and video conferencing experience even while wearing a mask.®
- Enable hardware and software innovations from HP with the myHP Application. This single dashboard houses access to settings for conferencing, the programmable key, and more.
- Your "office" can be where you need it, letting you connect almost anywhere with the HP EliteBook 860 with optional support for up to 5G wireless brcadband technology with 4x4 antennas that can deliver fast download and upload speeds.®
- Help protect your PC from websites and read-only Microsoft Office and PDF attachments with malware, ransomware, or viruses with hardware-enforced security from HP Sure<br>Click.<sup>12</sup>
- Instantly block prying eyes' abilíty to view your screen with optional HP Sure View Reflect that makes your screen unreadable from the side.

9s

### HP recommends Windows 11 Pro for business

# HP EliteBook 860 16 inch G9 Notebook PC Specifications Table

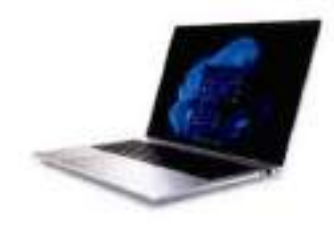

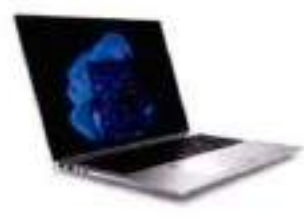

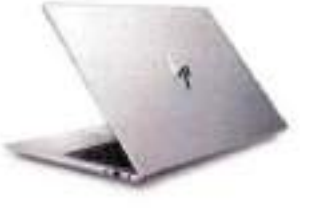

#### WA EFRIR POPEAGLICES

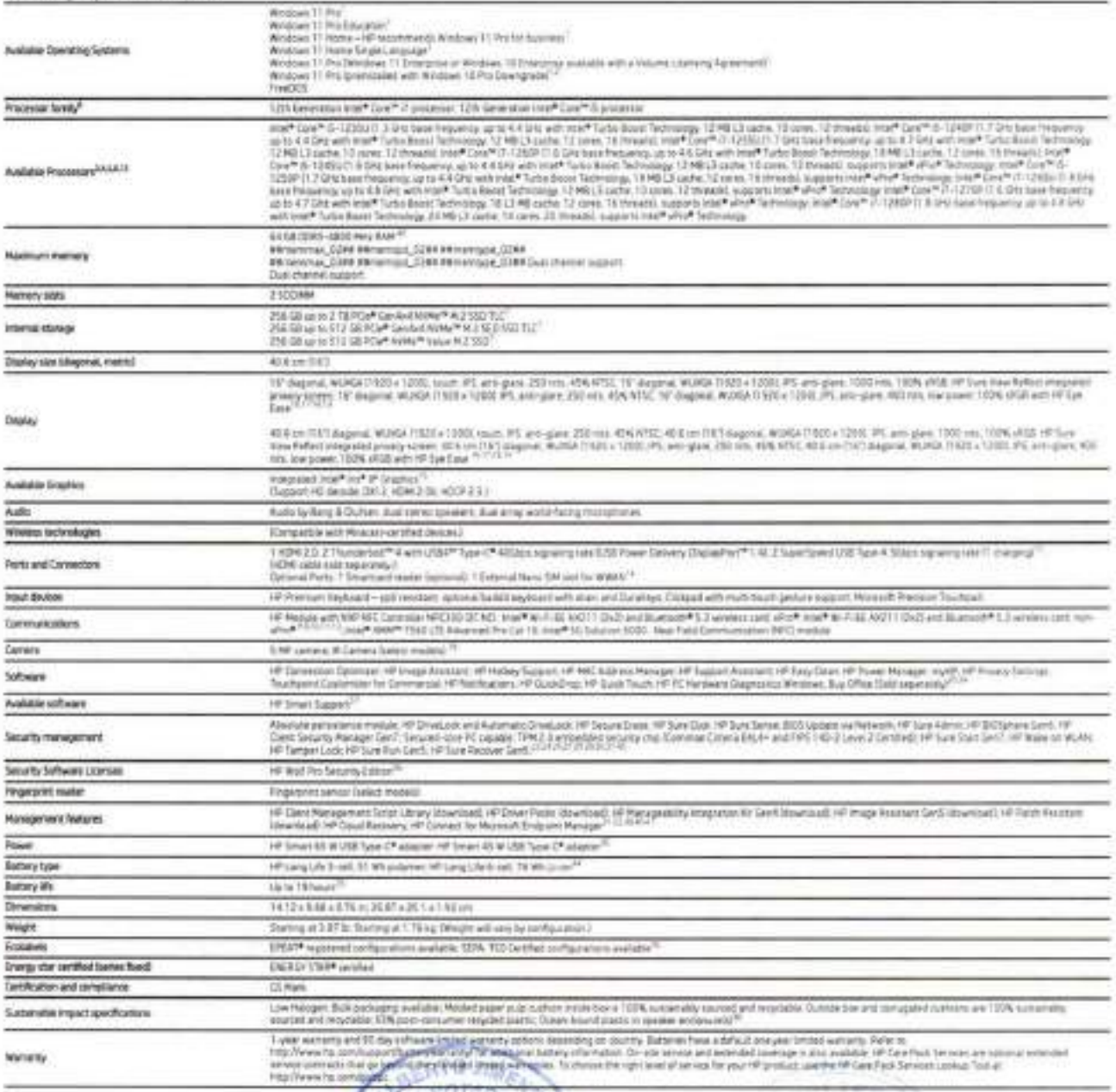

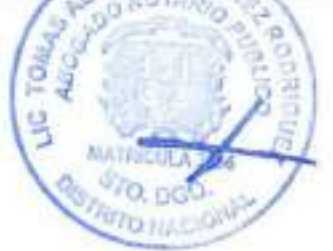

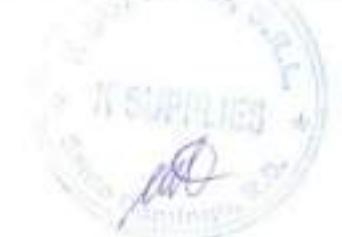

96

# HP EliteBook 860 16 inch G9 Notebook PC

Accessories and services (not included)

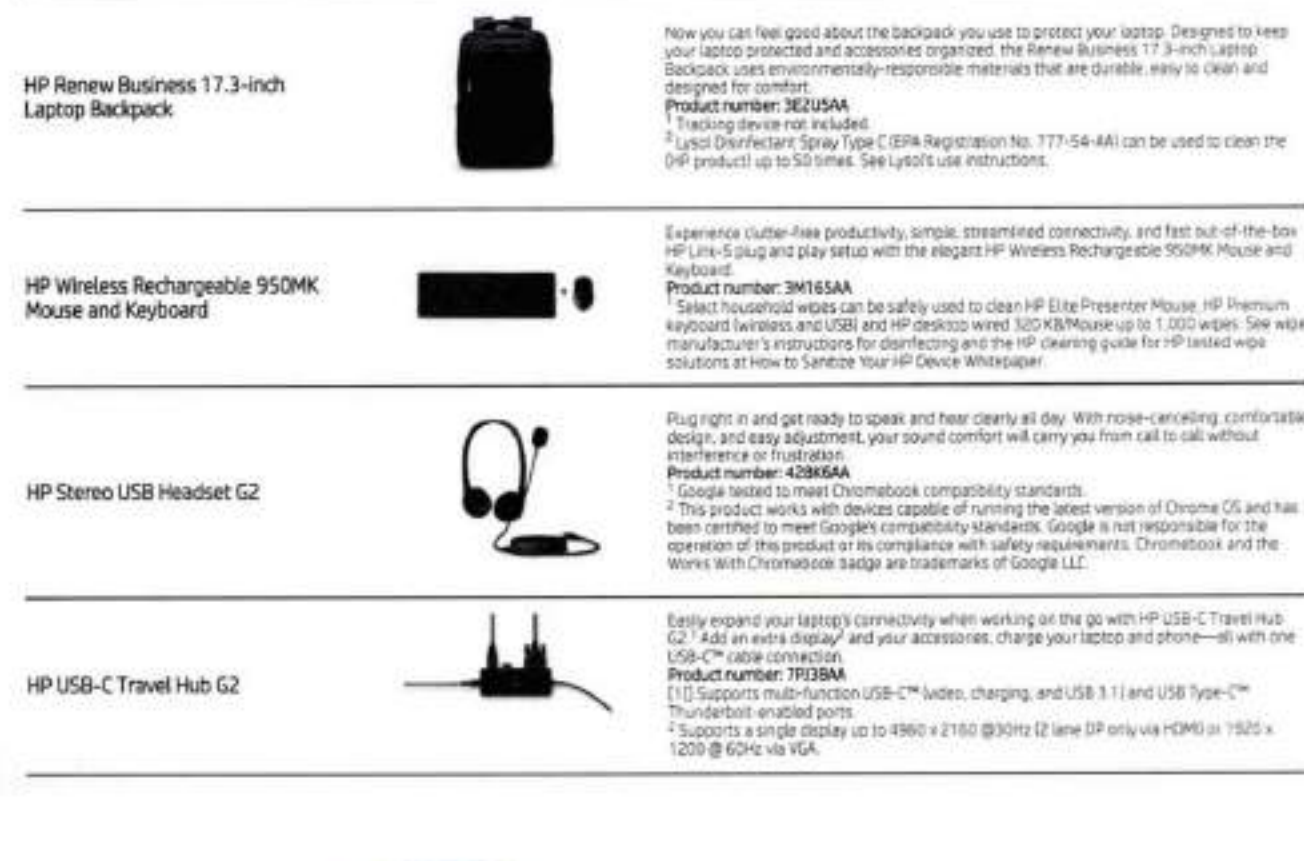

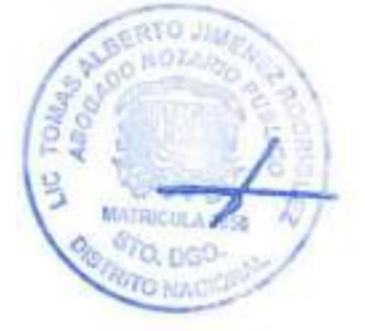

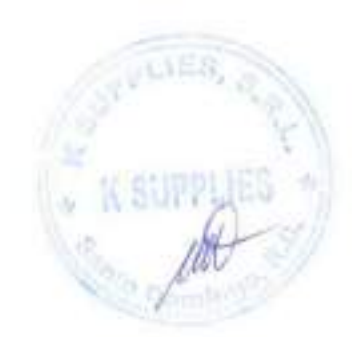

### HP recommends Windows 11 Pro for business

### HP EliteBook 860 16 inch G9 Notebook PC

#### Messaging Footnotes

"Source" Podstrausthrum with Presta. Nearly regigation.<br>"Million Parties by the first of the starting region of a state means against the Control of Science is are not given because the first first of the Science of the Sc

Temperature<br>"Autority in the SP PCs will immune 10 and updated and temperature to the media of the Postian and Williams Temperature in the media of the media of the media of the media of the media of the media of the media

#### Technical Specifications Footnotes

The absolute in meeting a detected which of Working by the copyright and visito protocol before the a change of Nobel model of all company of the Second by the company of the property of the company of the company of the c

http://www.support/la.com

the University of the University of the University and Secretary and the Secretary of the University of the University of the University of the University of the University of the University of the University of the Univer

Least also and the price way. Set top considerably to:<br>\* SH we such any access a struct WWA configuration<br>\* real form of an accuracy interest to the configuration transformation \* or or procedure and the form of the struct

They find the separate and the second second the selection of the Second Second Second Second Second Second Second Second Second Second Second Second Second Second Second Second Second Second Second Second Second Second Se

" of Section Articles or electricity and represent that legale."<br>In the Section Section 2014 12:00 the Contract of the Section 2014 2014 2014 2015 2014 2014 2014 2015 2016 201<br>The Section Constitute of the Section 2016 201 arrist as plannety to assume if any adjustment or or expected movement of the tree cannon.<br>All tens and assistant in control to the hard 2016 BMW (and are to a series increased in the movement).<br>Thank multiple particle ana

The Sun buyer business of paint-field with the bangement for an empty many breach function for properties for the paint of the paint of the second terms of the second that is a state of the Sun beach of the Sun beach of th

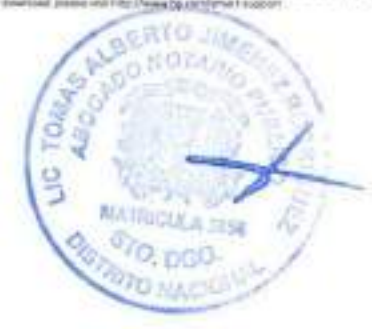

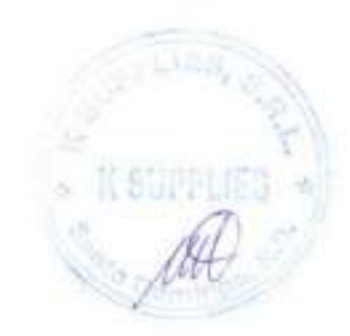

#### Sign up for updates hp.com/go/getupdated

© Dowight 2023 HP Development Empany.C.P. The information creating ferent is subject to change without mitial The only without mitial The The production for 197 products and services are set forthwithe the<br>enters as on sta

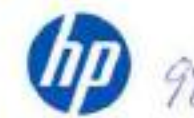

YOR, Core and true who are trademarks or registered typeration of read Corporation on the United States and stress controls. USA Type-C\* and USA-C\* are registered.<br>Hableneds of USB implementers Forum ENFROY STAR is angloam February 2023

# Data sheet HP Prelude Topload

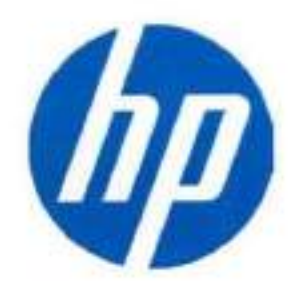

ff

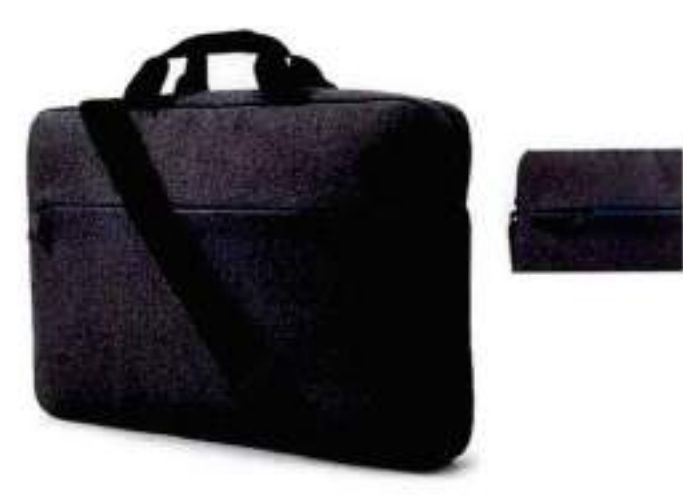

### **Style meets durability**

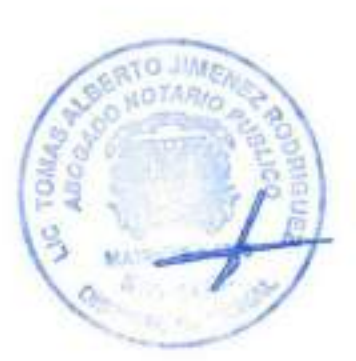

I

Transport your work gear with a stylish and durable laptop bag thoughtfüily designad with nyion fabric and a padded compartment for your laptop. The HP Prelude Topload comes with convenient handles or a crossbody strap that helps you carry it the way you want. A pop of color on the zipper is sure to brighten your day every time you open the bag.

#### Protect your tech

Protect your laptop from bumps and scrapes while you hustte through your day. with a durable nylon exterior and a 15.6 inch diagonal padded compartment.

#### **Thoughtfully organized**

Wheíher you're working from home or in the office, this bag has just what you need, With a top zip closure and a dedicated compartment that fits up to a 15.6 inch laptop. your topload has space for all your essentials like your charger, dongles, phone, pens and more.

#### Carry it your way

Carry your laptop bag how you want to. With double handles or hands free cross body strap, plus a convenient luggage pass-through that allows you to slide your topload onto a rolling suitcase.

#### Quality you can trust

Made with strong materials to ensure durability this laptop bag comes with one-year standard limited warranty. Over 20 quality tests, including strap and zipper strength. and fabric abrasión, ensure you trust your investment.

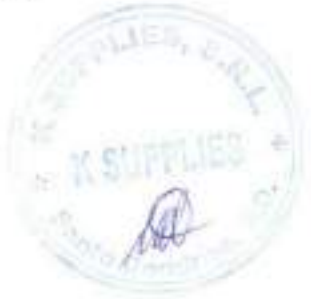

### **Specifications**

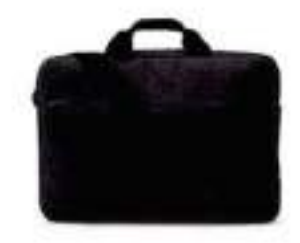

**HP Prelude Topload** 

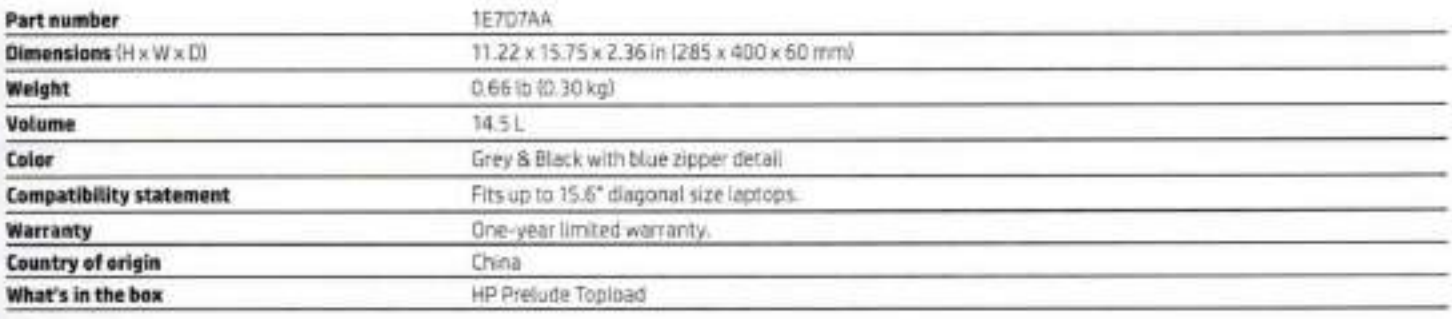

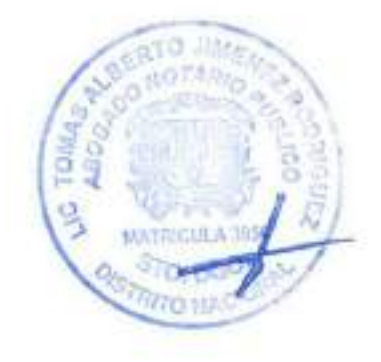

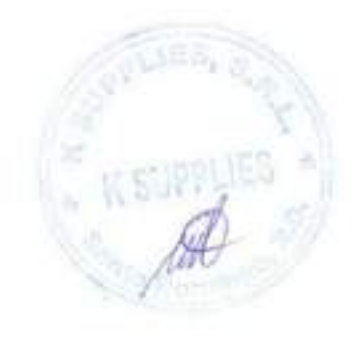

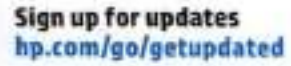

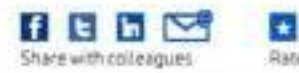

Rate this document

@ Copyright 2020 HP Development Company, L.P. The information contained herein is subject to change without notice. The only wantanties for HP products and services are set forth in the express warranty statements accompanying such products and services. Nothing herein should be construed<br>as constituting an additional warranty. HP shall not be liable for technica Actual product may vary from image shown.

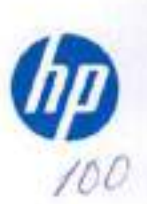

AM7-B070ENW, July 2020

Data sheet

# **HP USB-C to RJ45** Adapter G2

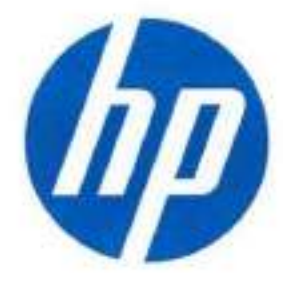

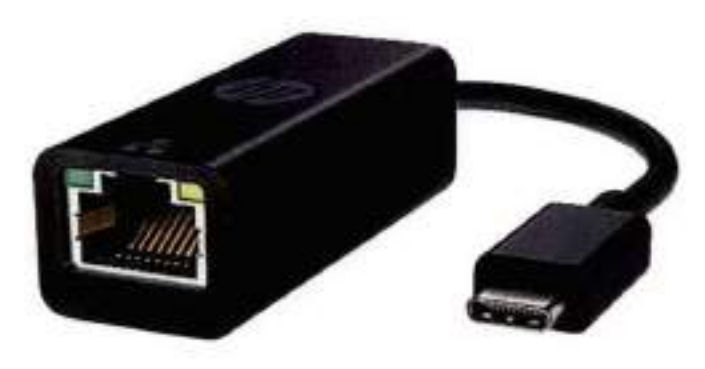

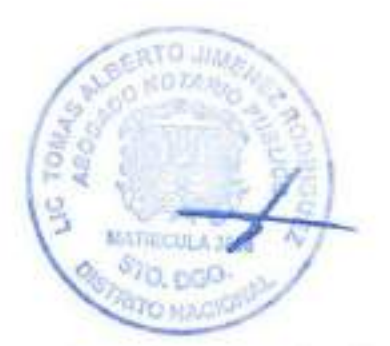

### Ethernet made easy

Connect your USB-C® device to the Ethernet with this easyto-carry, plug-and-play Ethernet adapter. Get the fast Internet speed of a wired Ethernet connection for fast and reliable streaming and downloads.

#### Hfgh speed support

Ethernet connection supports speeds up to 1 Gbps. so you can stream and work with ease.

#### Perfectly portable

The lightweight design is easy to carry, for wherever you have access to the Ethernet.

#### Enables network manageabiUty

Help IT secure and remotely manage your laptop fleet with advanced network manageability<sup>1,7,1</sup> features through a wired internet connection enabled by this adapter.

#### Peace-of-mind coverage

Rest easy with an HP standard one-year limited warranty.

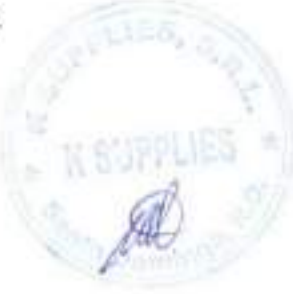

 $/0/$ 

1. Advanced network manageability features. inciude PXE Boot, Wake-on-lan {Legacy Standby and Connected Modern Standby) and MAC Address Pass-Through.

2. Keep PC on AC power for Connected Modem Standby. HP USB-C to RJ45 Adapter G2 needs to be plugged into USB port having both charging and data providing function. 3. Need to have the latest NIC drivers vía Windows Update.

I

Data sheet 1HP U5B-C to RJ45 Adaptar G2

Specifications

■

#### HP USB-C to RJ45 Adapter G2

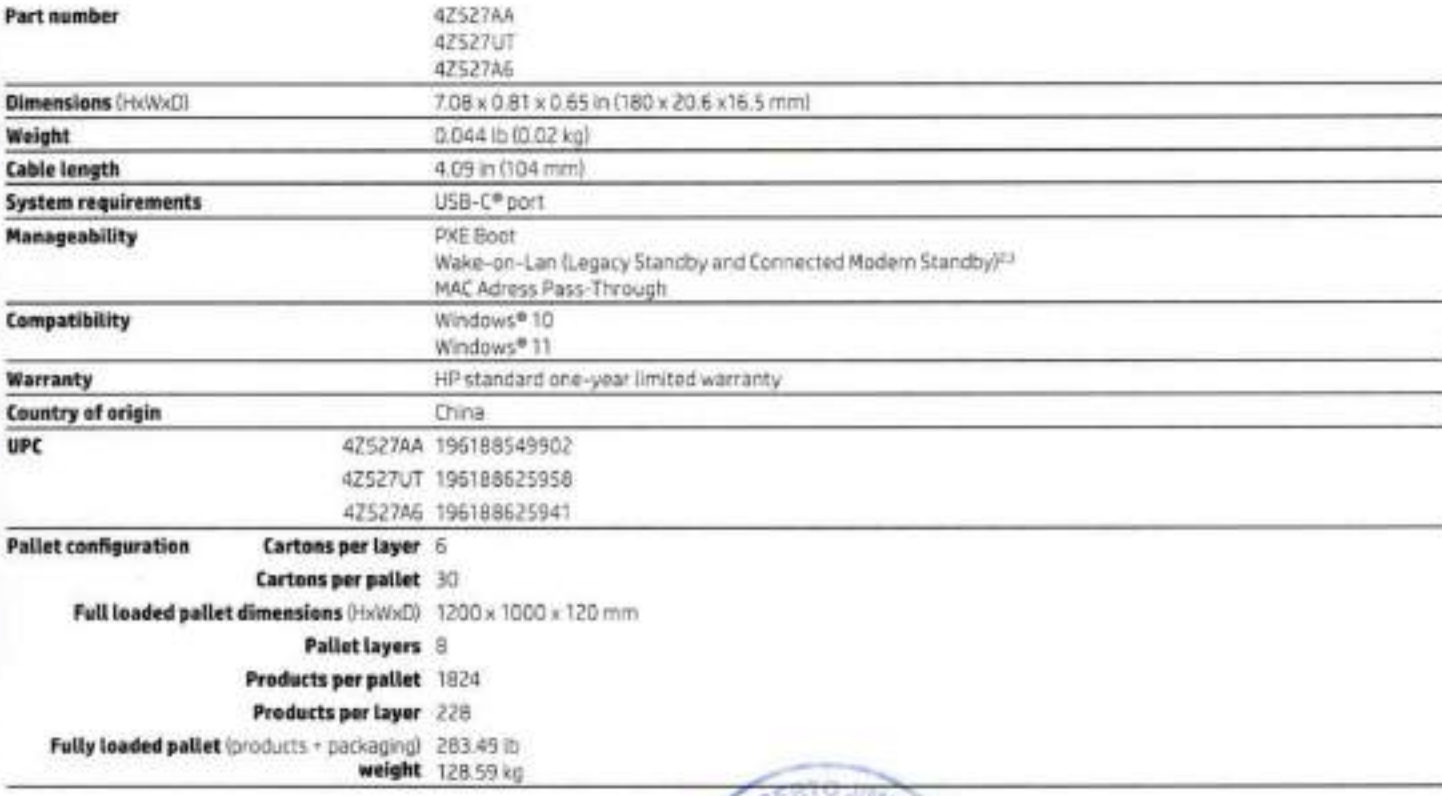

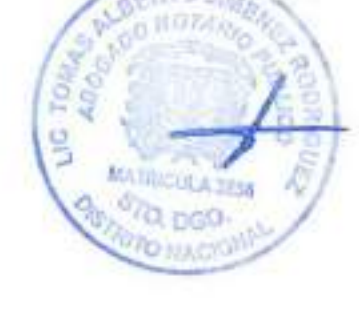

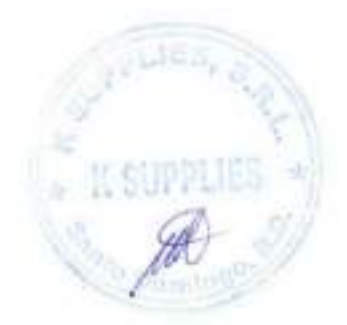

# Sign up for updates

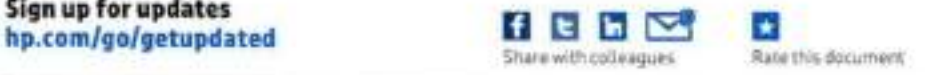

©Copyright 2022 HP Development Company. L.P. The information contained herein is subject to change wittiout notice. The only warranties for HP products and services are set forth in the express warranty statements accompanying such products and services. Nothing herein should be construed as constituting an additional warranty. HP shali not be liable for technical or editorial errors or omissíons contained herein. USB Type-C\* and U58-C\* are registered trademarks of USB Impiementers Forum,

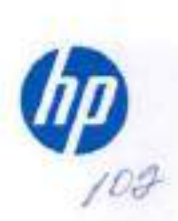

4AA8-1235ENW. February 2022

Data sheet

# HP EliteOne 870 27 inch G9 All-in-One Desktop PC

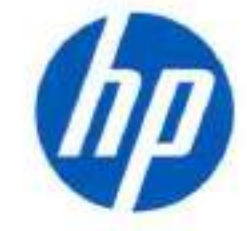

Be there even when you're not

Empower your team to be at their best with the HP EliteOne 870 All-in-One. Built around experiences that delight users and IT, this PC features a sophisticated design that incorporates the latest tools for working with teams spread all over the globe.

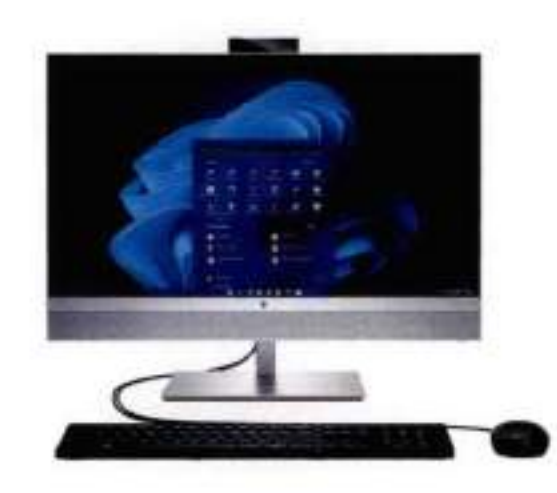

Shiduit injure may differ from actual product

HP recommends Windows 11 Pro for business

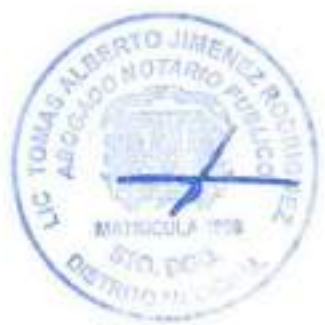

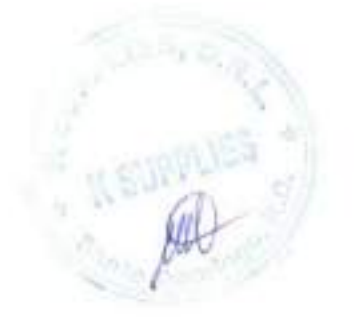

#### Make connecting personal

Bring your meetings to life with the HP Elizabne 870 AlD powered by HP Presence<sup>2</sup> features like HP an optional 16MP (4MP Binned) Camera<sup>s</sup> with HP Auto Frame<sup>3</sup> that tracks you as you move in the camera's field of vision and HP Dynamic Violos Leveling<sup>1,6</sup> that follows your voice

#### Power and style

Set your office or workspace apart from the ordinary with the sophisticated and sleek design of the HP ElteCne 870 AID. Powered by the latest intel\* processor<sup>2</sup> It's ready for all your demanding projects and virtual conferences.

#### Protected by HP Wolf Security

- HP Wolf Security for Business creates a hardware-enforced, always-on, resilient defense. From the BIOS to the browser, above, in, and below the OS, these constantly evolving solutions help protect your PC from modern threats.
- HP Dynamic Voice Leveling automatically enhances microphone gain to optimize voice clarity within 3-meters of the PC. HP At Noise Reduction uses noise-fittering technology to enhance audio conferencing even while weating a mask
- Weke your PC when you approach it and look it when you leave with HP Auto Look and Awake. An advanced proximity serisor detects your presence and triggers the camera and Windows Hello to confirm your identity and unlock your PC
- Support for dual video streams and carrera switching with Multi-Carrera Experience software makes it easy to stream one video of an object while the other camera stays on you
- With HP Auto Frame, the camera and sudio follow you or multiple presenters as they move within the camera's frame with presets that focus on your head, head and shoulders, or head and torics.
- Help workspaces remain clutter free with built in cable management and an optional wireless charging stand<br>incorporated into the beautifully designed HP EliteDne B70 AID,<sup>13</sup>
- Your PC keeps working even when you're not with Modern Standby. When you wake the PC it's ready to work, mearing your email, notifications, and updates have all been updating themselves while the PC is asleep and connected to a network.<sup>14</sup>
- TÜV certified HP Eye Ease low blue light anti-glare pariels help remove blue light waves while preserving vivid color accuracy.
- Enable hardware and software innovations from HP with the myHP application. This single dashboard houses access to settings for audio, video, the programmable key, and more.
- Extend the use of your AID PC with Monitor Mode that allows you to bypass all but the display component of the<br>device and use it as a display when connected to another PC through HDMI-in.<sup>16</sup>
- Firmware attacks can completely devastate your PC, Stay protected with HP Sure Start Gen7, the self-healing BIOS that automatically recovers itself from attacks or comuption.<sup>1</sup>
- . Stop unwanted changes to security settings and help limit the spread of maskete with HP Sure Run Gen5 which identifies, quarantines, and provides reporting on attackers trying to kill processes.

# HP EliteOne 870 27 inch G9 All-in-One Desktop PC Specifications Table

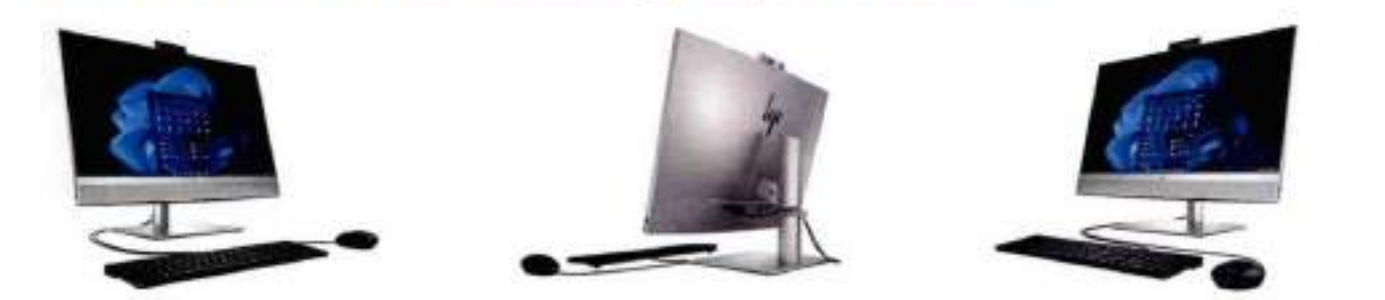

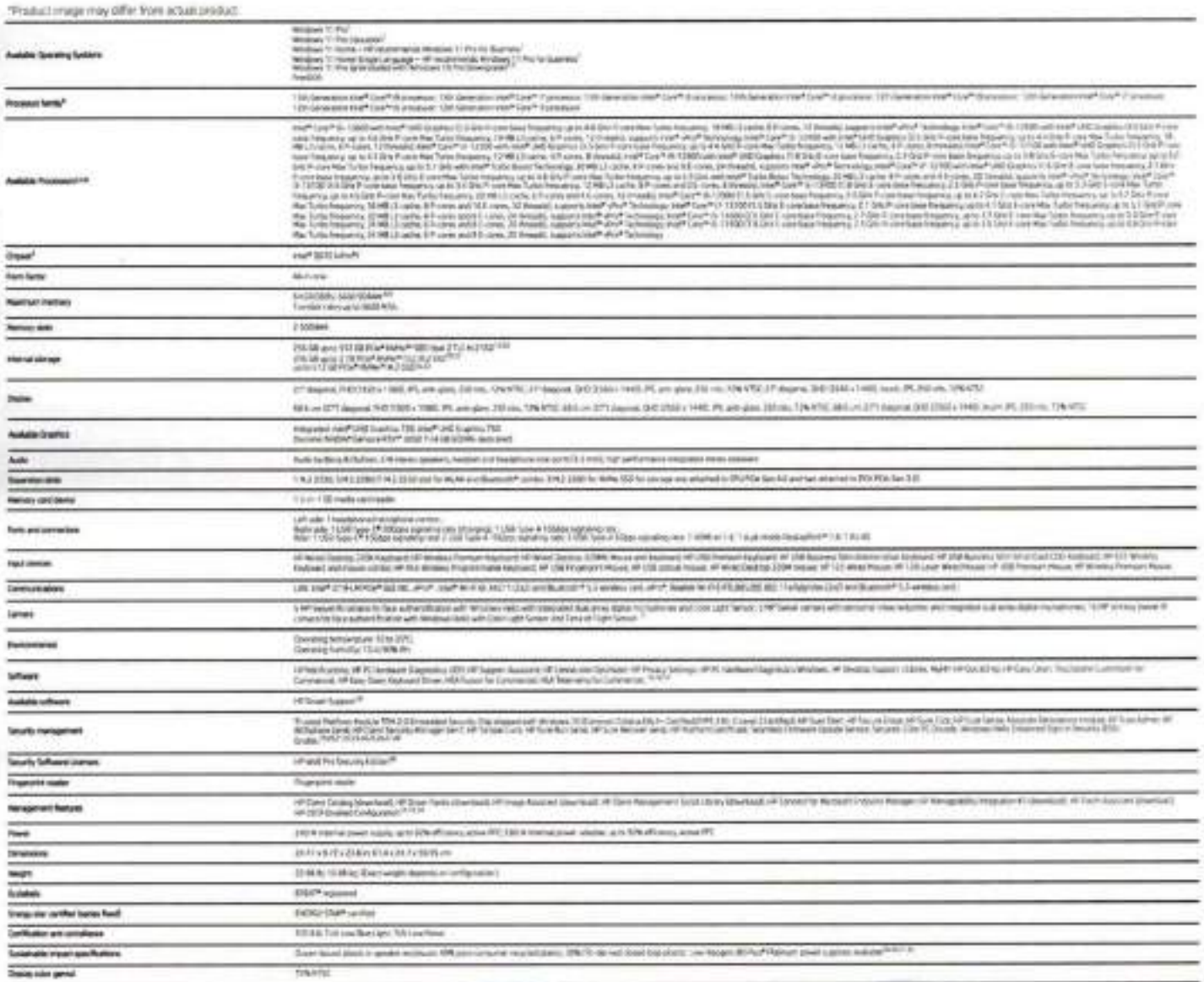

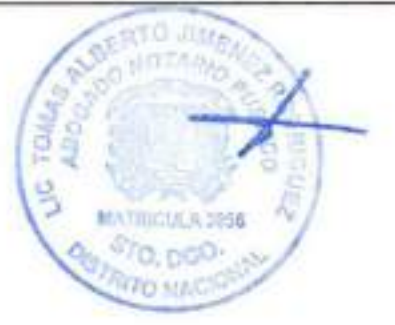

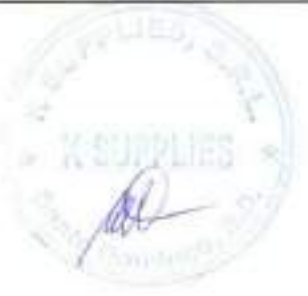

10

### HP recommends Windows 11 Pro for business

## HP EliteOne 870 27 inch G9 All-in-One Desktop PC

#### **Messaging Footnotes**

<sup>1</sup> kg al fakuis an aalala in al adole or whom a Window. Grame hay waik agent ander any surfacture to the a structure of the fact and of a fact is a first above the fact of the fact in the fact in the fact in the fact of t

haidware and software configurations, morts numbering, pranding and/or naming is not a me.<br>Field Westerste requires that of application and Whitewis DE. extracts of higher particity area

<sup>C</sup>Optional Netture that must be configured at the irrive of purchase. Plead blonety provides a first-output resolution of AMP partial to uded image

Regulars must application and Mindows OS.

FIRE Bynamic Moise Leveling furst tons within 3 meters of the FC.

"HP Well Security for Business requires Windows 10 and higher, includes aniqual off security traducts and it swedistic mini-Phil. Size, waves provided per analysis. See products for any articles for wickens and DIS respons

\* Republisheds verden persenage in bedefinite service an in the TSE 1680-1618 standard<br>\* 1909 auto bar people's mail fore substants sound reffect and recycle then. Fine custors main for 100% muddle each flat and organic ca

<sup>17</sup> Requires Windows 10 and higher and set up of feces recognition thready Windows Helia.<br><sup>12</sup> Dual video imment and comers welching with Multi-Camera was material ones that is part and interest and include the United Sta

<sup>0</sup> Optional feature that must be configured at the time of purchase.<br><sup>In</sup> Request Windows 10 and higher and interven access.

10 Benjudge Windows 25

<sup>16</sup> HDM cable is sald separately.

THP Sure Start Gen? Is available on seasoned PCs and requires Windows 10 and high 14 IP Sure Pum Genti is available on order (11P PEs and requires Windows 10 and higher

#### **Technical Specifications Footnotes**

1965 of Network are wellette in all editors or version of Wetther, System may require upgraded and/or separated purchased hardware, advance DISS update to take full advantage of Wystem Sundramaly, Wystem in a married out o

enabled, right gass internet and Montrain required. Sift fees may apply and additional requirements may apply await for a platers. See requirewe windows cars.<br>If This aysters is preventible with Windows 11 Pro selliver and in anciens with report post to unrated, the lendon and tradal. the other window. must back up all data then, photon, etc.) before unrestating and installing operatoria systems to avoid loss of your cars.

The full treat when foreclonality, Windows 11 Pro 64 to: swifts supported properties processed of toward depart which realisative act LMI wishes activities with a required Time 2.5 we required fund to waith a systematic Hita //imai.com/epio

\* flur product does not support Ahldback or Mindback F in accordance with Mechanik support support manner of the Mindback T or Windback 7 painting systems in products computer with the \* and AMD 2ts percention and the Alle any Ministers B or Windows 7 streets an Istop Chevrol support from any

Multi-core is designed to improve performance of parties software posturies. Not all customers or software appointions will recostants formed from use of this between greating and chank frequency will contain the request o were and address configurations. Intells numbering, branding analize saming as not a measurement of higher performance.

VIET Tutto Roos Individual ensures ePC with a processiv with Food Turbo Roos could for yron Turbo Book confident with those this profession and published contail policy and galaxy configuration. The www Adel control consid

\* For systems compared with more than 3 GB of memory and as 20 to contring polenty all memory may be presented due to polenty movements. Addressing memory above 4 Schmacken of 4-tot sales any provides support on a transfer robe up to 4600 MTs, setus each read out in determination the system computations on processes specifications for automatic memory classics. Minemary status is a customer actes for a setus fully amounts Ai menzy sista are cui

19 Your category draws, CZ + 1 Sillips bytes. TE + T trillicer bytes. Artual formativiticapacity is less. (2) to 12 CGI Por Windows I all title is reconsisting system may Sold separately by as an optimal feature

Fire Connect for Morosoft Engine Manager is available from the About Manage we're a Eds. 2 and Port-of-Sea PCs managed with Microsoft Poppins Manager. Substitution to Manager regulate any out-assume that work

comectan required.

HP Poton Associated an exact HP PCs with the AP Makepoints As that are rearraged from at Typican Turnar Configuration Planage. HP Paragetes Market and the top anarchies from the main discussion for the discussion of the fi wwebha.com/com/ada **HIEA** 

THE REINGERENTY Attropistion RITCEN by (townloaded from integlivewed to combox the environment)

<sup>18</sup> mycell requires wholese DE.<br>16 yell pays reputes anone access and motives 13 or regner M, premium of Suich or attention and access to the form of the company and the motivate of publicant and or an access the form or ISS 10 or higher with the ISS HP bandbox legi

(@ Support Assistant requires Windows and internet access.)

<sup>19</sup> vit-Smart Support automatically collocs the statemeny uses that busted the product to determine and explosive place in each and and a trade presentately in Meet and also provided in Meet you with the with public you w

THE SAN EXIX requires Windows 10 Pro or higher or Enterprise. See Intox/Vist (470 t/TEA, SLANDIX For complete seeal 35 uPSize Serse is available on select HP PCs with Windows 10 Pm. Windows 12 Dramprise. Windows 11 Pm or Windows 11 Driletonse CS.

Prefsuberieving analysis of the Pic and regime Writted Transfer model to analysis and the integral apartes. To making a present the deal princ, when, an information of this ferror basic control to any company and the form

using W-F/s only wasteled on PCs with that W-F/Module<br>IT IT Sure than Sen? Is waikable on sales: HP PCs and requires Windows 10 and higher

<sup>26</sup> HP Sunt Administration for the tight. HP 9625, 197 Meagadally integrates of the result heart turnsdated man and Sun Administration and the man and turns and turns and turns and turns and turns and turns are the man of

47 Police of the Act of the methods cultived in the National Institute of Standards and Technology, Special Publishers (400.46 Take" synchronor method of Secure 2 also and associated only and installations with ends \* Opin

<sup>29</sup> Absolute from the module is shipped furted off and car and the advertee with the purchase a fixerum subscription and flui activisting spin statewire spine connected that the number for the authority spine connected th Abyount for availability suitable the U.S. Certain conditions apply. For full datable unit Prizz/Java-abodom com/about/legality/remembalacusal.<br><sup>28</sup> Schenal power supples, WWW medules, power circle, bables and persphends e

<sup>an</sup> Percentage of sinew-board plass: consider in each component variet by product.<br>If Recycled plass: innteri percentage is based on the definition set in the IEEE 1680 T-2017 six

17 (18) Demed Clased Luiza Placiic percentage is based on the definition set in the REE 1680.1-2018 standard

<sup>32</sup> Starting from November Tel 2523, all obstraints will regular Militipes to balancer SSD to provide assets better experience. NOS services are performed any people produced about three people's the boot three

where the broad of the first books of the Constant of the law and constant of the South Associate the Parties of New American Constitution of the Constant Constitution of the Constant of the Constant of the Constant of the immated territy arrivant at the settlement the HAA the topse for the HAM Phi Security State Security State Tax Annual 19 San Day Pati And And An Anders and actual for states in 2 San Day 2 and 12 marts at the San Day 2 and term Plates' for PT. At the end of the Initial Term you may either<br>additional cost with no future sufficient updates or infilling port.

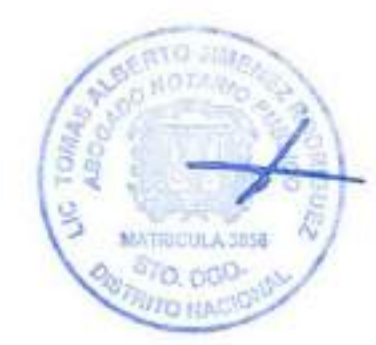

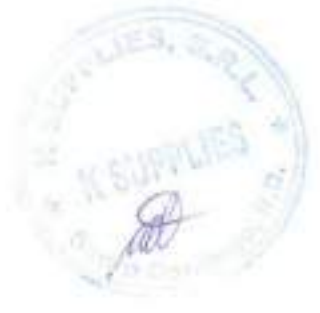

#### Sign up for updates hp.com/go/getupdated

@Copyright 2023 HP Development Company, LP. The information contained herein is subject to change without hotics. The only wananties for HP products and services are set forth in the INDITIES warrantly statements accompanying such predicts and services. Nothing horsin should be constructed as constituting an additional wantany. HP shall not be lable for betrief at meditional ecroint or omitations comtained herein

#### Ficha técnica

I

# HP ScanJet Enterprise Flow 5000 sS

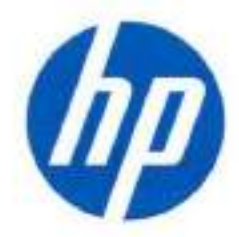

### (6FW09A)

### Mejora el proceso de los documentos con velocidad y control.

incorpora más velocidad y precisión de escaneado en tu oficina. El software integrado y el alimentador automático de documentos de 80 páginas permiten ahorrar tiempo. Escanea hasta 65 ppm/T 30 ipm.^ Recomendado para 7500 páginas diarias.

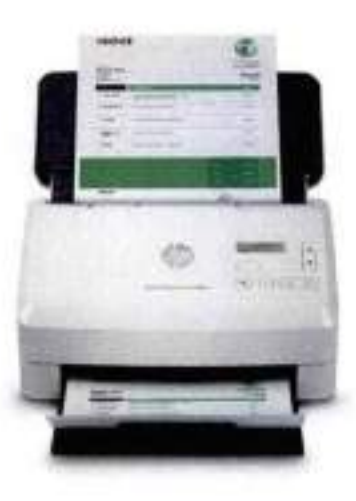

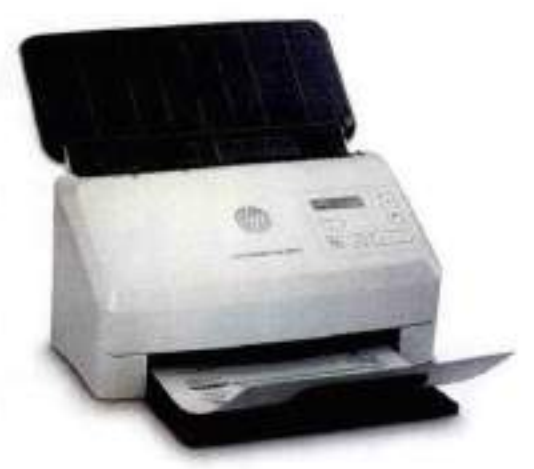

#### Escaneado rápido y suave en cada página, incluso sin supervisión

- Captura el documento entero con un escaneado a doble cara de una sola pasada de hasta 130 ipm.<sup>2.1</sup>
- Libere espacio para trabajar. Este escáner HP ScanJet es pequeño y delgado, con un diseño moderno y perfecto para el escritorio.
- Capture una amplia gama de documentos, incluso montones de materiales de tamaños y formatos diversos, con HP EveryPage.^
- Cargue hasta 80 páginas en el alimentador automático de documentos para escanear sin supervisión rápidamente.

#### Máximo rendimiento en el flujo de trabajo. Digitalización más inteligente.

- Identifique nuevos dispositivos y reciba información sobre el escaneado con la detección remota y supervisión de HP Web Jetadmin.'^
- Simplifique el modo de digitalizar documentos de tamaño A3 sin necesidad de hoja portadora.
- Escanee imágenes directamente en las aplicaciones con los estándares Incluidos TWAIN e ISIS®.
- El OCR integrado transfiere fácilmente los documentos escaneados en texto editadle, archivos PDF con función de búsqueda y otros tipos de archivo.

#### Digitalizadón de calidad profesional que permite ahorrar tiempo

- Ahorra tiempo y simplifica los trabajos de escaneado más complicados con HP Sean Premium.
- Cree atajas de botón para configurar tareas repetitivas y realice selecciones usando el panel de control LCD.
- Capture y organice documentos, tarjetas de visita y otros tipos de archivo con el gran número de funciones del software.

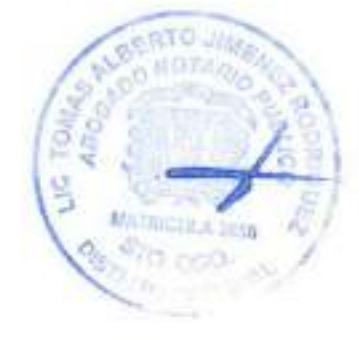

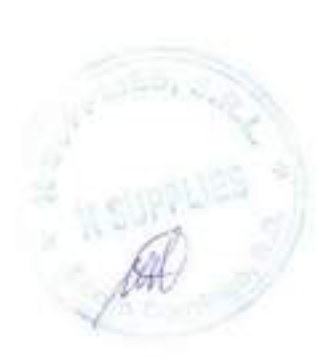

100

#### Accesorios y servicios

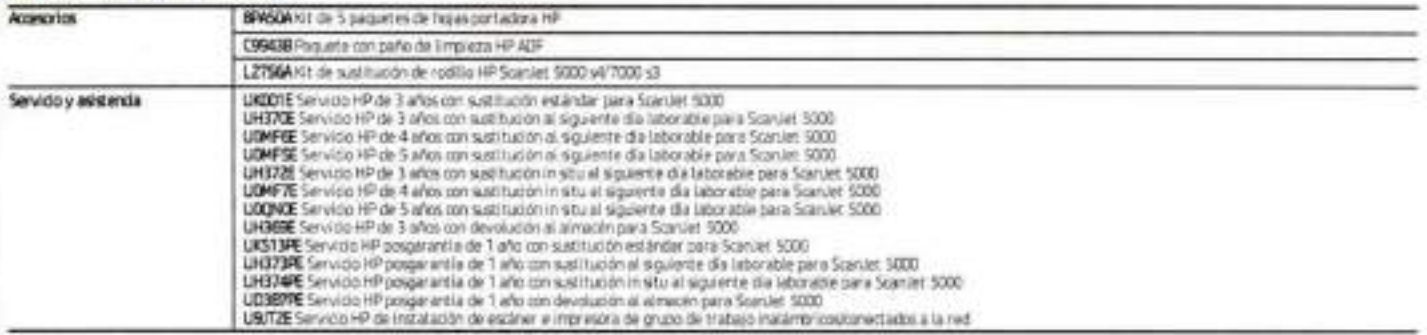

### Especificaciones técnicas

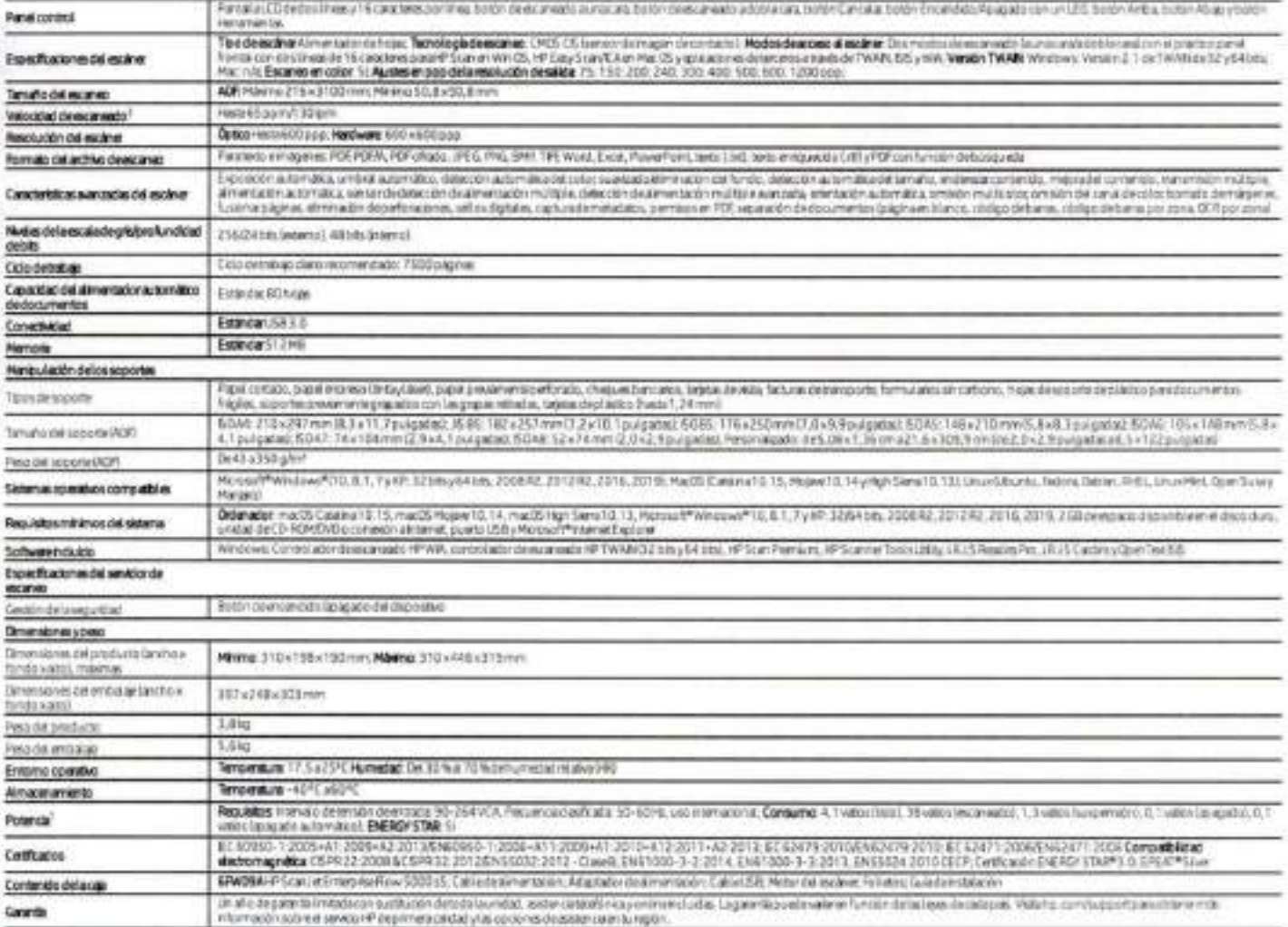

#### Avisos legales sobre las específicaciones técnicas

anystar

<sup>1</sup> Los requestos de almentación dependen del país o región en los que se vendir la impresa a. Ale madifica ha voltage de la popularisma de Podia sossorer dans en la impresava e invalida: la gerantia del<br>producto. Los vace

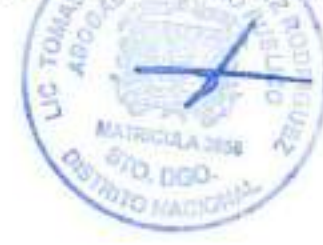

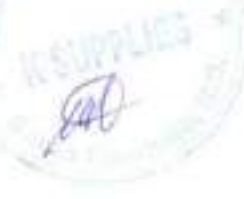

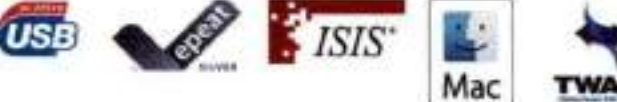

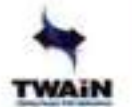

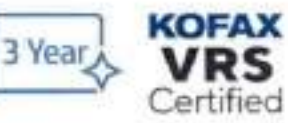

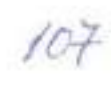
# HP E24q G5 QHD Monitor

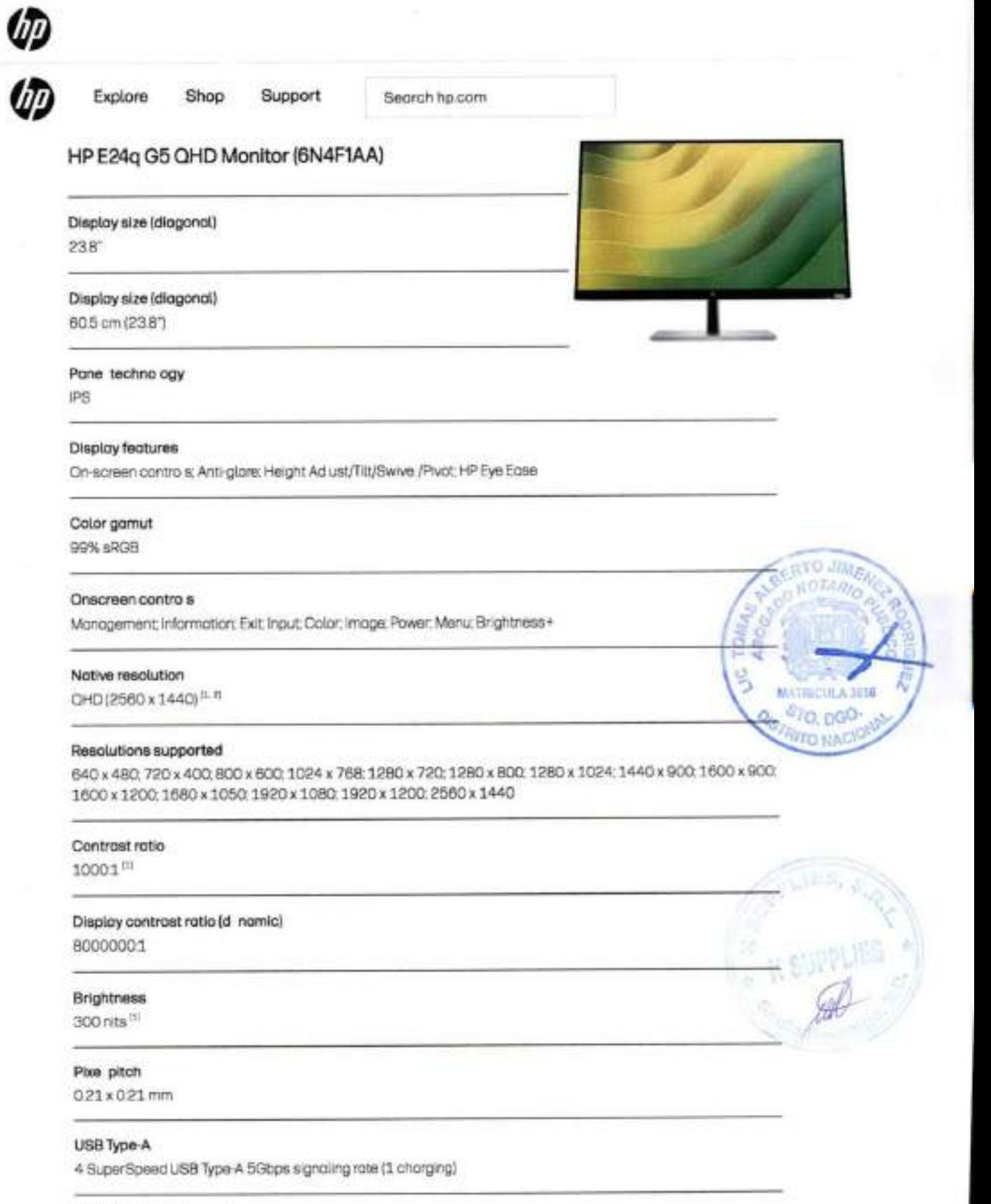

Usb b (hub enoblement)

1USB8

https://www.hp.com/hk-en/products/monitors/product-details/product-specifications/2101407364

 $1/108$ 

#### 2/8/23, 19:19

## HP E24q G5 QHD Monitor | HPB Hong Kong

**JTARA** 

O DAJ

**THUCURA SKAL** <sup>67</sup>O, poo-**OISTRATO HAC** 

 $25/09$ 

#### DisplayPort<sup>\*</sup>

1 DisplayPort" 12

#### **HDCP**

Yes, DisplayPort\* and HDMI

# HDMI

1HDM 14

## Camera

No integrated camera

### **VESA** mounting

100 mm x 100 mm

#### Minimum dimensions (W x D x H)

5394 x 4.7 x 32.26 cm (without hinge): 53.94 x 7.5 x 32.26 cm (with hinge) lwithout stand)

#### Dimensions With Stand (W x D x H)

53.94 x 21.1 x 50.7 cm

#### Package dimensions (W x D x H)

62.1 x 14 x 40 cm

### Weight

5.82 kg (with stand)

## Package weight

842kg

### Screen treatment

Anti-giore

## swive

 $+45"$ 

# Tilt

 $-5$  to  $+23^{\circ}$ 

## Horizontal viewing ang e  $178^{\circ}$

## Vertical viewing ang e

 $178°$ 

# Aspect rotio

 $169^{11}$ 

# Back ight type

Edge-lit

**JIME** 

A 389  $Q$   $0$   $Q$ 

 $1/10$ 

널

MATTCO

**VITO NAS** 

#### Bezel

3-sided borderless

#### Curvature

Flot

#### Detachable stand

Yes.

## Display area (metric)

5269 x 29.64 cm

### Height adjustment range

150 mm

#### Response time (t pica)

5ms GtG (with overdrive)<sup>(5)</sup>

## Display scan frequenc (horizontal)

30-115 kHz

## Display scan frequenc (vertica) 50-75 Hz

**Flicker-free** 

#### Yes

Hordness

#### 3H

## Low blue ight

Yes, HP Eye Ease (TOV Law Blue Light Hardwore Solution certified)

#### Panel bit depth

True 8 bit

## pivot **+90\***

# Pixe s per inch (ppl)

123 ppi

# Resolution (maximum)

QHD (2560 x 1440 @ 75 Hz)

# Monogement Software

HP Display Center, HP Display Manager

# Ph sicol security

Securit ock-ready<sup>(3)</sup>

#### Power

100 - 240 VAC 50/60 Hz

#### Power suppl type

Internal

#### Power consumption

56 W (moximum), 39 W (t. picol), 0.5 W (standby).

#### Operating humidity range

20 to 80% RH

#### Non-Operating Humidity Range

 $5 - 95%$ 

#### Operating temperature range

5 to 35°C

#### Operating temperature range

41 to 95°F

### Sustainable impact specifications

Low Hologen; Mo ded paper pulp cushion inside box is 100% sustainably sourced and recyclob e: Outside box and corrugated cushions are 100% sustainably sourced and recyclable; Contains acean-bound recycled plastic. 85% ITE-derived closed loop plastic: At east 25% recycled meta M 5 6 1 8 9

### What's in the box

Monitor, DisplayPort\* cable; HDM cable; Warrant cord; USB Type-B to A cable; Quick Setup Poster, AC power cord<sup>1100</sup>

#### Footnotes and disclaimers

Country/Regim : Himg Kong SAIR

Abbirtis.

Wo smiles

Support.

HP Primmons

film Gonnector

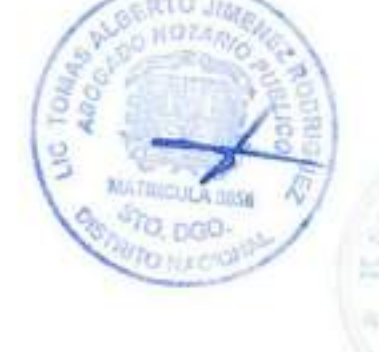

Registra in Product resysting 1. Accomodality, I Privacy. | Terms of use 1. Use of Cookies

ID Cop myht 2023 UP Development Company LP.

48

 $\sqrt{2}$